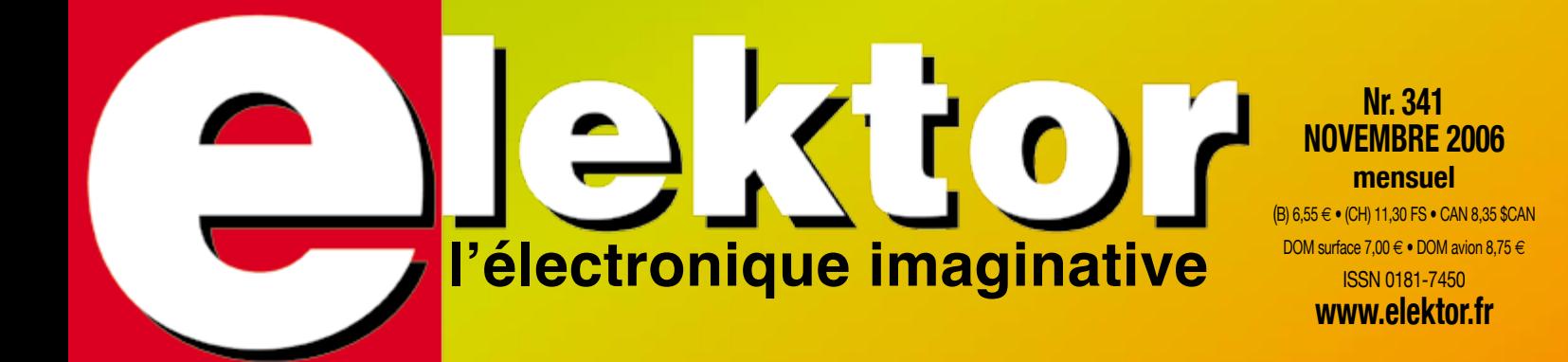

## *Les lauréats du Concours « RC8 »*

## *Têtes chaudes Test de stations de soudage*

**00111 0001101001100011001101001001100**

10 **11 12 12 13 13 14 14 15 16 16 17 17 18 18 18 19 10 11 10 11 10 11 10 11 10 11** 

*Clé USB*

*à ARM et RS-232*

00 **000 128 100** 

**100110 0110011001011010100110100110**

*•Cartes à puce : lecture & programmation •La sonde lambda fête ses 30 ans •Régulateur électronique 6 V*

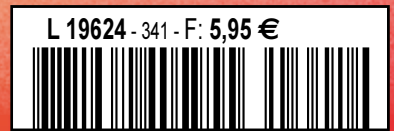

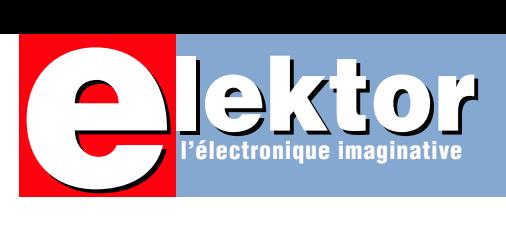

#### **Tout ce que vous avez toujours voulu savoir sur… les cartes à puce**

Dans cet avant-dernier numéro de l'année, l'accent est plus particulièrement porté sur la pratique. Le thème principal de ce numéro est dédié aux cartes à puce. Nous vous proposons un diptyque qui leur est consacré : un article descriptif passant en revue les types de cartes à puce existant. Un second article vous propose une paire de lecteurs/programmateurs de càp, le premier simple pour les modèles Fun et Jupiter, un second compatible Phoenix et SmartMouse . Lorsque l'on sait que certains types de cartes sont vendus à moins de 5 , on aura vite fait de comprendre qu'il existe d'énormes possibilités de développement dans ce domaine. Mais notre numéro de novembre n'est pas uniquement consacré à ce sujet. Prenons le sommaire du magazine. Nous vous proposons les Lauréats du Concours International « Projets R8C ». Pas moins de 48 projets nous sont arrivés. Une grande majorité des participants ont ainsi gagné un prix. Dans la série de tests pratiques débutée en janvier de l'an dernier avec les alimentations, suivie par les oscillos USB, et les Scopemètres, voici notre grand test de stations de soudage. Ce sont pas moins de 12 stations de soudage qui sont ici passées au crible. Vous verrez ce qu'en pensent des concepteurs (encore !) habitués à manipuler le fer à souder.

Autre projet très intéressant, et on ne peut plus actuel avec la chute vertigineuse du prix des cartes de mémoire, notre clé USB à ARM et RS-232. Elle ouvre des horizons insoupçonnés de modernisation aux possesseurs de systèmes à microcontrôleur datant pour ne pas dire dépassés.

Ceci ne nous empêche pas de penser aux possesseurs de vieilles motos en leur proposant un régulateur électronique 6 V et de fêter les 6 lustres (30 ans) de la sonde lambda.

Vous retrouverez bien évidemment nos rubriques mensuelles telles que les Eblocks, le Cours FPGA qui en arrive à son 6ème article et Retronique, pour ne pas parler de l'Hexadoku dont le succès continue de nous surprendre.

P.S. Vos remarques, suggestions et autres propositions sont plus que jamais les bienvenues, l'adresse redaction@elektor.fr vous est ouverte 24 heures sur 24, 7 jours sur 7.

#### **Guy Raedersdorf Rédacteur en Chef**

**22 Têtes éch Têtes éch**

**Que vous soyez électronicien professionnel ou amateur, vous auriez du mal à vous passer d'un fer à souder. À l'atelier, il occupe certainement une place centrale et son importance dans la construction de circuits n'est plus à démontrer. C'est pourquoi il mérite aussi toute votre attention au moment du choix. Nous vous présentons ici les résultats d'un test comparatif, réalisé par des professionnels, de plusieurs stations de soudage parmi les plus populaires. Ils vous diront aussi si elles valent bien leur prix.**

## **16 Grand Prix de R8C**

BasicCard®

The first smart card you<br>The first smart card you

TeitControl cardsystems GmbH ZeitControl cardsystems CES.4

Nous avons reçu pas moins de 4 douzaines d'envois en provenance de 7 pays. De quoi donner des sueurs froides aux

membres du jury. De plus, en raison du niveau technique surprenant des projets, la décision fut loin d'être une sinécure. Vous pouvez, en ce qui concerne la dernière étape, le choix du Premier Prix, nous donner un coup de main !

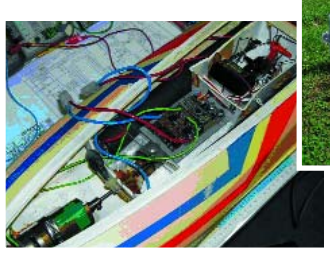

## **36 Non pas 1, mais 2 lecteurs/programmateurs de càp**

Pour développer ou analyser une application à base de carte à puce (càp) il est indispensable de posséder ce que l'on désigne sous le vocable très général de lecteur de cartes. En fait, si vous avez déjà lu l'article que nous avons consacré aux différents types de cartes par ailleurs dans ce numéro, vous savez déjà que divers lecteurs et/ou de programmateurs peuvent être nécessaires selon que vous utilisez une carte totalement vierge ou bien une carte à OS ouvert.

## SOMMAIRE 29<sup>e</sup> an

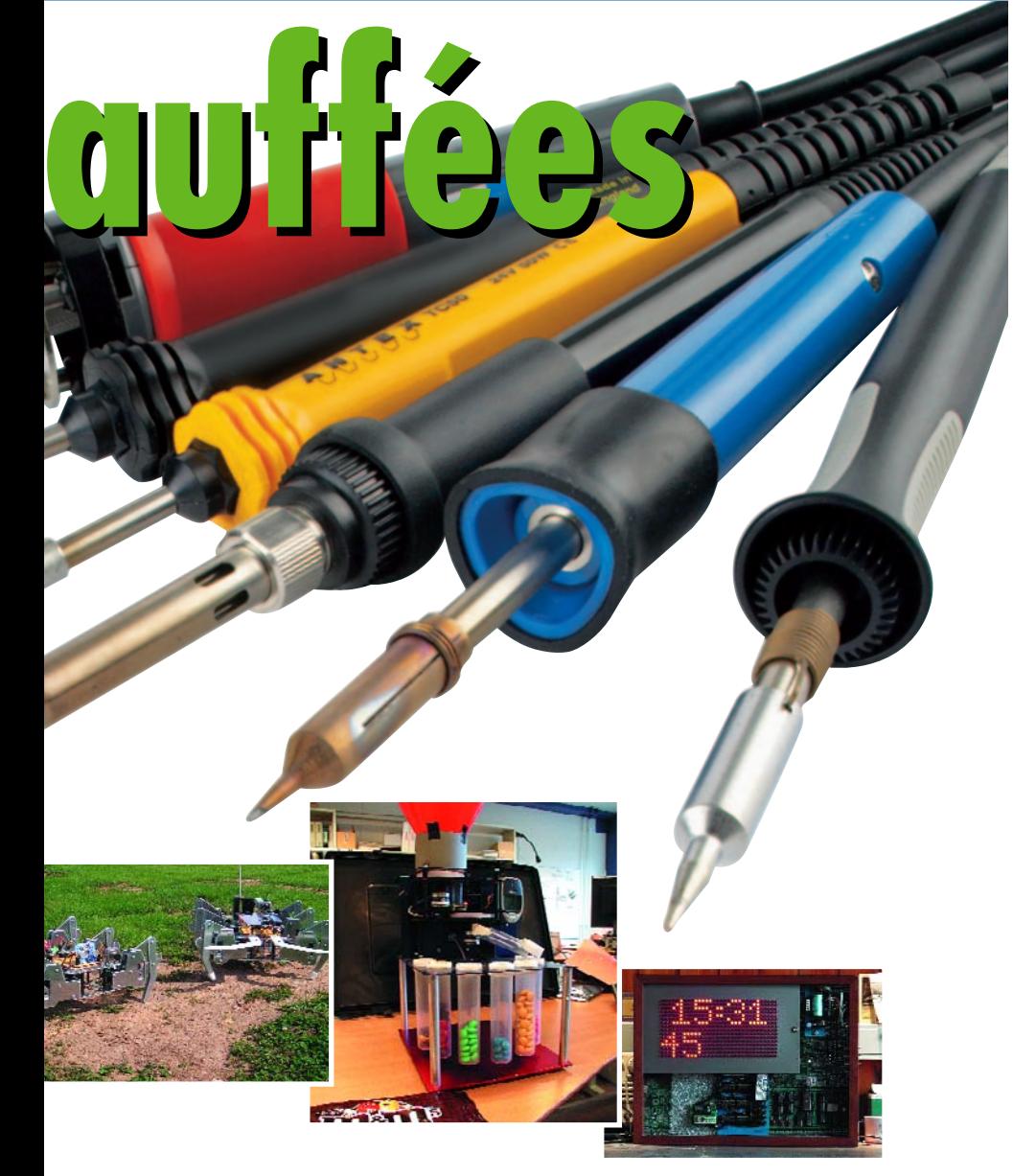

## **46 Clé USB à ARM et RS-232**

1 Goctet de mémoire Flash connectable tant au microcontrôleur qu'à un PC, permettant un transfert enfantin des données mais qui

peut aussi se voir connecté à un affichage LCD et offrant une fonction

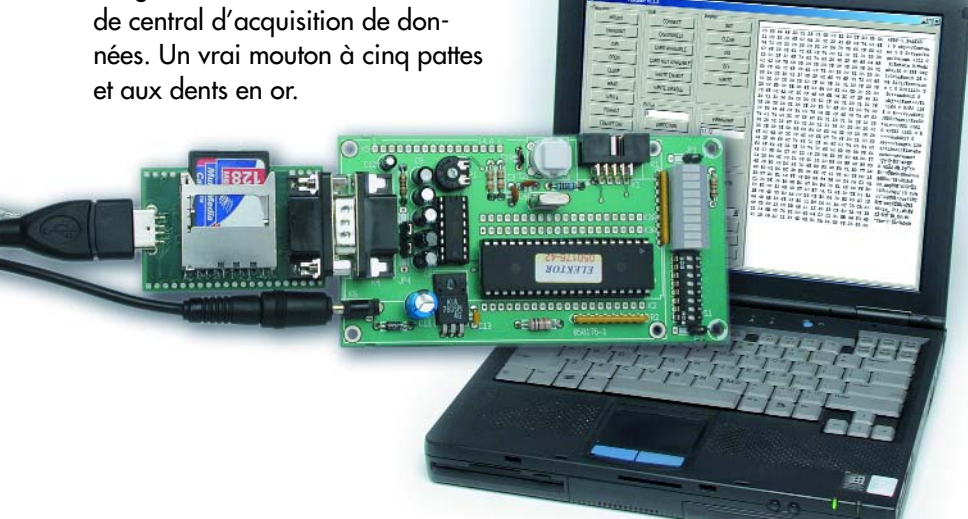

## **29e année**

## **théorie**

**30** Cartes à puce Pour électroniciens honnêtes

## **pratique**

- 16 Concours International «R8C»
- **36** Non pas 1, mais 2 lecteurs/ programmateurs de càp
- **46** Clé USB à ARM et RS-232
- **60** Régulateur électronique 6 V
- **68** Cours FPGA 6ème Partie Connexion d'un clavier
- **72** Fiche de mesure intelligente
- **76** Les E-blocks associent VB à USB

## **technologie**

- **54** Le R8C aux mille et un bras
- **64** Sonde lambda polyvalente
- **74** Mini = accès délicat Dépannage de composants inaccessibles

## **info & marché**

- **6** Ours
- **8** Courrier
- **10** Infos & Actualités
- **22** Têtes échauffées
- **84** Avant-première de Décembre

## **récréation**

- **71** Rétronique Pont de mesure Pontavi-Thomson
- **79** Hexadoku

## **Parabole invisible**

La télévision par satellite est une façon superbe de pouvoir capter de nombreux canaux d'excellente qualité. Mais la parabole qu'elle requiert n'a rien de bien esthétique. Par l'approche « PlatSat » décrite ici il est possible de la rendre moins omniprésente. Les signaux d'un satellite n'arrivent pas du point vers lequel semble « regarder » l'antenne mais d'un endroit situé quelque 30 ° plus vers le haut.

La parabole renvoie le signal vers le bas vers le point où se trouve capteur (LNB). Avec le montage classique, la parabole est visible totalement de face. Un montage différent rend la parabole deux fois mois encombrante (visuellement) de sorte au'elle passe mieux inaperçue se trouvant dans l'axe avec le toit. L'idée est de réaliser une réflexion inverse vers le LNB comme l'illustre le croquis. Il est en principe possible de faire pivoter une antenne parabolique autour d'une ligne imaginaire tirée entre la parabole et le

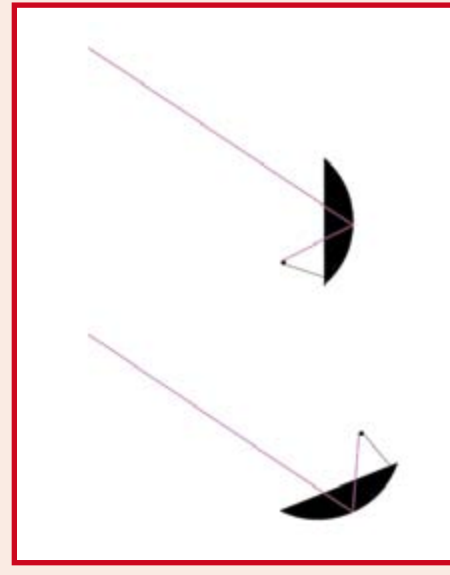

à droite du centre passe à gauche dans la nouvelle situation. De même l'angle de décalage du LNB passe en miroir. Le plus souvent cela se traduit par une parabole disposée à 30 ° par rapport au sol, ce qui diminue de moitié sa surface apparente. Dans le cas d'un toit plat doté d'un rebord, la parabole devient invisible du sol surtout avec les petites paraboles actuelles. Sur la photo, la parabole est montée

> sur un support horizontal.

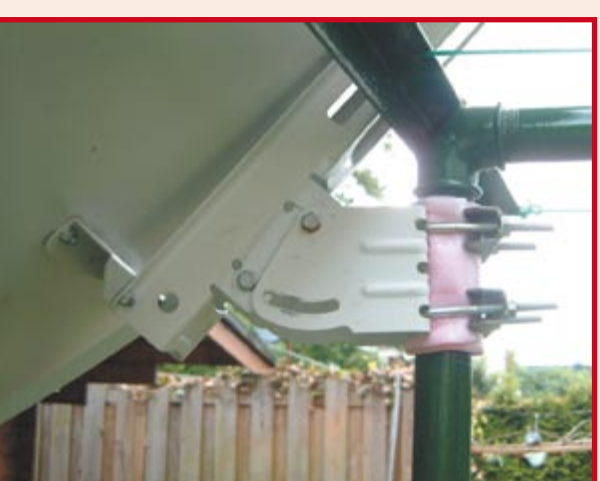

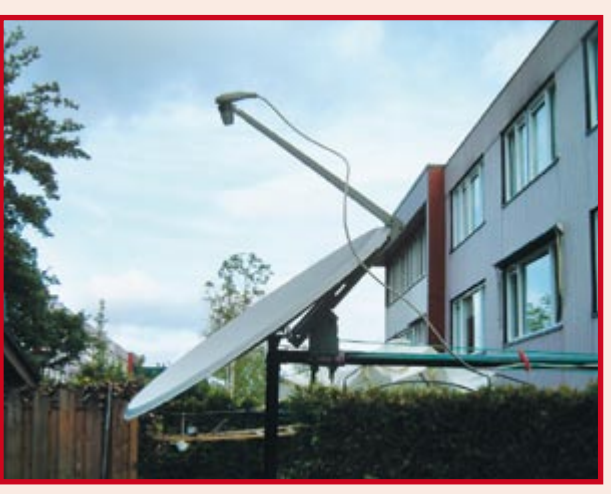

satellite. Plus exactement, il est possible de mettre la parabole en miroir par rapport à toute surface calée sur cette ligne. Si vous avez monté plusieurs LNB sur votre parabole vous aurez besoin de ce modèle plus précis; un LNB qui se trouvait

Ceci ne fonctionne qu'à condition que le satellite soit dans l'axe du support. Une rotation se traduirait en effet par un décalage latéral de la parabole, et une perte de l'orientation correcte du LNB avec les effets de flou sensibles. Si vous voulez pouvoir modifier l'orientation il est préférable de monter la parabole sur un axe vertical (avec moteur le cas échéant). Un avertissement en guise de conclusion : dans la pratique, le LNB se re-

(060277-I)

trouve d'aplomb au-dessus de la parabole et peut ainsi se transformer en paratonnerre. Il vous faudra prendre des mesures en conséquence.

#### **Rick van Rein**

**Lecteurs RFID**

Concernant le RFID, il serait peut être utile vous faire savoir qu'il existe à ma connaissance, au moins une société française qui fabrique et diffuse des lecteurs RFID complets avec différentes interfaces (RS-232-ttl, rs485) paramètrables pour certaines fonctionnalités, qui sont équipé d'une antenne de taille (L\*l\*h) 70\*45\*14. Il existe également des modules "universels" tout prêts de petite taille, mais non équipés d'antenne ( à concevoir donc ) de taille 31\*27\*9 blindés et autonomes à alimenter en 5 V.

Ces produits peuvent lire/ écrire dans les badges 14443 (A,B / 1,2 et 3) (technologie MiFare et DesFire) avec possibilité de chargement de clés de cryptage. Ces lecteurs sont fiables, puisque produits industriellement et équipant tout dispositifs d'accès ou de sécurité.

#### **Thierry Leveque**

*Nous pensons que de nombreux lecteurs ont en effet accès ainsi à l'un ou l'autre lecteur de carte RFID pour voir quel est le numéro de la carte qu'ils ont trouvé sur leur numéro de septembre. D'après un certain nombre d'Email venus de tous les coins d'Europe, il s'avère que tous les lecteurs RFID de l'industrie ne sont pas nécessairement en mesure de lire la totalité du code se trouvant sur la carte Mifare de Philips. On peut imaginer que le fabricant d'un modèle de lecteur donné en a bridé le logiciel pour qu'il ne puisse lire que les informations souhaitées des étiquettes RFID concernées. Adresse de magasin*

Suite à l'article de Mr L.Perdriau dans votre numéro de septembre, je me permets de vous (re)signaler le magasin Radio-son (www. radioson.com) à Tours comme je vous l'ai indiqué dans mon précédent émail celui-ci vend aux professionnels comme aux particuliers de plus il propose le tirage de circuit

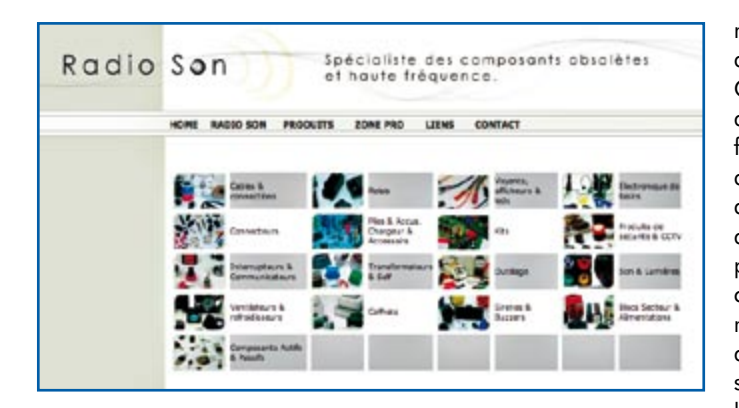

imprimé, commande de composants « exotiques » etc.… **P. Rondane**

*Nous sommes toujours heureux d'apprendre qu'il existe toujours encore, ici et là, des magasins de composants électroniques au service des amateurs d'électronique. Les services sont de plus en plus limités, alors profitez-en.*

#### **Elektorscope**

Joli, cet article au sujet de l'Elektorscope dans votre numéro de juin. On ne peut plus nostalgique. Ceci me rappela que je possédais mois aussi toujours encore cet oscilloscope. Il m'a fallu un certain temps avant de le retrouver dans le grenier où il se trouvait dans sa boîte (cela fait un certain temps que je ne me suis pas occupé d'électronique).

Comme vous pouvez le voir sur la photo, il fonctionne toujours. J'ai acheté cet oscillo d'occasion en 1983 ou 84,

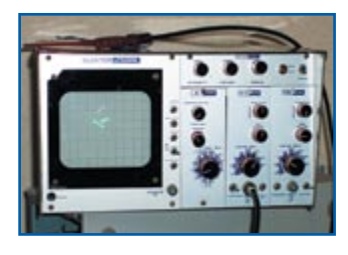

son transformateur ayant rendu l'âme. J'ai réalisé un auxiliaire de bobinage (cf. la seconde photo) sur lequel la bobine coincée entre deux coins de bois tournait tranquillement, le microswitch sur le côté fournissant des impulsions à un compteur. Ce faisant, il était facile, tant en débobinage de la vieille bobine que lors du bobinage de la nouvelle, de compter le nombre de spires. J'ai utilisé cet oscillo un certain nombre d'années jusqu'à ce que l'électronique ait passé au second plan. Je reprends le fil des choses et peut-être que je vais réutiliser l'oscillo. En tout état de cause, je le garde précieusement. **Jan Huijs**

*Cela nous fait toujours plaisir de constater les réactions enthousiastes que déclenchent nos articles « Rétronique ».*

#### **Les tubes en 2006**

*Si vous vous êtes demandé, un jour, s'il y avait encore quoi que ce soit d'intéressant à découvrir dans le monde des tubes, allez donc faire un tour dans le Forum Elektor à l'adresse www.elektor.fr/default. aspx?tabid=29&view=topic&forumi d=24&postid=2988*

*et vous serez peut-être surpris.*

#### **Mise à jour de Charlieplexing**

Je lis toujours avec grand intérêt votre numéro double de Juillet/Août. Cependant, j'ai découvert qu'il manque, à votre article numéro 002, Charlieplexing, des informations importantes. Cela peut aisément induire quelqu'un en erreur et lui faire opter pour un circuit de commande (driver) mal adapté. Il est important, pour que ce type de multiplexage puisse fonctionner, que chacune de broches puisse être mise en tris-tate, c'est-à-dire que tous les segments éteints sont représentés par un état logique de haute impédance. Sinon cette approche risque de ne pas fonctionner ; la note d'application de Maxim est claire à ce sujet.

**Heikki Paananen (Finlande)**

## Stop the Press

**De manière à donner au maximum de lecteurs la chance de lire leur carte RDID à l'aide de l'un des lecteurs RFID proposé par Elektor ou par le biais de l'un de ceux réalisés par un lecteur** (cf. www.elektor.fr/default. aspx?tabid=29&view=topic&for umid=31&postid=3033)**, nous avons décidé de repousser au**  15 décembre 2006 **la date limite d'envoi des cartes ayant gagné un prix.**

*Un grand merci pour cette information utile.*

## **MISES AU POINT**

#### **LCD graphique 84x84 pixels Elektor n° 337/338, juillet/août 2006, pages 112 et 113 (060080-1)**

Message de Mr Cremmel, l'auteur de ce petit montage : « Ayant acquis des LCD « compatibles » (non marqués Nokia mais destinés au modèle 3310), je me suis rendu compte qu'ils ne le sont pas à 100% ! J'ai donc corrigé la version PC du programme que vous trouverez dans le fichier joint. Pas d'autres modifs importantes : le source en C est amélioré

le programme sur PC :

- permet le chargement d'images bmp en N&B de 84x48 pixels ń.
- produit un fichier "texte" (avec save) permettant de récupérer l'image sous forme d'un tableau compatible "C" » Le nouveau fichier **060080-11MKII.zip** disponible sur notre site est donc mis à jour en conséquence.

#### **Neurostimulation sous-cutanée Elektor n° 337/338, juillet/août 2006, pages 98 et 99 (050281-1)**

Je suis un fidele lecteur de ELEKTOR, j'en profite pour feliciter l'équipe de rédaction. П

Ma question concerne l'article du numéro double de juillet-aout 2006 montage 68 NEUROSTIMULATION SOUS CUTANEE ELECTRIQUE.

Vous indiquez des références pour le transformateur à utiliser vous 516269-62 de CONRAD RFA, mais cette référence ne semble pas bonne, pouvez-vous m'indiquer les caractéristiquesde ce transfo : tension, VA et autres éventuellement, est-ce un tranfo moulé ? D'avance merci de votre réponse. Sincères salutations **Dominique TARGET**

*Un petit compliment en passant fait toujours plaisir à la rédaction. Ce qu'une simple faute de frappe peut entraîner comme problèmes… Il y a en effet eu une erreur au niveau de la dénomination du transformateur, il ne faut pas lire 516269-62 mais 516260-62. Désolé !*

#### **Mettez fin une fois pour toutes aux lectures importunes d'étiquettes RFID**

#### **Grâce à l'étiquette RFID « détachable » d'IBM**

La RFID fait de plus en plus part de notre vie quotidienne. Cependant, tout le monde n'accueille pas cette nouvelle technologie les bras ouvert, il semblerait même que les réticences deviennent de plus en plus évidentes.

Nombre d'associations de défense du consommateur et du droit au respect de sa vie privé posent de plus en plus de questions quant à la sécurité de

d'arracher ou de rendre inutilisable\* l'antenne sans laquelle l'étiquette est aussi mette que la carpe du proverbe. Il devient possible ainsi d'éviter une lecture non souhaitée de l'étiquette. À en croire Paul Moskowitz, un chercheur du Watson Research Center d'IBM, certaines étiquettes (tag) RFID à l'antenne intacte peuvent être lues jusqu'à 10 mètres. Les étiquettes RFID venant se coller sur de plus en plus de prodéfinit les standards des codes électroniques de produits utilisés avec les étiquettes RFID a créé un standard comportant une instruction de destruction (*kill*) permettant de mettre une étiquette RFID totalement hors d'état de nuire.

Le problème dans ce cas-là est que l'action est irréversible ce qui risque de poser des problèmes lorsque l'on veut ramener le produit au magasin où on l'a

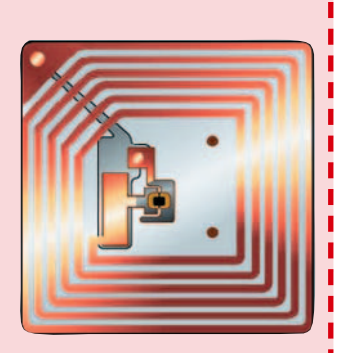

main car il lui est à nouveau possible de décider ou non de mettre fin à la vie active de l'étiquette une fois qu'il a acheté l un produit. Cette opération de

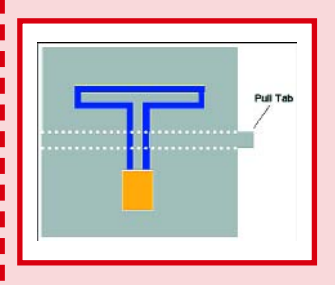

**Dans notre numéro de juin nous avons consacré plusieurs articles à tout ce qui a trait à la technologie RFID.**

**www.elektor.fr/Default.aspx?tabid=27&year=2006&month=6&art=62892&PN=On www.elektor.fr/Default.aspx?tabid=27&year=2006&month=6&art=62891&PN=On www.elektor.fr/Default.aspx?tabid=27&year=2006&month=6&art=62890&PN=On**

ces systèmes d'identification sans fil qui remplacent de plus en plus les codes à barres. Voulant répondre aux doutes quant aux risques d'atteinte à la vie privée des consommateurs, IBM vient de développer une technologie qu'ils ont baptisée du « *clipped tag* » l'étiquette « à partie détachable » qui permet au consommateur duits, même pharmaceutiques, ce n'est pas sans raison que l'on peut se poser des questions quant aux conséquences que cela peut avoir sur la vie privée des consommateurs, sans parler des risques de détournement à des fins pas nécessairement innocentes, des informations qu'elles recèlent. À noter que EPCglobal Inc qui acheté, l'étiquette RFID étant devenue totalement illisible. Mr Moskowitz qui peut s'enorgueillir de 13 années d'expérience dans le monde de la RFID, une étiquette dont on a détaché l'antenne reste lisible à condition de la placer à proximité immédiate du lecteur RFID.

Dans ces conditions, le consommateur reprendrait les choses en séparation (à découper selon les pointillés comme dit la notice) de l'antenne a l'avantage psychologique (pour le consommateur inquiet de la protection de sa vie privée) de visualiser la modification de l'étiquette sans que celle-ci n'ait été détruite physiquement.

 $(067171-1)$ 

#### **Quand le papier se fait pile Une pile au papier pour alimenter les cartes de voeux**

Après avoir passé 10 ans à essayer différentes options, la société finlandaise Enfucell pense que le résultat de leurs expérimentations, des piles sur papier flexibles (pas seulement le papier, l'ensemble de la pile, comme le montre l'illustration) est mûr pour être lancé sur le marché. Avec ce type de pile, c'est le papier imbibé qui fait office d'électrolyte. L'une de ses faces est recouverte d'un métal tel que de l'aluminium, du nickel ou du zinc, l'autre face supportant, elle, une fine couche d'oxyde de magnésium.

La tension fournie par cette pile de papier est de 1,5 V. Le processus de fabrication est extrêmement simple, rappelant celui utilisé pour l'impression classique. De par son faible prix de

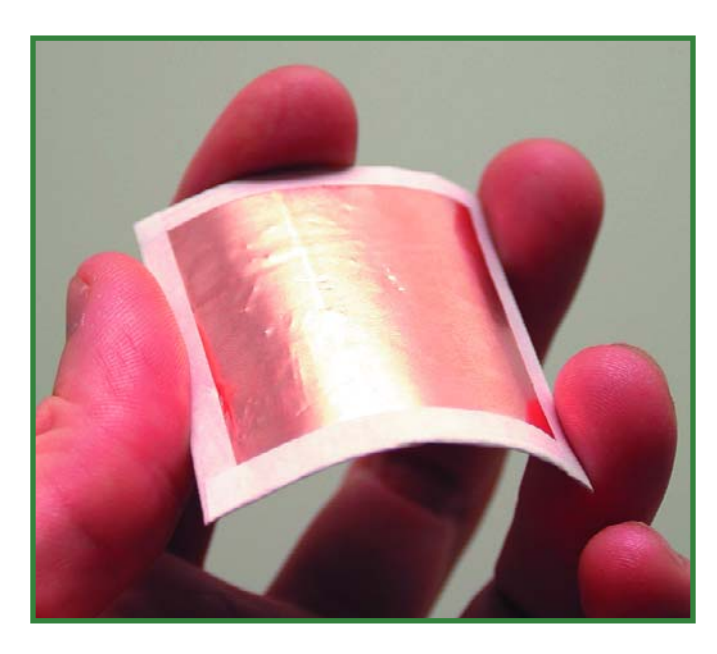

revient, cette pile au papier devrait trouver place dans des produits jetables tels que cartes de voeux parlantes ou « musicales », étiquettes (*tag*) RFID actives, la condition sine qua non de l'utilisation d'une pile de ce genre étant cependant que la consommation soit inférieure à 1 milliwatt.

Dès l'instant où l'on réussit à imprimer des piles sur du papier, l'étape suivante consiste à envisager d'augmenter la capacité en superposant, par exemple, plusieurs épaisseurs de papierpile en sandwich ou d'augmenter la tension par la mise en série de plusieurs feuilles de papier-pile.

**www.enfucell.com/products.htm**

(067169-1)

#### **Progiciel Open-source pour le nouveau processeur des Mindstorms de Lego**

#### **Code du progiciel et kits de développement disponibles en août 2006**

Lego vient d'annoncer qu'ils mettront à disposition des amateurs, sous forme de code open-source le progiciel (firmware) de la nouvelle génération de processeurs, les NXT-brick. En août le code du progiciel sera révélé dans la section « Extreme » du site Internet consacré aux Mindstorms. Lego annonce en outre une offre substantielle de kits de développement de logiciel, matériel et Bluetooth, ce qui ne manquera pas de réjouir le nombre sans cesse croissant d'amateurs de Mindstorms.

Le kit destiné au concepteur de logiciel, le Software Developer Kit, intégrera, entre autres, les spécifications de l'interface de commande du NXT et les outils pour la création de ses propres environnements de développe-

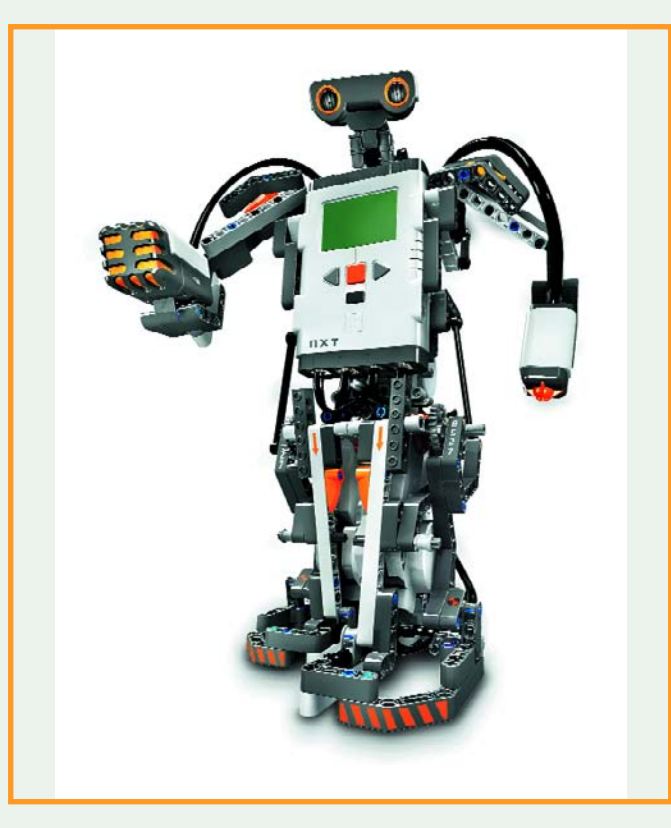

ment. Le kit de développement de matériel, le Hardware Developer Kit, comporte les schéma et des informations détaillées sur le système de connecteur numérique à 6 fils du NXT, ce qui permettra aux utilisateurs de Mindstorms de développer leurs propres capteurs et détecteurs pour les connecter ensuite à ce système, organes qui agiront de façon interactive avec les moteurs NXT et les NTX-brick. Le kit de développement Bluetooth, Bluetooth Developer Kit, proposera une description détaillée du protocole Bluetooth programmé dans le processeur NXT, ce qui permettra aux utilisateurs de faire des applications grâce auxquelles tout périphérique Bluetooth sera en mesure de communiquer avec un projet Mindstorms.

**Pour en savoir plus : http://mindstorms.lego.com**

(067170-1)

#### **Balles de golf intelligentes Le Fraunhofer IZM présente la première balle de golf à capteur d'accélération intégré**

Comme nous le confirment les caractéristiques techniques des disques durs portables devant être capables, dit-on, mais il vaut mieux ne pas s'en assurer en l'essayant soi-même, se supporter une chute d'un mètre, les composants électroniques miniatures sont bien plus solides qu'on pourrait le penser.

Ces derniers jours les visiteurs du Salon de Hanovre ont eu l'occasion de cluber des balles de golf au coeur desquelles se trouvait un microsystème fonctionnel capable de résister aux frappes les plus sauvages. Si l'Institut en question n'est pas renommé pour les places prises par ses joueurs dans les classements des compétition de golf, c'est que le but de l'opération est autre. La balle de golf intelligente de Fraunhoher IZM (Institut für Zuverlässigkeit und Mikrointegration = Institut pour la Fiabilité et la Micro-intégration intègre un microsystème autonome constitué d'un capteur d'accélération, d'un ensemble de traitement des données, d'un module radio et d'une alimentation. Le microsystème mesure l'accélération de la balle de golf et envoie cette information une fois par seconde dans la bande de 2,4 GHz en direction d'un Assistant Numérique (PDA) ou d'un ordinateur portable. La portée de l'émetteur est de l'ordre de 5 mètres.

L'utilisation de ce type de balle n'est pas chose courante avant bien longtemps vu la faible portée de l'émetteur, cela reviendrait à truffer le cours de plusieurs centaines de récepteursrelais.

De manière à limiter au maximum la consommation d'énergie de la balle de golf, celle-ci est activée par radio (elle devient comme qui dirait radio-active) avant la frappe, cette activation

ne durant q u e quelques courtes minutes. Il devient possible ainsi d'envisager 200 frap-<br>pes avec pes avec une seule charge. cette balle pesant de l'ordre de 48 g est destinée à servir d'aide au

perfectionnement du

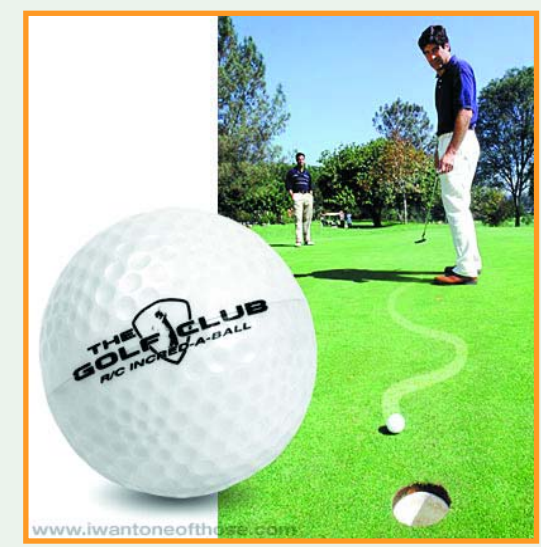

jeu en permettant l'analyse des différents techniques de frappe de balle et en donnant des informations sur les accélérations qu'elles produisent.

**www.pb.izm.fhg.de**

Mais vous ne savez pas encore tout... Il existe des balles de golf télécommandées... **www.iwantoneofthose.com/REM-**

**GOL.htm**

## **INFO & MARCHÉ INFO & ACTUALITÉS**

#### **PIC16CR7X Famille de microcontrôleurs PIC ROM interchangeables avec leur équivalent Flash**

Microchip annonce de nouveaux microcontrôleurs PIC en lecture seule (ROM) au sein de la famille PIC16. Les PIC16CR7X sont les premiers d'une nouvelle série de microcontrôleurs PIC16 et PIC18 à mémoire ROM de Microchip. Ces nouveaux microcontrôleurs offrent la première possibilité d'interchangeabilité sans contrainte pour la célèbre famille Flash PIC16F7X de Microchip. Les fabricants peuvent désormais intervertir les mémoires, Flash ou ROM, en cours de développement et/ou de production, afin de réduire le temps de mise sur le marché, les risques d'abandon et le coût global.

Les microcontrôleurs ROM peuvent être plus rentables pour des applications stables pour d'importants volumes. De plus, ils permettent aux utilisateurs de réduire la durée du cycle de production ainsi que les coûts de programmation et de traitement du produit. Cependant, les microcontrô-

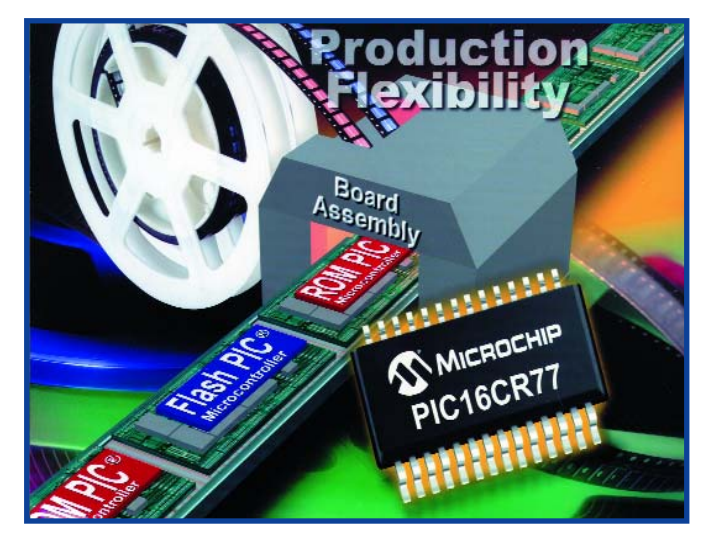

leurs Flash restent une solution idéale qui garantit la flexibilité lors de la production.

Avec ces nouveaux composants interchangeables, Microchip peut assurer la production d'importants volumes de microcontrôleurs ROM, tout en fournissant la flexibilité de la mémoire Flash au

lancement du produit et au moment de sa fin de vie - évitant ainsi les problèmes de surplus de stock de microcontrôleurs ROM. De plus, le délai rapide de livraison des produits de la gamme Flash permet de subvenir aisément aux pics de demande du marché.

D'autre part ces nouveaux circuits ROM utilisent exactement les mêmes outils de développements que leur équivalent en mémoire Flash, il n'est donc pas nécessaire d'acheter ou de se former à un nouveau matériel.

Ces outils comprennent l'environnement de développement intégré MPLAB® IDE - téléchargeable gratuitement sur le site Internet de Microchip

**www.microchip.com/mplab** - et le débogueur in situ MPLAB ICD2 - en vente sur

**www.microchipdirect.com.**

Les PIC16CR73 et PIC16CR76 sont disponibles en boîtiers 28 broches DIP, SOIC, SSOP, ou QFN. Les PIC16CR74 et PIC16CR77 sont disponibles en boîtiers 40 broches PDIP ou PLCC ou 44 broches QFP. Pour plus d'information, visitez le site Internet de Microchip **www.microchip.com/ROM.**

(067162-1)

#### **Bientôt des LED dans les phares de voiture**

**A quand les projecteurs adaptant leur lumière (puissance et directivité) aux conditions de circulation et météo?**

Les spécialistes pensent qu'il ne faudra guère plus d'un ou deux avant que nous ne voyions apparaître les premiers phares de voiture à LED sur un véhicule produit en série. Il ne sera plus nécessaire, enfin, de passer au garage pour remplacer une simple ampoule, comme c'est de plus en plus souvent le cas sur les voitures modernes (Mégane II entre autres…)

Le spécialiste de l'éclairage et de l'électronique Hella a développé en coopération avec Volks-

wagen un projecteur à diodes lumineuses (LED) où toutes les fonctions d'éclairage (feux de croisement et de route, feux clignotants et feux diurnes) sont réalisées à l'aide de LED - une technologie d'avenir. La Golf 5 de VW a servi d'exemple pour étudier le projecteur LED. L'étude était destinée à fournir des infor-

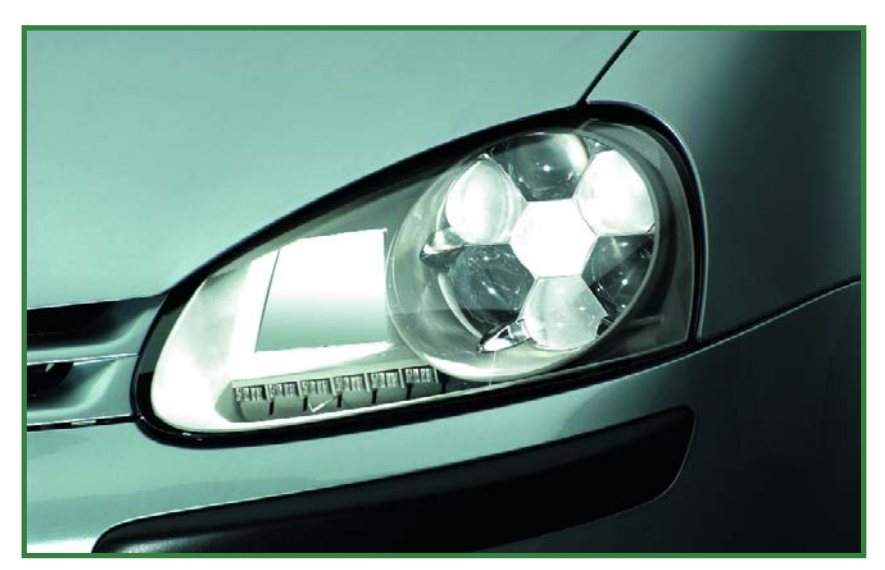

mations sur les performances d'un tel système mais a aussi permis de tester cette nouvelle solution technique dans des conditions réelles. Une solution applicable en série est attendue pour 2008.

Hella utilise pour les fonctions d'éclairage soit des LED standard soit des LED spécifiquement développés pour l'automobile. Différents systèmes optiques projettent la lumière sur la route. Sept lentilles en plastique pentagonales, disposées en forme d'alvéole, donnent son aspect particulier au projecteur. A côté se trouve un réflecteur creux à surface libre qui, associé à quatre segments de l'alvéole, génère

l'éclairage code. Les trois autres segments sont nécessaires pour le feu de route. En journée, les sept segments de l'alvéole forment alors l'éclairage diurne. Au-dessous du réflecteur creux à surface libre, six LED standard sont disposées en ligne pour le feu clignotant.

L'utilisation de LED comme source de lumière permet de créer des formes et des structures de projecteurs totalement nouvelles, grâce à la

conception modulaire des systèmes et au grand choix d'éléments optiques différents.

Pour en savoir plus sur les nouveaux développements dans les domaines de l'éclairage chez Hella

**www.hella-press.de/start.php?language=f**

<sup>(067168-1)</sup>

## **Un nouveau livre ELEKTOR (en anglais) Visual Basic for Electronics Engineering Applications Vincent Himpe** ELEKTURE

**476 pages – 39,50 EUR**

Le PC a dépassé depuis longtemps sa fonction de « simple » ordinateur, pour devenir la machine universelle. Ce livre s'adresse à qui veut, depuis son ordinateur, piloter du matériel existant ou de son cru. Le livre *Visual Basic as Rapid Application Development tool* vous invite à un voyage sans passeport dans le monde plein d'imprévu qui s'ouvre derrière les connecteurs d'interface du PC.

Après vous être familiarisé avec le **Visual Basic**, son environnement de développement et la boîte à outils qu'il propose, vous mettrez les mains dans la communication sérielle, le port parallèle, le bit-à-bit à bas niveau, l'émulation de protocole, vous sauterez à pieds joints dans l'interfaçage ISA, USB et Ethernet, la télécommande d'appareillage de laboratoire par le bus GPIB...

Chaque sujet est traité à l'aide de programmes clairs et prêts à tourner, ainsi que des schémas nécessaires pour passer à la manip en un rien de temps, jeter un pont entre le clavier et le fer à souder.

Ce livre vous montrera pratiquement comment passer au stade supérieur : mettre en œuvre des outils tels que *debug*, rechercher les adresses matérielles, établir des communications à distance avec le protocole TCP/IP, des *sockets* UPD, et même écrire vos propres programmes de serveurs internet. Voulez-vous connecter vos créations matérielles par USB ou Ethernet et les commander par Visual Basic ? Faites donc.

La communication internet-programme, *Data Dynamic Exchange* (DDE), la nouvelle interface graphique de Windows XP, tout cela est traité en détail, par des programmes prêts à compiler avec Visual Basic 5.0, 6.0, .NET ou 2005. Des explications détaillées montrent les différences entre ce qu'on pourrait appeler *Visual Basic Classic* et *Visual Basic .NET/2005*.

Pour voyager, il faut connaître un peu d'anglais aussi. Si vous pouvez lire cet extrait (page 476), vous saurez quel profit vous allez tirer de ce (gros) livre entièrement en anglais :

*Many books about Visual Basic, or any other language for that matter, deal with programming techniques and syntax. This book was*

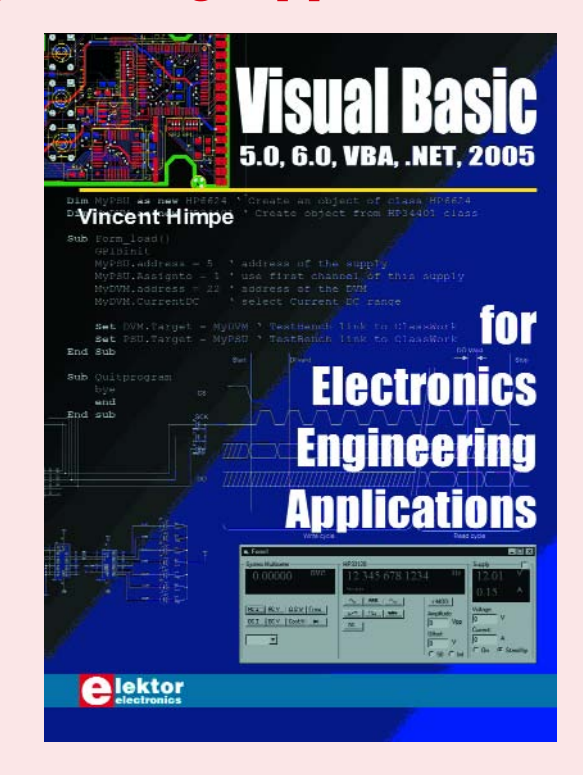

*written from a different perspective, namely that of a non-programmer that requires programming in order to solve a problem.*

*I make no illusions that some of the code presented in this book could not be written better by a real programmer, but that was never the goal. If you want to learn programming, buy a book on programming techniques.*

*If you want to learn how to control hardware, using an easy to learn language like Visual Basic, buy this book, even if you have never programmed in Visual basic before. (Vincent Himpe)*

(067215-I)

#### **PICkit™ 2 Programmateur/Débogueur de Développement**

Microchip Technology dote son programmateur de développement faible coût très populaire; le PICkit™ 2, d'une capacité de déboguage. Grâce à Debug Express il dispose d'une capacité Quick Learning pour certains des microcontrôleurs PIC®. Tout concepteur, professionnel ou amateur, étudiant ou simple lecteur d'Elektor peut ainsi se lancer dans le développement et l'évaluation à base de processeurs PIC, microcontrôleurs populaires s'il en est, et ce pour un investissement de départ étonnamment faible. Le tout nouveau PICkit™ 2 Debug Express Kit comporte une carte de démonstration dotée d'un PIC16F917 à 44 broches. Sa connexion au PC se fait, cela va de soi de nos jours, par USB. Il possède des possibilités de déboguage en cir-

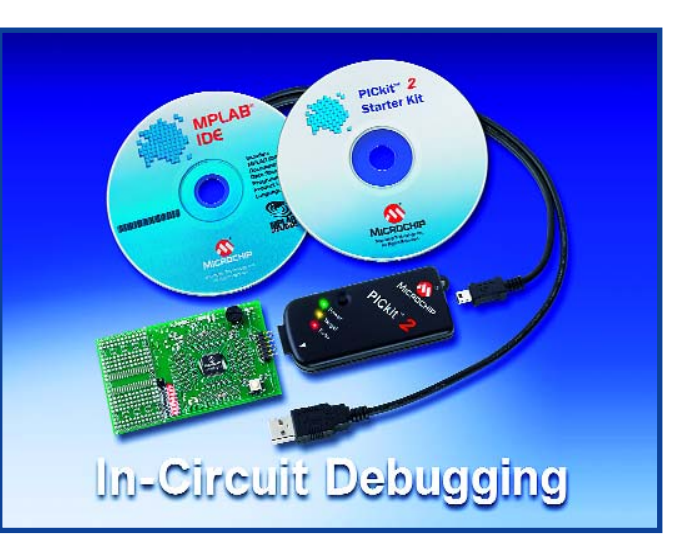

cuit y compris arrêt (*halt*), mode pas à pas (*single step*) et positionnement de points d'arrêt (*breakpoint*).

Il balaie ainsi les obstacles majeurs d'une entrée dans le monde du développement de code pour les microcontrôleurs et

processeurs enfouis (*embedded*) que sont le coût et la complexité des outils de développement.

Le PICkit™ 2 Debug Express complet ne coûte en effet que \$49.99, y compris une douzaine de didacticiels (tutorials, en anglais) faciles à suivre qui permettent d'apprendre à son propre rythme. Il est épaulé par l'environnement de développement intégré (IDE) gratuit MPLAB® de Microchip.

Ceci intéresse tous ceux qui possèdent déjà le programmateur PICkit™ 2. Il suffit, pour lui donner ces nouvelles possibilités, de télécharger le progiciel (firmware) Debug Express du site Web de Microchip's (www.microchip. com/pickit) et de l'installer.

(67202-I)

## **3 nouveaux systèmes de test d'Agilent**

Les applications sans fil voient leur complexité croître. Nombre de fonctionnalités accru, circuits plus complexes, intégration de composants et de modules plus forte, sans oublier l'évolution très rapide des possibilités offertes par le logiciel, n'en sont que quelques-unes des raisons. Le fait que le TTM (*Time-To-Market*) soit devenu un facteur de plus en plus important et que le client n'a pas envie d'attendre une application ou un produit, tout ceci requiert des départements de développement de plus en plus complexes et efficaces.

Pour répondre à ce défi, Agilent Technologies [1] met, en septembre, 3 nouvelles plateformes, le MXA analyseur de signal, le MXG, générateur de signal et le E6601A baptisé de joli nom de One-Box Tester. Par leur biais, Agilent essaie de répondre aux souhaits des utilisateurs, vitesse et performances. Mais il a également été tenu compte d'une possibilité d'évolution : l'utilisateur n'achète que ce dont il a besoin et ne paie pas des fonctions dont il n'a que faire.

On a de plus réfléchi aux CoO (*Cost of Ownership*, coût d'appropriation), c'est-à-dire ce qu'il en coûte réellement à l'utilisateur. Le prix d'un appareil de mesure ne se limite pas uniquement à son prix d'achat. On oublie souvent de tenir compte des coûts entraînés par l'étalonnage, les réparations et le temps de production perdu que ceux-ci occasionnent. Agilent a pris un certain nombre de mesures de limitation des coûts. Ainsi, tous les systèmes présentés reposent sur le système d'exploitation Windows XP. Il est possible ainsi de donner facilement aux systèmes la configuration requise et de les étoffer en fonction des besoins de l'utilisateur.

Le MXA analyseur de signal offre la vitesse de mesure la plus élevée de la génération d'analyseurs récents milieu de gamme. La plateforme travaille avec le logiciel 98601A VSA (*Vector Signal Analysis*) d'Agilent. L'analyseur de signal est facile à utiliser depuis soit sa face avant soit par le biais d'une combinaison clavier/souris USB. On peut également l'aborder par le biais d'une liaison LAN et de son GPIB

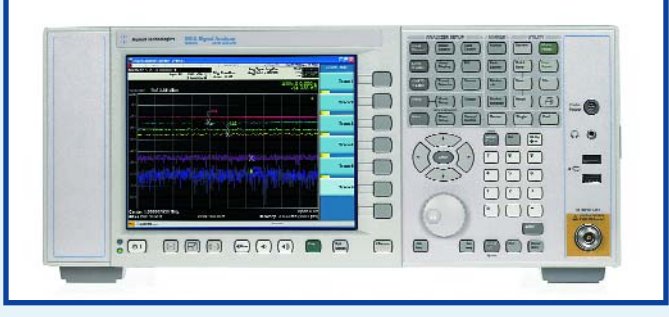

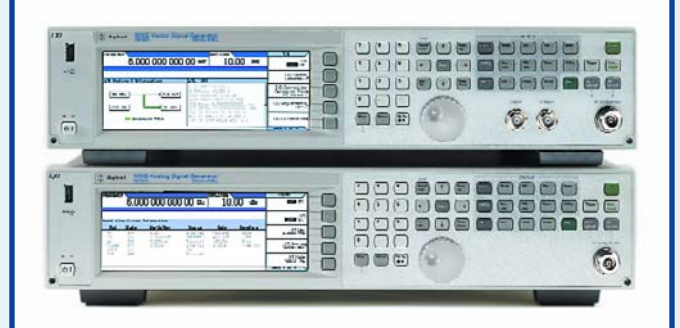

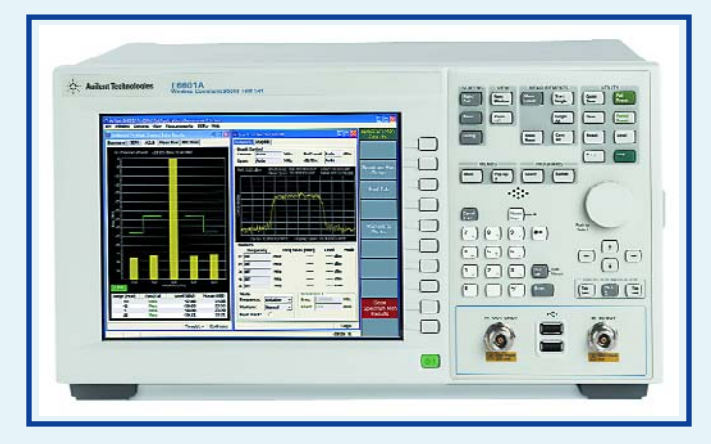

(*General Purpose Interface Bus*). La plateforme MXA est spécialement destinée au développement de produits de communication HF/?W et sans fil. Elle sera d'une grande aide pour les techniciens de R&D ayant à tester des projets devant respecter des standards sévères. L'analyseur mesure des signaux modulés complexes et peut effectuer des tests automatisés.

Il est possible, par logiciel, de mettre à niveau la configuration de l'appareil. Il n'y a rien à modifier au niveau du matériel. Si l'on achète, par exemple, un préampli pour 3,6 GHz et que ce dernier ne répond pas à ce que l'on en attend, il est possible de mettre le module à niveau (upgrade) par l'achat d'une autre licence de logiciel. Un point c'est tout.

La plage de fréquence du MXA va de 20 Hz à 26,5 MHz maximum, la bande passante d'analyse va de 10 à 25 MHz. Le générateur de signal MXG remplace le ESG-AP/DP. Son ACLR (*Adjacent Channel Leakage Ratio*) de –64 dBc au minimum (–76 dBc mesuré avec des signaux 3GPP W-CDMA à porteuse unique) est, à ce jour, unique. Le MXG offre en outre une mémoire de stockage de 64 Mégaéchantillons et un générateur de bande de base de 100 MHz.

Les coûts propriétaire sont minimisés par la possibilité de remplacement d'un circuit imprimé défectueux en une demi-heure ce qui ne grève que peu le processus de développement. Il existe à cet effet des cartes de remplacement qui se plus ne requièrent

pas de calibrage.

Le E6601A est un set de test pour la communication sans fil. Un modèle de test classique remplit de l'ordre d'un demirack 19 pouces. Ce One-Box Tester est bien plus compact et peut même trouver place sur un plan de travail.

Le testeur comporte un analyseur HF pour l'analyse de puissance, de problèmes de fréquence, de modulation et de spectre. Il est doté en outre d'un générateur HF pour des modulations de signal spécifiques en fonction de la technologie concernée, un générateur de signal et analyseur audio. Des formats tels que GSM, GPRS, EGPRS, W-CDMA, HSDPA, cdma2000 et 1xEV-DO ne présentent pas le moindre secret pour le One-Box tester. Un test de GSM complet prend ainsi entre 15 et 30 secondes. On peut stocker un paramétrage complet du programme de test sur une USB à mettre en poche. Le E6601A se laisse piloter par sa face avant mais aussi par le biais d'une approche administrateur de Remote Desktop d'une liaison LAN.

Avec cette plateforme aussi l'utilisateur détermine sa configuration, toutes les mises à niveau se faisant au niveau du logiciel sans qu'il ne soit nécessaire d'acheter du matériel additionnel. On peut ainsi acquérir une licence à durée limitée ou une licence pour des mesures RX/TX pour des technologies spécifiques.

Agilent a l'intention d'écrire, outre IVI-COM, IVI-C et VXI, également des « pilotes G » pour ces nouveaux instruments de manière à en permettre l'utilisation avec LabView. De plus, la majorité de ces appareils respecte le standard LXI (*LAN for eXtensions in Instrumentation*) [2], dont on pense qu'il sera le successeur de GPIB. Tous les fabricants de renom supportent le standard LXI. Dans ces conditions, nombre d'appareils deviennent interchangeables et les appareils de marques différentes peuvent communiquer entre eux par le biais de LXI.

(067204-I)

#### **Liens Internet :**

- **[1] www.agilent.com**
- **[2] www.lxistandard.org**

## **Grand Prix de « Voici les lauréats du concours de projets À vous de choisir le 1er Prix !**

Jens Nickel

**Nous avons reçu, au cours de la durée de ce concours, pas moins de 4 douzaines d'envois en provenance de 7 pays. De quoi donner des sueurs froides aux membres du jury. De plus, en raison du niveau technique surprenant des projets, la décision fut loin d'être une sinécure. Vous pouvez, en ce qui concerne la dernière étape, le choix du Premier Prix, nous donner un coup de main !**

Après avoir, dans le numéro de mai, lancé ce Concours « Projets R8C » nous ne vîmes, à l'image de soeur Anne, pas venir grand chose. Ce n'est qu'en juillet et en août que les choses s'animèrent. Dans la semaine qui précéda la clôture, ce ne furent pas moins de 25% des participants qui se manifestèrent. À l'évidence, nombre d'entre eux peaufinèrent leur projet R8C jusqu'à la dernière minute.

Si nous n'y avions pas veillé, le chaos aurait pris la main. Nombre de développeurs ne s'étaient pas contentés d'envoyer leur schéma, le progiciel et une courte description, ayant choisi, était-ce pour impressionner le jury ou parce que les applications étaient tellement compliquées, d'ajouter qui une documentation digne d'une thèse, qui des dossiers comportant plusieurs dizaines d'images, qui des petits films vidéo prouvant l'existence physique de leur projet. Le jury se trouvait confronté à une confusion toute babélienne, les projets étant rédigé en pas moins de 4 langues. Après classement, traduction, nous en arrivions aux choses sérieuses. Ernst Krempelsauer de la version allemande d'Elektor nous expliqua que le « **Lauf-Roboter aNT** » était une sorte d'araignée mécanique,

Harry Baggen, notre collègue néerlandais nous appris que le projet « **Beurre, fromage et oeufs** » (car c'était là la traduction littérale du titre d'origine, n'avait rien à voir avec les produits agricoles des Pays-Bas...

C'était au tour de nos experts d'entrer en lice. Les ingénieurs « Applications » de Glyn, Gunter Ewald et Alexander Pokorny, les concepteurs de la Starter Card R8C de renommée européenne, allaient passer les projets entrants au crible. Il en allait de même pour Burkhard Kainka un auteur de nombreux ouvrages et pour le concepteur Jörg Schneide, qui connaît jusqu'au dernier bit des contrôleurs M16C et R8C. À cette illustre assemblée vinrent s'ajouter le spécialiste microcontrôleur d'Elektor, Luc Lemmens et les rédacteurs (et en chef) des différents magazines sous la houlette du rédacteur en chef international (RCI) Mat Heffels. Un beau matin de septembre tout ce beau monde, armé qui d'un portable, qui d'un projecteur qui d'une thermos de café, afflua dans la grande bibliothèque d'Elektor. Habitué aux réunions quadrilingues, notre RCI eut vite fait de définir le principe : celui du Grand Prix de l'Eurovision. Après une présentation succincte du premier envoi (par ordre alphabétique) on entendit un décidé « Burkhard Kainka: Eight Points ! ».

#### **L'embarras du choix**

Il ne fallut écluser que quelques thermos de café avant que ne se cristallise le peloton de tête. À lui seul, l'aspect technique des projets tels que le « **Robot Mobile aNT** » et la « **Trieuse de M&M** » forcèrent notre admiration. Les envois « **Régulateur de moteur** », « **Speedmaster** » et « **MicroPLC** » convainquaient par leur concept bien pensé et un développement mené à bonne fin de tant du matériel que du logiciel; le « **MusicTree** » nous étonna par le grand nombre et de fonctions et de lignes de code et son aspect extrêmement ludique. Le « **Transfo d'isolement** » fut couvert d'éloges : un projet décrit dans Elektor voici des décennies, dépouillé du matériel antique et rayonnant de fonctions stockées dans du code R8C.

La « Lévitation Électromagnétique » le jury fut impressionné par la régulation peaufinée qui amène ce petit microcontrôleur aux limites de ses possibilités. La vue de l'« Horloge Numérique » avec sa matrice de 512 LED ne manqua pas, par son esthétique et son ingénio-

# R8C»

sité, de faire grimper le pouls des membres du jury.

Il ne fallu guère que quelques minutes de discussion intense avant que le jury ne s'accorda sur le prix de créativité. L'expression classique « Il fallait y penser » habille sur mesure le projet « **Tiltrocket** » (l'inclinaison d'un jouet pilote une fusée visualisée sur un minuscule écran de téléphone portable. Nous vous décrivons tous ces projets dans des encadrés tout au long des pages qui suivent. Vous trouverez de plus amples informations au sujet de tous les projets sur notre site [2].

#### **Les Lauréats**

Même les projets n'ayant pas réussi à s'immiscer dans le Top Dix étaient de qualité. Nous allons passer en revue succinctement les autres lauréats. Avec son « **Pendule afficheur** » *Markus Schmidt* propose un montage dont le barreau de LED qu'il comporte sert, par son mouvement aller-retour, à afficher des caractères. Le jury dût reconnaître l'ingéniosité de la programmation et lui attribua le 11ème prix. La chronologie constituait un écueil que l'auteur était arrivé, un petit film le prouvait, à contourner. Cela fonctionne et est d'un effet boeuf !

L'idée sur laquelle repose le « **Embedded Datalogger Interface** » est géniale. *Michael Gaus* a tout simplement recyclé un lecteur de cartes USB du commerce bon marché en un système d'acquisition de données (*data logger*) universel. Son lot : le 12ème prix.

Ce qui nous plût, avec le « **Speech-Analyser** » de *Frank Schillers*, c'est que le R8C est vraiment poussé à ses limites. Les signaux de parole sont, par un traitement FFT (*Fast-Fourier-Transformation*), décomposés en leurs composantes de fréquence, le petit microcontrôleur comparant alors la signature au patron stocké dans la Flash. Un PC permet de visualiser cette opération (13ème prix).

L'« **Affichage Graphique Universel** » de *Josef Schneider* est un petit oscillo numérique. Ici encore, c'est un affichage de portable Nokia 3310 qui est utilisé. Les données peuvent être stockées sur une carte MMC/SD et transmise au PC par l'interface USB. Des touches minuscules permettent une configuration aisée des mesures à effectuer. Le qualificatif d'« universel » n'était pas usurpé, le tout méritant le 14ème prix.

« **Contrôles températures en 3 tiers** » c'est ainsi que *Michel Charrin* a baptisé son projet. Un système de gestion de chaudière reliée à un capteur solaire, pourvu d'un i-Button DS1921 en tant que capteur de température, une liaison par bus 1-Wire vers le R8C et un serveur de fichiers tournant sous Linux, très tendance et méritant le 15ème prix.

Le « **Color Detector** » d'*Anastasios Kanakis* permet de déterminer la couleur d'une surface. Le montage étant doté d'une sortie vocale, il nous a semblé que ce développement pourrait aider les personnes souffrant de daltonisme ou à la vue déficiente (16ème Prix).

Le 17ème Prix a été attribué à *Christian Koch* pour son projet « **Clip-SMS** » qu'il est possible de transmettre aujourd'hui par le biais du réseau téléphonique classique. Les SMS peuvent être envoyés et reçus partout dans la maison dès qu'il existe un téléphone relié à une prise téléphonique. Le SMS peut ainsi piloter des périphériques. Le jury a apprécié l'idée et la technologie servant au décodage des signaux.

Comme le suggère son nom, le « **SD-Logger** » d'*Olaf Kaluza* utilise une carte SD en tant que support de stockage de données. Le microcontrôleur dispose ainsi de plusieurs gigaoctets de mémoire. De l'avis des membres du jury, un gros progrès par rapport aux cen-

## **2ème Prix : Robot Mobile aNT Heiko Ott et Bernhard Schloß)**

Il s'agit ici d'une plateforme à 6 pattes robotisée à automatisation de mouvement et détection de collision par capteur à ultrasons. Le déplacement se fait à l'aide d'une paire de servos de modélisme classiques par membre. Le logiciel décompose les mouvements en séquences qui assurent la coordination des servos pour passer d'une position à l'autre, soit de façon prédéterminée (mode autonome) ou à vitesse variable (mode piloté par télécommande RC).

L'une des particularités intéressantes est la possibilité d'utiliser des servos de vitesses différentes vu que le logiciel se charge d'effectuer un étalonnage du neutre des servos.

L'électronique se résume en fait au module R8C avec MAX232 et une paire de régulateurs et convertisseurs de tension.

Toutes les pièces métalliques constituant la plateforme et les pattes ont été créées en CAO et sont disponibles sous forme de dessins et de fichiers de fraisage. Le robot fut réalisé en 2 versions, la va-

traux d'acquisition de la fin du siècle dernier méritant le 18ème prix.

La « **Régulation Universelle** » convient à la gestion de l'eau de plus, aux applications aquariophiles et autres détartrages, dès lors qu'il faut déterminer les caractéristiques du liquide. La prise en compte de la conductivité, température et autres grandeurs se fait par le biais de 3 entrées analogiques, un

#### quarteron

de sorties numériques permet la commande de pompes, d'un chauffage et autres consommateurs. *Richard Servus* a également imaginé une commande confortable par touches d'un menu affiché sur LCD. S'est vu attribuer le 19ème prix.

« **Boter Kaas en Eieren** » tel est le nom en néerlandais d'un jeu connu dans le monde entier (TicTacToe ». *Hans Mi-*

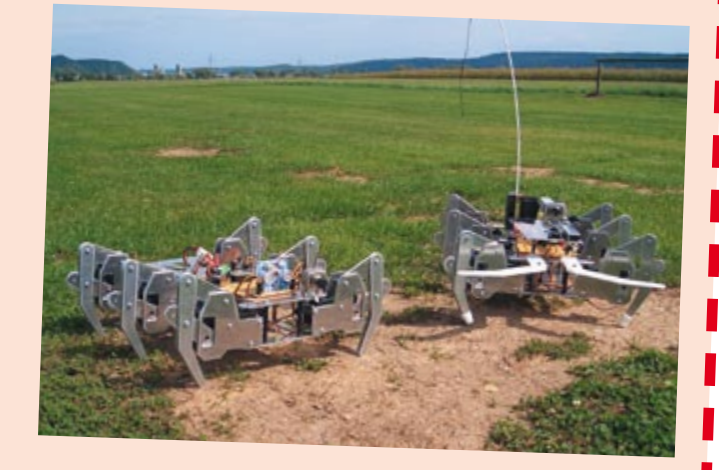

riante standard avec module à capteur ultrasonore et une seconde dotée d'un bras mobile sur lequel est fixé la caméra sans fil. Cette dernière peut, par une paire de servos additionnelles se mouvoir gauche/droit haut/bas.

> *chielsen* a gagné le 20ème prix. Il a doté son jeu contre le R8C de LED tricolore est d'un mini-manche de commande.

#### **Encore d'autres idées intéressantes**

L'un des projets tirés du quotidien nous arrive de *Helmut Posselt*. Le R8C gère une fonderie. Les hauteurs de remplissage des moules sont vérifiées 100 fois par seconde à l'aide d'un flotteur. Il est

## **3ème Prix : M & M Sorting Machine (Per Stegelmann)**

Ce projet permet de jeter un coup d'oeil dans le monde de l'auto.<br><sup>matisation de processus, Per Stoarto.</sup> matisation de processus. Per Stegelmann a en effet développé une machine capable de trier des Smarties en fonction de leur couleur.

Le matériel prend la forme d'une carte R8C pilotant quelques moteurs à courant continu, un servomoteur et un module de re connaissance des couleurs. Il y a ajouté quelques capteurs de fabrication-maison, de la mécanique bien évidemment qui ont sans doute requis de disposer d'un banc de travail du métal (quasi-)professionnel.

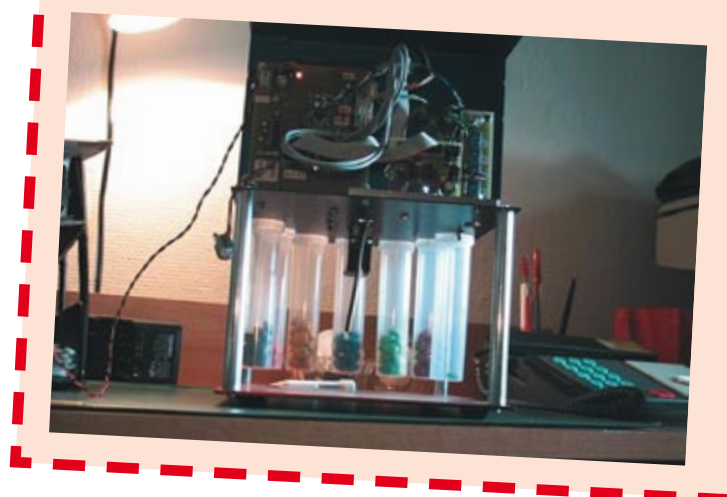

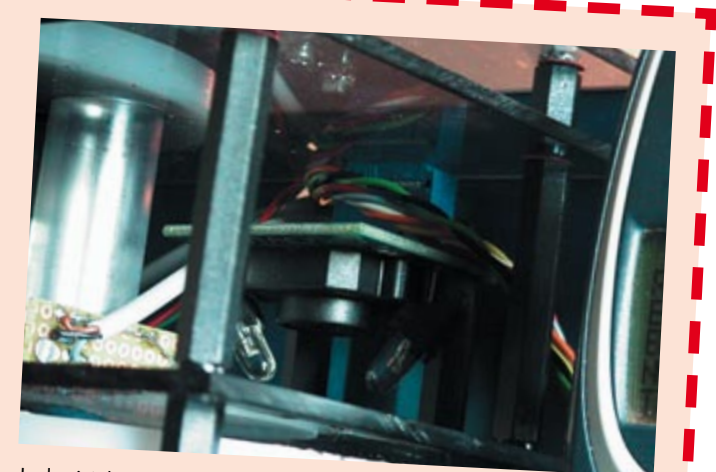

Le logiciel du R8C utilise efficacement les temporisateur et compteur disponibles. Elle génère les signaux MLI destinés aux 2 moteurs.<br>continus et traite le signal du dés signaux MLI destinés aux 2 moteurs. continus et traite le signal du détecteur de couleur (sa fréquence en l'occurrence). Le temporisateur X fournit le signal MLI pour le moteur de dosage, le temporisateur Z celui pour le moteur de tri. Les <sup>2</sup> temporisateurs sont pilotés par interruption et sont rechargés en cas d'absence de données (underflow) au niveau des registres du temporisateur/compteur. C'est le compteur Y qui détermine la fré.<br>quence du détecteur de couleur L. quence du détecteur de couleur. Le processus de comptage démar.<br>Tre lorsqu'un Smartie se trouve très re lorsqu'un Smartie se trouve très exactement en-dessous du mo.<br>dule de détection de coulour sit suissance du mondessous du mo dule de détection de couleur, situation déterminée par un capteur à réflexion de lumière qui détecte un morceau de film d'aluminium collé sur la roue de triage.

Un clip vidéo illustre le fonctionnement de la machine, clip que vous pouvez télécharger sous www.elektor.fr.

facile de détecter toute dérive par rapport à la courbe de fonte optimale. Notre ingénieur a également mis au point un programme pour PC. (21ème prix). *Roland Plisch* est le seul participant à avoir mis en oeuvre non pas un mais deux contrôleurs R8C. Son projet « **OsziSend** » est un oscillo numérique à 2 voies. L'un des modules R8C a été dépouillé de son quartz et connecté à l'autre platine en vue d'assurer la synchronisation requise. Le 22ème prix à cette idée d'avant-garde.

La « **télécommande DTMF** » de *Markus Daum* permet de piloter des appareils ménagers par le biais des postes d'une installation téléphonique (23ème prix).

veloppé un détecteur à base de LDR qui surveille la circulation sanguine (du pouce par exemple). La partie analogique chargée d'amplifier et de filtrer le signal faible en particulier est impressionnante. (27ème Prix).

*Ivo van den Mooter* nous a envoyé un « **Accéléromètre** ». Un capteur d'accélération 3D de Freescale et le R8C mesurent l'accélération. L'ensemble est visualisé sur une sorte de réticule de coordonnées sur un PC. La programmation n'a pas dû être facile, d'où le 28ème Prix.

L'« **Interface Rotor** » de *P. van der Wal* permet d'orienter l'antenne d'un amateur de communications (29ème Prix). vous envie de vous doter du capteur d'accélération et du central d'acquisition de données « Speedmaster » pour procéder à des tests ? L'automate « MicroPLC » peut-il vous enthousiasmer ou verriez-vous bien un MusicTree sur la table du salon à Noël ? Donnez-nous votre avis par le biais du site www. elektor.fr ou par E-mail (redaction@ elektor.fr) ou encore par courrier. Nous vous présenterons le vainqueur de cette compétition dans le détail dans un prochain numéro.

En guise de conclusion la rédaction d'Elektor voudrait exprimer ses remerciements à tous ceux qui ont envoyé un projet. Nous avons été agréablement

### **Prix de la créativité : TiltRocket (Thomas Fischl)**

TiltRocket est un petit jeu où il faut, par mouvement dans l'espace de l'appareil, piloter une fusée sur un petit écran. Il est possible ainsi, par le biais de la console, de diriger la fusée virtuellement dans l'espace. Il faut, en cours d'expédition, recueillir des étoiles qui servent de carburant. Ce faisant la vitesse accélère et les choses se compliquent lorsque l'on veut éviter les OVNI. Le risque de collision, qui se traduit par une perte du carburant recueilli, croît.

Un coup d'oeil au schéma montre que le matériel (la visualisation d'ailleurs aussi) est simple : un module R8C/13 épaulé par un affichage de Nokia 3310 et un capteur d'accélération ADXL202. Ce composant fournit, sous forme de signal MLI, les valeurs d'accélération mesurées sur les 2 axes, seul l'axe des Y étant utilisé ici. On pourrait imaginer d'utiliser un pilotage par mouvement dans l'espace à d'autres fins (commande de menu, souris 3D, téléphone portable).

L'auteur utilisa, pour le progiciel développé sous MacOS X, le GNU GCC gratuit avant conversion pour la famille m32C et compilation à l'aide de GCC Toolchain. Pour en savoir plus, un tour sur la page d'accueil de l'auteur Thomas Fischl à l'adresse

www.fischl.de/thomas/elektronik/r8c/ s'impose.

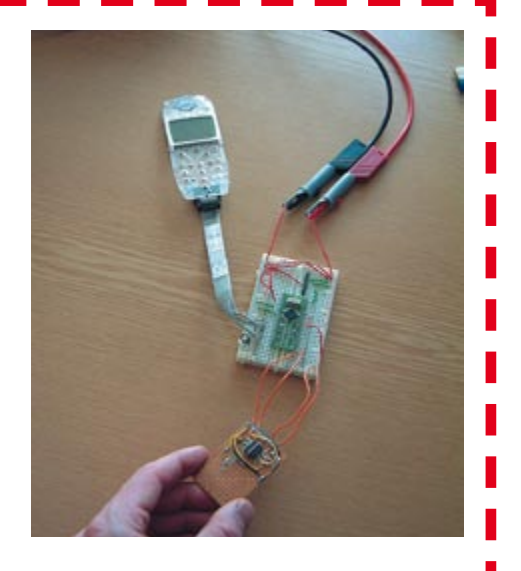

On utilise les tonalités DTMF. Une application utile et techniquement au point, mais nous ne pouvons pas garantir qu'elle fonctionne partout en Europe.

- 3

Le projet de *Roland Essigner*, au nom cryptique de « **GPS** » utilise un module GPS et un affichage Nokia pour afficher les coordonnées de position. Et bien entendu un module R8C chargé de traiter les données, de les convertir et de les formater. Le jury lui a attribué le 24ème prix.

L'**« horloge DCF77** » se trouve à la 25ème place. *Robert-Jan Wiepk*es a conçu plusieurs affichages pour son horloge DCF, dont un anneau de LED et un affichage LCD.

L'un des projets les plus esthétiques nous vient de RFA. Dans l'envoi « **Moulin** » de *Wilhelm Glauser* le R8C pilote un joli moulin miniature. Il obtient le 26ème prix.

*Eddie Brad*or nous a envoyé son projet baptisé « **Cardiotachymètre** ». Il a déLe PC calcule la position, les données correspondantes sont envoyées au R8C qui se charge de la commande des moteurs.

En tout dernier lauréat, le projet « **ThermoAlarm** » de *Diedrich Lamken* s'est vu attribuer un prix. Il y est utilisé un capteur de température 1-Wire de Dallas. Les valeurs de consigne sont entrées par des touches.

#### **Choix des Lecteurs**

Mais, attendez - tout n'est pas complet ! Exact : le premier prix promis pour de bonnes applications « industrialisables » n'a pas encore été attribué. Pas moins de 4 projets auxquels nous avons attribué, d'un point de vue technique, les 4, 5, 6 et 7ème prix, entraient en ligne de compte (Cf. l'encadré). Pourquoi ne laisserions-nous pas la décision à nos lecteurs ? Sera-ce le « Régulateur pour modèles réduits » que vous aimeriez construire. Auriez-

surpris par le potentiel de créativité de nos lecteurs et l'enthousiasme des professionnels et amateurs d'électronique, qu'ils soient débutants ou aient déjà une longue expérience derrière eux. Que les spécialistes amateurs du R8C continuent de nous faire part, par le biais du Forum R8C, ou directement à la rédaction de leurs développements. (060281-1)

#### **Liens**

[1] Elektor n° 335, mai 2006, page 74 et suivantes www.elektor.fr (Magazine > Année 2006 > Mai > Concours « Projets R8C » International

[2] Nous proposons au téléchargement tous les projets (primés ou non). Vous trouverez à cet endroit non seulement un fichier zippé avec la documentation (dans la langue de l'auteur), le schéma et le logiciel, mais encore une courte présentation en français : www.elektor.fr

## **1er Prix : Jurez avec nous !**

Nous aimerions que vous nous aidiez à décider ! Nous nous sommes contentés de faire une présélection de projets pouvant connaître une industrialisation. L'un des projets ci-après se verra donc, dans un numéro d'Elektor à venir, traité comme un projet Elektor avec tout ce que cela sousentend. À vous de décider lequel. Nous vous proposons d'examiner de plus près les différents projets par le biais de notre site Web (www.elektor. fr). Vous trouverez au même endroit un formulaire de vote, mais vous pouvez également nous faire part de cotre décision par E-mail ou Courrier (adresse en page 6 du magazine).

Ces différents projets étant de haut niveau technique, nous leur avons attribué les prix 4 à 7 (aucun des concepteurs ne quittant la scène les mains vides).

#### **4ème Prix : Régulateur de moteur (Marc Schneider)**

Ce régulateur programmable possède des entrées et sorties MLI à haute résolution, une programmation et commutation de la direction de rotation, une élimination des parasites et une sécurité de mise en fonction. Il convient à tous les modèles de bateaux. Le matériel se résume en fait au R8C/13 avec alimentation et un montage en pont de FETMOS de puissance pouvant encaisser jusqu'à 45 A et les étages de commande qu'ils requièrent. Il faudra le doter d'un radiateur dont les dimensions sont fonction de l'espace disponible dans le modèle.

Un projet intéressant pour les modélistes qui n'ont pas encore trouvé d'application valable pour le module R8C qu'ils ont acheté. Le dessin de la platine est fait, de sorte que ce projet pourrait être finalisé rapidement. La carte comporte cependant quelques composants coûteux.

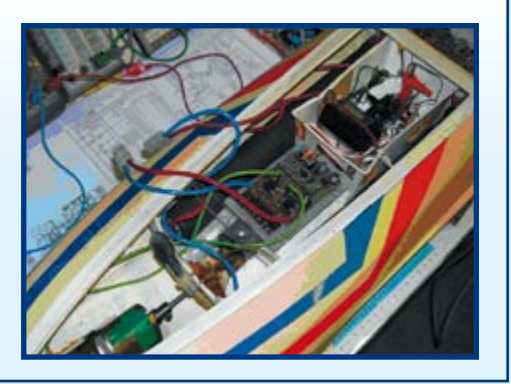

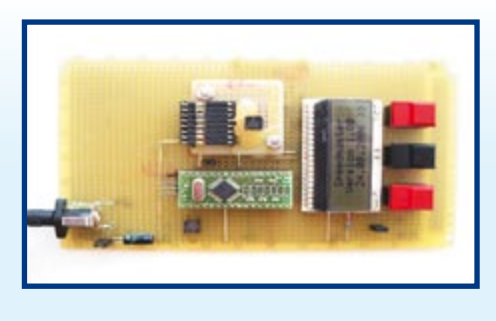

#### **5ème Prix : Speedmaster (Markus Simon)**

Speedmaster mesure l'accélération, la vitesse et la distance parcourue par un mobile, et cela en 2 et 3D. Le détecteur est le capteur d'accélération MMA7260Q de Freescale Semiconductor. La vitesse et la distance sont déterminées par intégration. L'appareil convient plus particulièrement pour des mesures courtes, les tolérances à long terme pouvant donner des dérives trop importantes.

Exemples d'applications : mesures à bord d'un véhicule (accélération, freinage, vitesse et distance parcourue), mesure dans des ascenseurs, en chute libre (saut en parachute) et en avion.

Comme la platine reste à développer, une industrialisation potentielle peut durer un certain temps avant d'être opérationnelle.

#### **6ème Prix : MicroPLC (Gérard Jacquemin)**

Il s'agit ici d'un automate programmable à base de module R8C/13. Il est doté d'une interface RS-232, de 11 entrées numériques (6 d'entre elles pouvant servir d'entrées analogiques), de 9 sorties pour relais, 32 emplacement de mémoire internes et 16 valeurs chronologiques. Le projet comporte une platine terminée et un programme de base pour une automatisation personnelle.

Si la photo montre l'un des prototypes, il n'en existe pas moins une platine développée. Il devrait par conséquent être rapidement possible de convertir votre module R8C/13 en un automate programmable. Les coûts de l'ensemble dépendent des périphériques connectés et des relais. Jetez un coup d'oeil au logiciel pour voir s'il peut vous permettre de réaliser votre application de rêve.

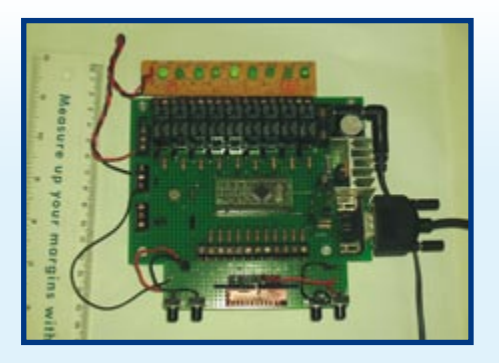

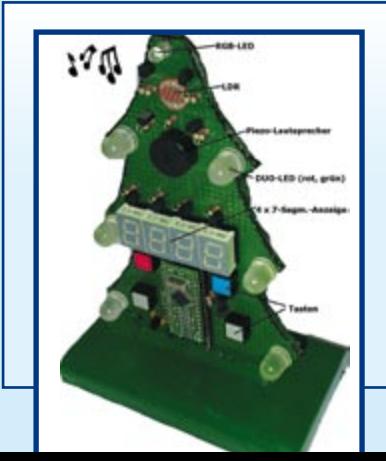

#### **7ème Prix : MusicTree (Alexander Steiger)**

Et que penseriez-vous d'un projet de Noël imbattable ? Un an après la présentation de notre Noël multicolore dans le numéro de décembre 2005, cet arbre tomberait à pic pour une ambiance de fête. Le projet « MusicTree » est un montage bardé d'effets sonores et lumineux prenant la forme d'un arbre de Noël. Un certain nombre de LED se laissent piloter au petit bonheur la chance, un résonateur « chante » des mélodies stockées au format Nokia dans la mémoire du contrôleur de sorte qu'il est relativement facile d'ajouter de nouvelles mélodies. De plus, cet arbre de Noël comporte un photocapteur qui pilote les effets lumineux en fonction de la luminosité régnant dans la pièce où il se trouve.

Le coût matériel reste dans des limites acceptables. Le projet a été réalisé sur un morceau de platine d'expérimentation à pastilles mais il devrait être rapide de développer une platine. .. Si tant est que vous le souhaitiez !

#### **(Michael Hasselberg)**

On se trouve ici en présence d'une modernisation, à l'aide d'un module R8C, d'un projet Elektor populaire en son temps. L'objet modernisé est la réalisation « transfo d'isolement et circuiterie périphérique du numéro 130 (avril 1989). Grâce au module R8C/13, l'électronique numérique se glisse dans cet appareil de laboratoire qui s'est prouvé au cours des ans. Le but du développement fut de garder le « look » analogique tout en améliorant la fonctionnalité. Les organes de commande sont une paire de touches et un potentiomètre, les éléments d'affichage étant des instru-

ments analogiques et des LED. Le logiciel se charge du redressement de précision, du calcul de la valeur efficace et de la puissance. Un processus d'étalonnage simple

et un auto-test sont quelques-unes des autres caractéristiques impressionnantes de l'appareil :

- Mesure de valeur efficace de la tension et du courant Mesure de la puissance apparente et calcul du rendement<br>• Protection thermique et pilotage de ventilateur Mesure 1999 Limitation du courant de mise en fonction
- Protection thermique et pilotage de ventilateur
- •Limitation du courant de sortie avec affichage et fusible électronique
- Auto-test à la mise en fonction et code de clignotement lors de l'étalonnage, en fonctionnement et en cas de panne

## **9ème Prix : Transrapid**

**(Markus Daum)**

Markus Daum a développé un modèle simplifié du Transrapid : un traîneau à base d'éléments Fischertechnik en lévitation ! Une triplette de bobines, génératrices d'un courant continu MLI attirent le traîneau vers un rail métallique pour relâcher leur attraction lorsque les aimants se rapprochent par trop du rail. En l'absence de courant l'écart est de 2,5 mm, pour passer à entre 1 et 1,5 mm en lévitation. Le circuit se limite à une LED blanche et à un phototransistor servant à déterminer la distance et à un opto-coupleur pilotant un transistor de puissance pour la commande des 3 bobines ainsi que la carte R8C/13 décrite dans le numéro de janvier de cette année.

La régulation se fait par un régulateur PID émulé en soft R8C qui donna d'excellents résultats du premier coup. Le traîneau entre proprement en lévitation et respecte

l'écartement prévu par rapport aux rails. À l'évidence, ce n'est pas demain que le premier modèle de Transrapid de Markus Daum fera ses premiers tours de réseau ferroviaire, mais le premier pas important est fait !

### **10ème Prix : Digiclock**

#### **(Hedwig van de Moortel)**

Pour ce projet, on a doté une horloge numérique existante d'un grand affichage à matrice de LED. L'horloge s'est vue dotée d'un nouveau coeur sous la forme du module R8C qui remplaça le vieux microprocesseur et ses périphériques.

Ce qui reste est l'utilisation de la fréquence de 50 Hz du secteur en tant que référence, signal dont la précision est suffisante pour une utilisation de tous les jours. La visualisation des heures et minutes se fait dans la partie supérieure de la matrice de LED, celui des secondes dans le bas de l'affichage. Lors de chaque passage de minute, l'affichage effectue un beau scrolling sur l'ensemble de la matrice.

Le logiciel intègre également une fonction de sablier numérique pour lequel la grande matrice de LED convient à merveille. Le paramétrage de l'heure se fait par le biais de 4 touches. En mode sablier, on a affichage simultané de l'heure et de l'état du sablier.

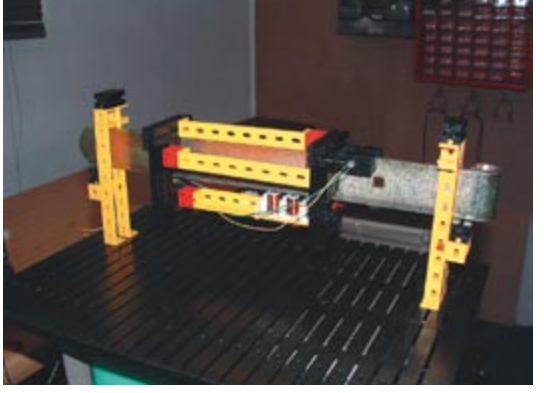

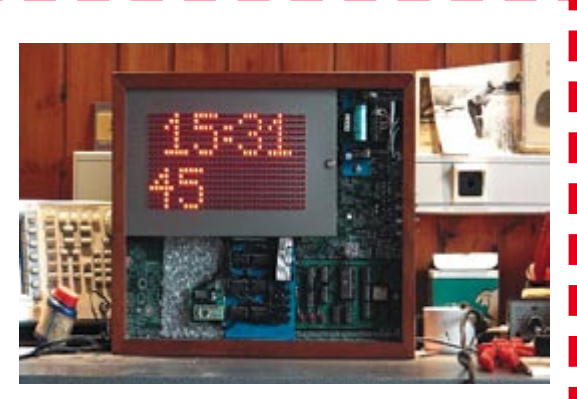

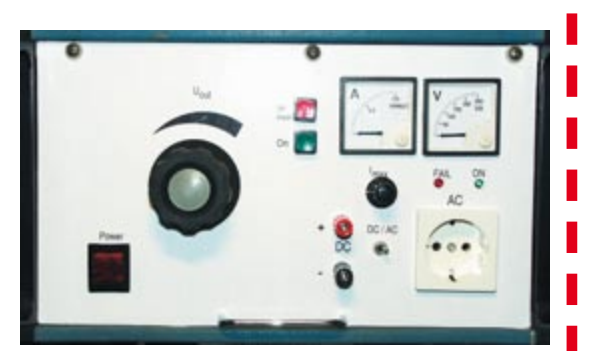

## **Têtes échauffées Test pratique de stations de soudage populaires**

Thijs Beckers

**Que vous soyez électronicien professionnel ou amateur, vous auriez du mal à vous passer d'un fer à souder. À l'atelier, il occupe certainement une place centrale et son importance dans la construction de circuits n'est plus à démontrer. C'est pourquoi il mérite aussi toute votre attention au moment du choix. Nous vous présentons ici les résultats d'un test comparatif, réalisé par des professionnels, de plusieurs stations de soudage parmi les plus populaires. Ils vous diront aussi si elles valent bien leur prix.**

Ce test reprend quatorze stations de soudage que nous avons mises à l'épreuve dans notre laboratoire. Nous avons observé différentes caractéristiques importantes pour en dresser un tableau synoptique comparatif et vous faire part de nos commentaires.

#### **Une station ou pas ?**

On trouve des fers à souder de différents modèles : des stations de soudage qui alimentent le fer, des fers qui se branchent directement sur le secteur et il y en a même des portatifs sur batterie ou au gaz. N'oublions pas non plus les stations qui travaillent à l'air très chaud. Impossible de tout tester, il faut établir des priorités. Nous nous sommes concentrés pour ce test sur les stations de soudage, mais dans une gamme aussi large que possible. Ces stations permettent de régler très finement la température de la panne, un système avantageux en pratique parce que ni les composants ni la soudure ne deviennent trop chauds, la panne ne s'abîme pas à cause d'une surchauffe, etc. Le réglage de température est aussi utile pour garder le fer en veilleuse, il retrouve ainsi plus vite sa température de régime et la panne s'oxyde moins. Certaines stations le font d'elles-mêmes, elles sont aussi plus chères.

Comme en tout, ces outils se situent dans différentes classes de prix. La moins chère que nous avons testée, à 40 €, est manifestement destinée à l'usage des amateurs. Pour un atelier professionnel, on en choisira un autre modèle, parce que ce fer devra servir en continu pendant des années. La plus chère du test ne déparera certainement pas un poste de travail professionnel, mais convient aussi parfaitement à un laboratoire d'amateur. Il existe évidemment des systèmes encore plus onéreux et plus spécialisés, mais ils sortent du cadre de cette étude.

Ce qui nous intéresse au premier chef, c'est le rapport qualité/prix des différents modèles. Aussi avons-nous demandé à plusieurs fabricants de grand renom quelques stations de soudage de leur éventail pour pouvoir les tester chez nous, dans nos laboratoires. Nos collaborateurs qui réalisent les montages pour vous les présenter ont alors mis toute leur expérience à profit et vous fournissent ici une image réaliste des qualités, mais aussi des manquements des stations soumises à l'épreuve.

#### **Le test**

La mise en application de la norme RoHS a changé pas mal de choses. La norme RoHS (*Restriction of use of certain Hazardous Substances*) est une directive de l'Union européenne fixant des restrictions sur l'usage de certaines substances dangereuses, telles que mercure, cadmium, plomb, chrome, vernis…

L'impact le plus important sur les stations de soudage, c'est qu'elles doivent travailler avec une soudure qui fond à plus haute température, la plage de réglage doit donc être plus large. Comme l'indique le tableau synoptique, pratiquement tous les modèles sont capables d'amener à la fusion la soudure sans plomb. Seule la ST081 de StarTec éprouve des difficultés avec elle et les composants traversants (*through-hole*).

Pour se faire une idée de leurs performances et de leur maniabilité, six électroniciens chevronnés ont soumis chacune des stations à un examen critique et leur ont fait subir différentes épreuves. Quel entrain devant ce chemin de fers ! Nous avons rassemblé leurs avis sur chaque appareil, tout en essayant de rester aussi objectifs que possible lors de ces expérimentations. Ainsi, nous ne leur avons pas communiqué les prix des stations pendant le

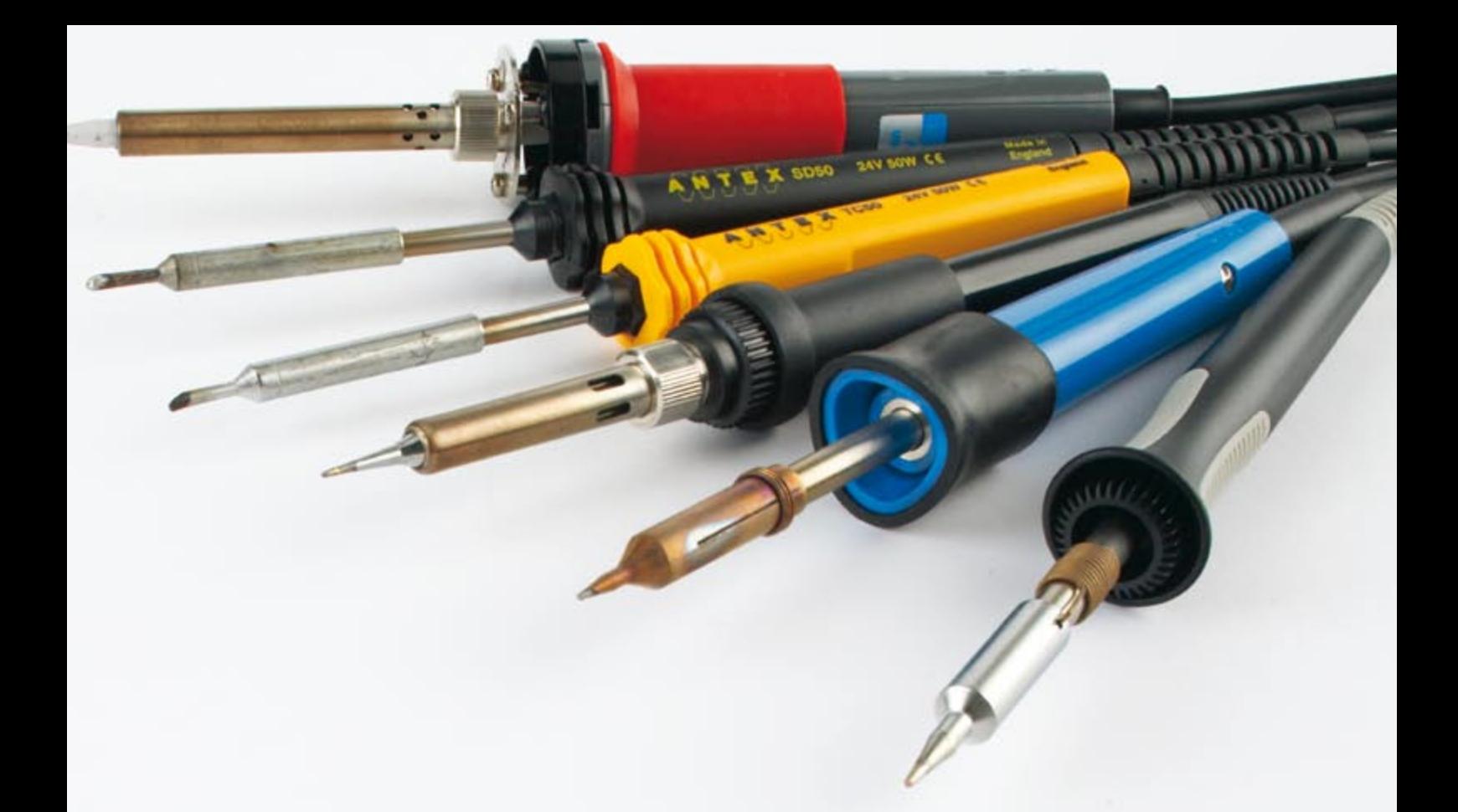

## **À air chaud Aoyue 852A (€ 100) & Weller WAD101 (€ 620)**

Parallèlement aux fers à souder à pointe rigide, nous nous sommes également essayé aux fers à air chaud. La station à air chaud 852A du chinois Aoyue est étonnamment bon marché. Elle est complète. Le manche est un peu gros pour permettre une bonne prise, le câble quelque peu gênant. |A ce niveau, le Weller est sensiblement meilleur. Les gicleurs accompagnant le 852A sont utilisables, celles de Weller, ici encore, plus pratiques. Les 2 stations possèdent un réglage du flux d'air auquel il faut s'habituer avant de trouver la bonne position. Le WAD101 (cher) requiert lui un compresseur externe pour la fourniture de l'air, le 852A étant, nous le disions, complet. Un bon point au Aoyue.

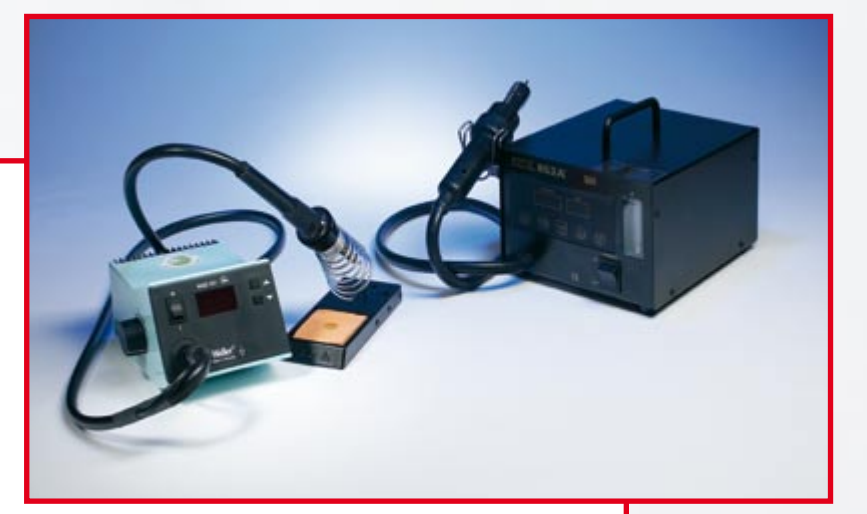

Les 2 stations ne conviennent pas aux composants à pattes (through-hole).

Ils conviennent parfaitement au dessoudage de composants et de CMS (*si tant est que la température du flux d'air soit bonne*).

La station de Weller est, à l'évidence, destinée aux plans de travail professionnels (disposant déjà d'air comprimé), le 852A faisant bonne figure chez soi.

test. Mais évidemment, ils ne sont pas tombés de la dernière pluie, chacun sait qu'une Weller, en général, coûte plus cher qu'un fer Velleman. Les différences reposent cependant beaucoup sur l'exécution, la finition et les options disponibles.

Cela vaut certainement la peine d'identifier les accessoires et les pannes qui peuvent s'adapter à la station, tout en gardant en tête les usages qui lui seront dévolus. Si vous voulez vous en servir pour souder des CMS, vous choisirez naturellement une panne à pointe très fine, mais pour des composants standard, une panne plus grosse fonctionne mieux.

Un modèle qui s'adapte aux deux types ne sera jamais qu'un compromis.

### **Antex 660TC (190 €)**

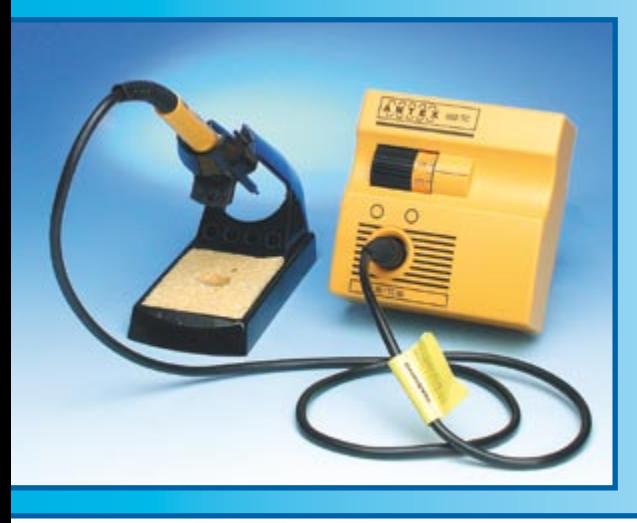

Cette station de soudage anglaise aux formes particulières est livrée avec un fer de 50 W d'un maniement assez facile. Le câble est un peu court, mais assez souple. La connexion du fer à la station s'opère par une fiche DIN qui assure également la mise à la terre du fer. La panne du fer est reliée à la terre de la prise secteur à travers cette fiche.

Notre jury n'a pas apprécié la panne à souder. Ronde et coupée en biseau, elle fait penser aux fers de l'ancien temps. On attend davantage, aujourd'hui, d'une panne standard.

Il est très simple de se servir de cette station. Comment pourrait-il en être autrement, elle est particulièrement spartiate. La température se règle à l'aide d'une sorte de roulette. Deux LED affichent l'état de fonctionnement, mais il n'y a aucune indication de la température de la panne. Deux vis noyées permettent de fixer la station verticalement pour gagner de la place.

L'apparence est novatrice, mais les qualités de soudage de la 660TC n'ont pas laissé d'impression inoubliable. Il lui faudrait au minimum une autre panne.

### **ANTEX 690SD (280 €)**

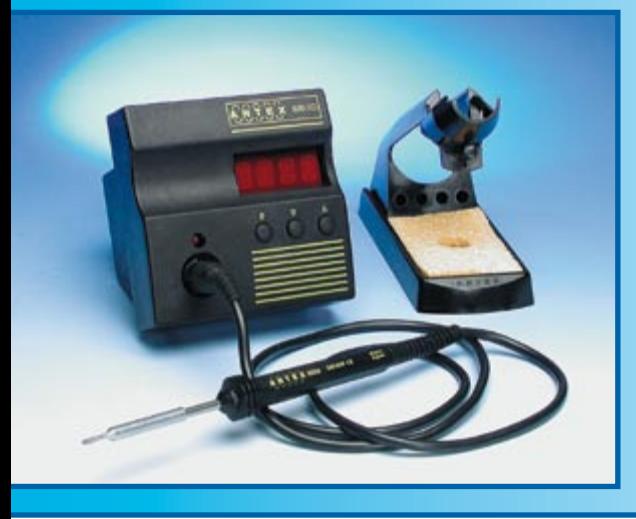

Même si la couleur du manche ressemble à celle du fer de la 660TC, ils ne sont pas interchangeables. Chacun dispose d'un autre système de mesure de la température et les fiches sont différentes (fiches DIN à 180 ° et à 270 °). D'origine, l'échelle de température sélectionnée est en Fahrenheit. On peut la changer en Celsius, mais pour y parvenir, il nous a fallu la notice d'utilisation. La station recèle aussi deux mémoires de température, mais le bref mode d'emploi en explique clairement les possibilités d'utilisation.

Le câble de raccordement est d'une souplesse normale, mais un peu court. Sur cette station également, la mise à la terre s'opère par la fiche secteur.

La panne du fer est assez grossière et ne convient pas pour souder les CMS. Nous avons aussi rencontré des soucis d'oxydation rapide de la pointe si elle n'était pas enduite de soudure lors du chauffage. Or, une fois oxydée, elle n'est pratiquement plus apte à souder. Il faut la nettoyer à l'aide d'une éponge à récurer non métallique (ni d'eau ferrugineuse !). Outre les pannes ordinaires, il existe un assortiment de pannes à dessouder.

En conclusion, un fer raisonnable sur lequel vous pouvez monter toute une série de pannes différentes.

## **CONRAD TOOLCRAFT ST-50D (80 €)**

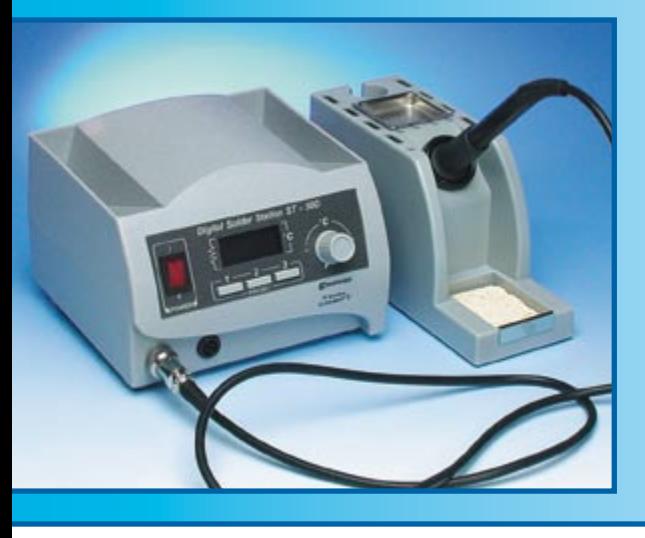

Cette station à l'aspect élégant, avec un porte fer séparé et de nombreux compartiments de rangement, se révèle relativement peu coûteuse, on en a pour son argent. Elle présente un bel écran LCD à deux lignes avec éclairage bleu, on y règle la température par le truchement d'un bouton à tourner. Elle compte en outre quelques présélections. Le maniement est très aisé, le seul point faible, c'est cet affichage LCD aux réactions nerveuses, à cause d'une répétition trop rapide de la température.

Le jury lui a attribué une appréciation acceptable, la station ne convient pas vraiment à un usage professionnel. La panne se prête bien au soudage de petits composants, en revanche, pour les plus grosses pièces, la pointe est trop fine et la capacité de chauffage pas toujours suffisante. Après quelques heures d'utilisation, le manche devient relativement chaud. Malheureusement, la température affichée à l'écran s'est révélée un peu trop optimiste et en réalité, elle fluctuait bien plus que ce que l'écran ne donnait à penser.

Conclusion : une jolie station pour peu d'argent, très orientée vers l'usage d'amateur.

S<sub>o</sub>

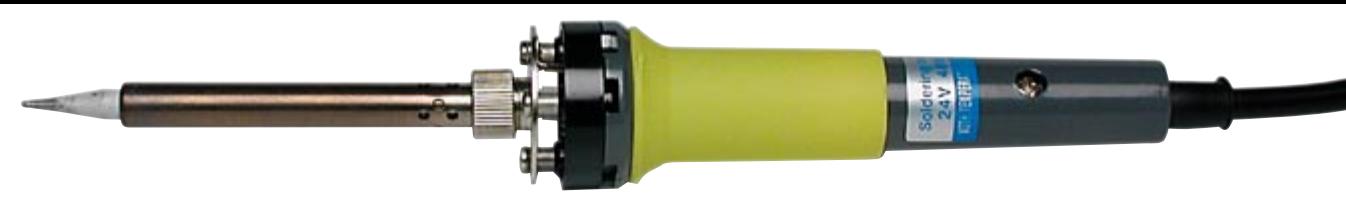

### **ELV LS50&LA50 ( 69 €)**

Cette station couleur crème à grand écran (LS50) est de conception ELV. Le support (LA50) est assez léger et vagabonde un peu trop facilement sur la table, mais le fer en reste bien solidaire. Le fer proprement dit semble provenir de la même fabrication que ceux de Velleman. Le câble, légèrement trop court, est rigide et pourvu d'une fiche DIN pour le raccorder à la station. À côté de cette prise, il y en a une autre, pour fiche banane, de quoi assurer le raccordement à la terre du fer, de manière à protéger des décharges électrostatiques les composants sensibles.

La station est d'un emploi facile. On règle la température par deux boutons poussoirs. En outre, il y a trois boutons de présélection que l'on peut programmer soi-même pour atteindre la température souhaitée.

La panne livrée d'origine ne convient pas aux CMS. Elle n'est d'ailleurs probablement pas prévue pour cet usage. Nos collaborateurs n'ont éprouvé aucune difficulté à souder des composants « normaux ». Dommage que cette station soit affublée d'un câble aussi rigide et d'un porte fer trop léger.

Hormis Weller, Ersa est probablement la marque la plus connue dans le domaine des fers à souder. Parmi le large assortiment de ce fabricant, nous avons choisi en plus de la Digital 2000A, la RDS80, deux modèles d'apparences complètement différentes. La RDS80 présente une esthétique agréable, la station et le support sont des entités séparées. La station a été dotée d'un grand écran très lisible, le maniement est tellement aisé que le mode d'emploi en devient superflu.

Le fer à souder qui l'accompagne est particulièrement généreux avec une puissance de 80 W, mais il dispose d'une panne très fine avec une pointe aplatie. Pour le travail habituel, la plupart des membres du jury l'ont trouvé d'un emploi très agréable pour souder des CMS, en revanche, les avis étaient partagés au sujet de la pointe aplatie, certains préféraient utiliser une autre panne. Le manche est relativement mince et tombe bien en main, mais

Au total, les examinateurs ont attribué à cette station de milieu de gamme une note fort positive.

le câble de liaison à la station devrait être

quelque peu plus souple.

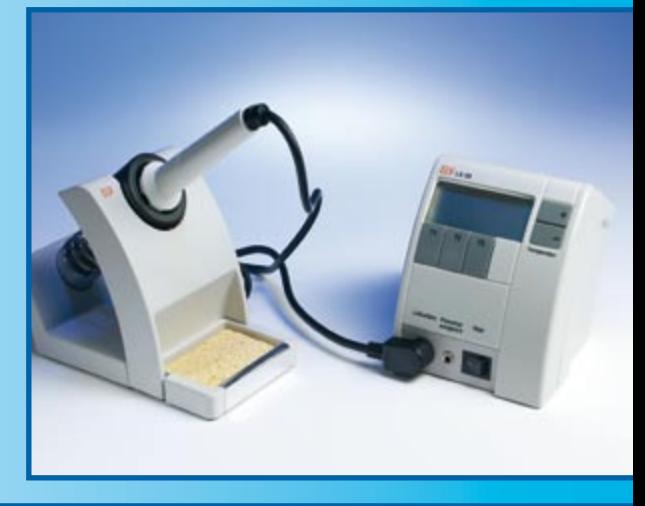

### **ERSA RDS80 ( 180 €)**

### **ERSA DIGITAL 2000A ( 320 €)**

Avec sa face avant argentée, la station Digital 2000A est d'une apparence très moderne. On peut choisir pour elle une série de pannes différentes. Nous avons testé la version équipée de Microtool. Elle se destine aux travaux les plus fins. Le câble présente une souplesse suffisante, mais nous l'avons parfois trouvé trop court. Dommage que le réglage soit compliqué. Le menu est très fouillé et son emploi pas du tout intuitif.

Les pannes qui l'accompagnent sont convenables à bonnes. Particulièrement face à une platine de CMS, la pointe fine est très agréable à utiliser. On pourrait penser à améliorer le support. Il faut y placer le fer avec grande précision pour éviter qu'il ne s'échappe et que la panne risque de venir en contact avec le plastique du support.

L'impression générale du test est convenable. Avec les Microtool, on soude parfaitement les CMS. Le fer peut également souder de plus gros composants et le temps de chauffage est raisonnable.

Ah ! Si ce n'était ce menu…

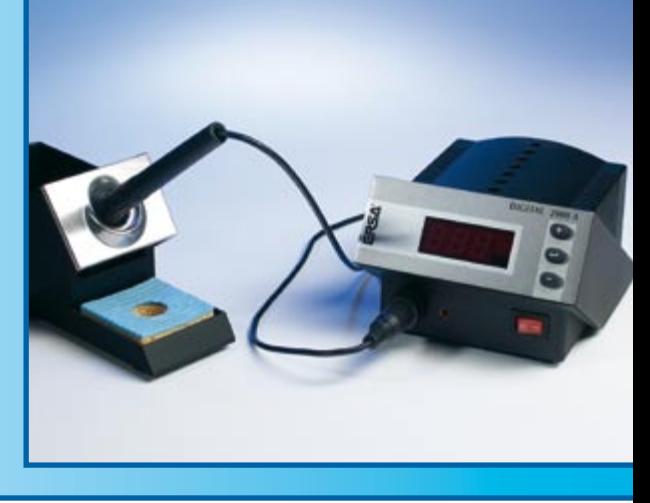

### **STAR TEC ST081 (40 €)**

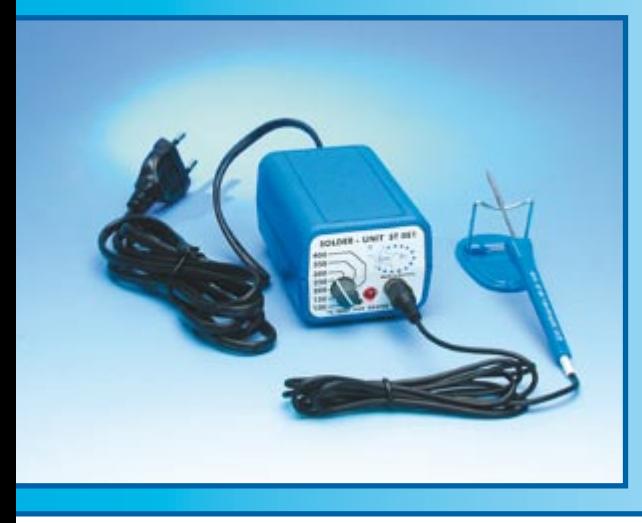

Cette petite station bleue au fer assorti, on pourrait presque la mettre en poche. Il y a, à côté du bouton de mise en marche, un bouton de réglage de la température et un témoin à LED et même une prise d'égalisation de potentiel. Il n'y a pas de rétroaction en température, ce qui fait que nous avons mesuré des dépassements. Le réglage de température détermine le temps pendant lequel l'élément de chauffe est mis sous tension. Plus la température demandée est élevée, plus le temps de chauffe est proportionnellement long.

En dépit d'une construction à prix réduit, le fer est assez maniable. Le câble de liaison est souple et suffisamment long et la panne assez efficace. Le support est franchement pauvre et ne remporte vraiment pas nos suffrages. Pour le raccordement du câble non plus, on n'a pas utilisé de prise luxueuse. C'est une fiche tulipe ordinaire qui doit s'en charger. Il est vrai que pour un petit fer de 7 W, il n'y circule pas de courant fort, pas de souci. Il manque quand même une éponge sur les deux stations StarTec.

La ST081 offre, pour le prix, un très bon fer facile à emporter pour souder de petites pièces. Avec des composants traversants, la puissance de la station est trop menue pour réaliser une soudure convenable.

### **STAR TEC ST301 (40 €)**

Il peut sembler étrange que le second modèle plus grand de StarTec coûte le même prix que son petit frère, mais cela tient au fait qu'il provient d'un autre distributeur.

La station ST301 est une version relativement étendue et s'accompagne de deux fers, un petit et un grand modèle. L'idée est très simple. Le réglage de température s'opère aussi par une sorte de variation de la largeur d'impulsion, commandée par un potentiomètre. Le raccordement à la station se réalise par une fiche Cinch normale. Ici non plus, le support livré n'est pas très évolué, il s'agit du même modèle que celui livré avec la petite station.

Les propriétés de soudage des deux fers, le jury les trouve en général suffisantes, quoique le petit fer soit de construction un peu bancale. Quant au gros fer, sa poignée devient assez chaude après un certain temps.

L'électronicien débutant se trouve ici en présence d'un ensemble intéressant, en raison de son prix, mais il ne doit pas en attendre trop. L'atout principal réside dans le fait que l'on dispose de deux fers, ce qui permet de se familiariser tant avec la construction ordinaire que sur le travail très précis que requièrent les composants CMS.

### **VELLEMAN VTSSC40N (70 €)**

Cette station de soudage grise est pourvue d'un porte fer situé du côté gauche, elle ne se destine pas particulièrement aux droitiers qui trouvent alors continuellement le câble sur leur chemin. Il est cependant possible, avec un certain effort, de retirer le support de la station pour l'installer à un autre endroit.

D'une construction très simple, la station possède deux boutons poussoirs pour le réglage de la température et un écran LCD relativement grand qui indique clairement la température de consigne et celle qui est mesurée. Le fer à souder est généreux, avec une forte panne, mais le câble est un peu rigide et assez court. Il se branche à la station par l'intermédiaire d'un connecteur à visser de bonne qualité.

La plupart des examinateurs ont estimé que ce fer à souder était destiné à des composants plus gros, la panne ne convient pas aux CMS. Les grandes dimensions du fer le rendent quelque peu moins maniable. La poignée devient légèrement chaude après un usage prolongé, mais ce n'est pas réellement gênant. Le support n'est pas optimal, occasionnellement, il arrive que le fer s'en échappe. Un des membres du jury a clairement résumé la situation par ces mots : mieux vaudrait un fer plus fin pour le travail classique.

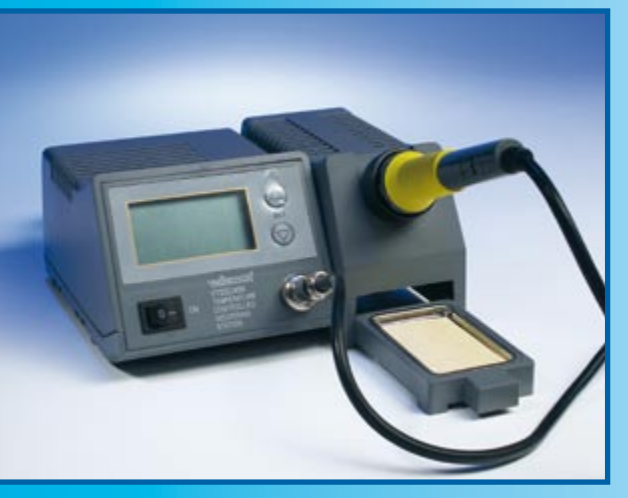

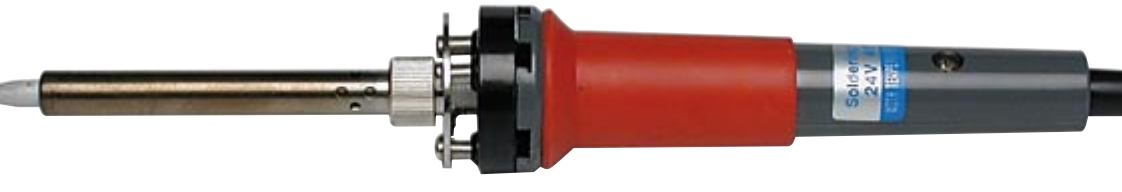

## **VELLEMAN LAB1 (130 €)**

La LAB1 de Velleman est plus qu'une simple station de soudage. Sous un boîtier un peu plus grand, on trouve une alimentation simple (3 à 12 V) et un multimètre numérique, alimenté par un bloc de 9 V pour assurer l'isolation galvanique par rapport à l'alimentation. On règle la température de soudage au moyen d'un bouton. Il n'y a pas d'écran et la station ne fournit aucune indication sur la température de la panne. Si vous demandez une température supérieure à 350 °C, le témoin de chauffe s'allume en permanence et il ne semble plus que la moindre régulation ait lieu.

À notre avis, le fer à souder est le même que celui de la station VTSSC40N. Seul le connecteur à visser a été remplacé par une fiche DIN à 5 broches. Nous avons attribué une mention passable au support. Il comporte, sur le pied, une éponge assez instable.

L'un dans l'autre, nous avons réagi de manière positive à cette combinaison. C'est principalement le gain de place offert par le principe du trois en un qui constitue un grand atout. Si nous analysons uniquement la station de soudage, la conclusion est plus favorable : un bon fer pour l'amateur, mais qui ne conviendrait pas à un professionnel.

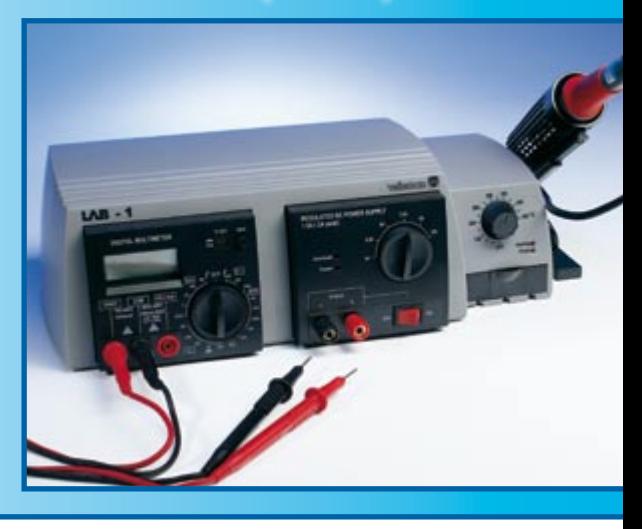

## **WELLER WD1M** (420 €)

Cette station aux formes harmonieuses, avec son grand écran LCD, nous l'avons testée en combinaison avec un fer élancé, le WMRP, c'est celui qui plait le plus aux examinateurs, parce qu'il tient bien en main. Son câble est agréablement souple, ni trop long, ni trop petit. Ses propriétés de soudage sont bonnes. Avec la panne fine, il se destine tout particulièrement au soudage des CMS. Pour les composants ordinaires, il est moins bien adapté, sa capacité calorifique est limitée.

Le support de fer qui l'accompagne est de construction spéciale ; à l'usage, il se révèle très pratique. De par sa structure, la station est capable de détecter si le fer est dans son support et, du coup, ramène la température à une valeur programmée d'avance. À la reprise, le temps de chauffe est très réduit : cinq (!) secondes suffisent à ramener la panne à sa température nominale.

La station est équipée d'un menu fonctionnel étendu et même d'une connexion USB qui permet d'y inscrire les présélections par ordinateur, voire d'enregistrer un suivi des températures.

D'un prix élevé, cette station est l'une des meilleures du test, elle a été surtout très remarquée pour la qualité des soudures réalisées sur de petits composants.

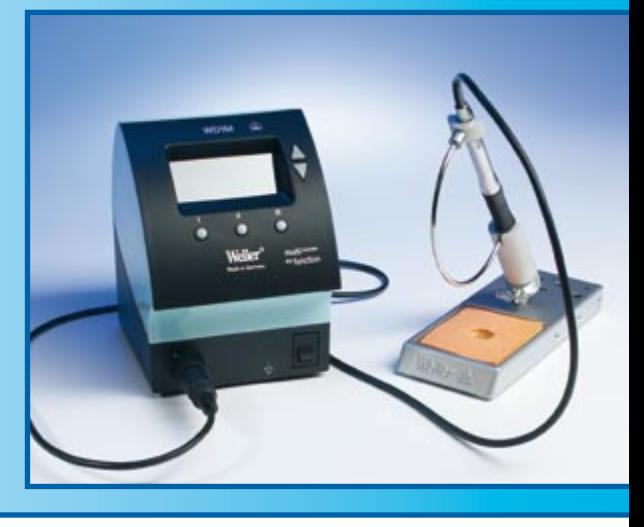

### **WELLER WSD81 (325 €)**

Notre groupe de spécialistes a aussi beaucoup apprécié la maniabilité du fer livré avec la station WSD81. Le câble se voit attribuer la cote « bon » sans réserve. La qualité de soudage du fer est convenable à bonne. Simplement, la panne qui y est montée d'origine ne convient que pour un travail grossier.

Mais Cooper Hand Tools fournit une gamme complète de pannes, si bien que chacun y trouvera de quoi se satisfaire. Un anneau de matière synthétique facilite grandement l'échange de panne, même si elle est encore chaude. Le manche luimême reste toujours remarquablement froid. Le support, bien que simple, est

suffisamment lourd pour éviter que le fer ne glisse sur la table de travail.

L'aspect sobre de la station est compensé par la touche de professionnalisme et de grande qualité qui en émane. Il s'agit d'une combinaison pensée en vue d'un emploi quotidien, des années durant. Nous ne ferons qu'une seule remarque à propos de cette station. À notre goût, elle aurait mérité, pour son câble de liaison, un connecteur d'une qualité un tant soit peu supérieure.

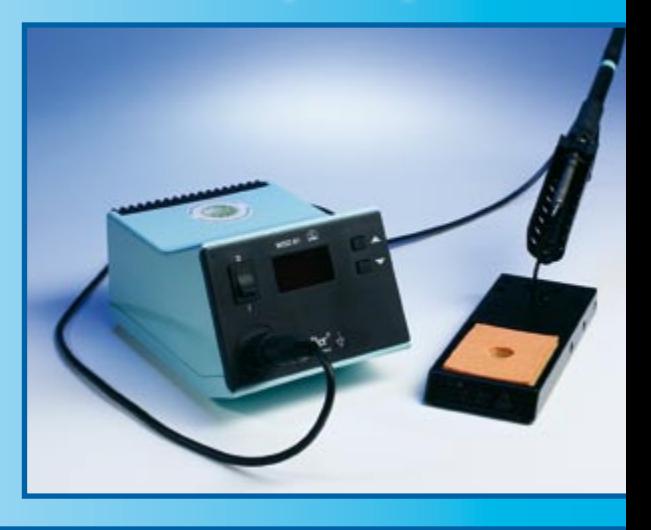

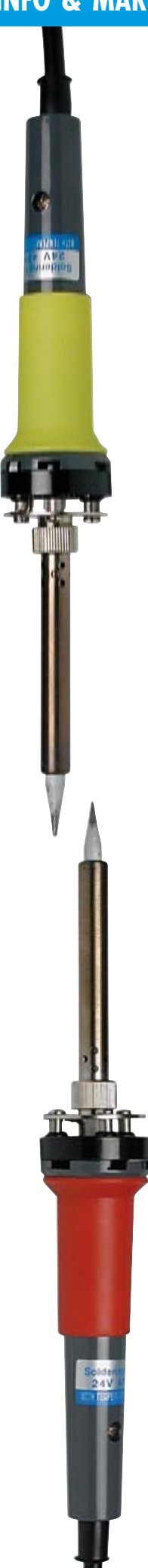

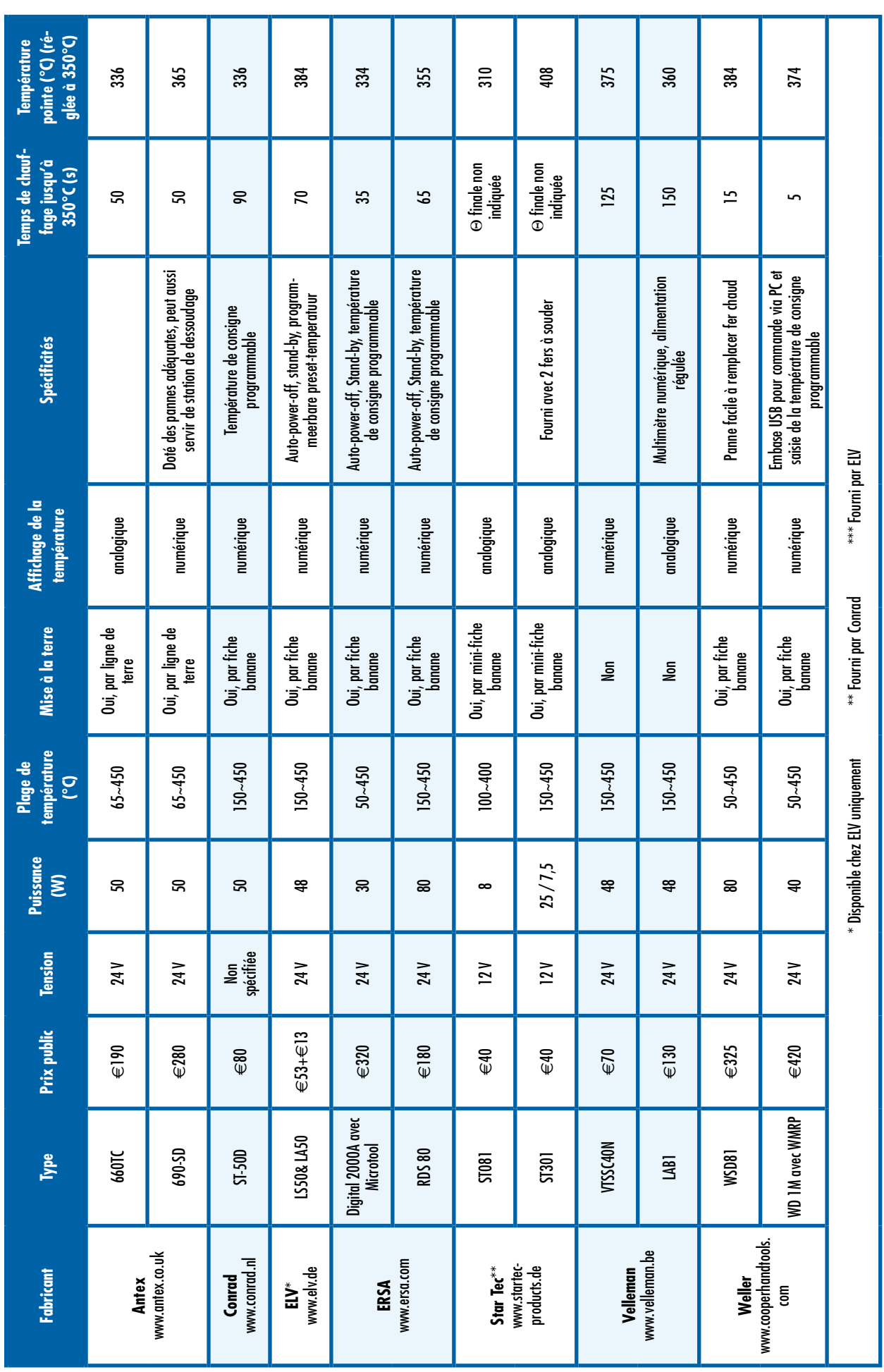

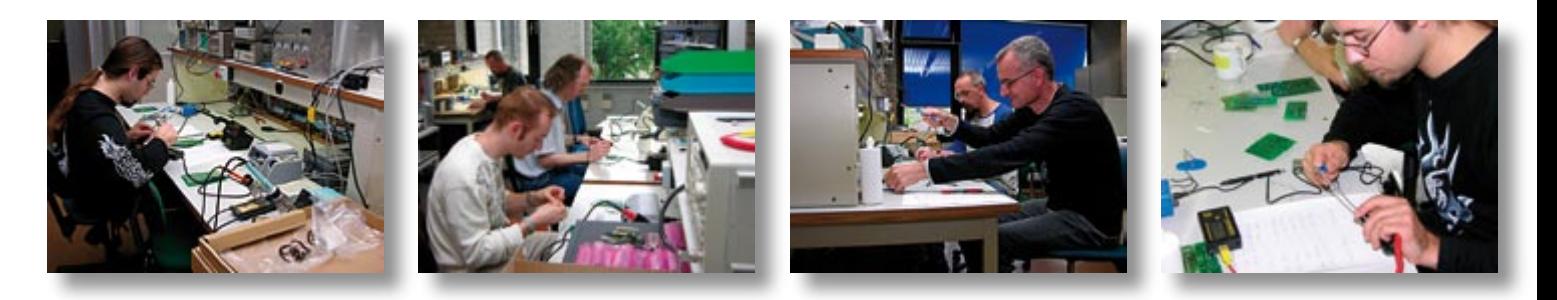

## **Le chouchou du labo**

Depuis de nombreuses années notre laboratoire a choisi son favori : le TE460 à fer TE du fabricant allemand Selektra. Il possède une panne courbée et une tige fines, sa capacité calorifique étant cependant suffisante au soudage aisé de composants à pattes. Il permet aussi le soudage des CMS. La pointe courbe permet de se faufiler entre les obstacles pour arriver à n'importe quel endroit, la tige fine évitant de toucher d'autres composants (les condensateurs électrochimiques et les polypropylènes sont souvent les victimes de boursouflures). Le manche de faible diamètre tombe bien en main. Il s'agit d'un fer spartiate. Pas d'affichage numérique de la température ni de bus USB. Un seul bouton sert à ajuster la température, une LED s'allumant pour signaler que la panne est en cours de chauffage.

Selektra ne fournit malheureusement pas les particuliers et les sociétés de vente par correspondance ayant pignon sur rue ne la font pas. Ceci explique que nous ne l'ayons pas inclue dans ce test.

#### **Conclusion**

Au cours des épreuves et de la récolte des données de mesure, certaines choses se sont rapidement manifestées. La plus évidente, c'est la différence de temps de chauffe. Les stations les plus chères parviennent à chauffer le fer remarquablement plus vite que les autres. Cela tient en bonne part à la puissance qu'elles procurent, mais aussi à la capacité calorifique et à la construction des fers, au transfert de chaleur par l'élément chauffant.

Pratiquement toutes les stations les plus chères sont équipées d'un affichage numérique, donc d'un écran qui indique la mesure de la température de la panne, ce qui change radicalement du bouton de commande analogique.

Un critère qui s'est rapidement imposé aussi, c'est la variété de pannes. Certains fers arrivent dotés d'une pointe très fine, manifestement destinée au soudage de CMS. Malgré cela, quelques stations sont encore capables de souder des composants traversants (*through-hole*). Les fers équipés d'une panne ordinaire sont naturellement mieux en état de le faire.

Un certain nombre de stations de soudage du test peuvent recevoir un autre fer à souder. Il est possible ainsi, sur la Ersa Digital 2000A de choisir entre le Micro Tool (30 W), le Tech Tool (70 W), le Power Tool (105 W), le X-Tool (120 W) et la pincette de dessoudage Chip Tool (2 x 20 W). L'Antex 660TC peut aussi piloter le fer 25 W TC25, les stations Weller pouvant elles s'accommoder de toute une palette de fers à souder.

Presque tous peuvent être pourvus de pannes de types différents. Vous avez alors la liberté de décider de l'usage particulier que vous en ferez. La plupart des stations disposent d'une puissance suffisante pour s'en accommoder. Ne comptez pas, malgré tout, vous en servir pour souder une gouttière ou un pot d'échappement.

#### **Les vainqueurs**

Impossible, bien sûr, de sortir du lot un seul produit qui satisfera à ravir tout un chacun. Il y a cependant quelques candidates parmi les stations qui ne sont pas loin de répondre à tous les critères.

Ainsi, c'est le Weller WD 1M avec fer WMRP que nous avons apprécié le plus. Excellent confort à l'utilisation, panne rapidement à température, l'ensemble donne une bonne impression de solidité. La WD 1M est une station professionnelle construite pour durer des années et être utilisée intensément.

Dans la catégorie « classe moyenne », nous pouvons recommander les Ersa RDS80 au rapport qualité/prix excellent. Les personnes l'ayant testé l'apprécièrent à sa juste valeur. Il n'est pas l'outil idéal lorsque l'on a à souder beaucoup de CMS, mais des pannes additionnelles permettent de remédier à cela.

Nous attribuons le label meilleur rapport qualité/prix au StarTec ST301. Pour €40 vous achetez une station de soudage épaulée par 2 fers à souder. Il y a bien évidemment l'une ou l'autre remarque à faire à son sujet, mais pour une utilisation occasionnelle elle fait parfaitement l'affaire.

(060279-I)

**Nous tenons à remercier ici les différents distributeurs et fabricants ayant contribué à la réussite de ce test en nous fournissant leurs stations de soudage.**

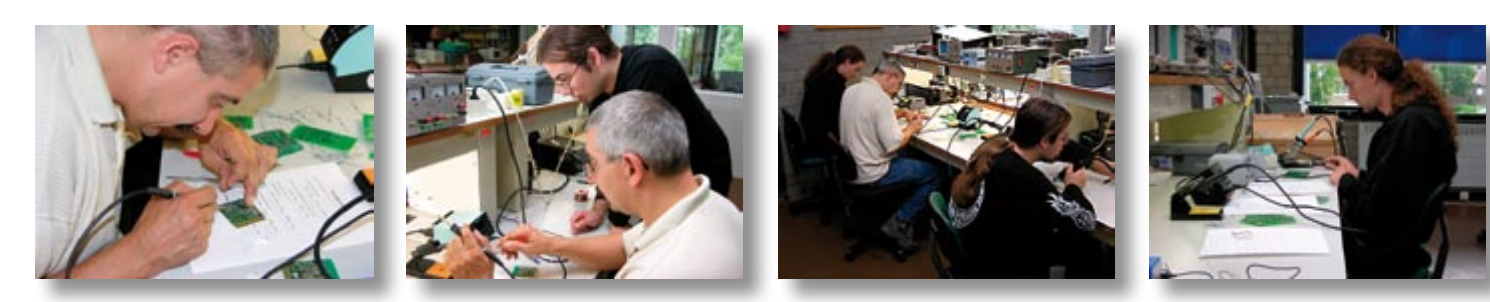

**théorie cartes à puce**

## **Pour électroniciens honnêtes** Cartes **!**

Christian Tavernier

**Après des débuts quelque peu difficiles, que certains ont imputés à son caractère « franco français », la carte à puce connaît enfin aujourd'hui le succès qu'elle mérite. Que ce soit la carte bancaire, les cartes d'abonnés des récepteurs de télévision cryptées, la carte SIM des téléphones mobiles ou bien encore les nombreuses cartes propriétaires servant à payer parkings ou autres stations de lavage, la carte à puce est aujourd'hui omniprésente.**

Nous vous proposons donc, dans la suite de cet article, de découvrir le contenu de ces diverses cartes afin que vous puissiez les utiliser au mieux dans vos propres applications. Et, comme pour cela il est indispensable de pouvoir les lire, y écrire et les programmer, un autre article de ce même numéro présente la réalisation de deux lecteurs/programmateurs capables de couvrir l'essentiel de vos besoins.

#### **Un connecteur standardisé**

La carte à puce est parfaitement standardisée au niveau planétaire et fait l'objet de nombreuses normes ISO dont les plus célèbres sont la série des ISO 7816-1 à 7816- 4 qui contiennent l'essentiel des informations la concernant. Dans le cadre de cet article, où la place nous est comptée, nous n'allons pas décrire en détail le contenu de ces normes et les conséquences que cela implique, vous renvoyant, si le sujet vous intéresse, à l'ouvrage de l'auteur [1]. Nous allons juste nous limiter à l'essentiel avec, tout d'abord, le synoptique interne des cartes à microcontrôleurs que vous pouvez découvrir **figure 1**. Comme vous pouvez le constater, il est fort simple puisqu'il se résume à un microcontrôleur, qui peut être un circuit que vous connaissez déjà (68HC05 de Motorola, 16F84 ou 16F876 de Microchip ou bien encore AT90S8515 d'Atmel pour ne citer que les plus répandus). Dans certaines cartes, ce microcontrôleur est associé à de la mémoire EEPROM ou bien encore à un processeur cryptographique, comme c'est le cas sur les dernières cartes hautement sécurisées.

Si l'on excepte les cartes sans contact que nous ne traiterons pas ici, notre carte à puce communique avec le monde extérieur au moyen des contacts dorés déposés sur le dessus de la puce dont le brochage, parfaitement normalisé bien sûr, vous est présenté **figure 2**. Après avoir vu le schéma de la figure 1, ce brochage n'est pas une surprise puisque l'on y retrouve :

C1 et C5 qui sont respectivement les contacts d'alimentation positive (VCC) et masse (GND). La tension d'alimentation nominale des cartes a pendant longtemps été de 5 volts. Elle évolue aujourd'hui vers 3 volts avec l'avènement de la logique fonctionnant sous cette tension. C2 s'appelle RST est correspond à l'entrée de reset de la carte et donc du microcontrôleur qu'elle contient. Ce signal est actif au niveau bas.

C3 s'appelle CLK est n'est autre que l'entrée d'horloge externe de la carte. Le microcontrôleur qui l'équipe ne dispose pas en effet d'un circuit d'horloge qui lui est propre et doit donc recevoir celle-ci de l'extérieur. C7 s'appelle I/O et correspond à la seule ligne permettant à la carte de communiquer avec le monde extérieur. C'est une entrée/sortie de données sous forme série asynchrone, par laquelle vont devoir se faire tous les échanges avec le microcontrôleur qui équipe la carte. C4 et C8 s'appellent du joli nom de RFU dans de nombreuses documentations ce qui signifie tout simplement « *Reserved for Future Use* ». Force est de constater que, plus de vingt ans après la première norme qui leur a été consacrée, cet usage futur n'a toujours pas vu le jour ! C6 enfin s'appelle théoriquement VPP et correspondait, sur les premières cartes à puce, à la haute tension qui

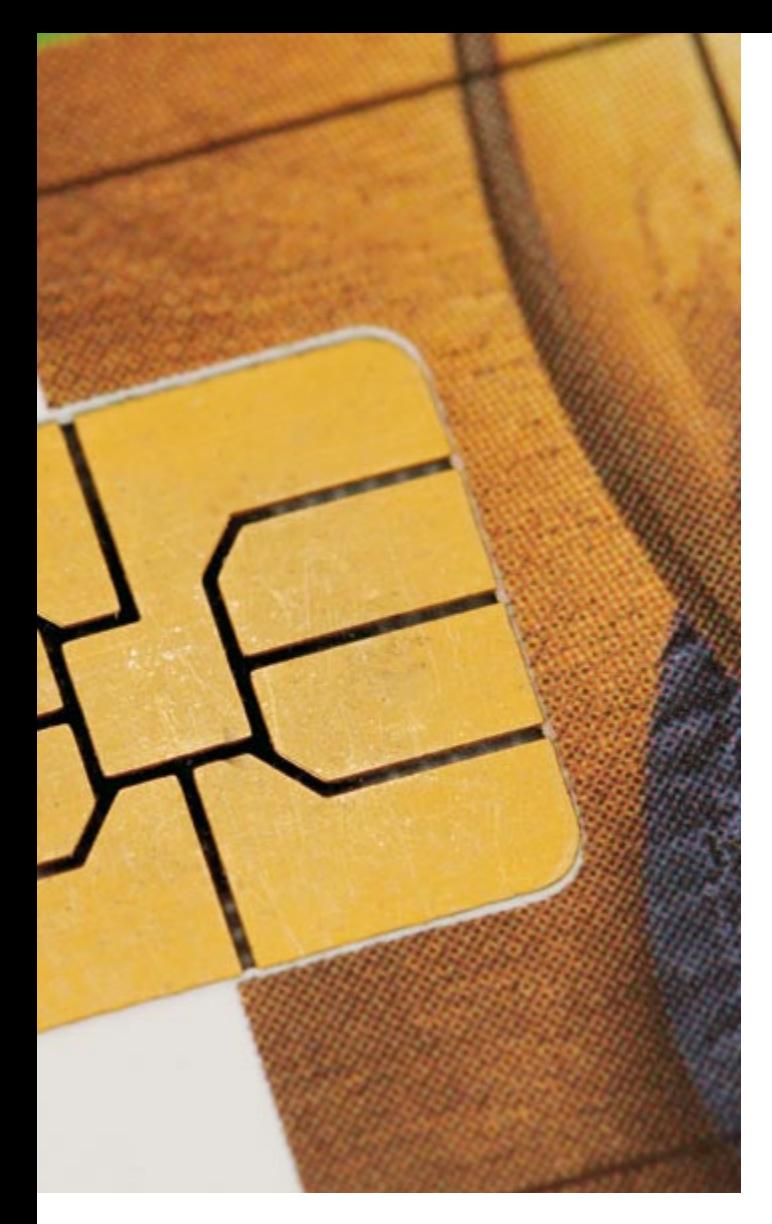

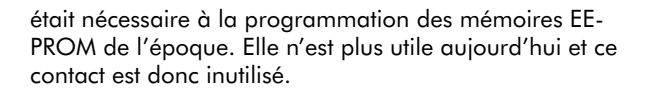

Nous ne pouvons pas dans le cadre restreint de cet article, entrer dans le détail du protocole de communication même s'il est simple. Nous vous proposons des informations additionnelles à ce sujet sur notre site accessibles par le biais de la page « Cartes à puce ».

Ceci étant, il est aujourd'hui possible de réunir des informations fiables quant au contenu d'un certain nombre de cartes et à leurs schémas internes, informations que nous vous proposons de découvrir sans plus tarder.

#### **Les cartes Gold et Silver**

Ces cartes sont historiquement les plus anciennes, les plus connues et les plus utilisées à une certaine époque. Il est donc logique de commencer notre présentation par là. Si nous les avons regroupées c'est qu'elles utilisent toutes deux un microcontrôleur PIC de Microchip. Si vous avez l'habitude de travailler avec cette famille de circuits, vous pouvez donc dès à présent envisager de développer vos applications à base de cartes Gold ou Silver. La **figure 3** présente le schéma de la carte Gold, qui est la plus ancienne des deux et qui, de ce fait, est équipée d'un « vieux » PIC 16F84. Le mode de liaison du PIC au connecteur de la carte est on ne peut plus logique puisque son entrée de reset aboutit au contact RST de ce dernier, tandis que son entrée d'horloge externe est reliée quant à elle au contact CLK.

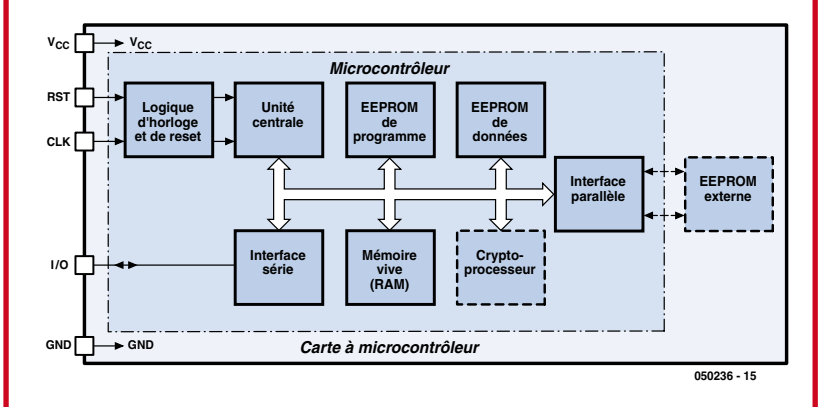

**Figure 1. Synoptique interne d'une carte à microcontrôleur (les éléments en pointillés sont optionnels).**

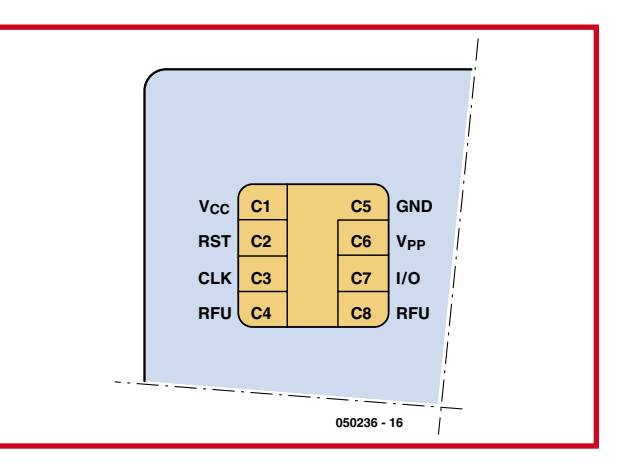

**Figure 2. Brochage et disposition des contacts sur une carte à puce à microcontrôleur.**

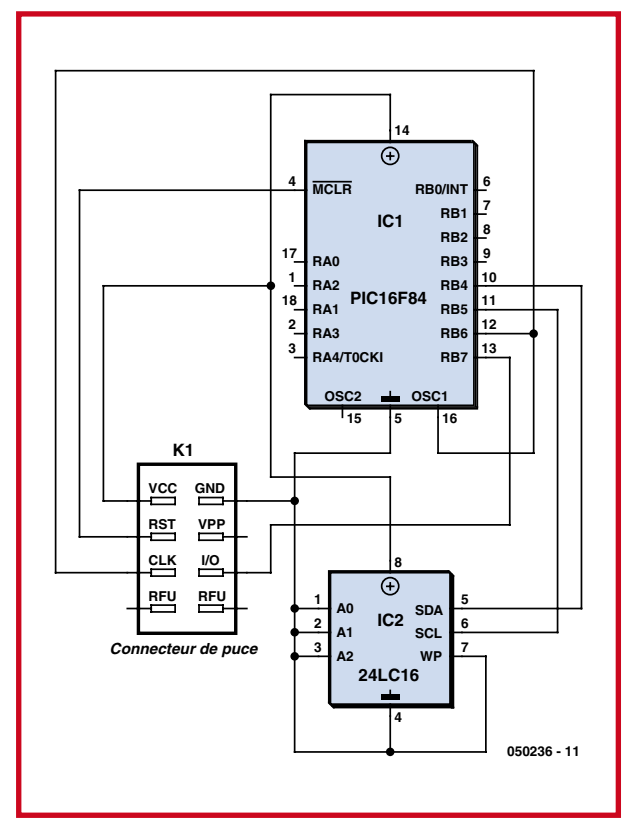

**Figure 3. Schéma d'une carte Gold.**

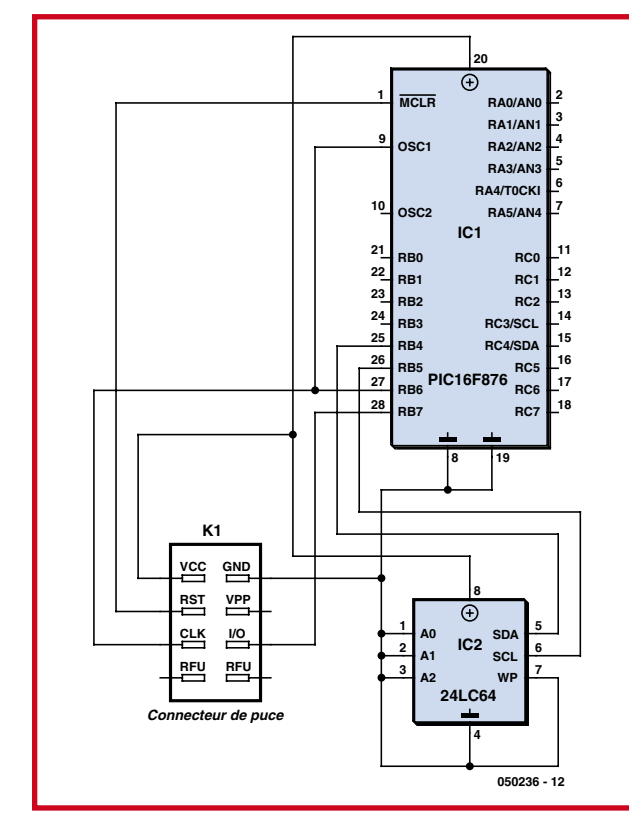

**Figure 4. Schéma d'une carte Silver.**

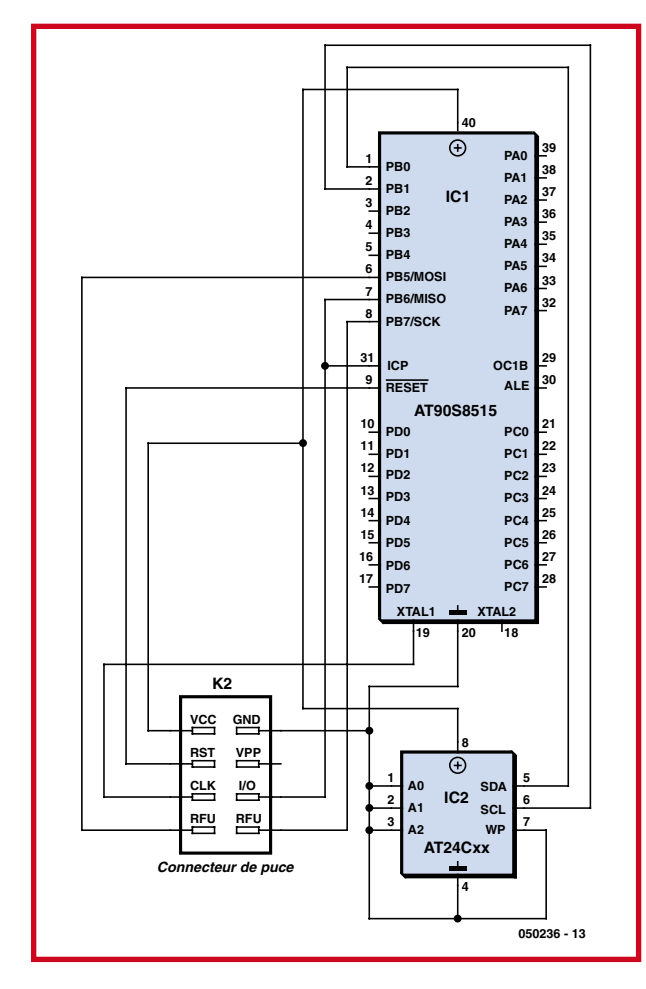

**Figure 5. Schéma d'une carte Fun ou Purple.**

Notez toutefois que RB6 est également relié à CLK, tandis que RB7 est relié à la ligne I/O et donc à l'entrée série de ce connecteur. En procédant de la sorte, il est possible d'accéder à RB6 et à RB7 depuis l'extérieur de la carte et donc de programmer le PIC qu'elle contient puisque ce sont les deux seules lignes dont on a besoin, outre le reset, lors de la programmation d'un PIC. En contrepartie, cela impose d'utiliser RB7 en fonctionnement normal du PIC pour les entrées/sorties séries des données échangées avec le monde extérieur.

Comme la mémoire EEPROM de données du 16F84 était de trop faible capacité pour certaines des applications prévues à l'époque pour cette carte, une mémoire EE-PROM externe, en l'occurrence une 24LC16 ou équivalente, lui a été ajoutée. Rappelons que ce circuit est une mémoire EEPROM série à interface I2C. Comme le 16F84 ne dispose pas en standard d'une telle interface, ce sont les ports RB4 et RB5 qui sont chargés du dialogue avec la mémoire, dialogue qu'il convient évidemment de réaliser entièrement par logiciel. Ceci étant, il est évident que si

## **L'envers de la carte**

Comme elle donne souvent accès à des applications « sensibles », cette carte a bien évidemment attiré l'attention des pirates et autres « hackers » de tous poils avec plus ou moins de succès il est vrai. Des « fausses » cartes bancaires ont ainsi pu être réalisées, dans une certaine mesure et pendant quelque temps avec la célèbre Yescard, ou carte qui dit toujours oui, et le contenu de cartes de décryptage de certaines télévisions cryptées circule encore ça et là sur Internet.

Tout cela fait croire à tort à des personnes mal informées que la carte à puce n'est pas sûre. C'est évidemment faux et, si les pirates ont pu prospérer dans ces différents domaines, c'est uniquement parce que les applications correspondantes n'utilisaient pas, ou utilisaient mal, les mécanismes sécuritaires pourtant mis à leur disposition par les cartes. Un coffre fort, aussi solide soit-il, ne résiste pas longtemps si sa combinaison est indiquée sur un post-it à peine dissimulé...

Paradoxalement, toutes ces activités malhonnêtes ont eu un effet bénéfique dont nous vous proposons de profiter aujourd'hui en utilisant les cartes Gold, Silver, Fun, etc. pour

cette mémoire ne vous est d'aucune utilité, vous pouvez tout simplement ignorer sa présence.

Le schéma de la carte Silver, présenté **figure 4**, est tout aussi simple que celui de la carte Gold puisque ses concepteurs se sont contentés d'y remplacer le 16F84 par un 16F876 et la mémoire 24LC16 par une 24LC64. En procédant de la sorte, ils ont fait preuve d'une certaine dose de stupidité mais, comme ce schéma a été conçu à l'origine par et pour des pirates, cela ne nous surprend finalement pas. En effet, la mémoire EEPROM externe est toujours reliée à RB4 et RB5, ce qui impose toujours de devoir écrire soi-même le logiciel de gestion de l'interface I2C, alors que le 16F876 possède une interface I2C intégrée, accessible sur ses ports RC3 et RC4 ! Le seul « avantage » que présente ce choix discutable est de permettre de passer d'une carte Gold à une carte Silver sans devoir réécrire le logiciel de l'application. Ceci étant, écrire une application pour une carte Gold ou

une carte Silver se résume donc à programmer un PIC en langage machine, avec gestion ou non d'une interface I 2C par logiciel si la mémoire EEPROM externe s'avère

utile. Il suffit pour cela de faire appel par exemple à l'excellent MPLAB, que vous pouvez télécharger gratuitement sur le site Internet de Microchip, pour parvenir à ses fins. Compte tenu du fait que les chronogrammes à appliquer sur RB6 et RB7 du PIC sont très particuliers en phase de programmation de ses mémoires internes et compte tenu aussi du fait qu'il faut faire monter sa ligne Reset à 13 volts lors de cette opération, un lecteur de cartes ordinaire ne peut pas être utilisé pour programmer une carte Gold ou une carte Silver. Nous verrons donc, dans un autre article de ce même numéro, comment réaliser un tel lecteur qui soit aussi programmateur.

#### **Les cartes Fun, Purple, Pink et Jupiter**

A peu près à la même époque que celle du développement de la première carte Gold, d'autres amateurs, préférant sans doute les microcontrôleurs Atmel aux microcontrôleurs Microchip, ont conçu deux cartes basées sur des circuits de ce fabricant. Même si ces cartes ont eu un

vos propres réalisations. En effet, comme les pirates avaient besoin de cartes vierges pour développer leurs « applications », divers fabricants d'Asie du Sud-Est se sont mis à produire des cartes à puce aux contenus variés en termes de processeurs et de mémoires.

Et, une fois encore, le miracle de ce que nous appelons la standardisation automatique d'Asie du Sud-Est, a fait que très vite un certains nombre de cartes « standards » ont vu le jour. Ces cartes ont reçu des noms inspirés de l'aspect physique des premières versions qui ont été commercialisées. La plus ancienne, ou carte Gold, était (est encore) fournie avec une magnifique livrée couleur or, tandis que la carte Silver recevait quant à elle un revêtement couleur argent.

Ceci étant précisé, les cartes qui sont à votre disposition sont aujourd'hui relativement nombreuses et plus ou moins bien documentées. Cela peut sembler curieux mais n'oubliez pas que la majorité de ces cartes a été conçue pour réaliser des applications malhonnêtes. Leurs utilisateurs se souciaient donc le plus souvent comme d'une guigne de leur contenu puisque la seule chose qui les intéressait était de programmer, dans une carte vierge dont on leur donnait juste le nom, tel ou tel fichier « miraculeux » trouvé sur Internet.

peu moins de succès que les cartes Gold et Silver, elles ont tout de même fait elles aussi l'objet de fabrication en grande série et l'une d'entre elles est encore aujourd'hui disponible sur le marché aussi facilement que leur aînées.

La carte **Fun**, qui s'est aussi appelée carte Purple car elle était de couleur pourpre à ses débuts, est équipée d'un microcontrôleur Atmel AT90S8515 comme le montre son schéma visible **figure 5**. Son mode de connexion est aussi logique que celui utilisé pour les cartes Gold et Silver pour ce qui est des lignes d'horloge et de reset du microcontrôleur. Par contre, comme les circuits de la famille AT90S nécessitent de pouvoir accéder aux signaux SCK et MOSI de leur interface SPI en phase de programmation et que ces lignes sont incompatibles du brochage standard du connecteur de cartes à puce, les contacts C4 et C8, normalement libres puisque réservés à un usage futur, sont mis à profit. Notez que la ligne MISO de cette même interface SPI, qui doit également être accessible en phase de programmation, est reliée au contact I/O du connecteur de la carte. De ce fait, c'est nécessairement

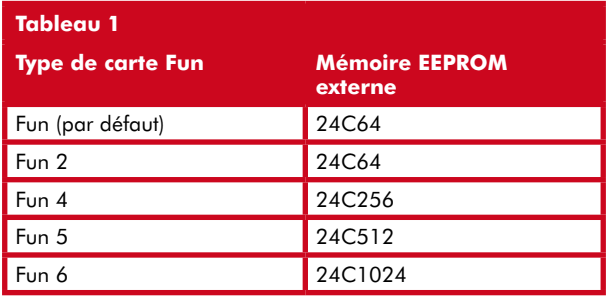

par son intermédiaire que passeront les échanges de données avec le monde extérieur en mode de fonctionnement normal de la carte.

Les concepteurs de la carte Fun ayant eu les mêmes problèmes d'EEPROM de données de taille insuffisante que ceux des cartes Gold et Silver, le microcontrôleur est, ici aussi, associé à une EEPROM externe de type AT24Cxx, où xx peut valoir de 64 à 1024 selon la version de carte Fun comme indiqué **tableau 1**. En l'absence de numéro de type, une carte Fun contient par défaut une mémoire 24C64 soit une mémoire de 8 Koctets.

La carte **Jupiter**, appelée aussi carte Pink vu la couleur rose de ses versions initiales, utilise elle-aussi un microcontrôleur Atmel mais aux ressources internes moins nombreuses que la carte Fun. Comme le montre la **figure 6**, c'est en effet un « petit » AT90S2343 qui y est mis en œuvre, toujours associé à une EEPROM externe qui est ici à nouveau une 24C16. Son mode de câblage est identique à celui adopté sur la carte Fun puisque ce circuit appartient à la même famille que l'AT90S8515 qui équipe cette dernière.

Ceci étant, après avoir connu un certain succès à l'époque du piratage à outrance des télévisions cryptées, la carte Jupiter est aujourd'hui tombée en désuétude et, même si vous arrivez à en trouver sur le marché, nous vous déconseillons de l'utiliser pour une réalisation nouvelle.

Le développement d'une application à base de carte Fun se résume donc, ici encore, à savoir programmer un microcontrôleur Atmel de la famille AT90S en langage

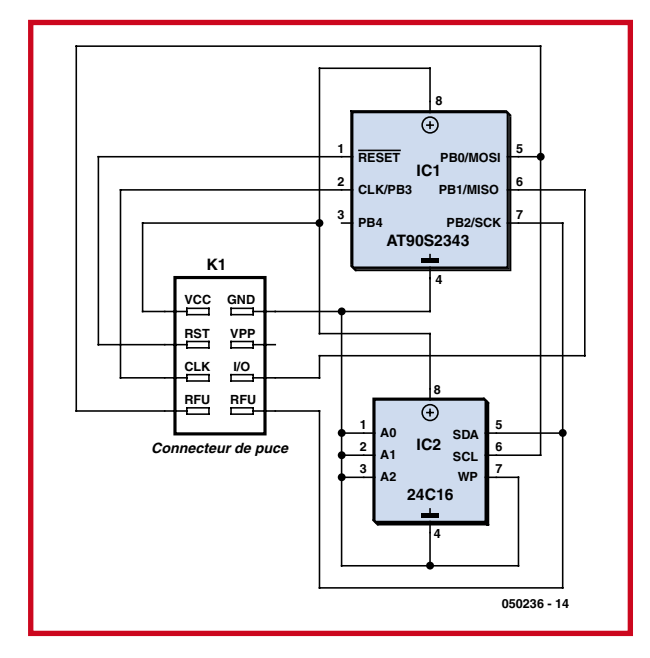

**Figure 6. Schéma d'une carte Jupiter ou Pink.**

## **Cartes à mémoire ou cartes à microcontrôleur ?**

Le terme français de carte à puce est assez mal adapté car il recouvre en fait deux familles de produits, que nos amis anglo-saxons ont eu la bonne idée de distinguer sous les vocables de memory cards, ou cartes à mémoire, et de smart cards ou cartes « intelligentes ». En effet, on doit aujourd'hui faire la distinction entre ces deux familles de cartes dont les possibilités sont sensiblement différentes.

Les cartes à mémoire, que l'on rencontre généralement dans les applications de services prépayés (cartes téléphoniques, cartes de stations de lavage, cartes de fidélité, etc.) ne contiennent, comme leur nom l'indique, que de la mémoire de type EEPROM c'est à dire programmable et effaçable électriquement. Selon le niveau de sécurité offert par la carte, cette mémoire peut être associée à des automates mettant en œuvre des procédés cryptographiques, comme c'est le cas sur les cartes téléphoniques T2G de France Télécom, mais des cartes de ce type ne disposent d'aucune intelligence embarquée que vous pourriez utiliser.

En outre, pour pouvoir acheter des cartes vierges de ce type et avoir accès à leur fiche technique complète, il faut signer avec leur fabricant un NDA (*N*on *D*isclosure *A*grement ou engagement de non divulgation d'information) réservé aux sociétés ayant pignon sur rue. Ces cartes à puce à mémoire ne présentent donc aucun intérêt dans le cadre de notre étude et nous ne nous y intéresserons donc pas.

La deuxième famille de cartes à puce, qui équipe toutes les applications « nobles » que sont la carte bancaire, les cartes SIM des téléphones mobiles ou bien encore les cartes de décryptage télévision, fait appel à des cartes à base de microcontrôleurs. De ce fait, et sous réserve de trouver des cartes vierges et de pouvoir programmer les microcontrôleurs qu'elles contiennent, on comprend facilement qu'il devient possible à tout électronicien digne de ce nom de réaliser sa propre application à base de carte à puce.

**Le cas particulier de la Basic Card**

Cette carte, produite exclusivement par la petite société Allemande ZeitControl, est également une carte à OS ouvert qui, comme son nom l'indique, se programme en Basic. Ne faites pas une moue de dédain si vous ne jurez que par le C ou Java, le Basic des Basic Card n'a plus rien à voir avec le Basic de papa et dispose d'un jeu d'instructions riche et performant. En outre, ce langage a été spécifiquement adapté aux cartes à puce ce qui rend la

programmation d'une application d'une extrême facilité. Il supporte en outre un certain nombre de bibliothèques cryptographiques et calculer un DES ou un triple DES se résume à écrire une seule instruction !

Il existe aujourd'hui quinze Basic Cards différentes dont les ressources mémoires et les fonctions cryptographiques varient. Compte tenu de sa programmation en Basic, le développement d'une application utilisant la Basic Card nécessite donc un outil de développement spécifique. Fort heureusement, cet outil est gratuit et peut être téléchargé sur le site Internet consacré à cette famille de cartes. Précisons que cet outil, qui fonctionne bien évidemment en environnement Windows, peut aussi fonctionner sous DOS et qu'il inclut un simulateur de cartes et un simulateur de lecteur. Il permet donc de développer une application de manière totalement virtuelle, sans disposer du moindre matériel, avant de passer à la pratique.

Les Basic Card intégrant un OS elles ne nécessitent pas non plus de programmateur spécifique et peuvent donc être programmées avec n'importe quel lecteur de cartes standard supporté par le kit de développement ou, plus simplement, compatible PC/SC pour ceux d'entre vous qui exploitent ce kit sous Windows.

machine. On peut recourir pour cela à l'excellent AVR Studio, tout aussi gratuit que MPLAB et qu'il suffit de télécharger sur le site Internet d'Atmel.

Par contre, et plus encore que pour les cartes Gold et Silver, il n'est pas possible, avec un lecteur de cartes à puce standard, de programmer une carte Fun puisque ce dernier ne donne aucun accès aux contacts C4 et C8 de son connecteur. Nous verrons cependant, dans l'article prévu à cet effet, qu'il suffit d'une poignée de composants pour résoudre ce problème et réaliser un programmateur pour cartes Fun (et même pour carte Jupiter, même si l'intérêt de ces dernières est aujourd'hui quasi nul).

#### **Les cartes Titanium, Platinium, Knot et Opos**

Afin de faire face au piratage éhonté dont elles étaient l'objet, un certain nombre de chaînes de télévision cryptée ont durci leurs systèmes, et les procédés utilisés pour en venir à bout au moyen des cartes Gold, Silver et Fun ont alors atteint leurs limites. En effet, des algorithmes cryptographiques dignes de ce nom sont le plus souvent employés, algorithmes qui nécessitent des temps de calcul beaucoup trop longs s'ils utilisent les ressources et les jeux d'instructions de simples PIC ou AT90S de base. Des cartes équipées de processeurs cryptographiques ont donc commencé à voir le jour. Elles ont pour noms : Titanium (la plus ancienne), Titan, Platinium, Knot et Opos, pour ne citer que les plus célèbres. Ces cartes sont, pour la majorité d'entre elles, équipées d'un microcontrôleur Atmel de la famille AT90S12836 ou de versions similaires.

Comme le montre la **figure 7**, ces microcontrôleurs sont des évolutions de la famille AT90S bien connue, dans lesquels ont été intégrés des modules cryptographiques plus ou moins évolués. Ces modules sont en fait des accélérateurs de calcul adaptés aux principaux algorithmes cryptographiques actuels (DES, triple DES, RSA, etc.), que l'unité centrale n'a qu'à appeler pour exécuter les opérations spécialisées nécessaires.

Nous ne vous en dirons malheureusement pas plus concernant ces microcontrôleurs sécurisés car leurs fiches techniques complètes ne sont pas disponibles ou, plus exactement, ne sont disponibles qu'après signature d'un

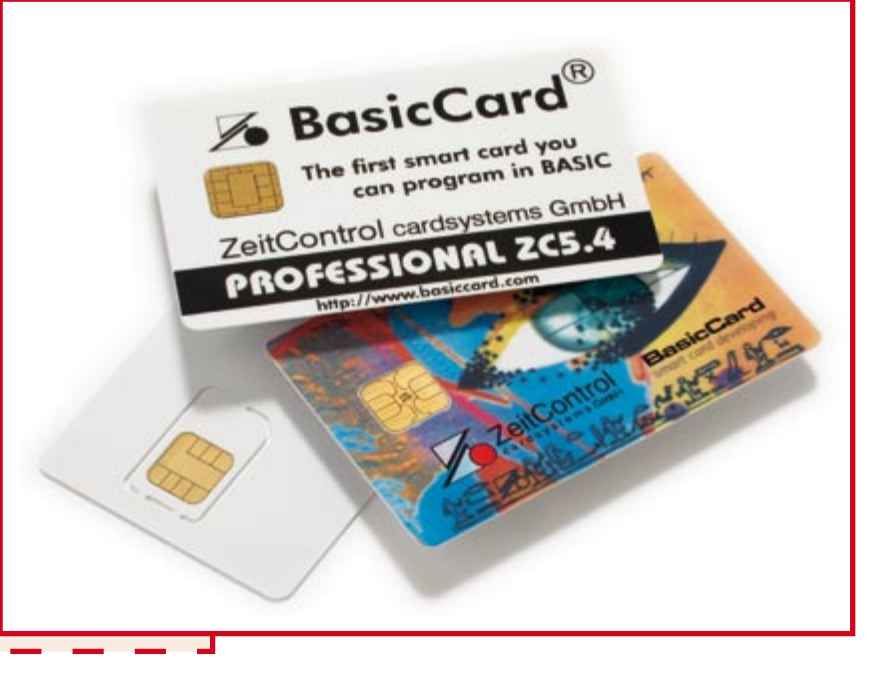

NDA (*Non Disclosure Agrement* ou engagement de non divulgation de leur contenu).

De ce fait, ces microcontrôleurs ne peuvent théoriquement pas être programmés en langage machine par quelqu'un qui n'est pas en mesure de signer un tel document. Pour contourner cette difficulté, les cartes équipées de ces processeurs sont aujourd'hui toutes des cartes à OS ouvert dont les noms, fonctions et versions diffèrent selon la carte choisie, sa provenance et ... la fraîcheur du stock dont dispose leur revendeur !

En règle générale, ces cartes se programment en langage C au moyen d'un compilateur adapté au microcontrôleur qui équipe la carte. Le compilateur C d'IAR est souvent retenu mais, d'un strict point de vue théorique, n'importe quel compilateur équivalent peut être utilisé pour peu qu'il dispose des « *plug in* » ou des bibliothèques correspondant à la carte choisie.

Si vous envisagez d'utiliser ces cartes, attendez-vous toutefois à devoir aller à la pêche aux informations car, leur usage étant pour l'instant essentiellement à visées malhonnêtes, les « *plug in* », les bibliothèques et les informations techniques les concernant ne sont disponibles que sur des sites Internet ou des forums à la limite de la légalité. Nous n'en dirons donc pas plus à ce sujet dans le cadre de cet article.

Ceci étant, ces cartes étant toute munies d'un OS puisque ce sont des cartes à OS ouvert, aucun problème de programmation ne se pose et elles peuvent être programmées avec un simple lecteur, pour peu qu'il soit compatible Phoenix. Nous vous proposons bien évidemment par ailleurs dans ce numéro comment le réaliser.

#### **Conclusion**

Hormis pour ce qui est de la Basic Card (Cf. l'encadré), dont les développements ont été réalisés dès le début sans arrière pensée malhonnête, les autres cartes actuellement à notre disposition sont toutes issues, à l'origine, d'utilisations peu recommandables. Malgré cela, ce sont aujourd'hui des produits parfaitement fiables et aboutis que vous pouvez très bien utiliser en toute légalité pour vos propres applications.

Encore faut-il pouvoir les programmer, ce que nous vous proposons de découvrir par ailleurs dans ce même numéro.

(050236-I)

#### **Bibliographie**

[1] Les cartes à puce – Guide du concepteur et du développeur, Dunod

#### **Liens Internet**

(par ordre d'apparition dans l'article)

Microchip (téléchargement de MPLAB) : www.microchip.com

Atmel (téléchargement de AVR Studio) : www.atmel.com

ZeitControl (concepteur de la Basic Card) : www.zeitcontrol.de

ZeitControl (site consacré exclusivement à la Basic Card) : www.basiccard.com

Site général de l'auteur : www.tavernier-c.com

Site de l'auteur consacré aux cartes à puce : www.cartesapuce.fr

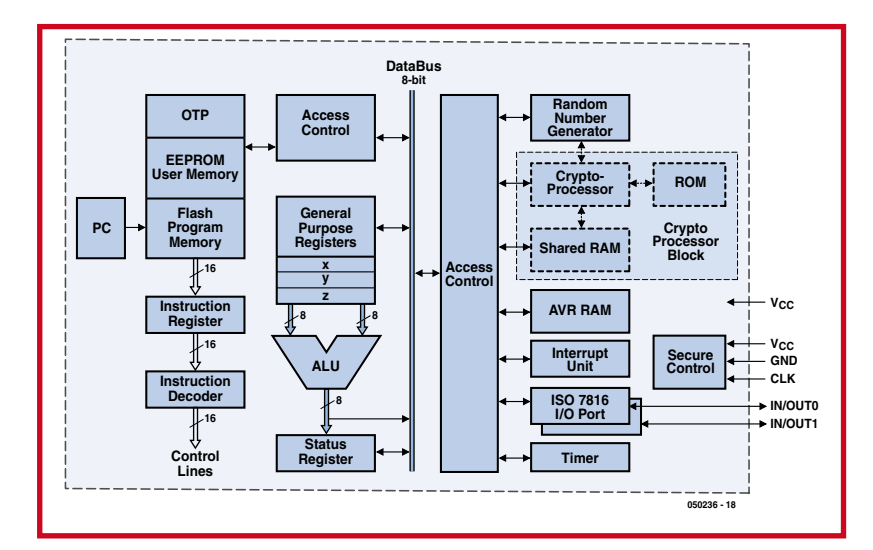

**Figure 7. Synoptique interne du microcontrôleur Atmel de la famille AT90xxxx équipé de ressources cryptographiques.**

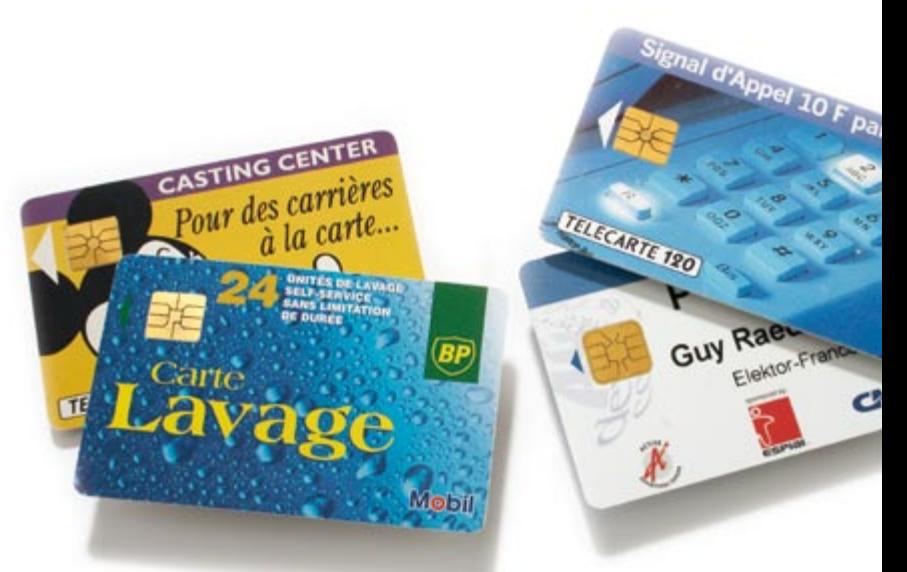

Sur les anciennes cartes à puce (à gauche), la puce était en position AFNOR, abandonnée aujourd'hui au profit de la position ISO (cartes de droite) normalisée au plan international.

### **L'auteur**

Ingénieur conseil en électronique, Professeur des universités associé et Expert judiciaire en électronique, informatique et télécommunications, Christian Tavernier est aussi l'auteur de très nombreux ouvrages et articles qui font autorité dans nombre de domaines de l'électronique et de la micro-informatique et ce depuis plus de vingt-cinq ans !

**www.tavernier-c.com contact@tavernier-c.com**

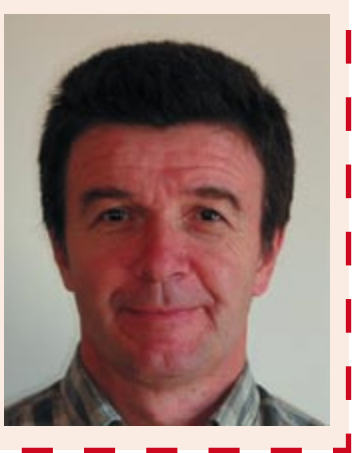

## **Non pas 1 Mais 2 lecteurs/programmateurs de cartes à puces**

Christian Tavernier

**Pour développer ou analyser une application à base de carte à puce (càp) il est indispensable de posséder ce que l'on désigne sous le vocable très général de lecteur de cartes. En fait, si vous avez déjà lu l'article que nous avons consacré aux différents types de cartes par ailleurs dans ce numéro, vous savez déjà que divers lecteurs et/ou de programmateurs peuvent être nécessaires selon que vous utilisez une carte totalement vierge ou bien une carte à OS ouvert.**

Après quelques explications théoriques simples visant à clarifier la situation, cet article vous propose de réaliser deux lecteurs/programmateurs compatibles de la majorité des cartes du marché et, surtout, des nombreux logiciels gratuits que l'on peut trouver sur Internet pour les programmer ou les utiliser.

#### **Programmateur pour cartes Fun (Purple) et Jupiter (Pink)**

Les cartes Jupiter (également connues sous le nom de « Pink card »), ont pratiquement disparu, mais si par hasard vous en aviez encore sous la main, vous pouvez utiliser ce programmateur. À l'image des cartes plus modernes que sont les Fun (ou Purple), elles sont aussi dotées d'un microcontrôleur AVR d'Atmel, composant qu'il

est possible de programmer « en circuit » ce qui explique la simplicité du schéma de ce programmateur représenté en **figure 1**.

Le circuit est très proche de celui du lecteur baptisé « programmateur Apollo »que l'on trouve sur Internet. La seule différence est l'adjonction d'une tension d'alimentation régulée de 5 V destinée à la carte à puce. Su le montage Apollo d'origine, l'alimentation se fait par le biais de 3 lignes de données depuis le port imprimante, mais sur les PC modernes la tension sur ces lignes de dépasse souvent guère 3,3 V, ce qui n'est pas suffisant pour garantir une communication fiable.

Avec des PC plus anciens, l'alimentation du lecteur se fait par les 3 lignes de données (JP1 en position S1) de sorte que l'on pourra supprimer la partie située à l'intérieur du cadre en pointillés. Si vous travaillez avec un PC moderne, cette alimentation externe sera nécessaire (JP1 en position S2) et les lignes de données du port parallèle assurent l'activation de l'alimentation de 5 V par le biais des transistors T2 et T1. La LED LED1 s'allume lorsque la carte est alimentée et signale la programmation de cette dernière qu'il n'est donc pas question de retirer alors du lecteur !

#### **Réalisation du programmateur**

Le circuit imprimé que nous avons dessiné, et dont vous trouverez le tracé **figure 2**, supporte l'intégralité des composants du programmateur. Il est équipé d'un connecteur Centronics et se branche donc en lieu et place de votre imprimante.

La mise en place des composants, à réaliser en suivant les indications de la figure 2, ne présente aucune difficulté si ce n'est de bien respecter le sens des composants polarisés. Le bloc secteur à utiliser pour alimenter le montage peut être n'importe quel modèle capable de délivrer environ 9 volts sous un débit qui peut être aussi faible que 50 mA car la consommation du programmateur est dérisoire.

#### **Logiciel et utilisation**

Divers logiciels disponibles gratuitement sur Internet sont compatibles de notre programmateur. Pour notre part, nous vous en conseillerons deux : l'excellent **IC-Prog** que tous les utilisateurs de programmateurs de PIC « *home made* » connaissent, et un produit plus marginal mais intéressant dans ce cas et qui a pour nom **FunProm**.

En ce qui concerne IC-Prog, après l'avoir correctement installé comme indiqué sur le site de son auteur (www.ic-prog.com), en prenant soin notamment de ne pas oublier les pilotes spécifiques si vous travaillez sous Windows XP, il suffit de le configurer comme indiqué **figure 3.** (choisir le port parallèle auquel est relié le programmateur !). Si vous utilisez une carte Fun, vous choisirez comme processeur l'AT90S8515 comme nous

## **Une appellation mal choisie**

Par abus ou simplification de langage, on désigne généralement par lecteur le dispositif dans lequel on insère une carte à puce afin de l'utiliser, or ce « lecteur » ne fait pas que lire la carte car il est toujours capable d'y écrire. Parfois également il peut la programmer, mais cela dépend du type de carte et du type de « lecteur » utilisés. Nous allons donc commencer par mettre un peu d'ordre dans tout cela.

Si l'on considère une carte contenant déjà une application, telle que la carte bancaire par exemple, ou bien si l'on fait appel à une carte à OS ouvert telle que la Basic Card, ou bien encore une carte Gold, Silver, etc. préalablement programmée avec une application, tout lecteur sera capable de lire et d'écrire dans la carte. Selon le logiciel utilisé et le calculateur auquel le lecteur sera relié, il sera nécessaire qu'il soit compatible PC/SC ou bien encore Phoenix ou SmartMouse.

Par contre, et sauf pour ce qui est des cartes à OS ouvert, un tel lecteur sera incapable de programmer la carte si elle est totalement vierge lorsqu'elle lui est soumise.

Si l'on considère maintenant une carte totalement vierge, telle qu'une carte Gold, Silver, Fun, etc., il est nécessaire de posséder un programmateur, et non plus un simple lecteur, afin de programmer le microcontrôleur qu'elle contient avec l'application que l'on a développée ou que l'on souhaite faire exécuter à la carte.

Compte tenu du schéma de ces cartes, que vous avez pu découvrir dans l'article que nous leur avons consacré, ce programmateur doit pouvoir générer des chronogrammes particuliers et parfois même doit pouvoir accéder à des contacts de la carte qui ne sont normalement pas utilisés (cartes Fun et Jupiter). Il est donc évident qu'un lecteur « standard » ne peut pas convenir pour programmer de telles cartes. Il faut donc, soit faire appel à un lecteur/ programmateur du commerce spécialement conçu pour cet usage, soit le réaliser soi-même, ce que nous vous proposons de découvrir sans plus tarder.

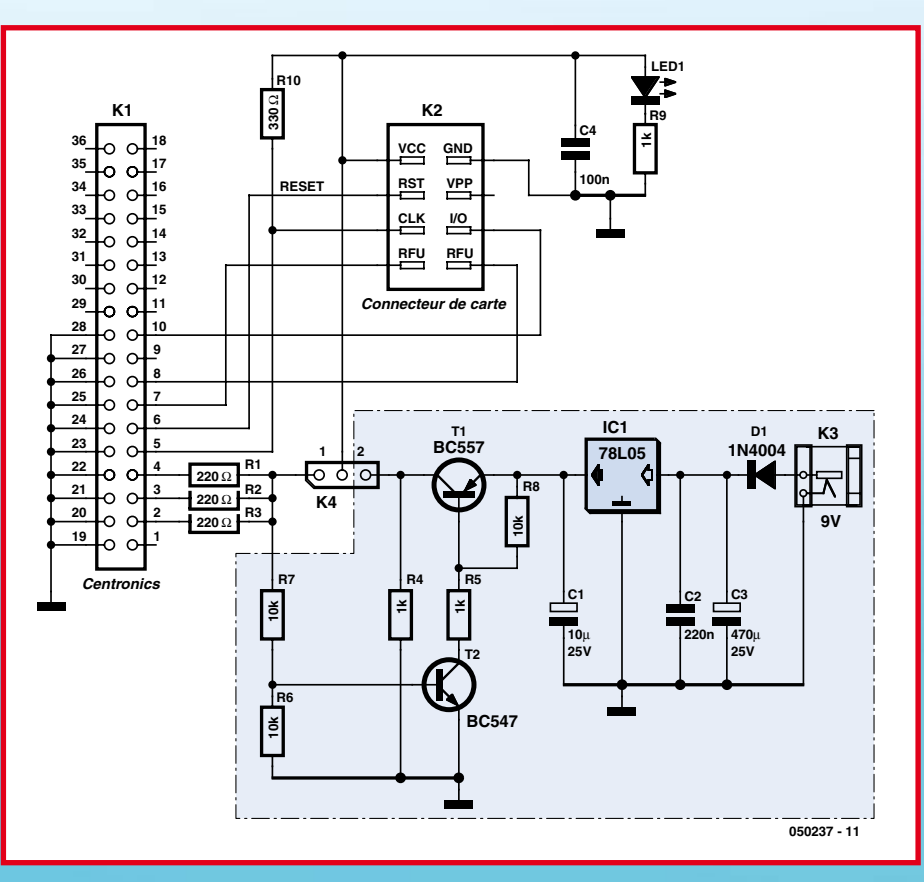

**Figure 1. Schéma du programmateur pour cartes Fun (Purple) et Jupiter (Pink).**

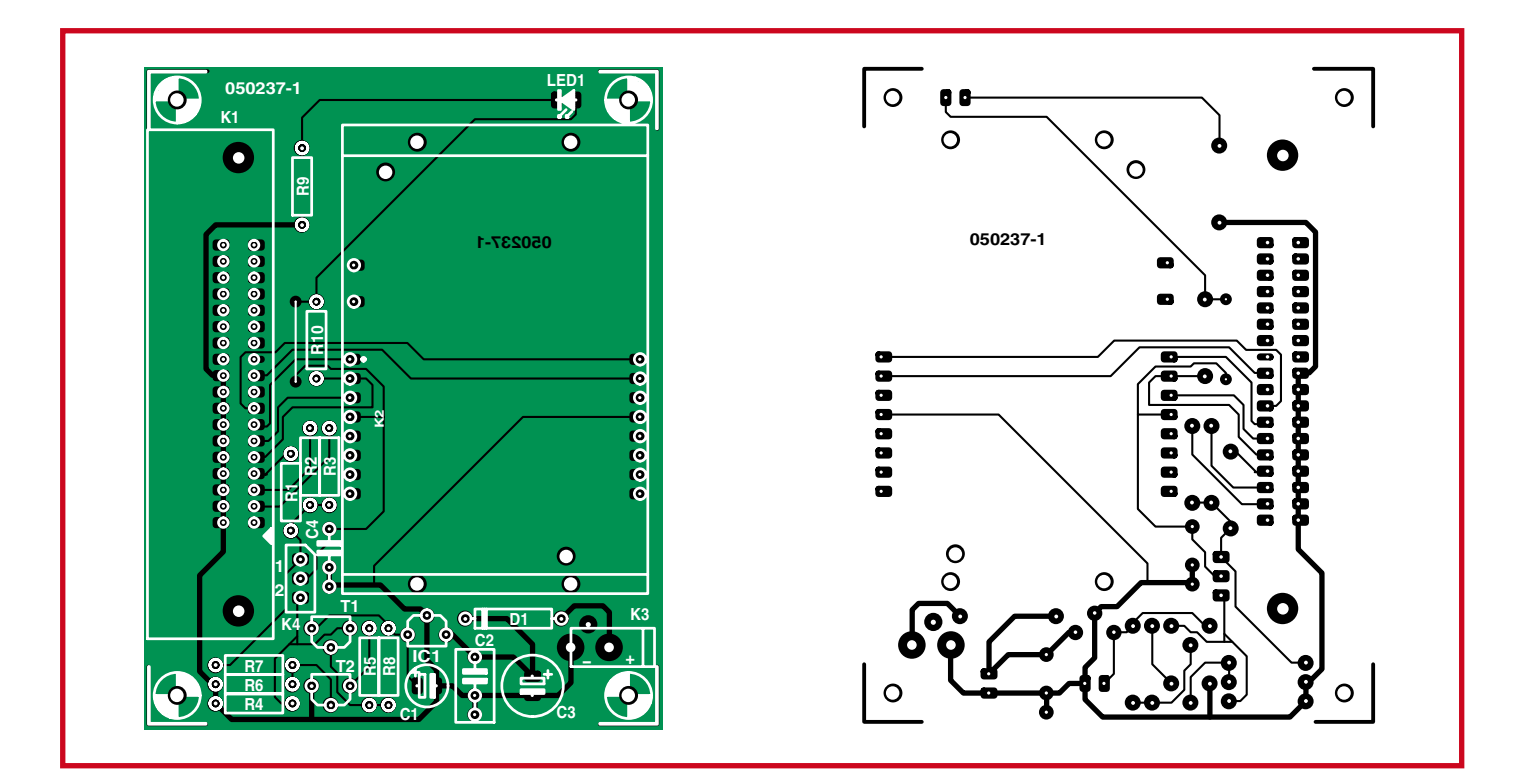

**Figure 2. Dessin des pistes et sérigraphie du du circuit imprimé du programmateur pour cartes Fun.**

## **Liste des composants**

**Programmateur pour cartes Fun et Jupiter**

**Résistances** (¼ W/5%) : R1 à R3 = 220 Ω  $R4, R5, R9 = 1$  kΩ  $R6$  à  $R8 = 10$   $k\Omega$ 

 $R10 = 330 \Omega$ 

#### **Condensateurs :**

 $C1 = 10$   $\mu$ F/25 V radial  $C2 = 220$  nF MKT C3 = 470 µF/25 V radial C4 = 100 nF MKT

#### **Semi-conducteurs :**

IC1 = 78L05 T1 = BC557  $T2 = BC547$ D1 = 1N4004

#### LED1 = LED 5 mm rouge

#### **Divers :**

K1 = connecteur Centronics femelle coudé à 90° à souder sur CI K2 = connecteur de cartes à puce standard (Selectronic nr. 60.9292, par exemple)  $K3$  = jack alimentation femelle encartable K4 = embase autosécable au pas de 2,54 mm à 3 contacts & cavalier de court-circuit Platine EPS050237-1 (The PCBShop)

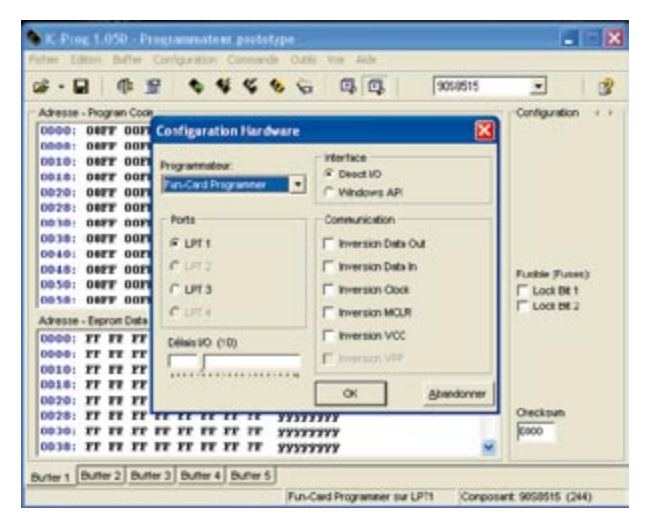

**Figure 3. Paramétrage du logiciel IC-Prog dans le cas du programmateur pour cartes Fun. Figure 4. Le logiciel FunProm permet d'accéder à l'EEPROM externe des cartes Fun.**

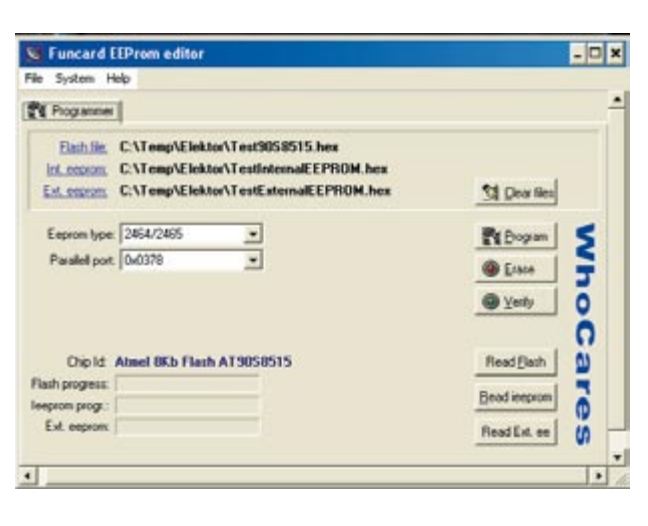

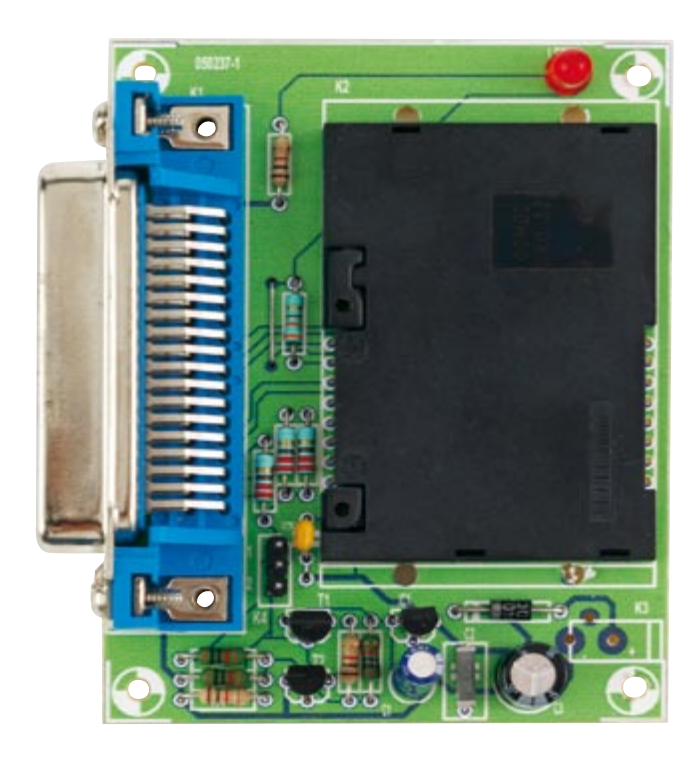

l'avons fait sur la figure et vous pourrez alors le lire, le programmer, le vérifier, que ce soit au niveau de sa mémoire EEPROM de programme ou de celle de données.

Par contre, **IC-Prog** ne permet pas d'accéder à l'EEPROM externe qui équipe les cartes Fun. Cela n'est en général pas gênant si vous développez votre propre application mais cela s'avère rédhibitoire pour certaines utilisations malhonnêtes pour lesquelles cette mémoire est utilisée pour stocker des clés de décryptage. C'est peutêtre pour cela qu'a été développé **FunProm**, que vous pourrez télécharger aux adresses en référence. Ce logiciel qui ne demande quasiment pas d'autre installation que la décompression du fichier .rar qui le contient permet, comme le montre la **figure 4**, de lire, programmer et vérifier le contenu des l'EEPROM de programme et de données du processeur de la carte, mais également de l'EEPROM externe.

#### **Lecteur/programmateur compatible Phoenix et SmartMouse**

Lorsque les premières cartes Gold sont apparues sur le marché, il a été nécessaire de proposer à leurs utilisateurs un lecteur qui soit tout à la fois peu coûteux et d'approvisionnement facile. Comme ce n'était pas le cas à l'époque des lecteurs des grands fabricants et que, en outre, certaines fonctionnalités en étaient absentes,

deux schémas ont été développés et ont commencé à circuler sur Internet. Ces schémas ont été baptisés Phoenix pour l'un et SmartMouse pour l'autre. En fait, il s'est vite avéré que ces schémas étaient très proches l'un de l'autre et que, sous réserve de prévoir un ou deux straps, il était facile de réaliser un lecteur qui soit tout à la fois compatible Phoenix et SmartMouse.

Toutefois, et comme nous l'avons expliqué au début de cet article, il ne s'agissait là que d'un lecteur, tout à fait incapable de programmer les microcontrôleurs PIC contenus dans les cartes Gold et Silver. Un certain nombre de schémas de programmateurs ont donc également commencé à circuler pour ce faire, dont le plus simple et le plus célèbre, si l'on ne considère que les produits sur port série, est le « JDM programmer ». Le schéma de ce programmateur était toutefois totalement incompatible de celui d'un lecteur Phoenix ou SmartMouse, et de nombreux amateurs ont donc du réaliser les deux montages et jongler à tour de rôle avec les ports série de leurs PC et les insertions de cartes tantôt dans le lecteur, tantôt dans le programmateur.

Après avoir longuement analysé les deux schémas et en avoir profité pour prendre en compte certains de leurs défauts et limitations, nous sommes donc heureux de vous proposer aujourd'hui de réaliser un montage qui est tout à la fois : lecteur compatible

Phoenix et SmartMouse et programmateur de cartes Gold et Silver compatible JDM. De ce fait, notre montage peut être utilisé avec tous les logiciels que vous pourrez trouver sur Internet, pour peu que ceux-ci nécessitent un lecteur Phoenix ou SmartMouse ou un programmateur compatible JDM. En outre, son prix de revient est dérisoire comme vous allez pouvoir le constater avec l'examen de son schéma.

Il vous est présenté dans son intégralité **figure 5** et son apparente complexité ne doit pas vous inquiéter car il se laisse facilement analyser. Notez tout d'abord que sa partie centrale comporte un bloc de paramétrage, constitué de 4 morceaux de barrette autosécable où l'on pourra implanter un cavalier (Cf. **tableau 1**), qui permet de passer du mode Phoenix (ou lecteur) au mode JDM (ou programmateur). En mode lecteur, les signaux issus ou à destination du port série du PC, accessible via J1, sont convertis de TTL à RS-232 et vice versa au moyen de IC2 qui n'est autre qu'un classique MAX232. Comme la ligne d'entrée/ sortie d'une carte à puce est bidirectionnelle mais unique alors que le port série du PC comporte deux lignes distinctes pour cela que sont TXD et RXD, la résistance R3 et la diode Schottky D5 assurent le couplage ou la séparation (selon le sens dans lequel on regarde) de TXD et RXD vers I/O de la carte.

Une carte à puce nécessitant une horloge externe, celle-ci est générée par IC3 dont les deux portes IC3.A et IC3.B sont mises à profit afin de réaliser un oscillateur à 3,579 MHz et un autre à 6 MHz. Ces deux valeurs sont en effet les fréquences normalisées imposées par la compatibilité Phoenix et SmartMouse. En outre, la fréquence de 3,58 MHz est celle attendue par de nombreuses cartes bien connues ... Le choix de l'une ou l'autre des fréquences a lieu grâce au cavalier à implanter sur l'embase K5 et à la porte IC3.D.

Les cavaliers de K6 permettent en outre de ne pas utiliser l'un de ces générateurs d'horloge interne mais une source externe mise en forme et aux normes TTL par T4, un 2N2369. Cet usage reste rarissime mais nous l'avons prévu pour ceux d'entre vous qui souhaiteraient réaliser des expériences avec des cartes utilisant des fréquences d'horloge non normalisées.

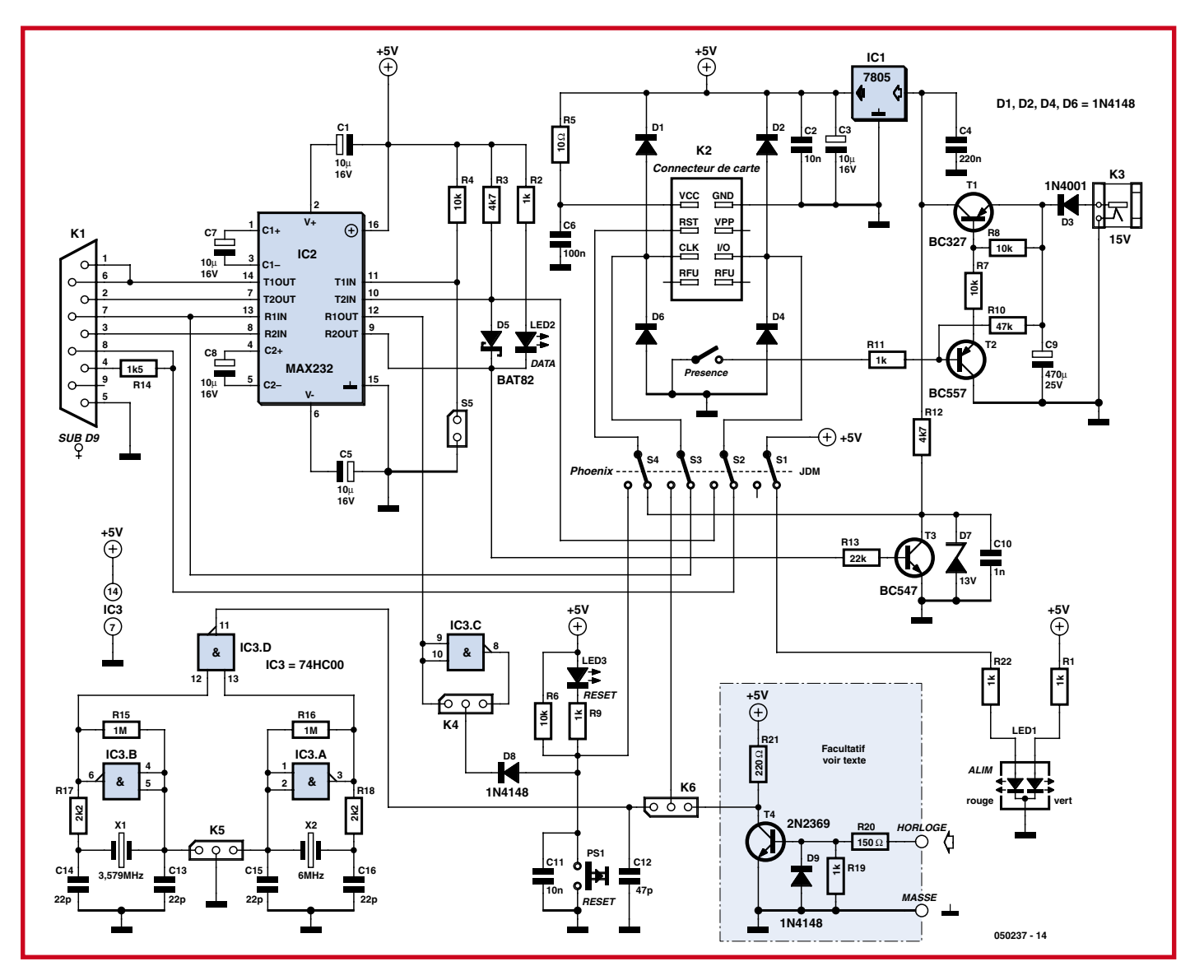

**Figure 5. Schéma du lecteur/programmateur compatible Phoenix, SmartMouse et JDM.**

Le signal externe à utiliser doit être rectangulaire, aux normes TTL et à la fréquence requise par la carte.

Dans un lecteur compatible Phoenix et SmartMouse, une des lignes de contrôle du port série est utilisée pour effectuer un reset de la carte sous contrôle du logiciel. Comme la commande est au niveau haut pour le mode Phoenix et bas pour le mode SmartMouse, la porte IC3.C restant libre est mise à profit pour réaliser une inversion logique, le cavalier K4 permettant ensuite de sélectionner la polarité du reset désirée. En outre, nous avons prévu le poussoir PS1 qui permet d'effectuer un reset manuel de la carte si nécessaire. La diode D8 évite que, lors de sa manipulation, on puisse court-circuiter la sortie de la porte IC3.C.

L'alimentation de toute la partie lecteur a lieu sous une tension unique de 5 volts, stabilisée par IC1. Elle n'est appliquée au montage que lorsqu'une carte est insérée dans lecteur grâce au contact de détection de présence de cette dernière qui agit sur T2 et T1.

L'alimentation provient d'un bloc secteur externe qui doit délivrer une tension d'au moins 15 volts, stabilisée ou non. Nous allons voir en effet dans un instant que nous aurons besoin d'une tension de 13 volts pour la programmation des cartes. Une LED bicolore signale la présence de l'alimentation 5 volts et, du fait de son mode de câblage au niveau de S1, elle s'allume en vert en mode Phoenix et en jaune (vert et rouge mélangés) en mode JDM.

Dans ce mode, les connexions établies sont beaucoup plus simples puisque

le port série du PC commande directement l'entrée horloge ainsi que la ligne I/O de la carte. En effet, compte tenu du schéma des cartes Gold et Silver, ces dernières correspondent en fait à RB6 et RB7 qui sont les ports utilisés pour la programmation des PIC. Même si les PIC actuels peuvent être programmés avec une tension unique de 5 volts, ce n'est pas le cas des 16F84 et 16F876 contenus dans les cartes Gold et Silver pour lesquels il est nécessaire de faire monter l'entrée de reset à 13 volts pour passer le circuit en mode programmation, tension obtenue à l'origine par une pompe à charge. Vu les caractéristiques des PC et portables récents, nous avons donc opté pour une autre solution et la tension de 13 volts est obtenue par régulation de la tension d'alimentation de 15 volts au moyen de la diode-ze-

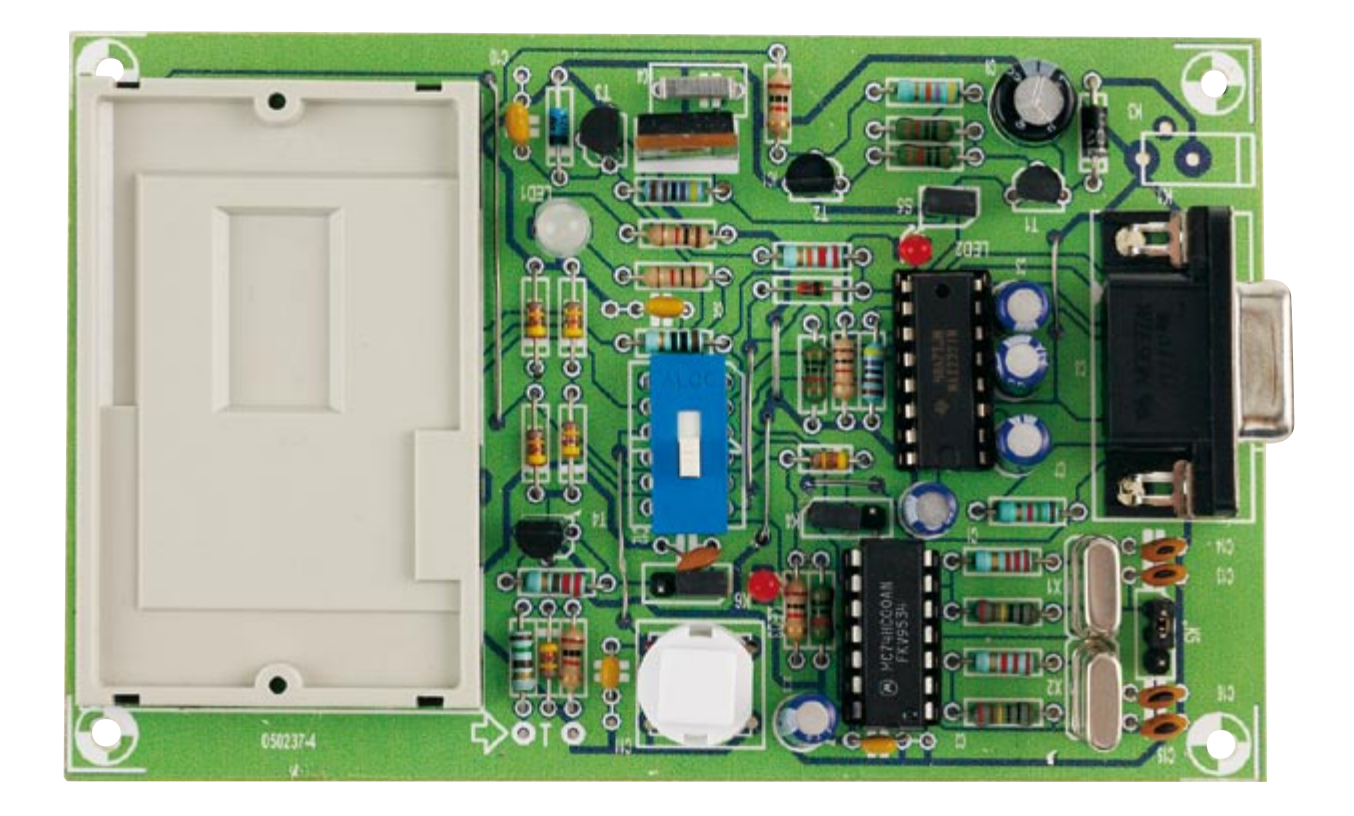

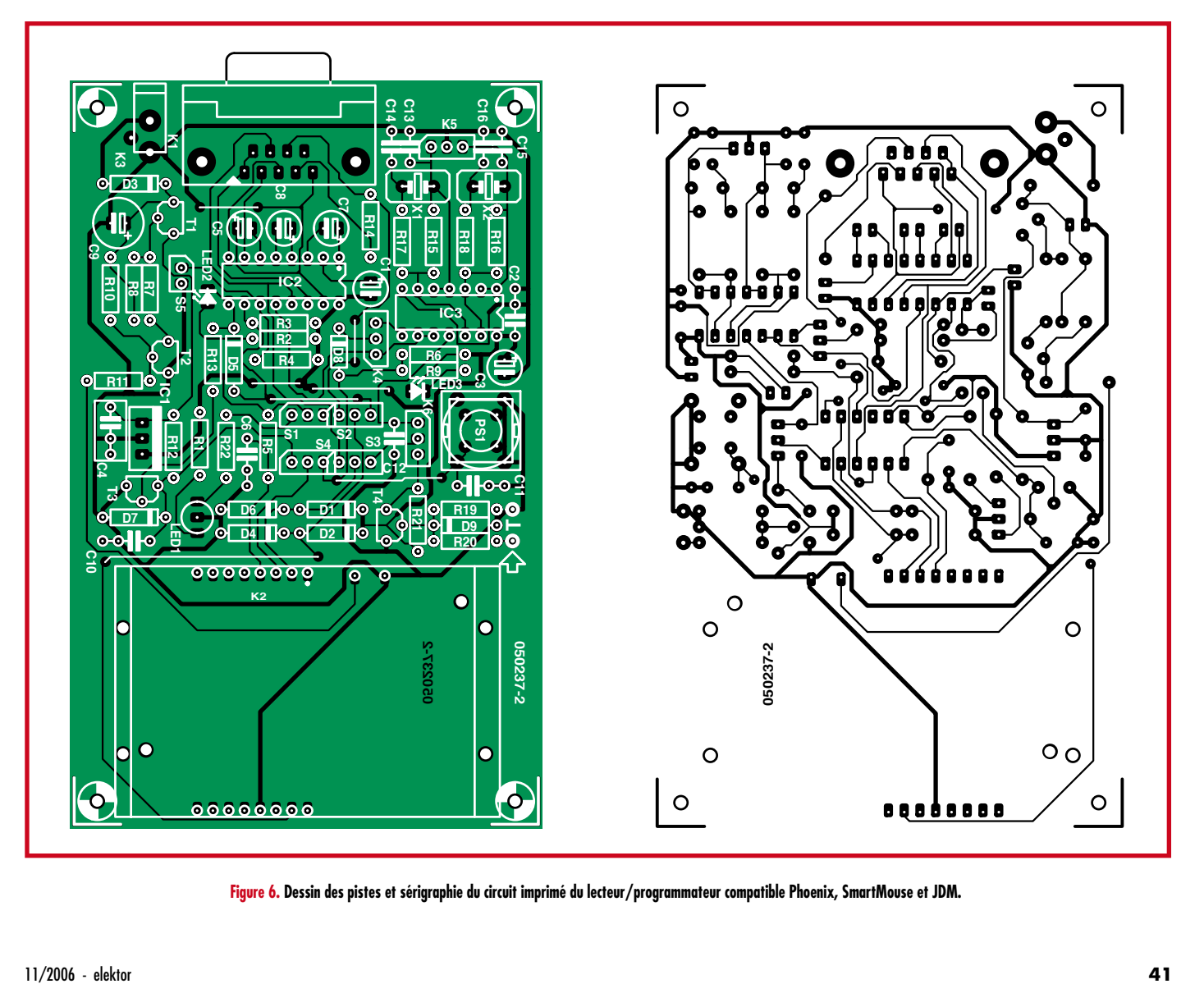

**Figure 6. Dessin des pistes et sérigraphie du circuit imprimé du lecteur/programmateur compatible Phoenix, SmartMouse et JDM.**

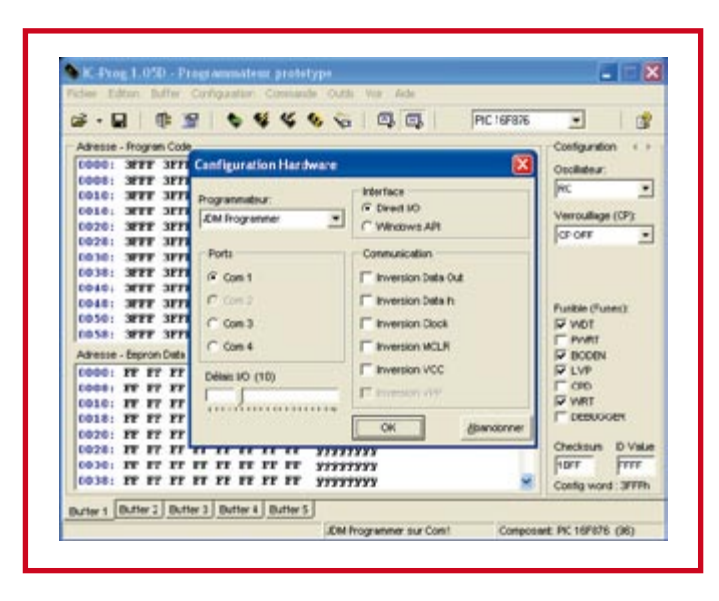

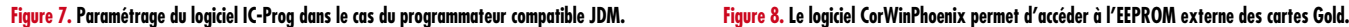

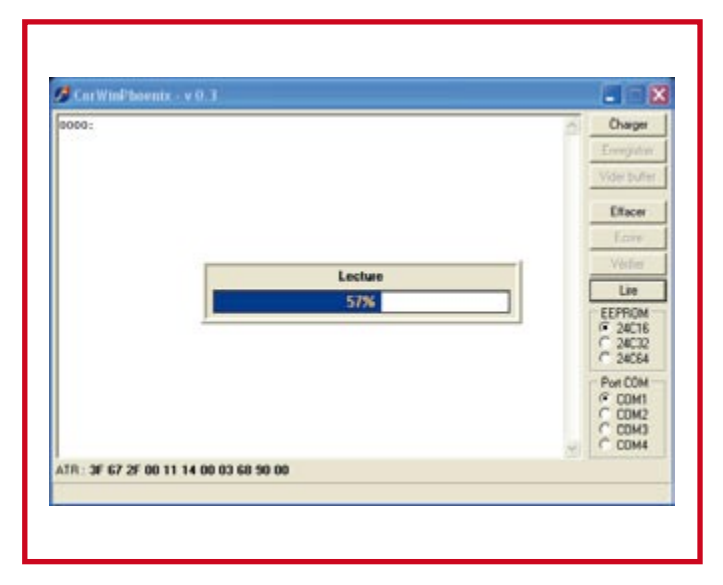

ner D7. L'application de cette tension est assurée par le blocage de T3, lui même commandé par le signal idoine provenant du port série.

Outre LED1 dont nous avons déjà vu le rôle, d'autres LED sont présentes sur notre schéma afin d'aider l'utilisa-

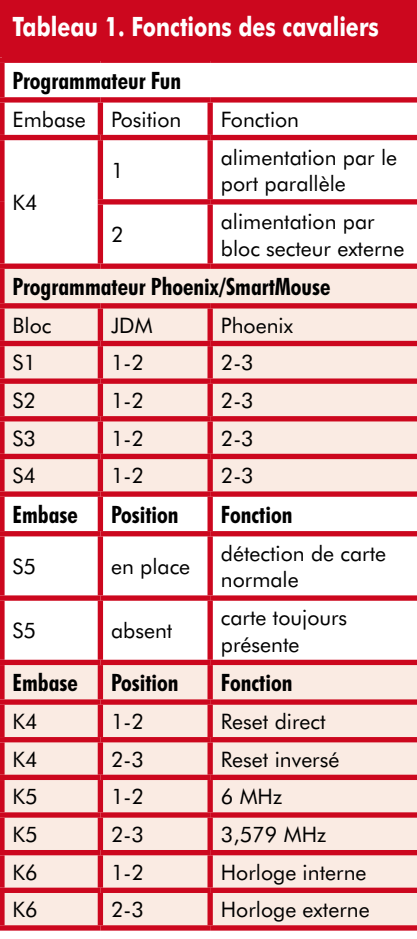

teur du montage en présence de logiciels dont on ne sait pas toujours ce qu'ils font ou pour quels types exacts de lecteurs ils ont été écrits. LED3 allumée signale ainsi l'état actif de la ligne reset de la carte. LED2 quant à elle indique la présence d'un échange de données entre la carte et le PC

lorsque l'on travaille en mode Phoenix/SmartMouse, et la présence de la « haute tension » de 13 volts lorsque l'on travaille en mode programmateur. Il ne faut donc évidemment en aucun cas enlever la carte de son connecteur lorsque cette LED est allumée c'est que l'on est en mode JDM.

## **Programmation en Visual Basic**

Utilisez les applications des autres, c'est bien mais développer soi-même c'est encore mieux ! Vous allez donc sans doute très vite avoir envie de piloter votre lecteur Phoenix à partir de votre PC. Si vous examinez en détail les connexions établies lorsque le montage fonctionne dans ce mode, vous verrez qu'il n'y a là rien de bien compliqué puisque les signaux habituellement disponibles sur un port série asynchrone correspondent à ceux échangés entre la carte et son lecteur (voir la figure 1 du complément d'article proposés sur notre site si nécessaire). Ceci étant, il n'est pas toujours très amusant d'aller manipuler les registres de l'interface série du PC surtout si l'on travaille en langage évolué.

Aussi, nous n'hésitons pas à vous conseiller pour cela de télécharger le logiciel Phoenix UC écrit par le pseudo Phelix (disponible sur www.cartesapuce.fr) qui, même s'il a été écrit à l'origine pour des applications « douteuses » comme le montre l'exemple figurant dans son mode d'emploi, n'en est pas moins un excellent produit.

Les différents modules issus de la décompression du fichier PhoenixUC.rar sont prévus pour être intégrés à l'outil de développement Visual Basic auquel ils ajoutent un composant capable de gérer le dialogue avec un lecteur de carte à puce compatible Phoenix. Au travers de ses propriétés, ce composant est programmable en vitesse, format de dialogue et surtout convention de travail. Il est donc possible, grâce à lui, de gérer sans aucun effort même les cartes qui fonctionnent en convention inverse.

La *figure* le montre ainsi à l'œuvre dans un exemple de programme très simple qui se contente de recevoir l'ATR (*A*nswer *T*o *R*eset ou réponse au reset) d'une carte et de l'afficher sur l'écran. Toute la documentation des propriétés de ce composant ainsi qu'un court exemple de programme sont fournis dans le fichier compressé, exemple grâce auquel il ne faut que quelques minutes pour écrire son premier programme.

**Exemple de mise en œuvre du composant PhoenixUC dans un programme écrit en Visual Basic.**

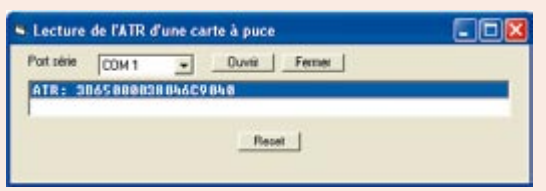

### **Liste des composants Lecteur/programmateur Phoenix,**

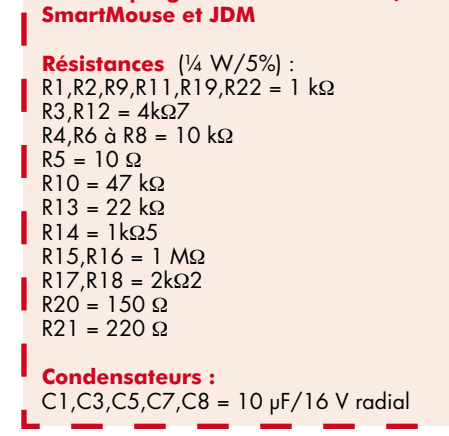

#### **Réalisation du lecteur programmateur**

Le circuit imprimé que nous avons dessiné supporte tous les composants du montage. Le tracé de ce circuit vous est présenté **figure 6**. La mise en place des composants ne présente pas de difficulté si l'on suit les indications de la sérigraphie de la figure 6.

#### **Logiciels et utilisation**

En ce qui nous concerne, nous vous conseillons une fois encore l'excellent IC-Prog (www.ic-prog.com) mais configuré cette fois ci comme indiqué **figure 7**.

Il vous suffira alors de choisir un PIC 16F84 pour programmer une carte Gold ou un 16F876 pour programmer une carte Silver. Toutes les fonctions de IC-Prog vous seront accessibles que ce soit pour l'EEPROM de programme pour l'EEPROM de données du PIC. Par contre, l'EEPROM externe ne sera pas directement accessible, ce qui n'est pas surprenant vu son mode de raccordement au PIC de la carte.

Bien que cela n'ait à première vue aucune influence, le fonctionnement correct de notre montage en mode « JDM Programmer » n'est possible que si le cavalier (2-3 de K4) est mis en place. La position des autres cavalier n'a, quant à elle, aucune importance dans ce mode.

Si vous souhaitez programmer cette EEPROM externe, il faut alors recourir à un « loader » qui est en fait un programme chargé temporairement en mémoire du PIC afin de rendre celui-ci « transparent » pour permettre l'accès

C2,C11 = 10 nF céramique  $C4 = 220$  nF MKT  $C6 = 100$  nF MKT C9 = 470 µF/25 V radial  $C10 = 1$  nF MKT C12 = 47 pF céramique C13 à C16 = 22 pF céramique **Semi-conducteurs :**  $IC1 = 7805$ IC2 = MAX 232 IC3 = 74HC00  $T1 = BC327$  $T2 = BC557$ 

 $T3 = BC547$ T4 = 2N2369A D1,D2,D4,D6,D8,D9 = 1N4148  $D3 = 1N4004$  $D5 = BAT82$ D7 = diode zener 13 V/0,4 W LED1 = LED bicolore 5 mm à anodes séparées

LED2 = LED rouge 3 mm LED3= LED jaune 3 mm **Divers :**

X1 = quartz 3,579 MHz HC18/U X2 = quartz 6 MHz HC18/U K1 = connecteur DB9 femelle en équerre encartable K2 = connecteur de cartes à puce standard (Selectronic nr. 60.9292, par exemple) K3 = jack alimentation femelle encartable PS1 = poussoir carré type D6 de ITT S1 à  $S4$  = commutateur DIL 4 circuits/2 positions (ASE42FN, Tyco/Alcoswitch) ou 4 x barrette autosécable à 3 contacts avec cavalier K4 à K6 = barrette autosécable à 3 contacts avec cavalier S5 = barrette autosécable à 2 contacts avec cavalier supports DIL : 1 x 14 , 1 x 16 Platine EPS050237-2 (The PCBShop)

à l'EEPROM externe. Cette opération est possible avec IC-Prog au moyen de la fonction « Assistant smartcard » mais elle ne fonctionne pas toujours correctement, ce qui est d'ailleurs confirmé par l'auteur de IC-Prog sur son propre site Internet.

Nous vous conseillons donc, si vous avez besoin de cette fonction, de programmer ce « loader » dans la carte avec IC-Prog, puis d'utiliser un logiciel spécialisé afin d'accéder à l'EEPROM externe. Pour une carte Gold, vous pouvez utiliser par exemple WinPhoenix ou bien encore CorWinPhoenix (n'existe qu'en français), tous deux téléchargeables sur l'un des 2 sites donnés en référence [1]. Dans un cas comme dans l'autre, cet accès n'est possible qu'après avoir basculé votre lecteur/programmateur du mode Phoenix au mode JDM.

La **figure 8** montre ainsi un exemple de lecture de l'EEPROM externe d'une carte Gold au moyen du logiciel CorWinPhoenix.

Pour ce qui est des « loaders », de nombreuses versions circulent sur Internet, que ce soit pour les cartes Gold ou les cartes Silver. Vous trouverez un exemple de chaque sur le site www. cartesapuce.fr mais de nombreuses variantes existent. Notez également que certains logiciels, tel WinPhoenix, intègrent leur propre « loader » qu'ils substituent automatiquement au programme de votre application lors de l'accès à la mémoire EEPROM externe, ce qui est évidemment très pratique.

Afin de vous aider à configurer correctement votre lecteur/programmateur vous trouverez synthétisé dans le **tableau 1** les positions et fonctions des différents cavaliers présents sur notre montage. En cas de doute, la diode LED3 est là pour vous aider. Si par exemple elle reste allumée en permanence c'est que la carte subit un reset permanent de la part du logiciel et il est donc impossible qu'elle puisse communiquer. Dans un tel cas, il suffit alors d'échanger la position de K4.

#### **Conclusion**

Il y aurait encore beaucoup à dire sur la lecture et la programmation des cartes à puce avec, par exemple, tout ce qui a trait aux lecteurs compatibles PC/SC, ce qui fera peut être l'objet d'un prochain article. Cependant, comme nous vous avons présenté dans ce numéro d'Elektor les cartes Gold, Silver, Fun et Jupiter, nous avons préféré vous proposer en priorité de réaliser des lecteurs et programmateurs vous permettant de les utiliser.

(050237-I)

## **Liens Internet**

[1] www.elektor.fr

www.cartesapuce.fr (site de l'auteur consacré aux cartes à puce)

www.tavernier-c.com (site général de l'auteur)

## **Clé USB à ARM et Disque de 1 Mo pour votre microcontrôleur**

Ursula Engelmann-Schrader & Jürgen Engelmann

**Ce projet doit répondre aux souhaits lancinants de nombreux « travailleurs des microcontrôleurs » : 1 Goctet de mémoire Flash connectable tant au microcontrôleur qu'à un PC, permettant un transfert enfantin des données mais qui peut aussi se voir connecté à un affichage LCD et offrant une fonction de central d'acquisition de données. Un vrai mouton à cinq pattes et aux dents en or.**

Supposons que vous ayez comme tâche, sur un projet de centrale éolienne ou solaire, de stocker en permanence la masse de données produites sur un système à microcontrôleur pour un traitement ultérieur sur PC. Ne serait-il pas génial de disposer d'une mémoire où un mégaoctet de plus ou de moins n'a rien de crucial et qui plus est où il est possible de brancher cette mémoire non pas uniquement sur le microcontrôleur mais aussi directement sur le PC ? La solution idéale prendrait la forme d'une clé USB dotée d'une interface RS-232. Et c'est exactement ce que met à votre disposition le projet décrit ici.

#### **Mémoire « Janus »**

Après mûre réflexion, les concepteurs de cette « clé USB pour microcontrôleur » ont choisi l'approche non pas d'une clé USB dotée d'une puce de mémoire enfouie mais celle d'une petite platine dotée d'un connecteur pour carte MM ou SD (formatée en FAT16). Il est possible dans ces conditions d'adapter la capacité de façon flexible, de quelques mégaoctets à plusieurs gigaoctets, profitant ainsi de la chute des prix de ce type de mémoire tout en ayant le choix du type de carte (fabricant, qualité, etc.).

À l'image du dieu romain Janus, cette mémoire Flash USB présente elle aussi un double visage :

Côté USB, elle se comporte comme une clé USB du commerce tournant elle aussi sur un PC Windows ou Linux. Après la connexion au PC, on a affichage à l'écran des données stockées sur la carte Flash pour, comme à l'accoutumée, un éventuel traitement ultérieur. On peut ainsi traiter très facilement des données en provenance d'un système à microcontrôleur à laquelle elle était connectée auparavant.

Ce que ne sait pas faire une clé USB classique est l'inverse : permettre à un système à microcontrôleur de lire les données écrite dans la carte Flash depuis un PC. C'est là la tâche d'un contrôleur ARM doté du progiciel adéquat qui permet, au microcontrôleur connecté au « côté RS-232 » de la platine, de procéder à des opérations de lecture et d'écriture élémentaires dans la mémoire Flash. Sur la photo en début d'article on la découvre connectée à la carte megaAT [1].

L'accès à la platine à mémoire par un système à microcontrôleur se fait par le biais d'un pilote connaissant un set d'instructions prédéfinies. Il s'agit de directives simples telles que FileOpen, FileRead, FileWrite, FileClose, etc. Le pilote est purement et simplement emboîté dans le programme existant et permet non seulement l'accès au système de fichiers de la carte MMC/SD mais aussi à l'interface LCD, processus pour lequel il existe des directives spécifiques.

Le code-source en C du pilote, ainsi que quelques exemples destinés à des contrôleurs compatibles 8051, est disponible au téléchargement depuis le site Elektor [2] et [3]. À noter que nous vous proposons également quelques fichiers d'exemple en Pascal créés lors d'une application antérieure de cette platine. La carte de mémoire servait alors de disque externe connecté à l'interface sérielle d'un système DOS. Autre téléchargement intéressant, « Testsuite », un programme tournant sous Windows et permettant de vérifier le fonctionnement de la platine.

S'il est une application facile de la mémoire USB, c'est bien celle de central d'acquisition de données décrite dans l'encadré « Datalogger ».

#### **Contrôleur ARM7**

Le coeur et cerveau du schéma représenté en **figure 1** est un contrôleur ARM, IC1, du type AT91SAM7S64. Tout le monde sait qu'il s'agit d'une CPU RISC 32 bits. Il est

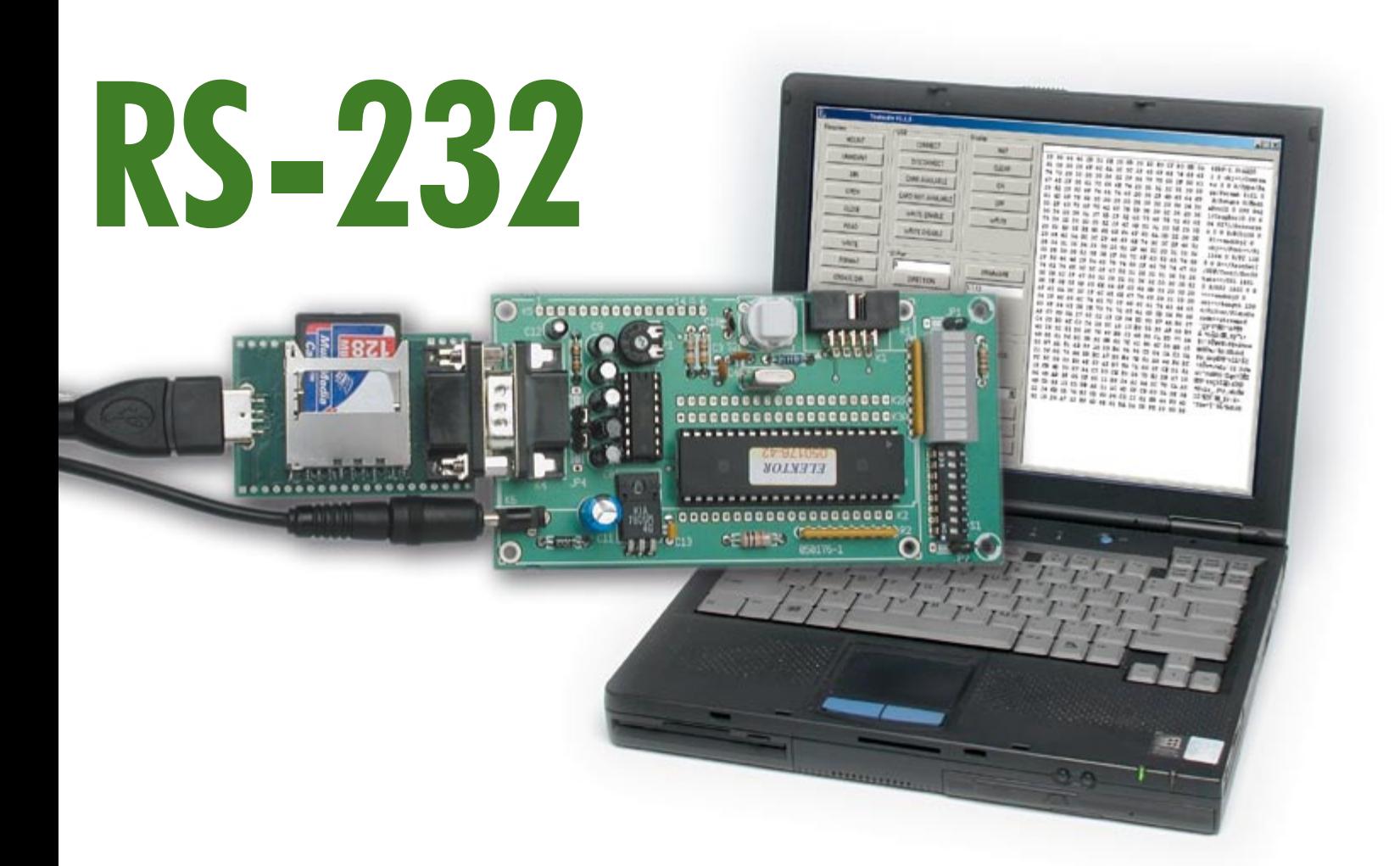

possible, en fonction des circonstances, de basculer entres des instructions 32 ou 16 bits. Le contrôleur met à la disposition du programmeur pas moins de 64 Koctets de mémoire Flash et 16 Koctets de RAM. Une PLL (*Phase Locked Loop* = boucle à verrouillage de phase) fait passer à 48 MHz la fréquence de base de 12 MHz générée par le quartz X1.

Le contrôleur déborde de fonctions périphériques. Ainsi, l'ARM7 est doté de tout le hard USB de sorte qu'il ne reste plus qu'à interconnecter les signaux D– et D+ en provenance de l'embase USB. La paire de résistances R9 et R10 constitue un diviseur de tension qui permet au contrôleur de déterminer si le circuit est ou non connecté à un bus USB. Un encadré distinct jette un coup d'oeil sur les caractéristiques de l'ARM7.

Si vous avez l'intention de vous intéresser d'un peu plus près à l'ARM7, sachez que vous pouvez utiliser, outre les compilateurs du commerce, également un compilateur GNU.

#### **Interfaces**

L'interface USB (embase ST2) est pilotée à 12 Mbits/s (brut !); elle peut être connecté à des PC dotés de ports USB 1.1 ou USB 2.0.

## **Caractéristiques**

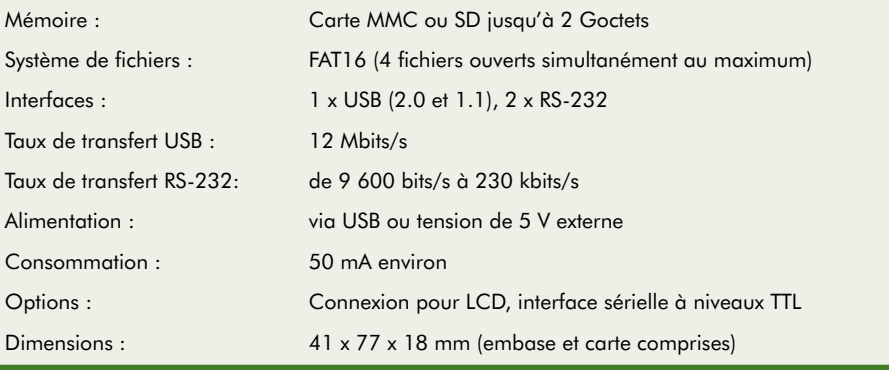

La résistance R11 prise sur la ligne D+ signale la vitesse (*Highspeed*) au PC.

L'interface RS-232 à base de MAX232, IC11, est conventionnelle, ce circuit attaquant une embase Sub-D à 9 contacts, CON2. Une seconde interface sérielle est accessible via le connecteur JP2. Le MAX232 assure la conversion de niveaux entre les ±12 V nominaux côté RS-232 et les niveaux TTL côté microcontrôleur ARM7, IC1. L'interface RS-232 peut travailler entre 9 600 bits/s et 230 kbits/s, sachant qu'après une réinitialisation (*Re-* *set*) l'ARM bascule aux 9 600 bits/s du paramétrage par défaut.

Il est possible, optionnellement, d'attaquer l'interface sérielle des contacts 2 et de 3 de l'embase JP1 par des niveaux TTL. Pour cela il faut supprimer le pont de soudure SJ1 pour éviter tout conflit avec les niveaux de l'interface CON2.

L'interface LCD, présente sous la forme de l'embase à 21 contacts JP3, permet la connexion des affichages courants à base de contrôleur HD44780 ou similaires. Elle s'accommode des affichages à

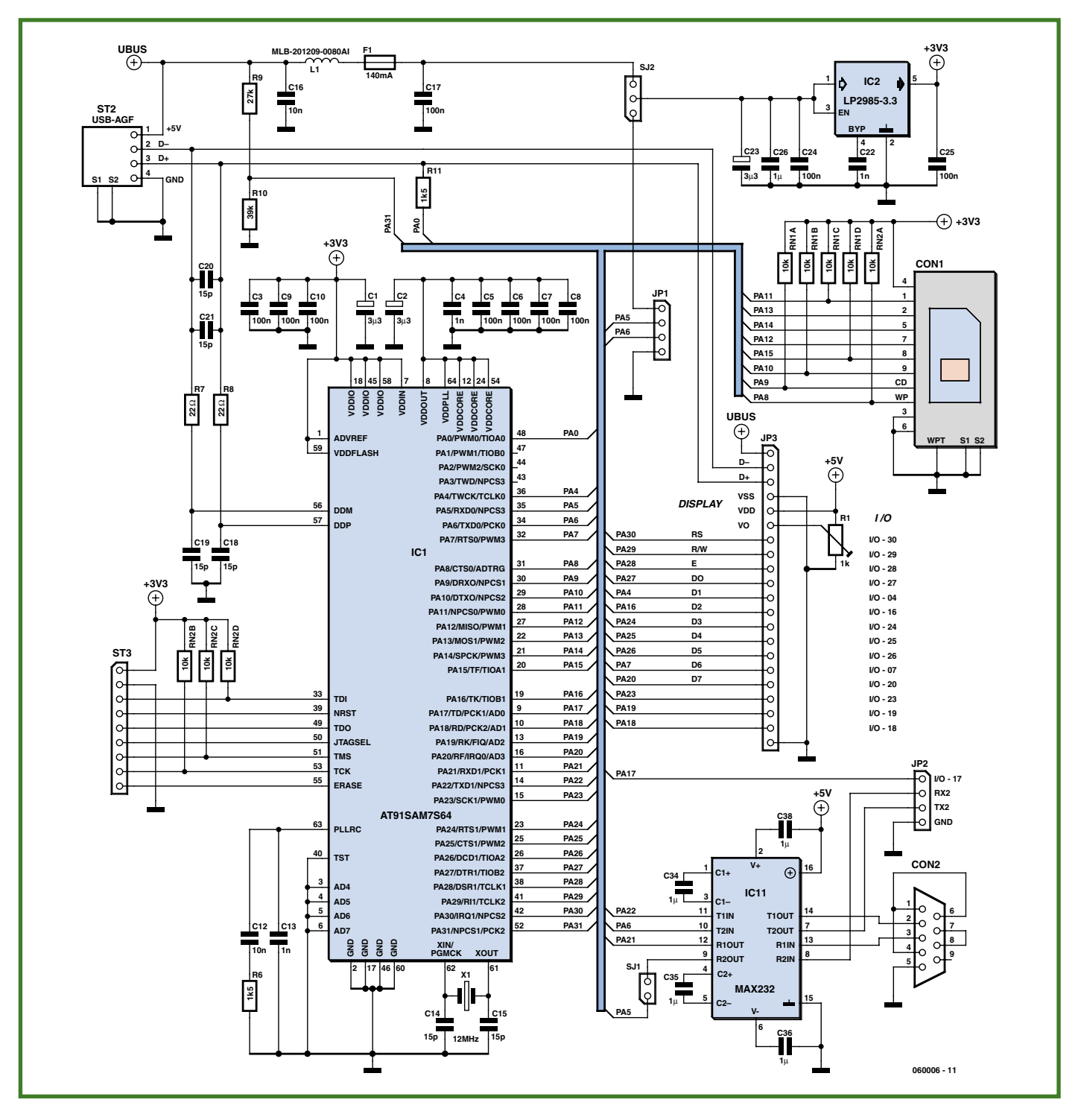

**Figure 1. Le noyau de ce montage est un microcontrôleur ARM7 qui met à disposition l'interface USB. Le progiciel dont il est doté permet, au système à microcontrôleur connecté au travers de l'interface RS-232, un accès lecture/écriture aisé à la mémoire Flash.**

1, 2, ou 4 lignes de 16 ou 20 caractères par ligne. L'alimentation est dérivée du bus USB. En cas de connexion d'un affichage LCD il faudra implanter le potentiomètre CMS optionnel R1, organe de réglage du contraste de l'affichage. L'affichage occupe 11 broches de JP3, dont 8 pour les données et 1 pour chacune des lignes RS (*Register Select*), R/W (*Read/ Write*) et E (*Enable*). En l'absence d'affichage, les lignes de port PA7 à PA20 sont à disposition en tant que broches d'E/S d'usage général.

Le contrôleur ARM dispose d'une interface SPI utilisée ici pour le pilotage des cartes Flash, interface à laquelle nous allons nous intéresser d'un peut plus près.

#### **Cartes de mémoire**

Le connecteur pour cartes CON1 peut recevoir des cartes MMC et SD, sachant

qu'il s'accommode de leur légère différence d'épaisseur. Les cartes MMC et SD deviennent de plus en plus bon marché, sont omniprésentes et existent en capacités importantes. La carte USB Flash accepte des cartes d'une capacité de 2 Goctets maximum.

Les mémoires Flash ont une durée de vie limitée par le nombre de cycles d'effacement (et de ce fait d'écriture). Cette « en-

## **Contrôleur ARM7**

#### **Résumé des caractéristiques du AT91SAM7S64**

- **•** Architecture RISC 32 bits
- **•**<sup>64</sup> Koctets de Flash, 16 Koctets de SRAM
- **•** Contrôleur de réinitialisation (reset), détecteur de tension sublimite (brownout)
- **•**<sup>32</sup> broches d'E/S (dotées de pull-up)
- **•**<sup>2</sup> UART, SPI (8 à 16 bits), TWI
- **•** USB 2.0 Full Speed (12 Mbit/s), contrôleur DMA
- **•**Plusieurs temporisateurs, tels que temporisateur/compteur 16 bits, contrôleur MLI (PWM)
- **•** Convertisseur A/N 10 bits à 8 canaux
- **•**JTAG, diverses possibilités d'émulation et de déboguage
- **•**E/S tolérant 5 V, 4 broches d'E/S disposant d'un maximum de 16 mA

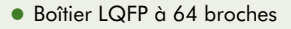

durance » dépend de la technologie utilisée (Flash NOR ou NAND). Les cartes MMC et SD standard (Flash NOR) supportent quelque 100 000 cycles d'écriture, les mémoires de type industriel atteignant 400 000 cycles d'écriture tout en ayant une plage de température plus étendue.

Lors de la mise en place d'une carte SD dans le connecteur, on commence par examiner la position de l'interrupteur de protection en écriture. Les cartes sont dotées de secteurs de 512 octets. C'est également le nombre d'octets lus et écrits en une seule opération.

Le système de fichiers standard est le format FAT16. Ceci permet de sortir les cartes et de les traiter ultérieurement dans un autre appareil (un lecteur de cartes par exemple).

,,,,,,,,,,,,,,,

Les 2 types de cartes en question possèdent une interface SPI. De ce fait, elles

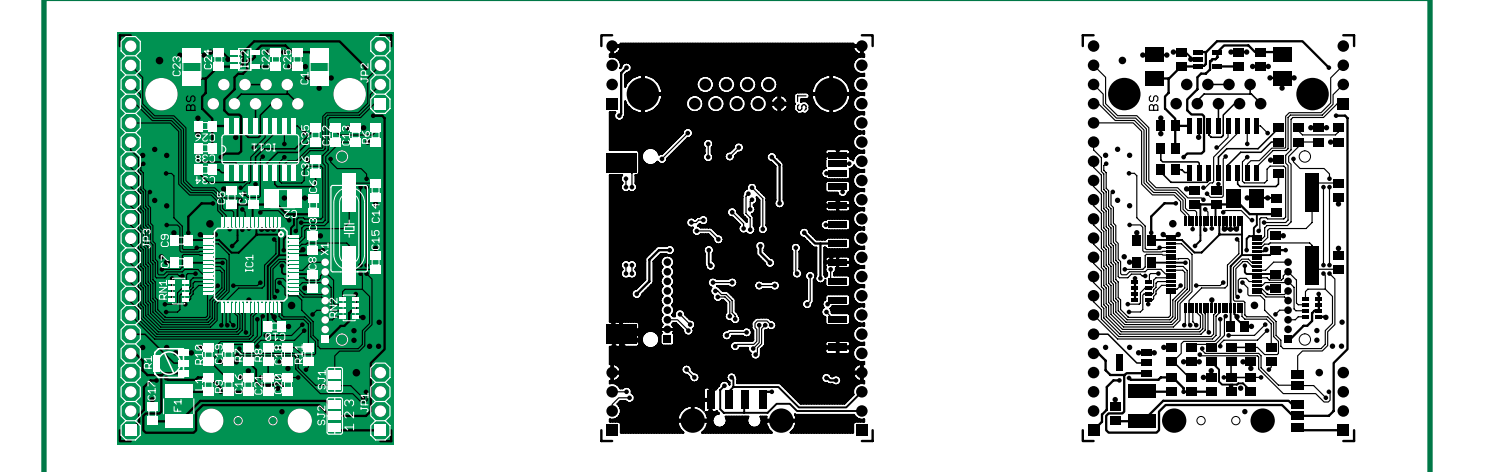

**Figure 2. Dessin des pistes et sérigraphie de la platine à base de CMS.**

## **Liste des composants**

#### **Résistances :**

- R1 = potentiomètre CMS 1 kΩ/1% (optionnel, cf. texte) RN1,RN2 = réseau de 4 résistances de 10 kΩ/5% R6,R11 = 1kΩ5 (CMS 0805/1%)  $R7, R8 = 22 \Omega$  (CMS 0805/1%)  $R9 = 27 k\Omega$  (CMS 0805/1%)
- $R10 = 39 k\Omega$  (CMS 0805/1%)

**Condensateurs :**  $C1$ ,C2,C23 = 3uF3 (CMS 3528,

tantale/20%) C3,C5 à C10,C17,C24,C25= 100 nF(CMS 0805/10%)  $C4, C13, C22 = 1$  nF (NPO, CMS 0805/5%)  $C12, C16 = 10$  nF (CMS 0805/10%)  $C14, C15, C18$  à  $C21 = 15$  pF (CMS 0805/5%)  $C22 = 1nF5$  (CMS 0805/10%) C26,C34 à C36,C38 = 1  $\mu$ F (CMS 0805/10%)

#### **Semi-conducteurs :**

IC1 = AT91SAM7S64 (programmé **EPS060006-41**) IC2 = LP2985A-33DBVT (SOT23, TI)

 $IC11 = MAX232 (SO16. Maxim)$ 

#### **Divers :**

 $X1 =$  quartz 12 MHz (SM49)

- $F1 =$  Polyswitch 140 mA
- $L1 =$  self MLB-201209-0080AI (Kitagawa) CON1 = connecteur pour carte SD/MMC
- CON2 = embase Sub-D à 9 contacts en
- équerre encartable
- ST1 = embase USB-A encartable telle que, par exemple, Assmann A-USB-A-SMT
- JP1,JP2 = embase autosécable à 1 rangée de 4 contacts au pas de 2,54 mm
- JP3 = embase autosécable à 1 rangée de 21 contacts au pas de 2,54 mm
- Platine **EPS060006-1** (vierge) ou **EPS060006-91** (montée et testée, cf. e-CHOPPE Elektor)

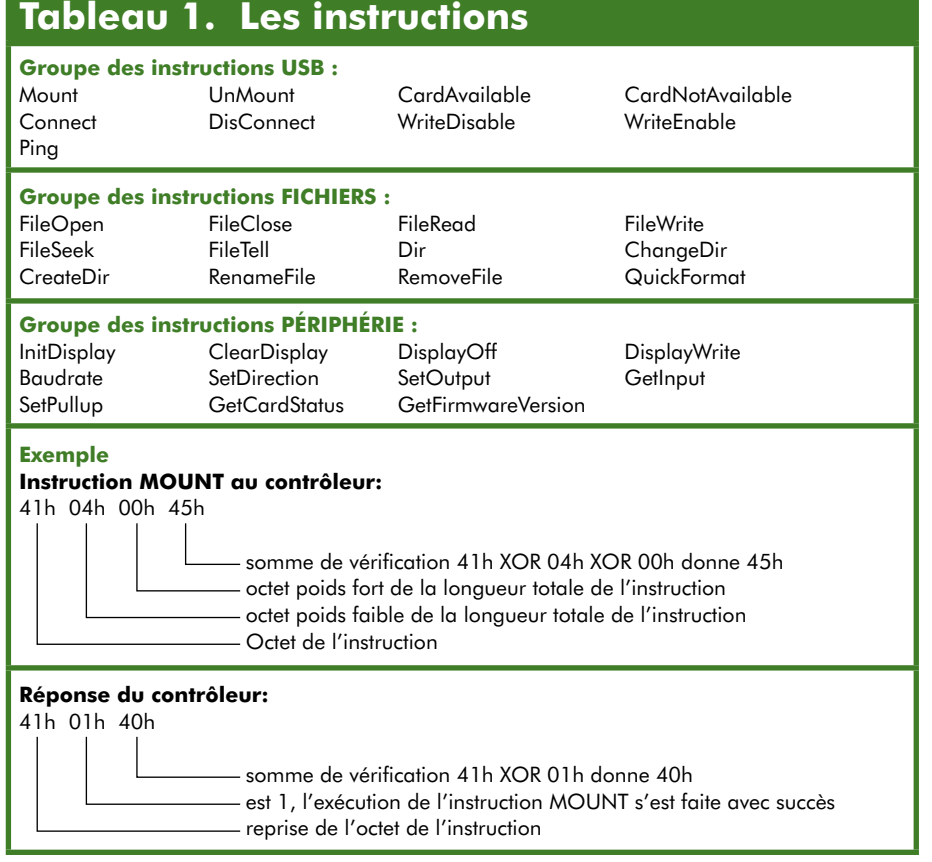

connaissent, outre le mode, selon le cas, MMC ou SD, également un mode SPI, mode dans lequel les utilise le contrôleur ARM7. L'interface SPI comporte 4 lignes de signal, MOSI (*Master Out Slave In*), MISO (*Master In Slave Out*), SCK (*Serial ClocK*), /SS (Slave Select). La carte placée dans le connecteur est lue et écrite par l'interface SPI à une vitesse (brute) de 16 Mbits/s. Il **ne** faut **pas** enficher ou extraire la carte en cours de fonctionnement !

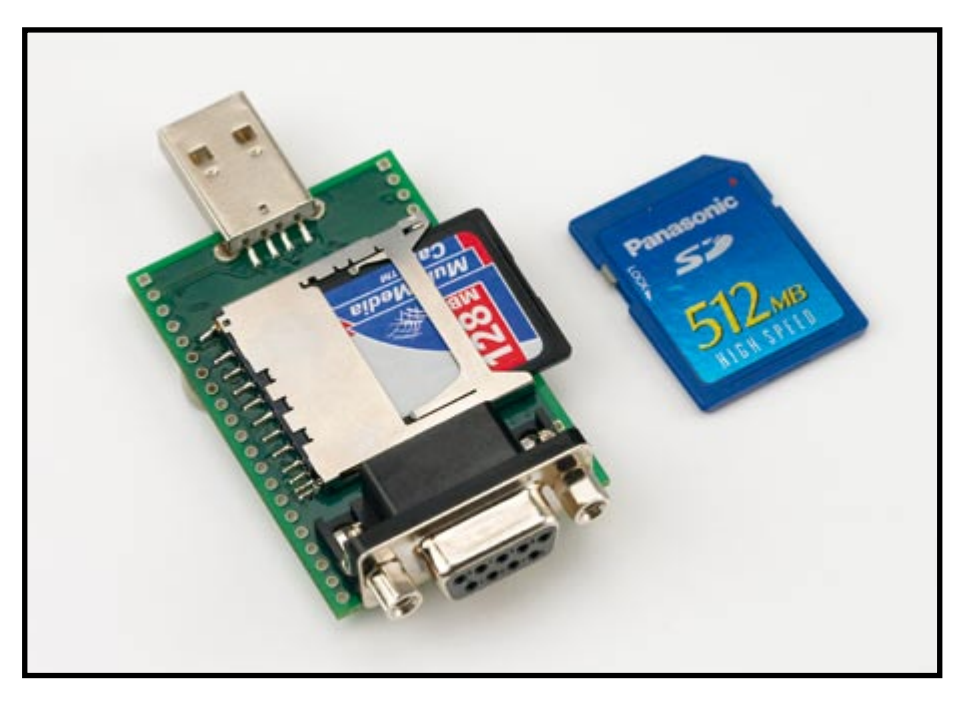

**Figure 3. Le dessus de la platine ne comporte que 3 composants : l'embase USB, l'embase RS-232 et le connecteur de carte MMC/SD.**

#### **Alimentation**

La platine reçoit sa tension d'alimentation de 5 V au choix par le biais de l'embase USB ou au travers du connecteur externe JP1.

Le choix de la source de tension se fait par le biais d'un pont de soudure (SJ2). Un régulateur de tension, IC2, fournit une tension système régulée de 3,3 V servant à alimenter la majeure partie de l'électronique. Si une application requiert une alimentation tant par le port USB que par le biais de JP1, on pourra court-circuiter les 2 plots du pont de soudure SJ2. Attention cependant : cette option n'est permise qu'à condition que l'on soit certain que la carte ne sera **jamais** alimentée **simultanément** et par le bus USB et par une tension d'alimentation externe !

La self L1 et le condensateur C17 servent à éliminer les signaux parasites, les condensateurs présents à proximité du bus USB et di régulateur de tension remplissant une fonction similaire. Un fusible Polyswitch (F1, 150 mA) protège le montage en cas de consommation de courant trop importante à la suite d'une panne.

#### **La platine**

À y regarder de plus près, la platine (**figure 2**) ne comporte de composants, des CMS, que sur une face. Seuls les embases USB et RS-232 et le connecteur de cartes MMC/SD se trouvent sur le dessus de la carte (cf. **figure 3**). Les composants les plus encombrants présents sur le dessous (**figure 4**) sont le microcontrôleur AT-91SAM7S64, le MAX232 et le quartz de 12 MHz.

L'implantation des composants CMS est à réservé aux amateurs expérimentés. Le soudage du contrôleur en boîtier LQPF à 64 contacts et des réseaux de résistance en boîtier 1206 requiert indubitablement une certaine dextérité. Ceci explique que nous vous proposions, outre la platine nue, également une version montée et testée de cette clé USB.

#### **Le logiciel**

Le logiciel nécessaire à ce projet est disponible sous forme de fichier .zip (**EPS060006-81**) téléchargeable depuis le site d'Elektor (www.elektor.fr). L'encadré « Fichiers du logiciel » énumère les programmes et les documents disponibles. Il s'agit principalement de pilotes et de fichiers d'exemple pour le système à microcontrôleur reliée à la clé Flash par le biais de l'interface RS-232 de celle-ci.

Le progiciel dont est doté le contrôleur ARM (disponible tout programmé

(**EPS60006-4**1) se charge de la gestion du système de fichiers et traite les instructions en provenance de l'interface USB ou RS-232. Les instructions véhiculées par l'interface USB arrivent du système d'exploitation du PC qui considère la platine Flash comme une clé USB servant de disque.

L'interface RS-232 sert à la clé de mémoire Flash USB à exécuter des instructions et à envoyer des réponses. Comme le montre le **tableau 1**, les instructions peuvent être classées en 3 groupes :

#### **•Instructions USB**

On trouve dans cette catégorie toutes les instructions qui régissent la collaboration entre les interfaces USB et RS-232, le PC et l'AM7.

#### **•Instructions Fichiers**

Elles vont de l'ouverture et de la fermeture d'un fichier au formatage de la carte MMC/SD en passant par la création et le changement de dossiers.

#### **•Instructions Périphériques**

Instructions servant au pilotage de l'affichage, à la gestion des broches d'entrées/sorties libres et de la vitesse de transmission.

Toutes les directives ont une structure similaire. Chacune d'entre elles est constituée d'une directive à l'intention du contrôleur et d'une réponse de ce dernier. La directive destinée au contrôleur se décompose en une partie directive, une section paramètres (si tant est qu'il y en ait) et d'une somme de vérification (*checksum*). Il est fait une distinction entre des directives sans paramètres et des directives pouvant en posséder jusqu'à quatre.

Les instructions à l'intention du contrôleur ont le format suivant :

[Octet de l'instruction – [0 à 4 paramètres] – Somme de vérification]

La réponse du contrôleur possède une structure similaire. La réponse du contrôleur à la plupart des instructions se fait sous forme d'une séquence de 3 octets. La séquence se compose d'une répétition de l'octet d'instruction (1 octet), un message de succès ou de raté de l'exécution (2 octets) et d'une somme de vérification (3 octets).

Dans le cas d'instructions requérant des données, la transmission de celles-ci se fait en amont de la séquence.

Les réponses du contrôleur ont le format suivant :

[Octet d'instruction – Exécution – Somme de vérification]

Le tableau 1 donne, à titre d'exemple, l'instruction MOUNT. MOUNT est, en rè-

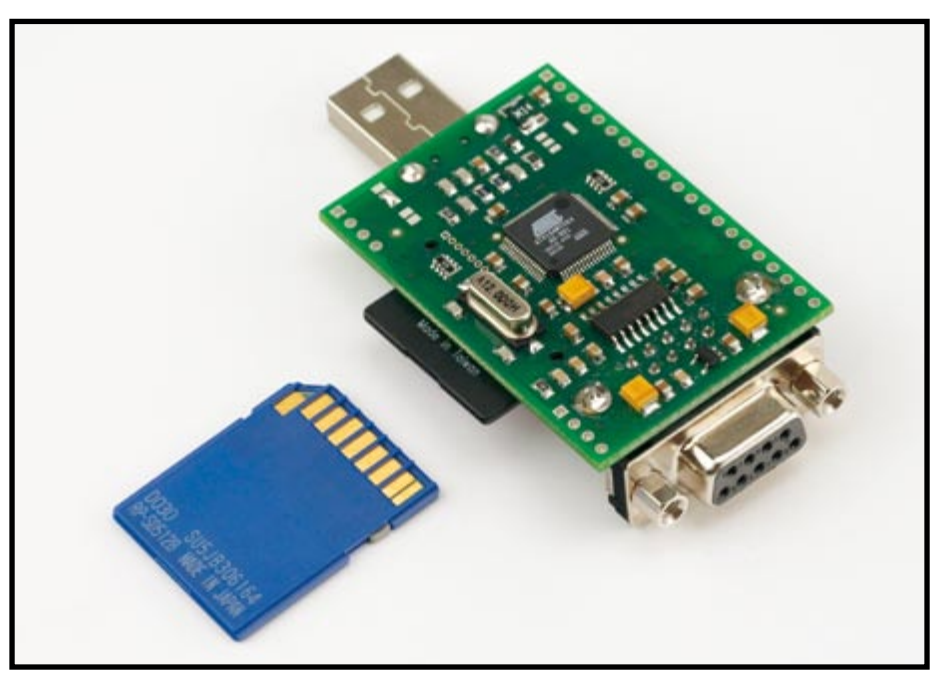

**Figure 4. Les composants les plus encombrants du dessous de la platine dotée de CMS sont le microcontrôleur AT91SAM7S64, le MAX232 et le quartz 12 MHz.**

## **NAVTEX**

D'avoir vu la lumière du jour, la « clé USB pour microcontrôleur » le doit au service météorologique maritime NAVTEX (Navigational Warnings by Telex). Le réseau mondial d'émetteurs NAVTEX permet l'envoi de bulletins météo maritimes, d'avis de tempête et d'informations nautiques à des intervalles irréguliers. Le service international émet NAVTEX sur la fréquence P.O. de 518 kHz, les services nationaux trafiquant eux sur 490 kHz [4].

La réception de NAVTEX se fait à l'aide d'appareils conçus à cet effet (cf. photo). Il capte les fichiers d'infos sous forme de textes et les stocke dans une mémoire Flash qui fait office de « support de données ». Un PC connecté au système via USB permet une lecture des messages en simultané.

Le développement du récepteur NAVTEX répondait au souhait de pouvoir transférer cette fonction à un système à microcontrôleur quelconque. Quelques extensions utiles de plus, et voici la platine à interfaces RS-232 et USB et à carte MMC/SD en tant que mémoire de masse.

## **Fichiers du logiciel**

#### **060006-81.zip**

(à télécharger depuis www.elektor.fr mais également disponible sur CD-ROM) :

#### **Fichier-source/pilote pour C**

Dossier Stickdrv : double.cpp Directives à la clé double.h Fichier header serial.cpp Interface sérielle serial.h Fichier header double.txt Description succincte Dossier Stick51 : Exemple en C pour la famille xx51

#### **Fichier-source et**

**pilote d'instructions proches du DOS :** Dossier Stickdos : COPYS.PAS Instruction Copy

gle générale, la première instruction d'un programme et ne comporte pas de partie paramètre. Cette instruction demande au contrôleur de charger dans la RAM du contrôleur une partie du système de fichiers de la carte MMC/SD (FAT, Répertoire). Ce n'est qu'après exécution de cette instruction que le contrôleur est en mesure de traiter d'autres instruction du groupe

DELS.PAS Instruction Delete DIRS.PAS Instruction Dir TYPES.PAS Instruction Type MISC.PAS Ceci & Cela PARAM.PAS Traitement des paramètres des instructions ci-dessus RS232.PAS Interface sérielle STICK.PAS Directives à la clé

#### **Programme Windows (fichier-source y compris)**

Dossier Stickst avec Testsuite (suite de test) pour la clé

#### **Documentation :**

Dossier Stickhb: Manuel avec descriptifs des directives

d'instructions de fichiers.

En cas d'exécution d'une fonction XOR de tous les octets d'une instruction ou de la réponse du contrôleur, le résultat doit être 00<sub>HEX</sub>. Dans le cas de la réponse cela signifie que le transfert de la série s'est sans doute fait correctement. Ceci ne signifie cependant pas que l'instruction a bien été exécutée. Il faut pour cela, outre la somme de vérification, vérifier l'octet central. S'il est à 01<sub>HEX</sub> cela signifie que l'exécution de l'instruction s'est faite correctement ; s'il est à 00<sub>HEX</sub> c'est que l'exécution s'est mal faite.

Vous trouverez une description détaillée des différentes instructions dans le téléchargement du logiciel (EPS060006- 81.zip) sous [2] soit dans la documentation (en allemand) sous [3].

(060006-I)

## **Bibliographie**

[1] Carte megaAT, Elektor juin 2006, page XX et suivante, en kit EPS050176-71, cf. e-CHOPPE www.elektor.fr

## **Liens**

[2] www.elektor.fr

- [3] www.engelmann-schrader.de (allemand)
- [4] http://fr.wikipedia.org/wiki/Navtex

## **Datalogger**

Il est très facile d'utiliser la mémoire Flash USB en central d'acquisition de données (datalogger). Le progiciel de l'ARM7 comporte en effet un mode d'acquisition de données, activé par la mise en place d'un cavalier sur les contacts 17 et 18 de l'embase à 21 contacts JP3. Il reste alors à ajouter 3 composants additionnels à cette embase :

**•**un bouton-poussoir miniature pris entre les contacts 4 (GND) et 7 (PA30),

**•**une résistance de 750 <sup>Ω</sup> prise entre les contacts <sup>8</sup> (PA29) et 12 (PA16),

**•**une LED faible courant (2 mA) rouge dont l'anode est reliée au contact 12 (PA16) et la cathode au contact 13 (PA24).

Après mise en place du cavalier la LED s'allume signalant l'activation du mode Acquisition de données. En cas d'action sur le bouton on a création du dossier « DATEN » (s'il n'existe pas déjà). La LED clignote et la mémoire Flash attend les données en provenance de l'interface RS-232 (9 600 bits/s). Ces données sont stockées dans le fichier « DATEN001.TXT ». Si ce fichier existe déjà, on aura création du fichier « DATEN002. TXT » dont les données sont enregistrées et ainsi de suite. Les noms de fichier vont de « DATEN001.TXT » à « DATEN999.TXT ».

Une nouvelle action sur le bouton clôture le fichier. La LED s'allume de façon fixe.

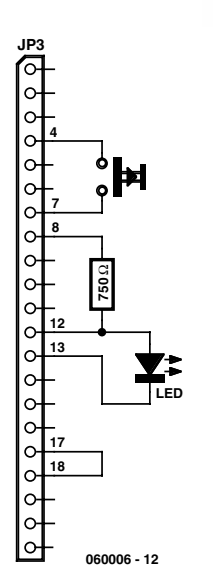

**Brochage de l'embase à 21 contacts JP3 en mode Datalog. La broche 1 est la broche carrée.**

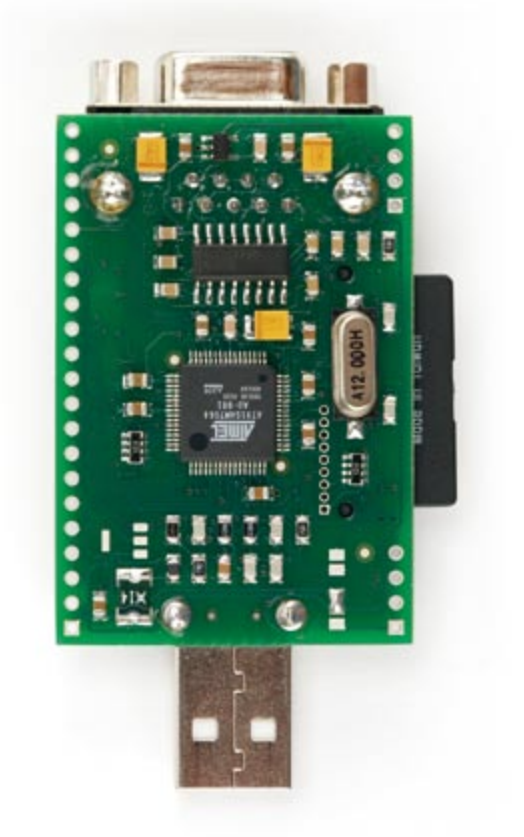

## Le R8C aux mille et **Mode multitâche en temps réel avec « mt »**

Dieter Holzhäuser et Burkhard Kainka

**Le mode multitâche offre une façon simple et élégante de réaliser les fonctions complexes de la technique de commande. Il ne doit toutefois pas interférer avec le comportement en temps réel. Quelques fonctions en C et un brin de discipline dans la programmation permettent d'atteindre un bon compromis sur des microcontrôleurs comme le R8C.**

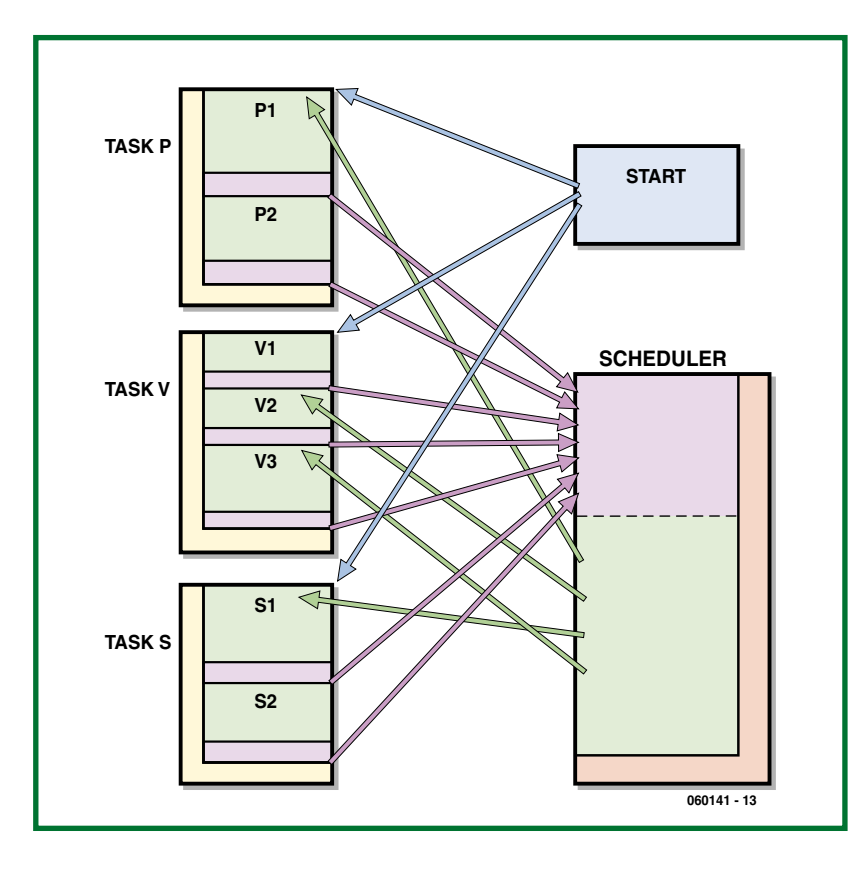

**Figure 1. Représentation schématique d'un programme mt. Les fonctions utilisateur (jaune) des différentes tâches cèdent le contrôle à l'ordonnanceur (vert), généralement pour attendre un événement. Une fonction mt spéciale, appelée préalablement (rouge), informe l'ordonnanceur de l'attente. L'appel spécifie aussi la fonction que l'ordonnanceur doit activer pour relancer la tâche quand l'événement se produit ou s'est produit. Toutes les tâches doivent être initialement lancées par un sous-programme de démarrage (bleu).**

Le logiciel des applications usuelles sur microcontrôleur doit réagir en synchronisme avec la chaîne d'événements externe au CPU même dans les cas les plus défavorables. Un système possédant cette capacité est dit « en temps réel ». Les programmes en temps réel ne doivent donc pas s'arrêter dans des boucles de temporisation ou d'interrogation.

Pour résoudre les tâches complexes de la technique de commande, il est plus simple de les diviser en problèmes individuels. Le mode multitâche est le concept adéquat pour concrétiser dans le logiciel plusieurs tâches qui peuvent dépendre les unes des autres.

Il existe plusieurs versions de mode multitâche. Dans tous les cas, il s'agit du déroulement pseudo-parallèle de programmes ou de leurs parties dénommées processus, tâche ou fil (*thread*) selon le système. Le concept utilisé dans le système d'exploitation multitâche « mt » (réalisé par un de nos lecteurs, l'ingénieur et concepteur de logiciel à la retraite Dieter Holzhäuser) présenté ici est celui de « tâche » (*task*). Le mode multitâche avec un seul processeur ne fonctionne bien entendu que si la commutation entre 2 tâches, donc le changement de tâche, est assez rapide. Le changement de tâche causé par un événement répond le mieux aux exigences du temps réel. Cette méthode présente en particulier l'avantage de subordonner l'activation des tâches liées aux fonctions de commande à un événement, la meilleure occasion pour changer de tâche.

#### **Changement de tâche**

Le changement de tâche constitue le problème clé d'un système multitâche. Dans le cas de la commande par événements, un événement doit activer la tâche requise le plus rapidement possible.

Les tâches tournent généralement dans une boucle sans

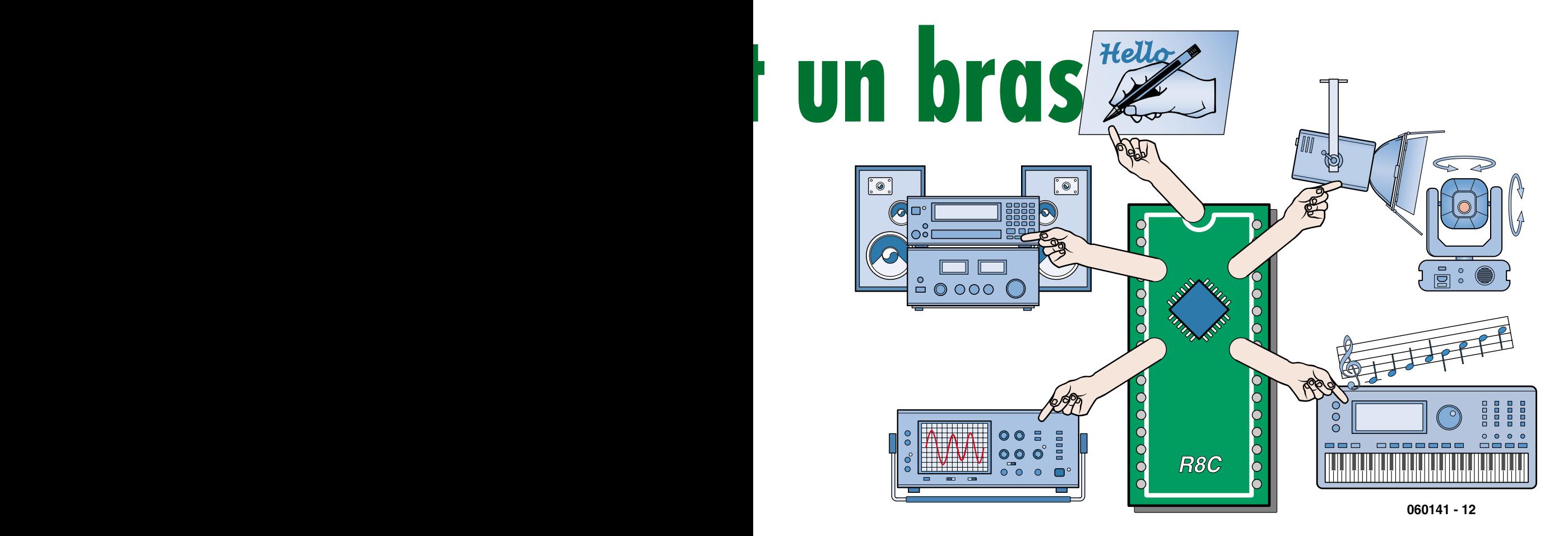

fin. Seule une commande d'interruption peut les interrompre. La tâche peut toutefois céder le contrôle en l'absence d'un événement particulier dont elle a besoin. Il suffit d'appeler la sous-routine prévue à cet effet. Si un changement de tâche est effectué, une autre tâche prend le relais. Le gestionnaire des interruptions ou le sous-programme ne reviennent donc pas à l'endroit de leur appel, un processus en conflit avec les processeurs usuels et leur logiciel. Ce mécanisme nécessite avant tout que chaque tâche possède sa propre pile. La RAM des microcontrôleurs n'est simplement « pas de taille ».

Le système « mt » esquive ce problème moyennant des restrictions acceptables. Une tâche mt ne comporte presque jamais une seule fonction dans une boucle sans fin, mais plusieurs, qui sont appelées cycliquement (ce qui est aussi un processus sans fin). Pour attendre un événement, une tâche cède le contrôle en se terminant à l'endroit où elle se trouve. Elle appelle toutefois au préalable une fonction mt spéciale indiquant la fonction de la tâche à exécuter lorsque l'événement (« Inscription ») se produira.

#### **L'ordonnanceur**

L'ordonnanceur (*scheduler*) est le gestionnaire central des fonctions des tâches (Cf. **figure 1**). Si une tâche cède le contrôle, le programme retourne à l'ordonnanceur. L'ordonnanceur appelle alors la fonction « inscrite » de la tâche suivante si celle-ci est « prête à tourner » sur la base de l'événement « inscrit » (voir les états des tâches dans l'encadré). L'ordonnanceur boucle (« marche à vide ») si aucune tâche n'est prête à tourner. Si plusieurs tâches sont prêtes à tourner, la sélection est basée sur l'ordre d'inscription et la priorité spécifiée par le programmeur. Cela indique aussi clairement les limites de mt : les interruptions ne peuvent pas causer de changement immédiat

de tâche. Si une fonction d'une tâche est interrompue, elle reprendra son exécution jusqu'à la fin après l'interruption. Il ne s'agit toutefois d'un inconvénient que si le temps d'exécution de fonctions de tâches est très long. L'interruption pourrait rendre pendant ce temps une autre tâche prête à tourner. Dans un environnement en temps réel, il est toutefois beaucoup plus probable qu'une interruption mettra fin à la marche à vide de l'ordonnanceur. Si une interruption rend une tâche prête à tourner, celle-ci sera immédiatement lancée par l'ordonnanceur. Il reste toujours possible de programmer de façon « altruiste » (cédant volontairement le contrôle dans l'intérêt général) les tâches effectuant un grand volume de calculs. Il faut toutefois s'assurer que les bibliothèques de fonctions externes sont assez rapides pour répondre aux exigences du processus à commander.

#### **Fonctions mt**

Le travail des tâches consiste à commuter continuellement entre l'état actif et l'attente d'un événement. D'autres tâches ou l'ordonnanceur occupent les périodes d'attente. Chaque type d'événement possède sa fonction mt. Elle signale l'attente de cet événement et spécifie la fonction à exécuter lorsque l'événement se produit. La fonction de la tâche doit se terminer après l'appel d'une fonction mt. Sinon, un possible changement de tâche sera retardé d'autant.

L'utilisation des fonctions mt est indépendante du système. Elles se trouvent dans le fichier source mtsys.c (les fichiers du logiciel, gratuits comme d'habitude, se trouvent sous www.elektor.fr). Il existe des fonctions mt couvrant les péripéties de la vie journalière d'un microcontrôleur, par exemple le déroulement de fenêtres de temps et de flancs de bits des ports. D'autres tâches peuvent aussi

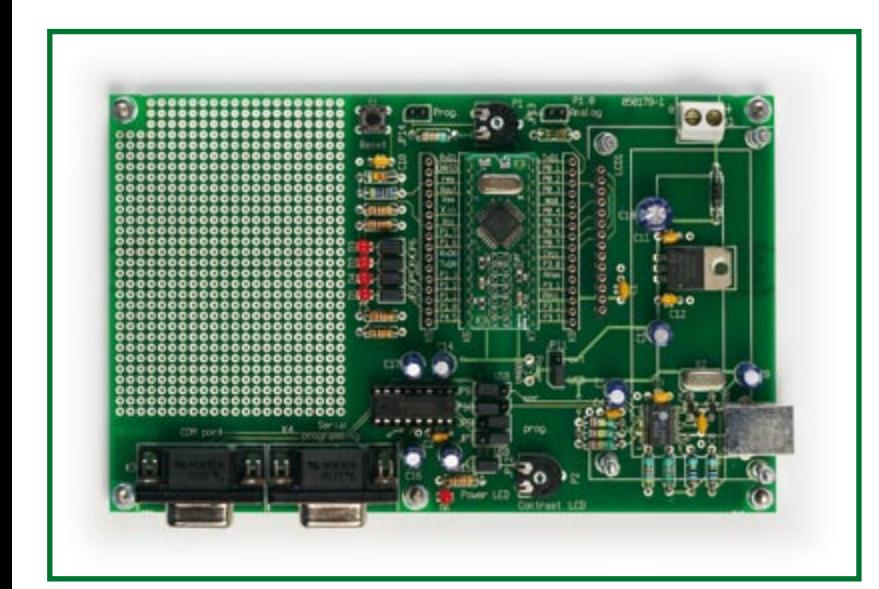

**Figure 2. La carte d'application R8C d'ELEKTOR 1/06 se prête parfaitement à la réalisation de programmes mt.**

déclencher des événements grâce aux sémaphores (voir encadré). Une doc supplémentaire sur le site Web Elektor contient les autres caractéristiques de « mt ».

Rien ne vaut un bon exemple et les fonctions mt ne font pas exception (voir encadré). Le R8C fait de la musique, clignote et mesure une fréquence – qu'il génère lui-même – le tout simultanément ! Rien ne vaut la carte d'application Elektor comme carte de développement (janvier 2006).

#### **Perspectives**

Bien que le noyau mt constitue en soi une base solide de programmation, l'existence de modules prêts à l'emploi pour les problèmes récurrents offre un avantage considérable. Apparus entre-temps :

•Interface utilisateur LCD/clavier

• Horloge DCF77 avec fonctions heure et calendrier **•** E/S série

• Gestion de mémoire flash (adaptation limitée à mt) Ces modules sont aussi disponibles sur le site Web d'Elektor. Un autre article démontrant l'utilisation du module du code LCD est aussi disponible (voir les liens sur le Web). Un réseau R8C en projet permettra de distribuer des fonctions plus complexes sur plusieurs R8C. Elektor vous tiendra au courant !

(060141-I)

#### **Liens sur le Web**

Dieter Holzhäuser : diehol@system-maker.de

On trouvera d'amples informations sur le R8C ainsi que tous les articles et produits ELEKTOR s'y rapportant sur les pages Web : www.elektor.fr/Default.aspx?tabid=106

Le logiciel (exemple inclus) peut être téléchargé gratuitement à partir de la page du projet de cet article. Pour télécharger gratuitement 2 articles supplémentaires : www.elektor.fr/ (RÉALISATIONS > Années > novembre 2006 > Le R8C aux mille et un bras)

## **États des tâches**

Les tâches mt peuvent se trouver dans l'un des 4 états suivants :

- active (running)
- ne seule (ou aucune) tâche dans cet état.
- · bloquée (blocked)

Les tâches qui attendent un événement sont bloquées. C'est toujours le cas quand il s'agit d'un événement externe (délai, flanc de bit). L'attente des sémaphores ne bloque les tâches que si le sémaphore n'est pas encore apparu. Sinon, la tâche passe immédiatement à l'état « prête à tourner »,

comme dans le cas de l'utilisation de mtcoop () (voir encadré des événements mt). Une queue se forme lorsque plusieurs tâches sont bloquées.

•prête à tourner (ready)

Les tâches « prêtes à tourner » sont celles dont l'événement a eu lieu mais qu'une autre tâche déjà active empêche de tourner. Lorsque plusieurs tâches se trouvent dans cet état, elles sont placées dans une file d'attente.

**•** terminée (terminated)

Les tâches terminées ne peuvent redevenir actives que si start () est appelé.

## **Fonctions mt**

void mtdelay (unsigned long a, void (\*b) (void) ); void mtcoop ( void (\*a) (void) ); void mtwait (char a, void (\*b) (void) ); void mtbitup (char\*a , char b, void (\*c) (void) ); void mtbitdown (char\* a, char b, void (\*c) (void) ); //Pour toutes les fonctions, le dernier paramètre est //l'ordonnanceur de la fonction active

#### • Délai

Le délai de a ms est annoncé au moyen de mtdelay ().

#### •Flancs de bit

L'attente de flancs de bit permet de réagir à des événements périphériques. La fonction mtbitup () se charge du flanc montant et la fonction mtbitdown () du flanc descendant. Le paramètre a pointe vers un registre, un port ou un octet et b indique le numéro du bit.

#### **•**Sémaphores

Les tâches sont des objets passablement autonomes. Il faut pourtant qu'ils puissent s'influencer les uns les autres. C'est le rôle des sémaphores. Une fois définis, ils peuvent être utilisés comme des signaux ferroviaires. Lorsque le sémaphore est baissé, les tâches concernées doivent attendre jusqu'à ce qu'il soit levé par une autre tâche. La fonction mtwait () sert à attendre qu'un sémaphore soit levé. Le paramètre a indique de quel sémaphore il s'agit.

Les fonctions signal (char) et addsignal (char) lèvent les sémaphores. Contrairement au cas de l'appel des fonctions mt, il n'est pas nécessaire que la fonction de la tâche se termine. On devrait toutefois examiner la possibilité de changer de tâche à ce point.

Une interruption par temporisateur, fixée de préférence à 1 kHz, permet de détecter des événements externes au programme (laps de temps et flancs de bit). Une interruption cyclique par temporisateur est donc indispensable pour mt. Les sémaphores sont, par contre, des événements internes au programme sans rapport avec une commande d'interruption. Ils constituent par contre un bon moyen d'utiliser les interruptions de la

périphérie par l'entremise du gestionnaire pour rendre les tâches prêtes à tourner.

• mtcoop ()

La fonction mtcoop () n'attend pas. Elle sert à quitter la fonction de la tâ-

che ou donne à l'ordonnanceur la possibilité de passer à une autre tâche (coopération).

Consulter de préférence le fichier en-tête mtsys.h pour l'utilisation pratique des fonctions mt.

## **Exemple mtdemo1.c**

Les fichiers de programme à télécharger se trouvent sur la page www. elektor.fr. Le plus simple est de créer un nouveau projet R8C mtdemo1 au moyen du logiciel HEW et d'y copier tous les fichiers en écrasant si nécessaire ce qui s'y trouve. Project / Add Files permet d'ajouter les fichiers \*.c et \*.h au projet si cela n'est pas déjà fait. Choisir le type de projet « Release » (sans « Debug »).

La structure des programmes mt est invariable. Les fichiers inclus se trouvent au début. Les définitions des noms des tâches et des sémaphores suivent. Ce ne sont que des indices vectoriels. Le vecteur correspondant est défini plus loin, la taille par contre se trouve logiquement à cet endroit (TLSIZE et SLSIZE).

Il faut 16 octets de RAM pour définir une tâche et 1 octet de RAM pour un sémaphore.

```
#include «sfr_r813.h» 
#include «mtsys.h»
// Noms de tâches, numérotation croissante débutant à 0
#define SIMU 0
#define SCAN 1
#define COPY 2
#define VF 3
#define PLAY 4 
//Nombre de tâches (numéro de tâche le plus élevé + 1, max 
 30)
#define TLSIZE 5 
//Noms de sémaphores, numérotation croissante débutant à 0
#define SCANSEM 0
//Nombre des sémaphores
#define SLSIZE 1 //toujours indiquer SLSIZE, numéro de
```
sémaphore le plus élevé + 1, max 255

La partie suivante contient les tâches. Pour pouvoir s'y retrouver, il est préférable d'utiliser pour les fonctions une identification composée du nom de leur tâche suivi d'un numéro d'ordre. Les fonctions de continuation utilisées mais pas encore définies doivent figurer sous forme de prototype de fonction comme déclaration anticipée (Forward).

La tâche PLAY, qui joue un morceau de musique, se sert à cet effet du Timer X configuré comme générateur de fréquence ajustable avec sortie sur p1\_7 (broche 8). Le « Pulse Output Mode », que seul Timer X maîtrise, ne fait pas appel à des interruptions. La fonction de la tâche play1 () active le son ou un silence de la durée voulue, alors que play2 () intercale un bref silence entre 2 notes. Et la ritournelle recommence avec play ().

//PLAY joue une ritournelle sur la ligne p1\_7 //Définition des notes (notation internationale) #define Cis 224 //Pas de demi-ton 1,059, pas de ton entier 1,122 #define D 212 #define Dis 200 #define E 189 #define F 179 #define Fis 169 #define G 159 #define Gis 150 #define A 142 #define Ais 134

#define B 127<br>#define S18 5 //Définition des longueurs de notes #define S14 10 #define S38 15 #define S12 20 #define S34 #define S11 40 #define SONG radetzky const struct {char f; char t;} radetzky  $[104] = {$ {sizeof(radetzky) / 2, 25}, //Longueur, Tempo {G ,S14}, {G ,S14}, {G ,S14}, {0 , S14}, {B ,S14}, {A ,S14}, {G ,S14}, {0, S18}, {Fis, S18}, {E ,S18}, {Dis ,S18}, {E, S18}, {Fis ,S18}, {G ,S14}, {A, S14}, {D ,S12}, {0 ,S14}, {B ,S18}, {Ais, S18}, {B ,S14}, {B ,S18}, {Ais ,S18}, {B, S14}, {B, S18},{Ais ,S18}, {B ,S14}, {A ,S14}, {G ,S14}, {B, S18}, {Ais, S18}, {B ,S14}, {B ,S18}, {Ais ,S18}, {B, S14}, {B, S18},{Ais ,S18}, {B ,S14}, {E/2 ,S14}, {D/2 ,S14}, {D/2, S18}, {B, S18},  $\{C/2, S14\}, \{E/2, S14\}, \{D/2, S14\}, \{D/2, S18\}, \{A, S18\},$ {B ,S14}, {E/2 ,S14}, {D/2 ,S14}, {D/2, S18}, {B, S18},  ${A, S14}, {Fis/2, S12}, {E/2, S14},$ {D/2, S14}, {D/2, S18}, {Cis/2, S18}, {D/2, S18}, {E/2, S18}, {D/2, S18}, {C/2, S18}, {B ,S14}, {B ,S18}, {Ais ,S18}, {B, S14}, {B, S18},{Ais ,S18}, {B ,S14}, {A ,S14}, {G ,S14}, {B, S18}, {Ais, S18}, {B,S14}, {B,S18}, {Ais ,S18}, {B, S14}, {B, S18}, {Ais, S18}, {B,S14}, {E/2 ,S14}, {D/2 ,S14}, {D/2, S18}, {B, S18}, {Cis/2 ,S14}, {B/2 ,S14}, {A/2 ,S14}, {0 ,S14}, {B, S14}, {A/2, S14}, {G/2, S14}, {0, S14}, {Fis/2 ,S14}, {0 ,S18}, {E/2 ,S18}, {D/2, S18}, {C/2, S18},{B, S18},{A ,S18}, {G ,S14}, {G/2 ,S14}, {G/2 ,S14}, {0, S14}, {0 ,2\*S11} }; char  $pb = 1;$ void play1 (); void play2 () {  $txs = 0$ : if  $(++pb == SONG[0], f)$   $pb = 1;$  mtdelay (25, play1); } void play1 () { if (SONG[pb].f) {  $tx = SONG[pb]$ .  $f - 1$ ;  $txs = 1;$  } mtdelay ( (int)SONG[pb].t \* SONG[0].t - 25 , play2); }

La tâche VR génére une fréquence variable à l'une des sorties à LED. Par la fonction Vf1 () chaque demi-onde est allongée de 10% environ par rapport à la précédente. Lorsqu'est atteinte la limite de 700 ms, le processus se poursuit avec la fonction vf2 (). Elle réduit la longueur de chaque demi-onde de 10% environ jusqu'à ce que soit atteinte la limite de

```
50 ms. À ce moment-là, c'est au tour de'vf1 () de reprendre du service.
//VR génère une fréquence variable sur la ligne p1_2
void vf1 ();
int tvf = 100;
void vf2 () { 
  tvf = tvf * 10 / 11;
  if (tvf < 50) mtcoop (vf1);
   else {
    p1 = p1^{\wedge} 0x08; mtdelay ( tvf , vf2);
   }
}
void vf1 () { 
  tvf = tvf * 11 / 10;
   if (tvf > 700) mtcoop (vf2); 
   else { 
   p1 = p1 \land 0x08; mtdelay ( tvf , vf1);
   }
}
```
PLAY et VR fonctionnent simultanément sans interférence, mais ce n'est pas tout : les tâches SIMU, SCAN et COPY soumettent le système à des efforts démesurés car l'ordonnanceur est actif à chaque interruption du temporisateur. SCAN sert à mesurer une fréquence. SIMU l'engendre à 500 Hz sous forme d'octets alternants, donc sans générateur de fréquence externe. SCAN attend alternativement l'apparition du flanc montant et du front descendant du bit 0 de l'octet sim et transmet le résultat de la scrutation à la tâche COPY par le sémaphore SCANSEM. COPY l'envoie à la sortie LED. Rien ne vaut un oscilloscope pour vérifier le bon de fonctionnement de l'ensemble. Les 3 tâches démontrent que le programme ne craint pas le stress !

```
//SIMU simule un input de 500 Hz sur sim à l'intention de 
 SCAN 
char sim = 0:
void simu1 () { 
  sim = sim \text{ or } V/bascule sim = 0 à sim = 0xFF
   mtdelay ( 1 , simu1 ) ; 
}
//SCAN scanne bit 0 de sim et signale le résultat par le 
 biais de SCANSEM
void scan2 (); 
void scan3 () {
 signal (SCANSEM);
   mtbitup ( &sim, 0, scan2); 
}
void scan2 () {
  signal (SCANSEM);
  mtbitdown ( &sim, 0, scan3); 
}
void scan1 () {
   mtbitup ( &sim, 0, scan2); 
}
//COPY attend SCANSEM et transfert le résultat SCAN sur 
 p1_2
void copy1 () { 
 p1 = p1 \land 0x04; mtwait ( SCANSEM, copy1); 
}
```
Les tâches sont suivies de la fonction startmt (). Elle effectue l'initialisation nécessitée par les tâches et les active.

void startmt (void) { //Initialisation et démarrage des tâches pd1 = pd1 | 0x0C; // p1\_2 COPY p1\_3 VF //PLAY asm( "FCLR I"); // Disable Interrupt  $\tan x = 1$ ;  $\frac{1}{x}$  // Pulse Output Mode (Pin 8) for Timer X<br>tx =  $142-1$ : tx = 142-1; // 125 kHz /142 = 880 Hz is a sound of 440 Hz

```
prex = 20-1; // 2.5 MHz / 20 = 125 kHz
 txck0 = 1; // 20 MHz / 8 = 2.5 MHztxck1 = 0;<br>txs = 0:
                         // Timer X Stop
  asm( "FSET I"); // Enable interrupt
   start (PLAY, 1, play1); 
//SIMU, SCAN, COPY
 start (SIMU, 1, simul);
 start (SCAN, 1, scan1);
  start (COPY, 1, copy1);
//VF 
  start (VF, 1, vf1);
}
```
La dernière partie est la même pour tous les programmes mt. Les vecteurs tlist (données du noyau mt) et semalist (mémoire des sémaphores) sont définis à cet endroit. Le gestionnaire d'interruptions de Timer Y suit. Il détecte les délais et les flancs au moyen de bitsmtint\_handler (). Il est indispensable d'écraser dans la variable R8C « vector table » du fichier sect30.inc l'élément fictif de vector 23 au moyen de \_timer\_y et de rendre son accès global.

.glb timer y .lword timer y ; vector 23

La fonction main () commute l'horloge du CPU à 20 MHz et initialise Timer Y. Les 2 derniers appels dans main () doivent être startmt () et schedule (). La fonction schedule () est le « moteur » du programme. Elle appelle les fonctions des tâches ou tourne à vide jusqu'à ce qu'elle découvre une tâche prête à tourner.

```
/**À partir de ce point, le code est identique pour tous 
  les programmes mt****
tlisttype tlist[TLSIZE];
semalisttype semalist[SLSIZE] = { 0 };
#pragma interrupt timer_y
void timer_y (void){
  mtint handler ( );
}
void main() { 
 asm( «FCLR I»); // Change on-chip oscillator
  clock to Main clock 
 \text{prc0} = 1; // Protect off<br>
\text{cm13} = 1; // Xin Xout
  cm13 = 1; \frac{1}{2} // Xin Xout<br>cm15 = 1; \frac{1}{2} // XCIN-XCOU
                       // XCIN-XCOUT drive capacity select
 bit : HIGH 
 cm05 = 0; // Xin on
  cm16 = 0; // Main clock = No division mode
 cm17 = 0;<br>cm06 = 0:// CM16 and CM17 enable
  asm(«nop»); asm(«nop»); asm(«nop»); asm(«nop»);
  \text{ocd2} = 0; \text{// Main clock change}<br>
\text{proc0} = 0; \text{// Product on}// Protect on
  tymod0 = 0; //Timer mode for Timer Y
  tvsc = 0; \frac{1}{250 \text{ kHz}} / 250 = 1 kHz
  typr = 250-1;<br>prey = 10-1;
                    1/2,5 MHz / 10 = 250 kHz
  tyck0 = 1; //20 MHz / 8 = 2,5 MHz
  tyck1 = 0;<br>tyic = 7;
                        // Interrupt-Level
  tywc = 0;ir tyic = 0;tys = 1; // Timer on
  asm( "FSET I"); // Enable interrupt
  startmt ();
   schedule ();
```
## **Régulateur électroni** Pour dynamo de moto d'autrefois

Ulf Schneider, Ingénieur diplômé

**Le régulateur électronique « increvable » présenté ici a été conçu au départ pour une moto du type R35 de BMW/EMW et de nombreux fervents de cette gamme l'ont apprécié à l'usage. Ce régulateur est utilisable sur pratiquement toutes les motos à génératrice de 6 V avec commande par la masse.**

L'auteur a expérimenté le prototype de ce régulateur sur sa EMW R35-3. Cette moto est le modèle R35 d'avant guerre de BMW, qui après 1945 a encore été construit en grande série et pendant de nombreuses années dans les usines EMW (*Eisenacher Motoren-Werken*) [1]. Le régulateur électronique constitue non seulement un remplaçant exempt d'usure au modèle mécanique peu fiable et difficile à ajuster, mais il élargit du même coup la plage de réglage. En fait, le mécanisme d'origine n'est pas en mesure de charger à fond l'accumulateur quand le phare est allumé, ce qui est obligatoire de nos jours. Si vous ajustez plus haut le régulateur mécanique en compensation, vous surchargez la batterie dès que l'éclairage est éteint. Un souci de moins avec le régulateur électronique.

Il convient à toutes les génératrices de 6 V jusqu'à 75 W sur lesquelles le bobinage de champ est commuté à la

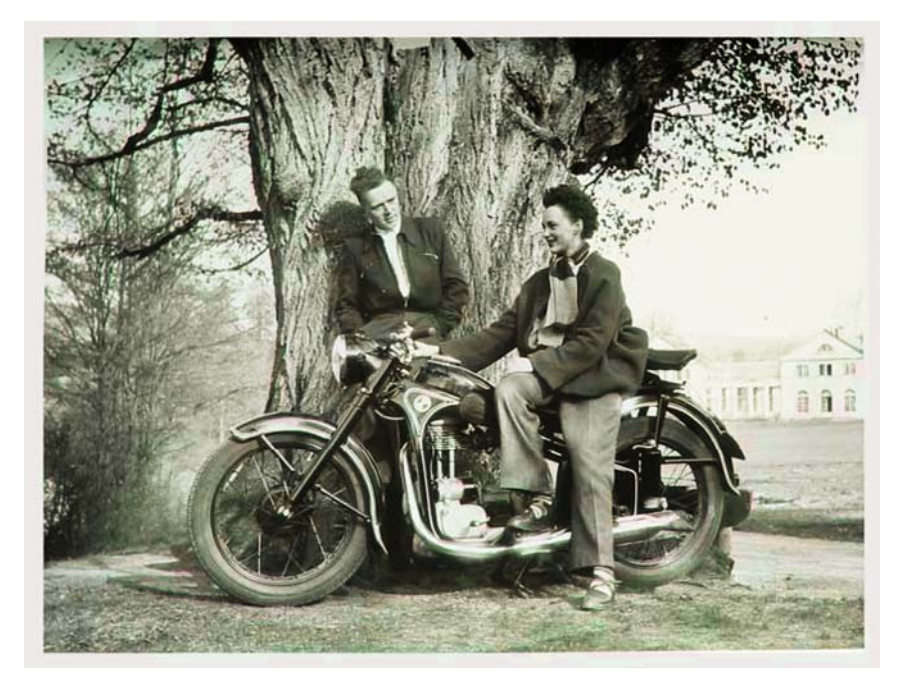

masse. La consommation au repos du circuit est inférieure à 250 µA.

La tension de fin de charge s'adapte, par l'intermédiaire d'un diviseur de tension, au genre d'accumulateur utilisé (environ 7,25 V pour le plomb gélifié et 7,35 V pour le plomb en électrolyte liquide). Pour assurer à l'accumulateur une durée de vie optimale, la tension du régulateur présente un coefficient de température légèrement négatif de -7 mV/ºC.

#### **L'original**

La **figure 1** vous montre le schéma de câblage d'origine de la génératrice avec son régulateur mécanique incorporé et voici comment cela fonctionne. Au repos, l'interrupteur de courant de retour (contacts 4/5) est ouvert et le point milieu (2) du contact du régulateur (1/3) de courant de magnétisation touche la borne 1 (la masse). Si la dynamo tourne, l'induit commence par fournir une tension continue sous l'effet du champ rémanent (dû au magnétisme rémanent) qui fait circuler un courant dans la bobine de champ, laquelle engendre un champ d'excitation. La tension de la génératrice augmente à mesure que la rotation s'accélère. Lorsque la vitesse atteint le régime d'enclenchement, la tension atteint 6,5 V et le contact (4/5) de courant de retour se ferme, ce qui connecte la génératrice au circuit électrique de bord et à la batterie. Si la vitesse augmente encore, la tension s'élève aussi, mais seulement jusqu'au moment où la languette centrale (2) sera attirée, elle quittera alors le contact 1 (la masse) et une résistance bobinée (située dans le boîtier de la génératrice) se retrouvera en série avec la bobine de champ. Le courant d'induction diminue et l'excitation en est réduite. Si la tension hausse

# **ique 6V**

encore, la bobine de champ est complètement court-circuitée par le contact 3 et l'excitation est minimale. Le processus se déroule très vite, le régulateur commute entre 50 et 250 Hz et régularise la tension de bord aux alentours de 7 V. La bobine de courant de retour se compose de quelques spires de gros fil, bobinées sur la self du régulateur de tension, elle atténue le champ lors de l'application du courant de retour. Son effet produit l'ouverture rapide du contact de courant de retour dès que le régime normal est dépassé, parce qu'à partir de ce moment la génératrice fonctionnerait en moteur et pomperait du courant sur la batterie.

#### **L'électronique**

La **figure 2** donne à voir le circuit du régulateur électronique sans contacts qui se substitue au régulateur mécanique. L'interrupteur de réglage est remplacé par un MOSFET qui commute à la masse le courant de retour. Pour obtenir le « deuxième étage » du réglage, on peut remplacer la résistance de 6 Ω par un régulateur électronique pour atténuer le courant de magnétisation. C'est IC1, un comparateur à faible courant MAX921, doté d'une référence de tension interne (cf. **figure 3**), qui commande l'interrupteur de courant d'excitation T1. Comme IC1, par l'intermédiaire de la borne 51, reste constamment branché à la batterie, la consommation de courant est devenu le critère majeur du choix de la puce.

La part prépondérante du courant de repos traverse D1, D2 et le diviseur de tension R1 et R2. Il faut donc que la somme de la tension de zener de D2 (environ 5,1 V) et la chute sur D1 (autour de 0,6 V) approche les 6 V, la tension de batterie de l'accumulateur au repos, pour éviter une consommation trop forte. Sous 6 V, la consommation totale reste inférieure à 250  $\mu$ A, une valeur à contrôler d'ailleurs. Pareil courant est moindre que la décharge spontanée de la batterie. Sous 7 V, quand la dynamo tourne, l'appel de courant du diviseur de tension augmente assez fort. Le diviseur détermine la tension de charge, il faut le proportionner de manière à ce que,

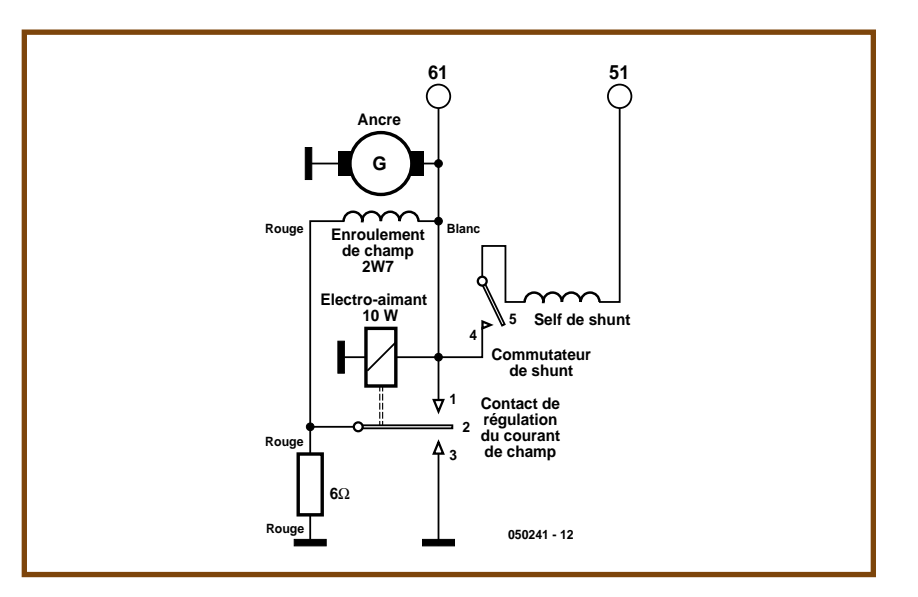

**Figure 1. Schéma de la génératrice à régulateur mécanique.**

pour la tension de charge voulue, la tension sur la broche 4 de IC1 soit égale à celle de la source de référence à la broche 3 (cf. équilibrage sous le titre Pratique).

Les résistances R4 et R5 assurent une légère hystérésis pour obtenir avec le MOSFET des commutations rapides et à faibles pertes de puissance. D3 et D4 protègent le comparateur des pics de tension d'alimentation.

Le condensateur C1 produit une constante de temps et une atténuation des impulsions parasites lors de fluctuations des salves. Il contribue ainsi à

entretenir une fréquence de commutation convenable pour le régulateur. Si le modèle de génératrice l'exige, vous pouvez modifier la fréquence de commutation en changeant la valeur de C1. D5 est une diode de roue libre à commutation rapide qui dérive le courant d'excitation après la déconnexion de la bobine de champ (suppression de la tension de self-induction).

Elle ajuste en permanence la tension de charge. Grâce à la diode de roue libre, la bobine de flux opère, de par sa haute inductance, une moyenne de

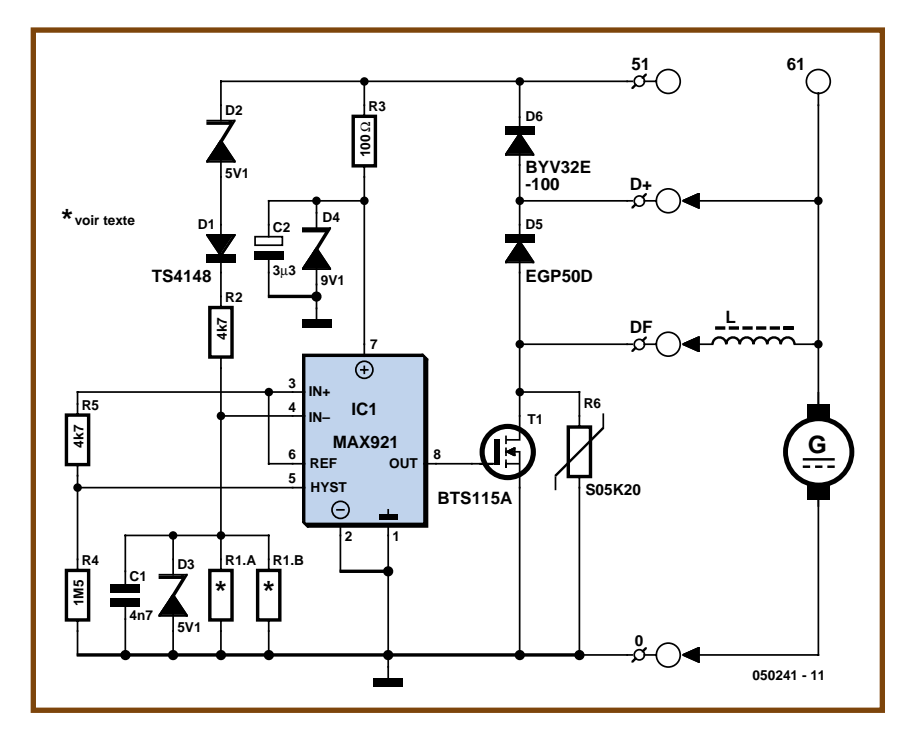

**Figure 2. Schéma du régulateur électronique.**

## **PRATIQUE ANCÊTRES**

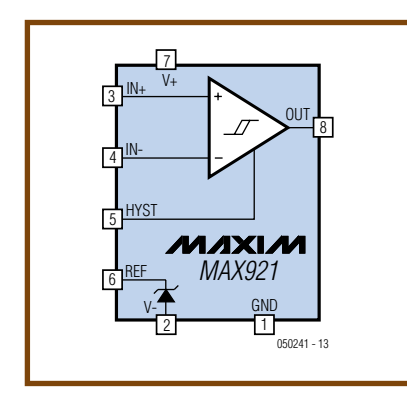

**Figure 3. Diagramme fonctionnel du comparateur à basse puissance MAX921.**

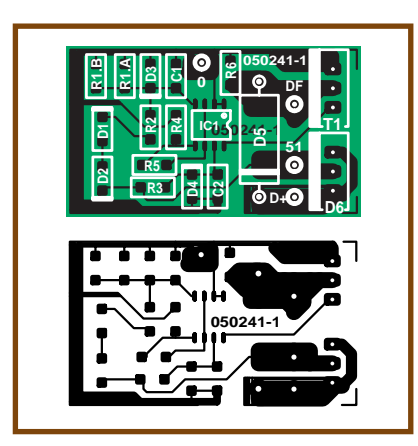

**Figure 4. Les composants montés en surface aident à la miniaturisation.**

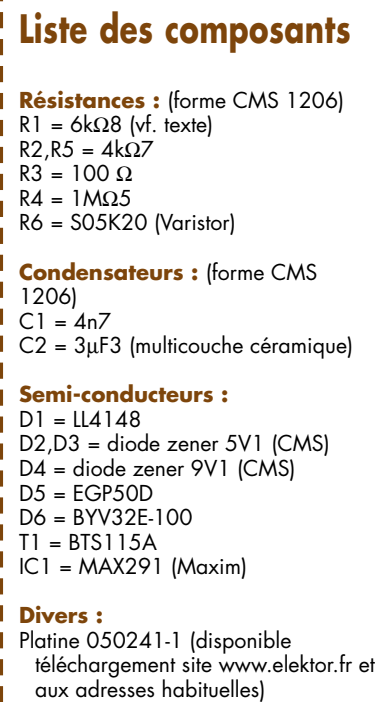

débit de courant. La diode D6 remplace, sur la version électronique, le mécanisme du commutateur de retour de courant. Le choix s'est porté sur une double diode Schottky à faible tension directe, capable de soutenir le courant de court-circuit de la dynamo (les deux diodes sont montées en parallèle).

Le varistor R6 protège le FET des pics de tension de drain trop élevés. Le FET BTS115A offre une faible tension de passage, il s'agit en réalité d'un TEMP-FET doté de propriétés d'autodéfense, il se bloque automatiquement en cas de surchauffe. Pour cette raison, il convient de monter le FET au contact thermique de la diode de courant de retour, sur le même radiateur, de manière à la protéger également. De cette façon, tout excès de température de la diode bloquera le FET et du même coup le régulateur sera coupé automatiquement.

#### **Pratique**

T П Ī T п Ī П Ī Г П Г П Ī Ī п ľ T ī Г П ľ Г Ï ٢ П La **figure 4** représente la platine sur laquelle sera construit le circuit du régulateur. Comme il n'y a que peu de place disponible dans le boîtier de la génératrice, on aura recours partiellement à des CMS. Comme les condensateurs électrolytiques n'ont qu'une durée de vie réduite à haute température, nous n'en utiliserons pas pour C2, nous avons préféré un condensateur à la céramique multicouche. Avant d'installer la platine terminée sur le châssis du régulateur, il faut la tester et la mettre au point. Les positions R1.A et R1.B ont été prévues à cet effet. La liste des composants indique une valeur de 6,8 kΩ pour R1.A. La procédure de réglage consiste à se servir d'un potentiomètre de 470 kΩ relié par deux fils (une extrémité et le curseur) pour prendre la place de R1.B. Comme témoin, on utilise une LED avec une résistance en série entre D+ et DF. En outre, on court-circuite la diode de retour de courant à l'aide d'un pont reliant D+ à 51. Pour le réglage, on applique au circuit (entre 51 et masse) une tension continue bien stable de la grandeur souhaitée comme tension de charge. Cette grandeur dépendra du type d'accumulateur (cf. **tableau 1**). Si la moto roule rarement, vous pouvez relever le niveau d'une centaine de millivolts, si elle roule souvent, il vous est loisible de l'abaisser de 100 mV. La valeur à régler tient compte de la réaction d'induit lorsque l'éclairage est allumé, parce que la dérive due aux variations de courant n'est pas totalement annulée, même si elle est manifestement réduite par rapport au régulateur mécanique. Lors du réglage, on ajuste le potentiomètre pour que la LED s'allume d'abord, puis on continue à tourner jusqu'à ce qu'elle s'éteigne. On revient ensuite doucement jusqu'au point où elle se rallume. On mesure alors la résistance du potentiomètre dans cette position et on le remplace

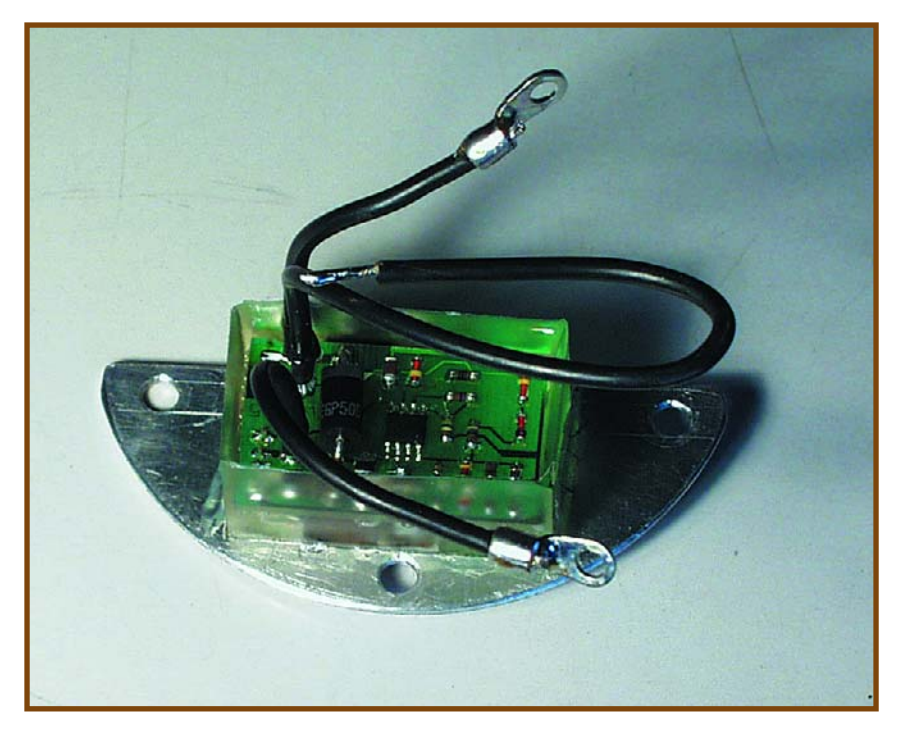

**Figure 5. Prototype de l'auteur adapté à la R35.**

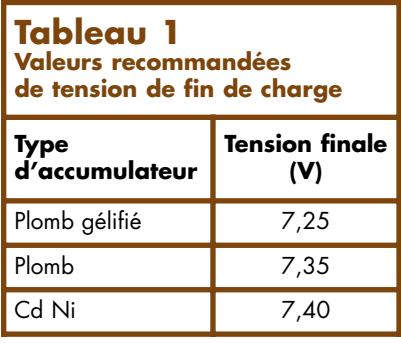

par une résistance de la valeur la plus proche de la série E24 ou E48.

Avant d'installer à demeure la platine, placez-la sur un support adapté, pourvu des connexions requises et enduisez-la de vernis ou d'une résine synthétique de protection contre les agents agressifs. La **figure 5** vous propose un prototype de l'auteur à titre d'exemple.

À ce moment, pratiquer une révision de la dynamo est tout indiqué. N'oubliez pas de débrancher la batterie avant de travailler sur les connexions du régulateur, puis de la rebrancher

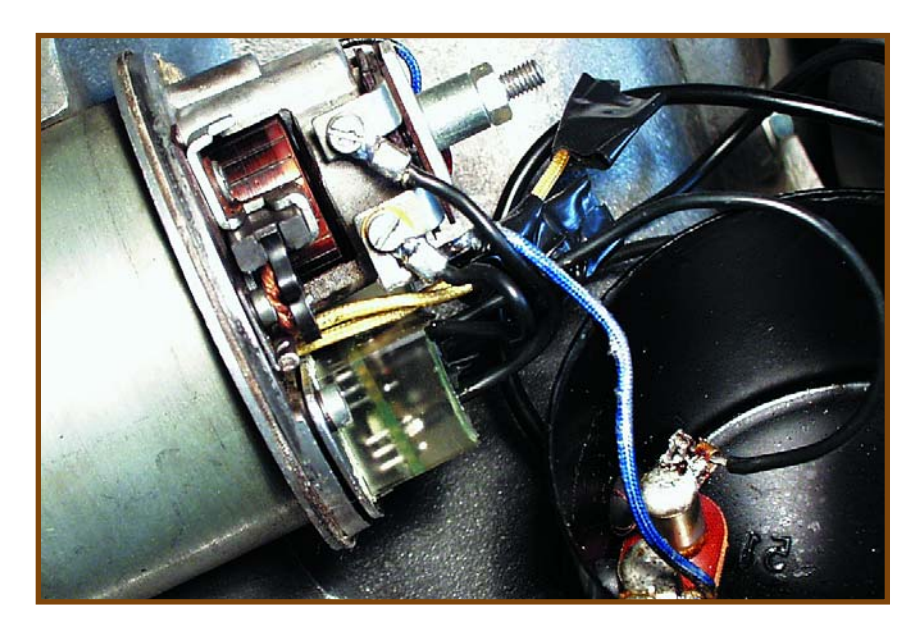

**Figure 6. Après enrobage de résine, le régulateur est monté sur la dynamo.**

pour la mise en service. Avec le régulateur électronique, l'accumulateur ne risque pas une décharge complète ni une surcharge.

Reste à vous souhaiter, par tous les temps, une route lumineuse, avec une batterie gonflée à bloc !

(050241-I)

Publicité

#### **TECHNIQUE CAPTEURS**

## **Sonde lambda po Un composant clé fête ses**

Christian Tomanik et Ernst Krempelsauer

**La sonde lambda n'a pas cessé d'évoluer depuis son introduction dans la fabrication automobile, il y a de cela 30 ans. Le respect des législations toujours plus strictes sur les gaz d'échappement repose encore aujourd'hui sur la combinaison de sondes lambda avec d'autres capteurs, base des dispositifs de régulation et de diagnostic.**

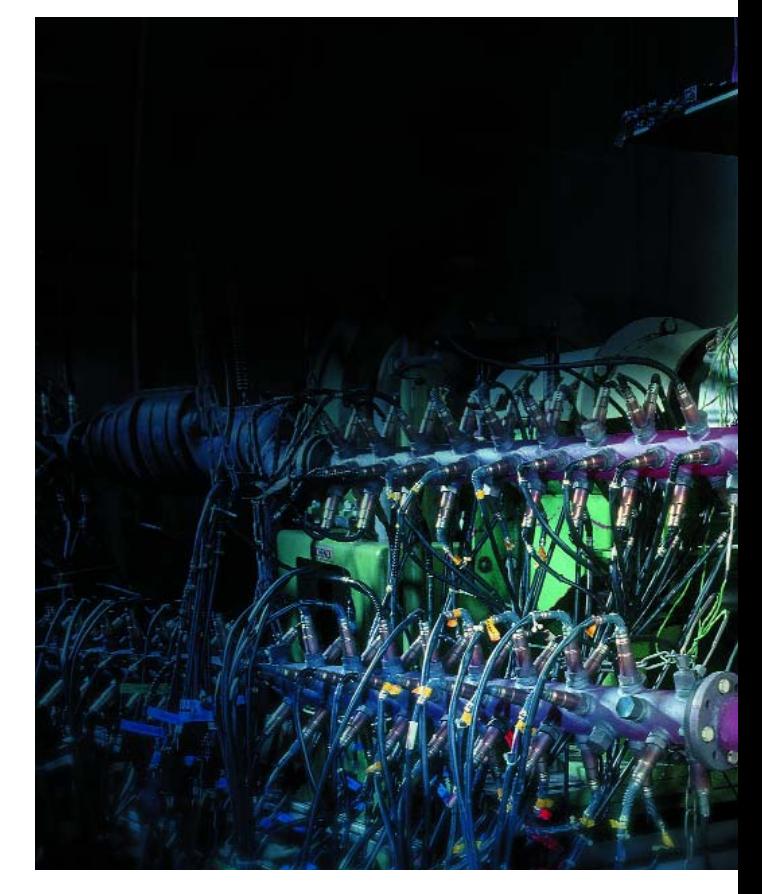

**Le développement de nouvelles sondes lambda est un sujet brûlant. En effet, Bosch utilise ce banc d'essai pour tester le fonctionnement d'un grand nombre d'exemplaires à des températures atteignant 930 °C.**

La crise du pétrole et les prescriptions américaines toujours plus rigoureuses sur les gaz d'échappement au début des années 70 ont poussé à chercher des méthodes nouvelles pour améliorer la consommation de carburant et le comportement des gaz d'échappement. Les catalyseurs, connus depuis les années 60, ne pouvaient toutefois pas être utilisés pour deux raisons : le carburant sans plomb n'existait pas encore et la régulation des moteurs à explosion et à injection ne possédait pas l'efficacité nécessaire. Pour ces deux raisons, la vie d'un catalyseur était très brève – comme c'est toujours le cas avec une régulation défaillante ou de l'essence au plomb dans le réservoir.

L'introduction aux USA de carburant sans plomb pour moteurs à explosion date de cette époque. Elle devait réduire l'émission de composés toxiques du plomb et permettre l'utilisation de catalyseurs. À la même époque, de nombreuses entreprises s'efforçaient de trouver une solution au problème de la régulation. Il y a déjà 30 ans de cela, la sonde lambda conçue par Bosch faisait son

entrée dans le domaine de l'automobile : la première introduction en série de ce capteur, dans les modèles Volvo de la série 240/260 destinés au marché nordaméricain, remonte à 1976. Ce développement révolutionnaire était basé sur le savoir-faire de Bosch qui utilisait déjà la sonde lambda depuis 1968 pour mesurer l'oxygène dans la fabrication de batteries. La sonde lambda s'est imposée très rapidement pour la régulation des systèmes à injection, accélérant ainsi le développement de l'électronique moteur moderne. Le principe de la sonde lambda initiale (sonde à saut de tension) n'a pas subi de grands changements. Des améliorations comme le chauffage de la sonde (à partir de 1982) et la sonde céramique planaire (à partir de 1994) réduisent le temps de réponse après le démarrage à froid et accroissent la durée de vie. D'autres types de sondes sont toutefois apparus, comme la sonde lambda à bande large et une nouvelle venue, la sonde pour NOx. Que signifie « lambda » dans ce contexte ? L'encadré donne la réponse.

## **lyvalente 30 ans**

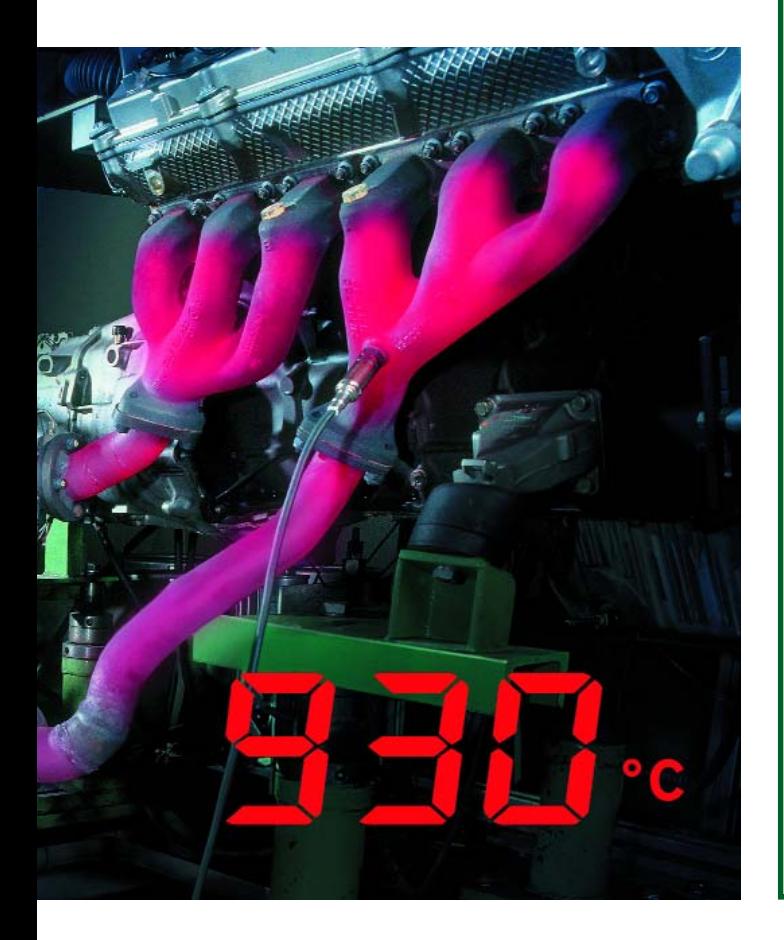

## **Une valeur aérienne nommée Lambda**

Pour obtenir la combustion d'un kilo d'essence on a besoin, théoriquement, de 14,8 kg d'air. Ce mélange air/combustible de 14,8 : 1 permettant une réaction chimique optimale est connu sous la dénomination de mélange stochiométrique. Le rapport air/combustible est représenté par la valeur aérienne dont le symbole est λ (Lambda). Cette valeur « aérienne » caractérise le mélange actuel par son rapport au rapport de mélange stochiométrique :

λ = *rapport air/combustible actuel rapport air/combustible stochiométrique*

Si  $\lambda = 1$  on dispose exactement de la quantité d'air nécessaire à la combustion. Lorsque  $\lambda > 1$  il y a excédent d'air, le mélange est « maigre ». À partir de  $\lambda = 1.4$ \* il est devenu trop maigre pour être allumé. Des valeurs lambda inférieures à 1,0, indiquent un manque d'air, ce qui correspond à un mélange « riche ». Il n'y a plus suffisamment d'air pour assurer une combustion complète.

Avec un moteur Otto, la puissance maximale ne se situe pas à λ = 1, mais 1a un mélange légèrement riche de λ = 0,9 à 0,95. À l'inverse, un mélange maigre de  $\lambda = 1, 1, \dot{\alpha} = 1, 25$  donne le meilleur rendement énergétique (consommation spécifique minimale). L'approche la plus efficace pour une pauvreté maximale des gaz d'échappement est d'utiliser un mélange réglé à  $\lambda = 1$  par sonde lambda et injection d'essence en association avec un catalyseur trois voies. Ce dernier doit son nom au fait qu'il réduit les 3 polluants les plus dangereux des gaz d'échappement en 3 réactions simultanées et parallèles, 2 réductions + 1 oxydation, d'où le trois voies.

\* Note : Ceci vaut uniquement dans le cas des moteurs dits Otto conventionnels et pas pour les moteurs à essence à injection, qui peuvent eux, par la mise en oeuvre de processus particuliers (charge par flux laminaire), fonctionner jusqu'à  $\lambda = 4$ .

#### **Sonde à saut de tension**

La sonde à saut de tension (**figure 1**) est une sonde pour l'oxygène au dioxyde de zirconium (ZrO2) comme matériau céramique. Elle fonctionne selon le principe découvert par Walther Hermann Nernst (physicien et chimiste allemand, 1864-1941). Nernst avait découvert que les porteurs du courant électrique dans le dioxyde de zirconium ne sont pas des électrons, mais des ions oxygène. Dans le cas de la sonde lambda, cela veut dire qu'elle mesure au moyen d'électrodes l'oxygène résiduel dans les gaz d'échappement.

La céramique est équipée d'électrodes en platine sur la face externe et la face interne. Le dopage à l'yttrium (Y) rend l'oxyde de zirconium conducteur pour les ions oxygène (mais pas pour les atomes et ions d'autres gaz) à une température relativement basse de l'ordre de

300 °C. De plus, la céramique est poreuse et laisse passer les ions oxygène.

Il s'agit en principe d'un élément galvanique, mais basé

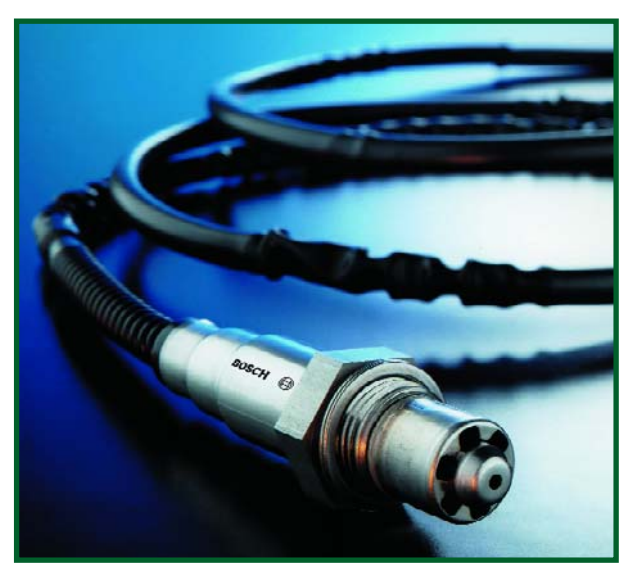

**Figure 1. Sonde à saut de tension de Bosch.**

sur un électrolyte solide  $(ZrO<sub>2</sub>)$ . La sonde est montée dans le système de gaz d'échappement de façon à ce que l'électrode externe soit entourée par les gaz d'échappement et l'électrode interne exposée à l'air ambiant (**figure 2**). La sonde ne mesure (en principe) que l'oxygène résiduel dans les gaz d'échappement en

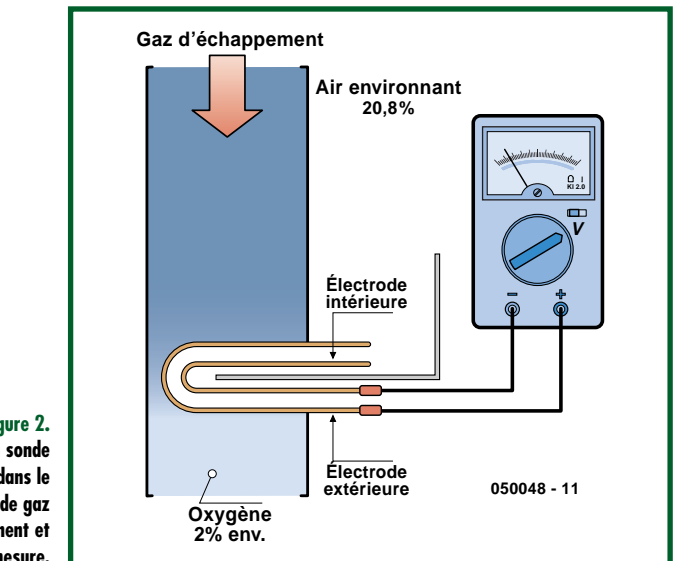

**Figure 2. Disposition de la sonde lambda bistable dans le système de gaz d'échappement et principe de mesure.**

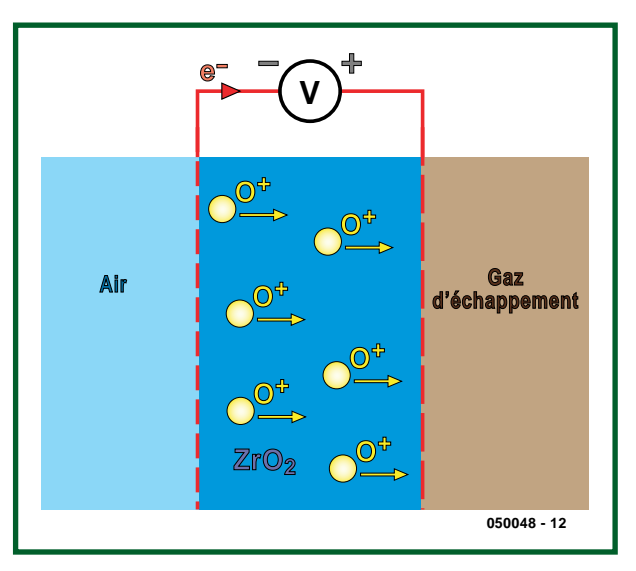

**Figure 3. Illustration du principe de la migration des ions dans la sonde à saut de tension.**

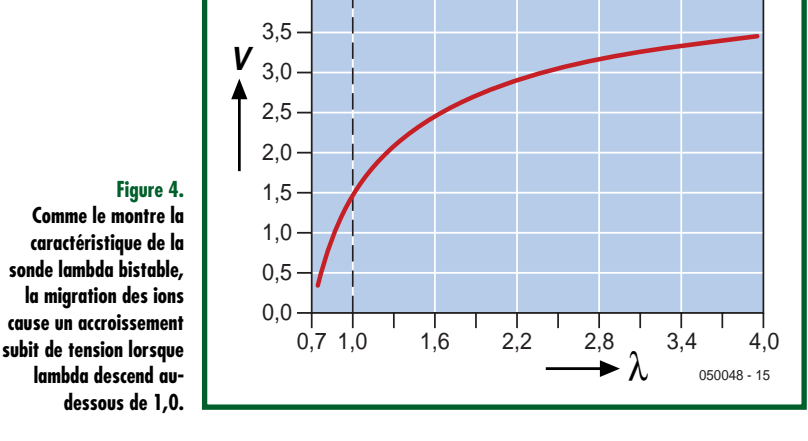

en comparant la teneur à celle de l'oxygène de l'air ambiant (20,8 %). L'électrolyte céramique laisse passer les ions oxygène, mais pas les électrons. Les ions oxygène passent de la face interne de la sonde, exposée à l'air ambiant, à la face externe entourée par les gaz d'échappement, car leur concentration en oxygène, et donc la pression partielle, sont plus faibles (**figure 3**). La concentration en oxygène d'un moteur à explosion ordinaire fonctionnant avec un mélange pauvre (lambda environ 1,01) serait de l'ordre de 2 %. Les électrons « abandonnés » précédemment ne peuvent pas traverser l'électrolyte et sont capturés par l'électrode en platine. Il se forme donc entre l'électrode externe et l'électrode interne une différence de potentiel mesurable de l'ordre de 0,1 à 0,9 V. Une tension de la sonde de 0,1 V correspond approximativement à une valeur de lambda de 1,01 et 0,9 V correspond approximativement à 0,85. La migration des ions cause un accroissement subit de la tension de la sonde (**figure 4**). C'est pourquoi ces sondes se nomment aussi sondes à saut de tension ou sondes lambda bistables.

#### **Sonde à saut de résistance**

Le dioxyde de titane (TiO<sub>2</sub>) remplace le dioxyde de zirconium comme électrolyte des sondes à saut de résistance. Ces sondes ne sont pas des éléments galvaniques, mais leur résistance change en fonction de la composition du mélange des gaz d'échappement. Un contact avec l'air ambiant n'est donc pas nécessaire.

Une résistance de comparaison en série permet au bloc électronique de commande du moteur d'effectuer l'évaluation. Les deux résistances (résistance de la sonde et résistance de comparaison) sont connectées à une tension d'alimentation de 5 V. La chute de tension aux bornes de la résistance de mesure sert de grandeur de mesure. La chute de tension peut décroître jusqu'à 0,2 V avec un mélange pauvre et augmenter jusqu'à 4 V environ avec un mélange riche.

Cette sonde est bien plus compacte. Elle déploie toutes ses possibilités avec des gaz d'échappement entre 500 et 850 °C.

#### **Sonde lambda à bande large**

La plage de mesure étroite des sondes à saut est un désavantage. Elles n'indiquent que le signe de la position (+/-) par rapport à lambda = 1. Les concepts de moteurs « pauvres » (moteurs Diesel ou à essence à injection directe) requièrent des sondes pouvant mesurer une plage lambda plus étendue.

Les sondes lambda à bande large (**figure 5**) peuvent saisir des valeurs lambda de 0,5 à 5 et plus. Cela permet de modifier le principe de mesure. La sonde comporte 2 cellules : une « cellule de pompage » et une « cellule de mesure » (**figure 6**). Un « courant de pompage » pompe sans discontinuer des ions oxygène dans la cellule de mesure. Leur nombre est tel qu'une tension de 450 mV est engendrée entre les électrodes de la cellule de pompage (référence) et de la cellule de mesure. Le courant de pompage, quasi linéaire, permet de mesurer la valeur lambda. Le comportement en tension proportionnel au courant de pompage est représenté dans la **figure 7** pour une sonde à bande large. La sonde à bande large permet d'effectuer une régulation dans la chambre de combustion pour chaque rapport air-carburant désiré.

#### **Capteur NOx**

Dernière nouveauté dans le domaine des sondes lambda : le capteur NOx. Ce capteur n'est pas qu'une sonde lambda à bande large, il sert simultanément de sonde à saut et mesure les oxydes d'azote (NOx). Le post-traitement des gaz d'échappement des moteurs actuels à injection directe d'essence est assuré par des « catalyseurs d'accumulation NOx », ce qui nécessite des capteurs NOx.

Le capteur NOx, une sonde à 2 chambres similaire à la sonde lambda à bande large, est installé en aval des catalyseurs d'accumulation NOx. Il mesure la fraction d'oxydes d'azote dans les gaz d'échappement. Une forte augmentation de ce chiffre signifie que le catalyseur d'accumulation NOx est plein et doit être régénéré. La **figure 8** illustre le principe de fonctionnement. Il faut d'abord éliminer l'oxygène des gaz d'échappement en amont du capteur car il influence la mesure des NOx. Une tension électrique dans la première chambre du capteur, et le tour est joué. Les molécules  $O_2$  sont décomposées en ions et traversent des électrolytes solides de dioxyde de zirconium ( $ZrO<sub>2</sub>$ ). Les oxydes d'azote résiduels sont décomposés en azote et hydrogène dans la seconde chambre. Le courant résultant est proportionnel à la concentration d'oxydes d'azote dans les gaz d'échappement. Le palladium et le rhodium font partie des matériaux constituant le capteur.

#### **Un moteur – trois sondes**

Au cours des 30 dernières années, le simple capteur servant à réguler la quantité ajoutée à un mélange s'est métamorphosé en un système très complexe comportant jusqu'à 3 sondes. Un système de sondes lambda en comporte aujourd'hui au moins deux, une en amont et l'autre en aval du catalyseur. La sonde en amont du catalyseur est généralement une sonde lambda à bande large mesurant continuellement lambda et fournissant par conséquent la valeur réelle à la régulation lambda. En aval du précatalyseur ou du catalyseur principal se trouve généralement une sonde bistable servant de sonde lambda secondaire. Elle réajuste la régulation effectuée par la sonde lambda primaire tout en fournissant des diagnostics OBD. Ce contrôle permanent des gaz d'échappement du véhicule simplifie la vie : à partir du 01.04.2006, les véhicules présentés à une première immatriculation sont dispensés du contrôle séparé des gaz d'échappement lors du contrôle principal – grâce aux EOBD.

Les moteurs à mélange pauvre, injection directe d'essence et excès d'oxygène fonctionnant en régime de charge partielle ont été déjà mentionnés. Leur régulation est actuellement la plus délicate. Le système de gaz d'échappement abrite jusqu'à 4 capteurs : une sonde lambda à bande large est montée en amont du pré-catalyseur, une seconde en aval. Un capteur de température des gaz d'échappement se trouve en amont du catalyseur principal (catalyseur d'accumulation NOx combiné à un catalyseur à 3 voies) et une troisième sonde lambda en aval. On n'en restera certainement pas là. La législation sur les gaz d'échappement deviendra encore plus stricte et le problème du CO2 – plus la flambée des prix du pétrole – conduiront à une utilisation encore plus parcimonieuse de notre cher or noir. Les sondes lambda, composants clé assurant vite et bien la régulation des moteurs à combustion interne, ont donc encore de belles années devant elles.

(050048-1)

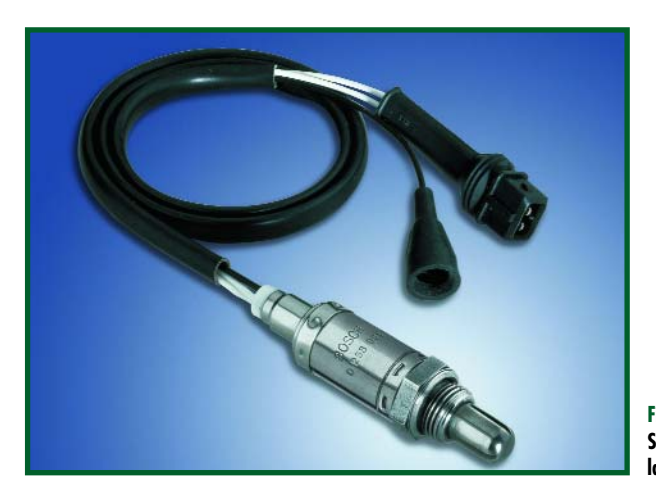

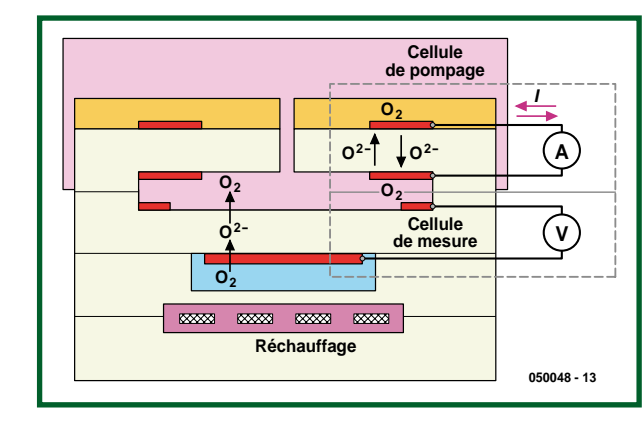

**Figure 5. Sonde lambda à bande large de Bosch.**

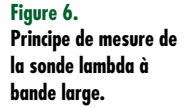

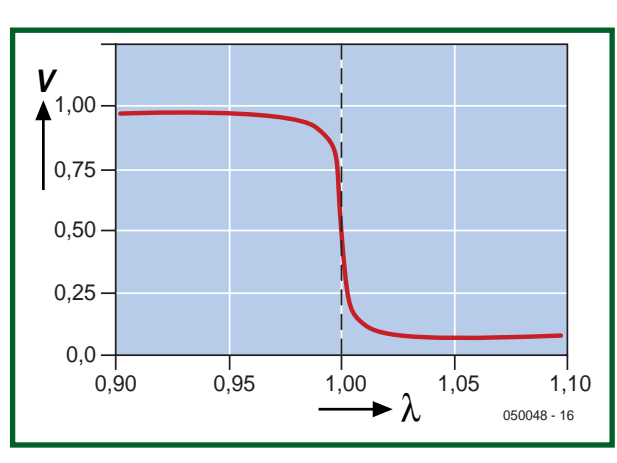

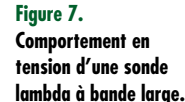

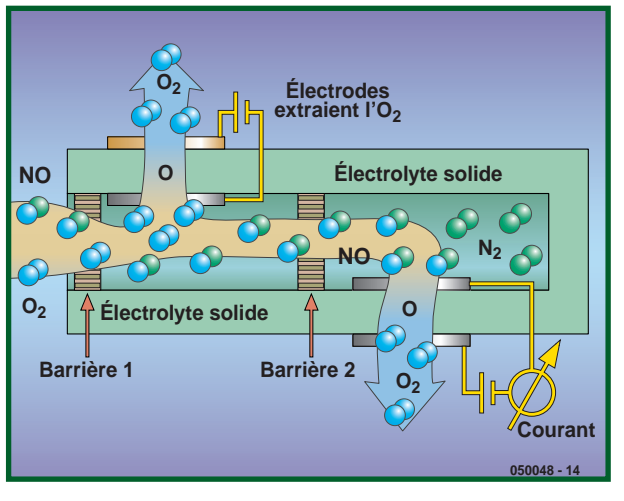

**Figure 8. Principe de mesure d'un capteur NOx.**

## **Cours FPGA 6ième partie : connexion d'un clavier**

Paul Goossens & Andreas Voggeneder (FH Hagenberg)

**Il est fort probable que vous ayez, au grenier, un clavier PS2 dont vous n'avez plus que faire. Il tombe à pic pour servir d'organe de saisie pour notre carte FPGA. Comment s'y prendre, tel est le sujet de la 6ème partie de notre cours FPGA.**

La plupart des systèmes d'expérimentation utilisent une liaison RS-232 pour la transmission de données, dans un sens ou dans l'autre. La liaison se fait le plus souvent avec un PC sur lequel tourne un programme de Terminal. L'utilisateur se sert du moniteur du PC en tant que console de sortie, le clavier faisant office d'organe d'entrée.

Nous pouvons fort bien nous passer de PC en connectant tout simplement le moniteur et le clavier directement à notre carte d'expérimentation.

#### **PS/2**

Jusqu'à tout récemment, la connexion des claviers et souris au PC se faisait par le fameux bus PS/2. Notre carte d'expérimentation FPGA possède 2 ports de ce type. Outre la tension d'alimentation, une connexion PS/2 véhicule un signal de données et un signal d'horloge, tous deux bidirectionnels et, sur notre carte FPGA, reliés directement à certaines lignes de ce processeur.

Le transfert de données du périphérique (le clavier par exemple) vers l'hôte (le FPGA dans le cas présent) se fait de la manière suivante :

Le périphérique commence par envoyer un bit de début (*start*) toujours à « 0 », suivi de 8 bits de données commençant par le bit de poids faible (LSB). On a ensuite un bit de parité (impair : il est mis à « 1 » si le nombre de « 1 » de l'octet émis est pair). Un bit d'arrêt (stop), toujours à « 1 », clôture le tout.

Au cours de cette transmission, c'est le périphérique qui génère le signal d'horloge. L'état de la ligne de données ne change qu'à l'intérieur de l'intervalle où le signal d'horloge est haut (cf. **figure 1**).

#### **Hôte -> périphérique**

La communication de l'hôte vers le périphérique est un peu plus compliquée. Il faut que l'hôte commence par signaler son intention d'envoyer des données, ce qu'il fait par la mise au niveau bas de la ligne d'horloge. Il arrête du même coup une communication éventuellement en cours. Un peu plus tard, il met la ligne de données au niveau bas. Pour terminer, il rebascule la ligne d'horloge à « 1 ».

Le périphérique sait ainsi que l'hôte souhaite envoyer des données. Comme réaction à ce désir, le périphérique génère un signal d'horloge. L'hôte envoie alors des données au rythme du signal d'horloge, en commençant pour un bit de début (« 0 ») qui est suivi par 8 bits de données. Ici encore c'est le LSB qui passe en premier. Le bit suivant est un bit de parité (impair). En clôture, l'hôte envoie un bit d'arrêt (« 1 »). Ceci ne termine cependant pas la communication. Le périphérique envoie, tout en final, un « 0 » qui constitue un ACK (acquiescement) pour signaler que les données sont bien arrivées (cf. **figure 2**).

#### **Logiciel vs matériel**

Il est bien entendu possible d'implémenter le protocole PS/2 sous forme logicielle. C'est ce que nous avons fait dans les articles précédents pour le bus I 2C. Inconvénient de cette approche : on perd du temps processeur consommé par le traitement des signaux. De plus, cela ne fait que compliquer le programme.

Autre option : faire une interface matérielle se chargeant de la génération et du traitement des signaux. Ce mois-ci, nous allons faire une interface PS/2 matérielle. Le contrôleur (8051) n'a pas ainsi à s'occuper du fonctionnement précis de l'interface PS/2. Avant d'entrer dans le détail du matériel de l'interface PS/2 prenons le temps d'examiner le contrôleur T8052 d'un peu plus près.

#### **T8052**

Nous avons utilisé le processeur *softcore* T51 à plusieurs endroits de ce cours. Il est constitué d'une partie processeur baptisée T51. En outre, ce contrôleur comporte différentes interfaces telles que UART, temporisateurs, etc. Comme tout processeur MCS51, le T51 utilise un bus système spécial pour le pilotage des périphériques. Les registres connectés à ce bus sont des SFR (*Special Function Register*, nous n'allons pas traduire...). Le contrôleur d'origine (8051) n'utilisait, à dessein, pas toutes les adresses, de manière à permettre l'ajout de périphériques additionnels. Nous profitons de cette possibilité, dans l'exemple ex17, pour ajouter une interface PS/2 au contrôleur.

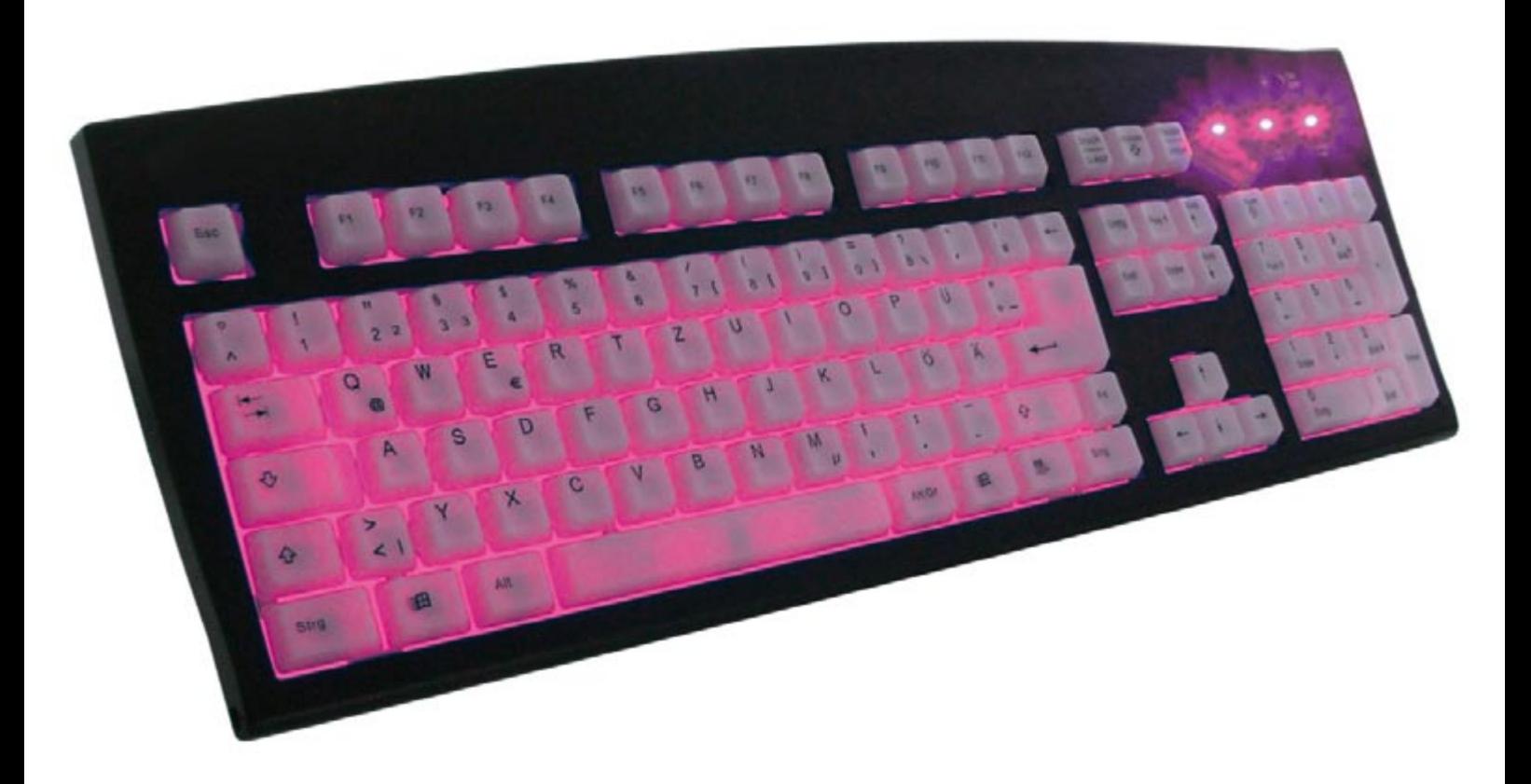

La routine de *T51\_Glue.VHD*L a à charge de décoder les adresses de ces SFR. Nous avons ajouté les lignes suivantes :

Grâce au commentaire (anglais) dont est doté le codesource, il ne devrait pas être difficile de saisir le fonctionnement. En cas de problèmes à ce niveau, il reste la pos-

```
ps2 data sel \langle 2 \rangle / when IO Addr = "1011001" else '0'; -- 0xD9
 ps2 data wr \langle 1' \rangle when IO Addr r = "1011001" and IO Wr = '1' else '0'; -- 0xD9
                                                                                                      п
П
 ps2 ctrl stat sel <= '1' when IO Addr = "1011000" else '0'; -- 0xD8
ı
 ps2 ctrl stat wr \leq '1' when IO Addr r = "1011000" and IO Wr = '1' else '0'; -- 0xD8
```
Par le biais de ce morceau de code on fait en sorte que le registre *PS2\_DATA* soit accessible à l'adresse SFR 0xD9. Le registre *PS2\_CTRL\_STAT* est adressable lui à l'adresse 0xD8.

#### **Interface PS/2**

L'interface PS/2 proprement dite est décrite dans *PS2Keyboard-a.VHDL*.

À partir de la ligne 218 l'interface se trouve sous la houlette du bus SFR. Cette ligne fait partie d'un processus évalué lors d'un flanc montant du signal d'horloge. Dès que le signal *data\_wr\_i* se trouve au niveau haut lors d'un flanc montant de l'horloge, le registre *CmdReg* est chargé du contenu mis à disposition par le processeur. De plus, le bit 8 (le 9ème bit donc) est mis à « 1 ». Si le signal *ctrl\_stat\_wr\_i* devait se trouver au niveau haut, un certain nombre de registres se voient chargés des bits correspondants du bus de données. On voit clairement que l'interface est mise au repos lorsque le bit 7 se trouve être un « 1 » se mettant en attende de données fournies par le périphérique.

Lors d'une opération de lecture, le processeur lit le contenu de *SFR\_Data\_o*. La ligne 236 fait en sorte que ces signaux transmettent le *DataReg* interne au cas où il serait sélecté par le biais du signal *data\_sel\_i*. Sinon, c'est le registre d'état que l'on transmet.

L'opération de transfert vers le processeur proprement dite est réglée par le fichier *T8051.VHDL*. Le reste du fichier *PS2Keyboard-a.VHDL* décrit la communication entre le FPGA et le bus PS/2.

sibilité d'utiliser le simulateur pour examiner l'interaction des signaux internes.

#### **Exemple**

Le premier exemple utilisant l'interface PS/2 est **ex17**. Commencez par connecter le clavier à l'embase marquée

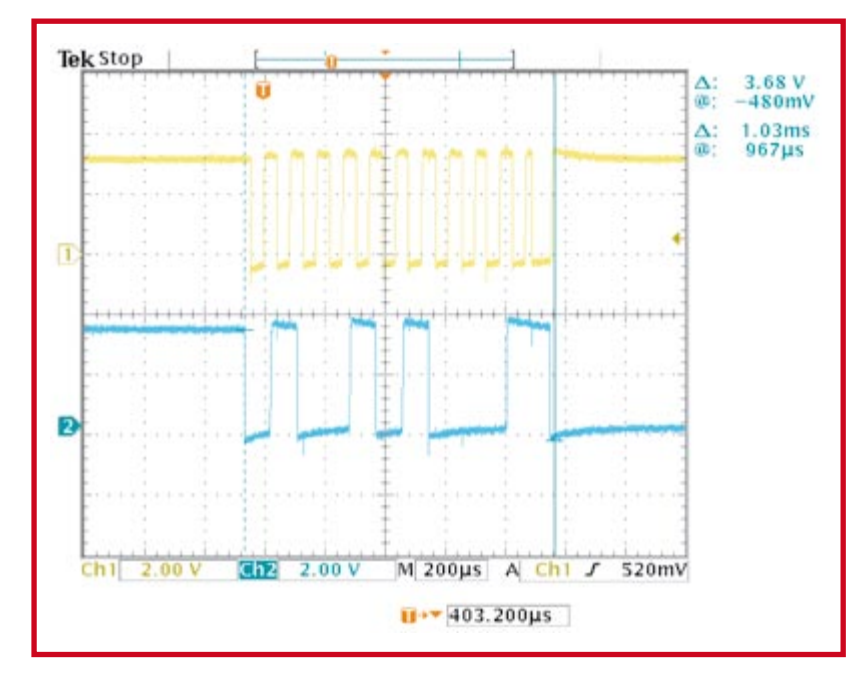

**Figure 1. Les données envoyées par le périphérique à l'hôte. Le signal du haut est l'horloge.**

### **Suivez le Cours FPGA avec l'offre combinée FPGA !**

La base de ce cours est un module FPGA doté d'un FPGA Cyclone d'Altera, venant s'enficher dans une carte d'expérimentation FPGA qui offre une palette impressionnante de possibilités de connexion et comporte une paire d'affichages (cf. le numéro de mars 2006 d'Elektor).

Les 2 platines sont livrées montées et testées. L'ensemble constitue un excellent point de départ pour s'essayer à tous les exemples proposés tout au long de ce Cours et ce faisant faire la connaissance des FPGA.

Pour de plus amples informations, un tour à www.elektor.fr, à la rubrique e-CHOPPE >KITS (page 2), s'impose.

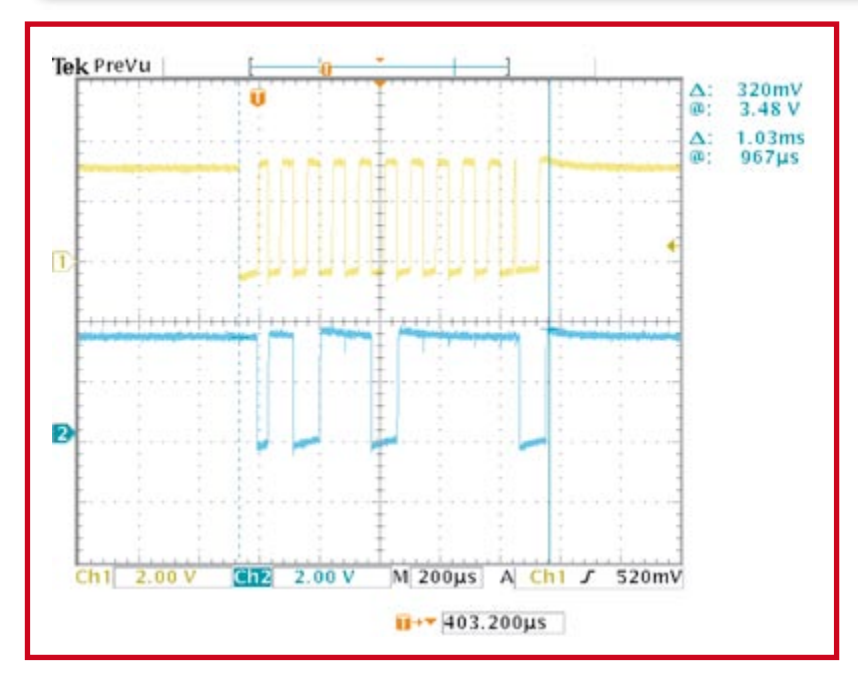

**Figure 2. On voit ici un bloc de données envoyé par l'hôte vers le périphérique.**

« KEYBOARD ». Configurez ensuite le FPGA à l'aide du fichier de configuration correspondant.

Si tout s'est bien passé, vous verrez apparaître un message sur l'affichage LCD. À partir de ce moment, toutes les données envoyées par le clavier sont affichées sous forme hexadécimale. En l'absence d'action sur le clavier, ce dernier n'envoie pas de donnée.

Appuyez sur une touche quelconque du clavier. Dans la foulée, les données correspondantes sont envoyées vers le FPGA pour lui signaler cette action. Si l'action sur la touche se prolonge au-delà d'une certaine durée, le clavier enverra à répétition le code correspondant à cette touche. Supposons que vous ayez appuyé sur la touche « w ». S'il faut en croire l'affichage LCD, le clavier a envoyé le code « 0x1D ». Lors du relâchement de l'action sur une touche, le clavier envoie même 2 codes. Le premier est un « 0F» qui signale que l'utilisateur a relâché la touche, le code suivant étant celui de la touche concernée.

#### **Progiciel**

Comment le logiciel s'occupe-t-il de tout cela ? Il commence, comme d'habitude, par l'initialisation de l'affichage LCD. Il appelle ensuite la routine *init\_kb()*. Nous la retrouvons dans *kb.c* où l'on attribue une valeur de début aux variables. Pour finir, c'est au tour de *InitKbd()* d'être appelée.

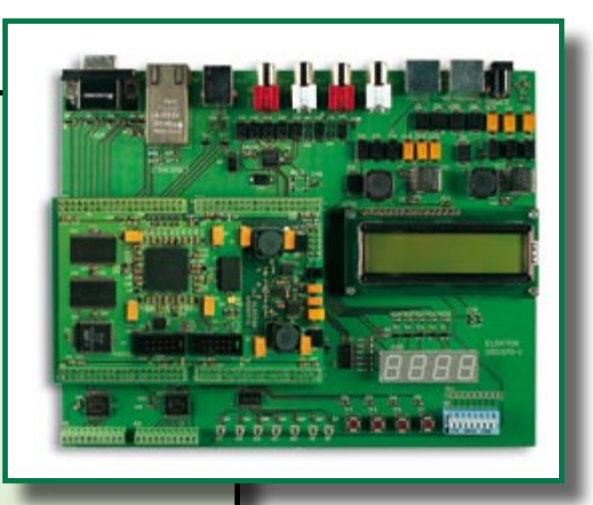

Nous la trouvons dans *fpga\_lib.c*. Nous découvrons ici comment envoyer des données vers le clavier et comment en lire. On commence, à titre d'initialisation, par envoyer le code « 0xFF » vers le clavier. Si la réception s'est faite correctement, le clavier répond par un ACK (« 0xFA ». Si le clavier envoie un « OxFE » cela signifie qu'il y a eu une erreur de transmission.

Si tout s'est bien passé jusqu'à présent, le clavier effectuera un auto-test, opération se traduisant par l'allumage de toutes les LED du clavier. En cas de succès du test, le clavier enverra un « 0xAA » de clôture. Le clavier doit maintenant fonctionner comme il s'entend.

Le reste du code est resté simple. À chaque réception de données, la routine d'interruption *ext\_int2\_isr()* fait en sorte qu'elles soient stockées dans un tampon (*buffer*).

#### **Codes de scan**

Nous sommes en mesure de communiquer avec le clavier. Nous recevons en outre les actions sur les touches du clavier, mais nous préférerions recevoir les codes AS-CII. Nous avons, pour cela, dans l'exemple 18 (**ex18**), étendu la routine d'interruption de *kb.c*. Elle se charge maintenant de convertir les codes de scan entrants en caractères ASCII.

Le lecteur curieux que vous êtes aura sans doute essayé, dans l'exemple précédent, la touche Caps Lock. Si vous l'avez fait, vous aurez constaté que la LED correspondante ne réagit pas. C'est normal, le pilotage des LED étant devenu l'affaire de l'hôte. Dans l'exemple 18 nous montrons, à l'aide de la routine *Set\_LED()*, comment piloter les LED du clavier. Il est effectué le compte du nombre de caractères entrés au clavier, le résultat de cette opération étant affiché par les LED du clavier. Comme nous ne disposons que de 2 LED, nous ne pouvons compter qu'entre 0 et 7.

Cet article montre clairement que la puissance du FPGA n'est vraiment utilisée qu'en cas d'utilisation des avantages offerts par la logique configurable par rapport aux systèmes à microcontrôleur conventionnels. Il est possible de réaliser la totalité du protocole PS/2 en logiciel, mais cela coûte du temps processeur.

Par le choix de cette approche matérielle, le processeur n'a pas à s'occuper du traitement des signaux électriques sur le bus PS/2, de sorte qu'il lui reste plus de temps pour d'autres tâches.

Il est possible, par la même technique que celle décrite dans cet article, de réaliser une version matérielle du protocole I2C d'un article publié précédemment. Dans le prochain article nous allons doter notre système à microcontrôleur d'une sortie VGA de toute beauté, sous

forme matérielle... bien évidemment.

(060025-6)

**RETRONIQUE RÉCRÉATION**

## **Pont de mesure Pontavi-Thomson**

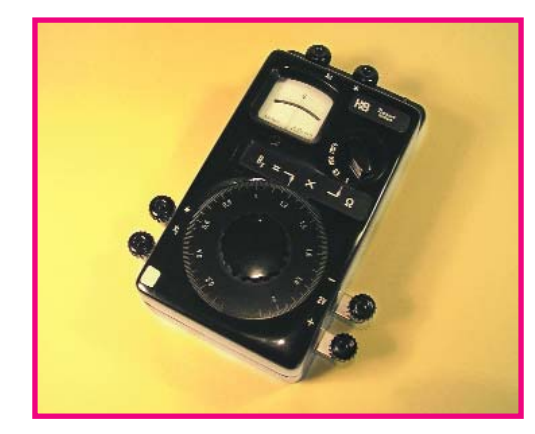

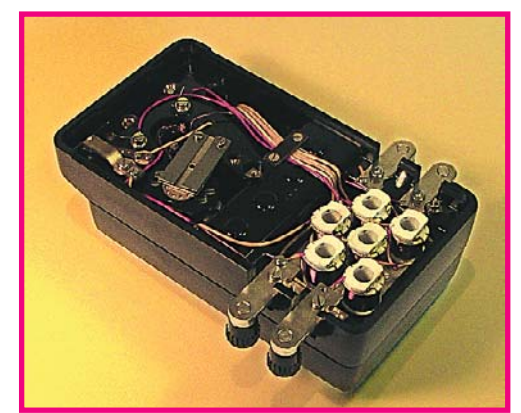

#### **Rolf Blijleven**

Un petit coffret en bakélite à angles arrondis, 2 boutons tombant parfaitement en main et un joli petit galvanomètre. Et tout cela en parfait état. De vraies Bornes, avec une majuscule. Des collègues rangeaient des armoires et il fallait se débarrasser du dit appareil vu que personne ne l'utilisait encore. Ils l'avaient baptisé la « **résistance Rx** »; il avait servi à la mesure de résistances lors de la fabrication d'analyseurs de gaz. Ne pouvant pas me résoudre à mettre dans le containeur-poubelle un appareil aussi beau, il me fut confié.

Je l'avoue, il resta quelques années dans le grenier, mais le jour où j'en eu besoin, le mode d'emploi en allemand fut vite traduit. Son utilisation parut un jeu d'enfant. Le Pontavi-Thomson de Hartmann & Braun est un pont de mesure permettant de mesurer avec précision une résistance de faible valeur  $(R_x)$ . La plage de mesure s'étend de 0,000 1 à

 $1 \tbinom{3}{2}$ 

2,1 Ω, l'erreur de mesure restant inférieure à 5%.

On prend  $R_x$  entre les bornes gauches ainsi qu'entre les bornes du haut par le biais d'une paire de câbles de mesure, cf. la figure 1. On connecte aux bornes de droite une source de tension de 2 V capable de fournir quelques ampères. Allons-y pour la mesure. Le calibre se trouvant sur 1 ohm, on appuie brièvement sur le bouton T en haut à droite. Si l'aiguille s'en va vers la gauche on tourne le gros bouton central vers la droite. Si le bouton se trouve en butée à droite et que l'aiguille continue de battre à gauche, notre résistance  $R_x$ dépasse 2,4 W; notre pont de mesure ne permet pas d'en déterminer la valeur. Si au contraire, l'aiguille bat vers la droite, on pourra mettre le bouton sur un dixième, centième voire millième d'ohm. Dans l'une de ces positions, il est toujours possible de trouver une position du bouton permettant d'amener l'aiguille au centre. Comme il se doit, l'échelle est dotée d'un miroir pour élimi-

ner toute erreur de lecture par parallaxe. La valeur de la R<sub>x</sub> est obtenue par multiplication de la position du bouton par la position du calibre. S'agissant de multiples de 10, un calcul à la portée d'un enfant.

Découvrir le principe, aspect important pour l'électronicien, fut une autre paire de manches. Le manuel identifie le schéma de principe comme étant le fameux « circuit de Thomson ». Au cours des années 60 tout le monde devait le connaître, mais je n'en avais moi-même jamais entendu parler. Une recherche sur Internet me permit de découvrir une version un peu plus moderne du Pontavi-Thomson [1], mais rien de bien précis sur le principe. Poursuivant mon enquête, je découvris que Pontavi n'était pas un collègue italien de Mr Thomson, mais une dénomination de type sortie tout droit des cartons de Hartmann & Braun : il existait également un Kapavi (*Kapazitäten*) pour les condensateur et un Inkavi (*Induktionen*) pour les selfinductances [2]. Je finis par trouver

> $2V$  $\sim$

la réponse dans un manuel de Collège Technique Supérieur, dans un paragraphe qu'il n'était pas nécessaire d'avoir appris pour les examens, ce qui explique tout !

Voici, grossièrement, le fonctionnement (**figure 2**) : les résistances de part et d'autre de l'ampèremètre ont une valeur tellement importante qu'il ne circule pratiquement pas de courant entre les bornes de tension X<sub>e</sub>. Leur résistance de transfert et celle des câbles de mesure en deviennent insignifiantes. La résistance-série entre le contact du curseur et le moins de l'alimentation fait chuter la tension aux bornes du pont sans avoir d'effet sur l'équilibre du pont. Ceci vaut également pour la résistance de la ligne du plus. Le pont est en équilibre lorsque la résistance S à gauche du curseur présente, par rapport à R<sub>x</sub>, le même rapport que celui qu'ont les résistances « en-dessous » et « au-dessus » du curseur de W. La position de W en combinaison avec S donne la valeur de R<sub>y</sub>. Un miracle de simplicité et d'ingéniosité. Un coup d'oeil à l'intérieur (photo de droite) nous montre, entre autre, les résistances bobinées du commutateur de décades W. Un parfum de technique parfaitement appliquée au point que l'on a l'impression de voir circuler les électrons. Comparez cela à une platine à CMS produite par une machine ! Les réflexions de « vieux » émergent dans notre cerveau : n'est plus fait de nos jours, à quoi sert un tel appareil pour l'électronique actuelle ? Le principe reste utilisé, ce sont des servomoteurs qui déterminent automatiquement la résistance. Un tel appareil pourrait peut-être servir en audio haut de gamme : les possesseurs de câbles pour enceintes en cuivre pur au platine peuvent mesurer avec précision leur résistance exacte pour obtenir l'ultime équilibre et obtenir une image stéréo encore plus parfaite. En ce qui me concerne, j'envisage de l'utiliser pour différents projets, pour la plupart très secrets.

(065062-1)

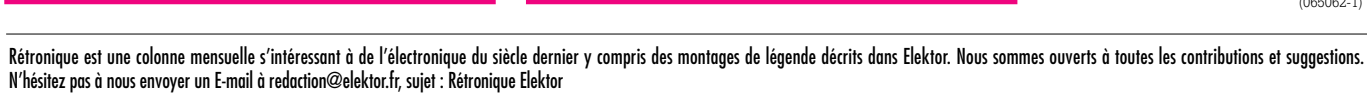

 $X_{J}$ 

## **Fiche de mesure in CAN 3 canaux miniature**

Jeroen Domburg & Thijs Beckers

**Ce mois-ci nous allons à nouveau utiliser un ATTiny13. Ce microcontrôleur universel va nous servir à réaliser un circuit de mesure RS-232 pratique et compact à utiliser lors de déplacements.**

Nous allons, dans cet article pratique, décrire un « petit appareil » que tout amateur d'électronique doit avoir dans la sacoche de son PC portable, à savoir un CAN (**C**onvertisseur **A**nalogique/**N**umérique) mais aussi Voltmètre à 3 canaux pour port sériel. Peu importe que vous vouliez déterminer la courbe d'un transistor ou la courbe de charge d'un accumulateur, voire tout simplement mesurer la tension en certains points, ce montage tombe à pic, tant que les tensions concernées se situent entre 0 et 5 V.

#### **Un coup d'oeil**

Lors de la conception de ce montage, l'un des critères ayant pesé le plus lourd fut sa compacité. Pour en diminuer la taille physique, nous avons réduit le nombre de composants au strict indispensable. Finalement, il nous reste 5 composants que l'on arrive, en les serrant (Cf. la série de photos), à coincer dans un capot de fiche RS-232 9 points. Le circuit repose sur le protocole RS-232 bien que les tensions ne respectent pas parfaitement ce standard, ceci en vue de réduire le nombre de composants. Un autre sous-ensemble se distingue par son absence, l'alimentation. Le circuit dérive en effet son alimentation du port sériel. Le schéma prouve la simplicité de l'électronique requise. L'alimentation pour IC2 prend la forme de D1, IC1 et C1. Lorsque le port sériel est activé et prêt à servir, on trouve sur sa ligne DTR (*Data Transmit Request*), dans la plupart des cas, une tension comprise entre 8 et 12 V. Le circuit la met à profit. Le 78L05 épaulé par le condensateur électrochimique fournit à IC2 une tension de 5 volts stable. S'il devait se faire que la ligne DTR

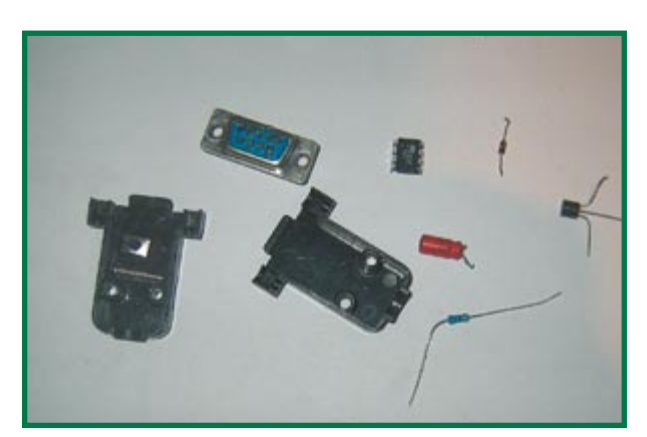

5 composants électroniques, un connecteur Sub D 9 points, son capot et un rien de fil de liaison, il n'en faut pas plus pour réaliser ce montage.

présente une polarité inverse et qu'elle véhicule une tension négative, la diode D1 protège le reste du circuit des conséquences de cette situation. Au cours du montage bat un Atmel ATTiny13. Ce processeur intègre le CAN 10 bits et une tension de référence de 1,1 V éléments indispensables à cette application. Il existe des version DIP et CMS du ATTiny13. Il est donc possible, si nécessaire, de réaliser une version ultra-miniaturisée de cette électronique.

#### **L'interface**

La puce n'est pas dotée d'UART (*Universal Asynchronous Receiver/Transmitter* = Émetteur/Récepteur Asynchrone Universel) sous forme matérielle, ce qui explique que nous l'ayons implémenté sous forme logicielle. Ceci nous permet de nous passer de MAX232 ou composant similaire pour inverser les signaux et les ramener à 12 V. Nous nous sommes tout simplement passés de cet étage. Le signal RS-232 produit par le microcontrôleur attaque directement la ligne RxD (*Read Data*) du PC. Bien que les spécifications officielles soient quelque peu malmenées, cela fonctionne bien souvent parfaitement. Il nous suffit d'une unique résistance de 10 kΩ, R1, pour convertir le ±12 V de la ligne TxD du PC en niveaux TTL pour le microcontrôleur. Les diodes ESD (*ElectoStatic Discharge*) intégrées dans les lignes GPIO du microcontrôleur court-circuitent les tensions supérieures à 5 V et inférieures à 0 V aux lignes d'alimentation correspondantes. R1 remplir une fonction de limitation de courant. L'UART est, nous le disions, intégré dans le microcontrôleur. Normalement, il requiert une base de temps stable,

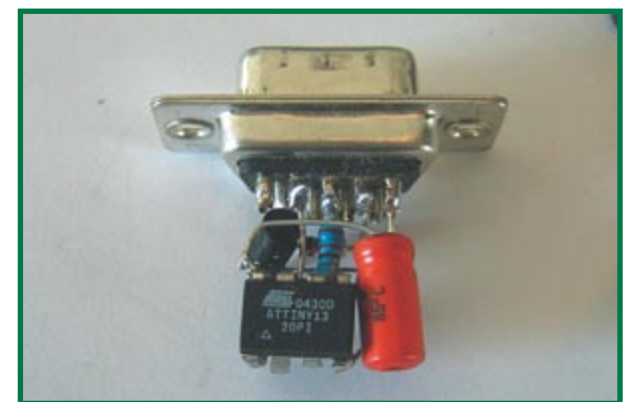

Ici, dessiner une platine revient à perdre de la place. En outre, cette technique de montage en l'air fait bien plaisir.

# telligente

sous forme d'un quartz par exemple, absent lui aussi du schéma. Notre base de temps repose sur l'oscillateur RC relativement instable de l'ATTiny13. En vue de stabiliser la chronologie, nous utilisons le bit d'horloge du PC. Notre progiciel utilise le premier caractère émis par le PC par le biais du port sériel pour « calibrer » l'UART.

Le logiciel comporte, outre l'UART et les routines de commande du CAN, une routine d'auto-calibrage. Si on le souhaite, le logiciel peut basculer la tension de référence par canal automatiquement des 1,1 V fournis par la puce et la tension d'alimentation de 5 V. La référence de 5 V étant moins stable que celle de 1,1 V, il est possible de la désactiver.

#### **Mise en oeuvre**

Le circuit reposant sur un microcontrôleur et utilisant des signaux RS-232, son pilotage n'a rien de complexe. Après l'avoir branché sur un port sériel, on peut démarrer un programme de terminal tel que HyperTerminal (Windows) ou Minicom (Linux). Les paramètres de communication sont 1 200 bauds, pas de bit de parité, 8 bits de données et un bit stop. Appuyez sur la touche « Enter » pour entrer dans le menu. Le menu permet de procéder à un paramétrage. La sélection de l'option « Run » se traduit par l'apparition sur l'écran des échantillons des 3 canaux. On peut procéder à leur examen direct ou, par le biais du programme de terminal, à leur écriture dans un fichier que l'on pourra traiter ultérieurement à l'aide d'Excel par exemple.

#### **Un petit « Mais »**

Un appareil ne comportant qu'un nombre aussi faible de composants est bien évidemment auréolé de l'un ou l'autre inconvénient. Ainsi, les entrées du montage ne sont pas isolées galvaniquement par rapport au port sériel. Tenez-en compte, lors de mesures sur des appareils reliés au même PC ou réseau secteur.

De plus, le circuit est assez sensible en ce qui concerne les tensions au niveau du port sériel. Si la tension présente sur la ligne DTR est inférieure à 6 V et/ou que la ligne RxD n'accepte pas une tension de 5 V seulement, le

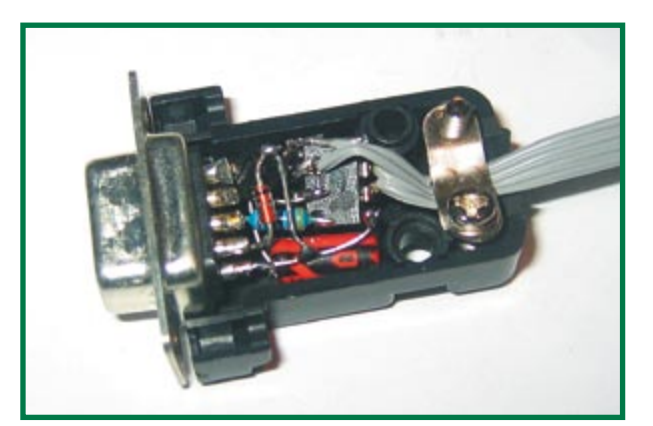

Difficile de faire plus juste. Il nous est même possible de faire des économies de boîtier.

#### **L'auteur :**

Jeroen Domburg est, dans sa vie de tous les jours, étudiant en Electrotechnique à IUT Saxion d'Enschede (NL). Il est un amateur éclairé et enthousiaste, qui, consacre son temps libre aux microcontrôleurs, à l'électronique et aux ordinateurs.

Cette rubrique décrit une série de projets personnels, modifications et adaptations intéressantes proposés par leurs auteurs. Il arrive dans certains cas qu'ils aborde l'aspect sécurité façon un peu cavalière. Il faudra donc prendre leurs propositions avec le grain de sel requis

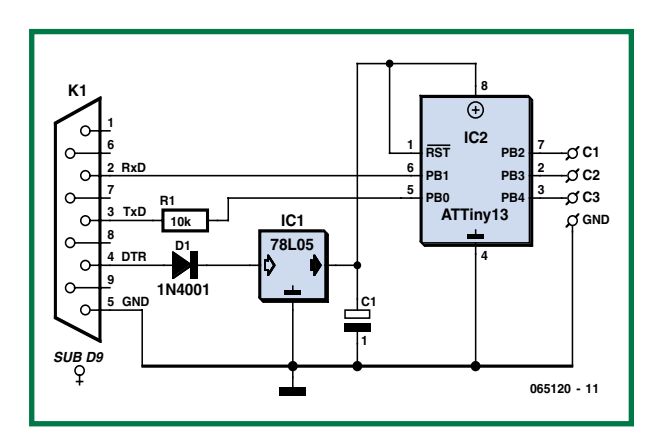

montage ne fonctionne pas.

Le code-source est téléchargeable gratuitement depuis le site Elektor[2] ou celui de l'auteur [1]. Si les possibilités du programme vous semblent limitées, vous avez tout loisir de le modifier.

(065120-I)

#### **Liens :**

[1] http://sprite.student.utwente.nl/~jeroen/projects/serad [2] www.elektor.fr

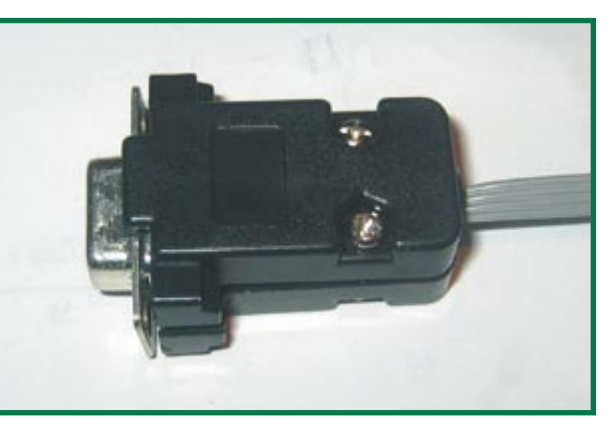

Voici à quoi ressemble le montage terminé. Qui pourrait imaginer qu'il cache un voltmètre à 3 canaux ?

| Uelcome to minicom 2.1                                                                                                    |  |
|----------------------------------------------------------------------------------------------------|--|
| OPTIONS: History Buffer, F-key Macros, Search History Buffer, Ilân<br>Compiled on Nov 4 2005, 18:10:30,                                                                                                    |  |
| Press CTRL-A Z for help on special keys                                                                                                    |  |
| CáInitializad, Timarvalm21<br>Serial AD-unit, (c) 2006 J. Domburg, This software is licensed under the<br>GNU GPL: http://www.gnu.org/copyleft/gpl.html.<br>Main menu. Press key in brackets to change option.<br>Channel I enabled: Yes<br>Channel 2 enabled: Yes<br>3] Channel 3 enabled: Yes<br>a] Auto-range: Enabled<br>[r] Run with these settings.<br>8803 4,2841 4,1283<br>9705 3,3494 1,0495<br>4,9803 1,7964 0,1484<br>4,9803 4,3182 4,0845<br>4,9803 2,1712 0,0000<br>4,9803 1,8645 0,2763<br>$74.9803$ $4.5032$<br>49. |  |

Voici ce qu'en fait un PC. On peut stocker les informations de 3 colonnes pour un traitement analytique ultérieur.

## **Mini = accès délicat Dépannage de composants inaccessibles**

Karel Walraven

**Pour nombre d'entre nous, le qualificatif petit est souvent associé à l'idée de beauté. Tout le monde s'accorde à trouver les téléphones portables miniatures actuels plus beaux que les tout premiers modèles, du moins tant qu'ils fonctionnent correctement. En cas de panne, les choses se compliquent bigrement pour ne pas dire qu'elles deviennent un vrai cauchemar. Voyons cela d'un peu plus près.**

Ne vous êtes-vous jamais demandé pourquoi, lorsque vous utilisez une carte routière, le hameau que vous recherchez se trouve toujours tout en bord de carte ? Cela tient au fait que le bord possède une surface bien plus importante qu'on ne le pense. Supposons que nous ayons une carte de 1 x 1 m. La moitié de cette surface est occupée par le carré central de 70 x 70 cm, le reste de la surface étant occupé par un bord dont la largeur n'est que de 15 cm. C'est quoi un bord de 15 cm ? Et pourtant, dans la pra-

tique, on passe la moitié de son temps à essayer d'orienter ces misérables 15 cm...

De la même façon, l'introduction de composants « sans fil » a eu, pour la miniaturisation, un impact très marquant. L'espace requis par les broches de sortie est en effet « perdu », la solution la plus compacte consistant à disposer les composants l'un contre l'autre et à établir les

connexions par le dessous. Ceci explique la popularité

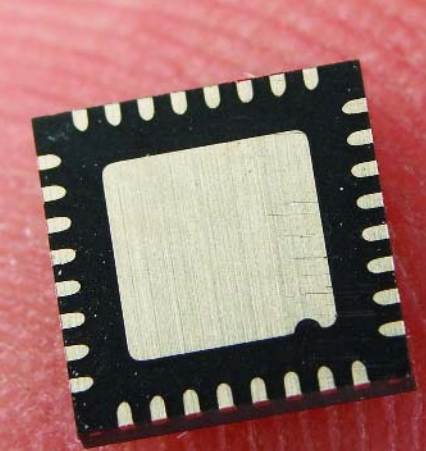

des « Square Packs » (cf. photo ci-dessus). C'est en particulier dans le cas des composants les plus petits que le gain d'espace est sensible, les broches devant avoir une longueur minimale. Leur absence peut se traduire par un encombrement réduit de moitié. |A l'image de notre carte routière, les contacts occupent (relativement) beaucoup d'espace, « perdu » par conséquent.

L'une des règles incontournables lors d'un dépannage est que les mesures doivent toujours se faire sur les contacts des composants. Rien ne garantit en effet une liaison parfaite entre la broche du composant et la piste de la platine correspondante. Dans le cas de « square packs », il est impossible, physiquement, d'atteindre les contacts. Il va donc nous falloir faire preuve d'astuce. Si vous avez des doutes quant à une connexion, tout n'est pas perdu. Bien que vous ne puissiez pas atteindre le contact, il est possible, grâce à un petit truc, de « sonner » la

connexion en s'aidant d'un multimètre universel (!) Cette technique pourra également servir à tous ceux qui soudent leurs CMS à l'aide, par exemple, du four à refusion décrit dans le numéro de janvier 2006.

Si le montage fonctionne du premier coup, pas de soucis, mais si ce n'est pas le cas, il se pourrait qu'une surface de contact d'un *square pack* (ou d'un autre circuit difficile d'accès) ne soit pas soudée correctement. Même les platines de fabrication industrielle connaissent un pourcentage d'attrition et, si vous avez de la patience et que la chance vous sourit, il est possible de réparer ces platines aussi.

La plupart des multimètres numériques comportent un calibre permettant de sonner les diodes. Dans ce calibre on mesure la tension directe de la diode en appliquant un courant faible (souvent de l'ordre de 1 mA). C'est très exactement ce qu'il nous faut. Vérifiez que votre multimètre possède un tel calibre (**figure 1**). Vérifiez-en le fonctionnement en testant une diode Schottky classique. Vous devriez lire, respectivement, 0,65 et 0,35 V environ. Ouvrons notre boîte à astuces : comment pouvons-nous, à l'aide d'un multimètre mis en calibre diode, tester une patte inaccessible physiquement ? Eh bien, presque toute broche de circuit intégré est dotée, en interne, de diodes de protection (exceptions, entre autres, les connexions d'oscillateurs, les sorties à collecteur ouvert). On trouve, normalement, une diode du contact vers la masse (en sens inverse) et une autre du contact vers le plus de l'alimentation (**figure 2**). Nous allons donc **le plus** (+) du multimètre à la masse (0 V) du circuit et touchons la piste à tester à l'aide de la sonde **moins** (–) de l'instrument. Si la piste est reliée au circuit la mesure se fait au travers de la diode de protection et l'affichage indique de 0,6 à 0,7 V. En cas d'interruption à ce niveau, l'affichage reste « muet ». Bien évidemment, si le problème se situe au niveau de la connexion de masse du circuit intégré, les mesures signalent un mauvais contact pour toutes les connexions.

Malheureusement, bien souvent, cette mesure n'est pas univoque. Cela tient au fait qu'une piste peut aller ailleurs qu'au seul circuit intégré incriminé. Cette connexion additionnelle aura, dans bien des cas, une influence. Il vous faudra, à l'aide du schéma, évaluer l'importance de cette distorsion (**figure** 3). Si, par exemple, c'est une résistance de forte valeur ou un FET qui y est connecté, leur influence est négligeable. Si la piste va vers un autre circuit intégré il est difficile de préjuger de que quel circuit on mesure la diode de protection. Il n'y a pas d'autre solution alors que d'interrompre, momentanément, la piste en question.

(065103-I)

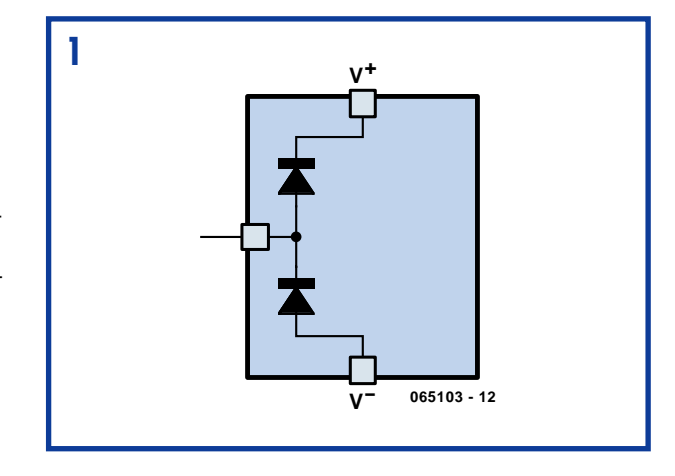

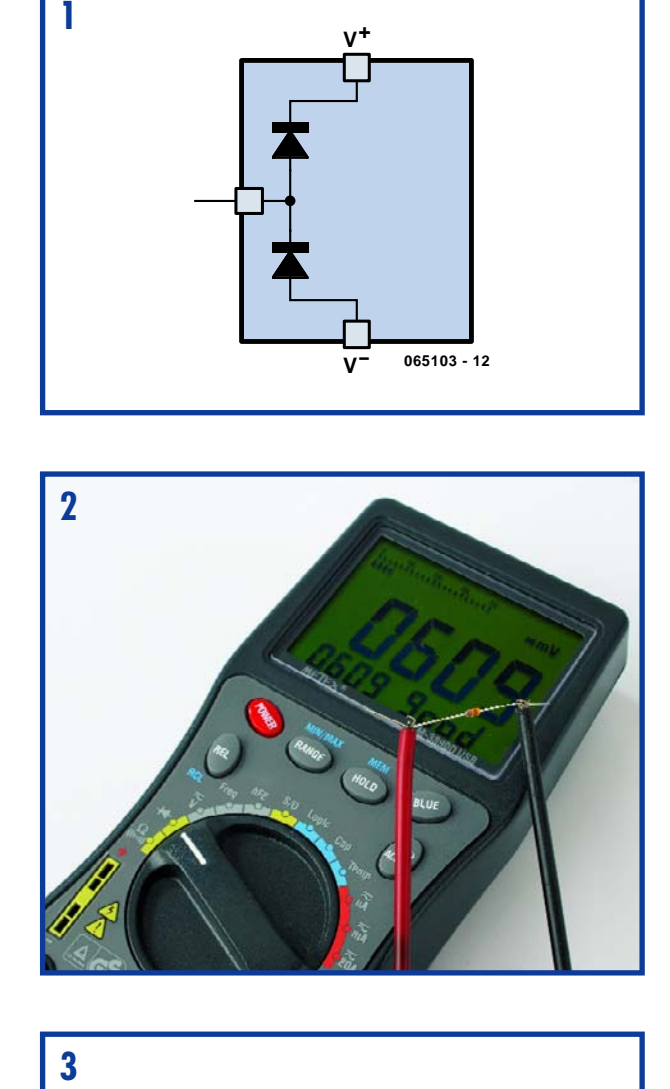

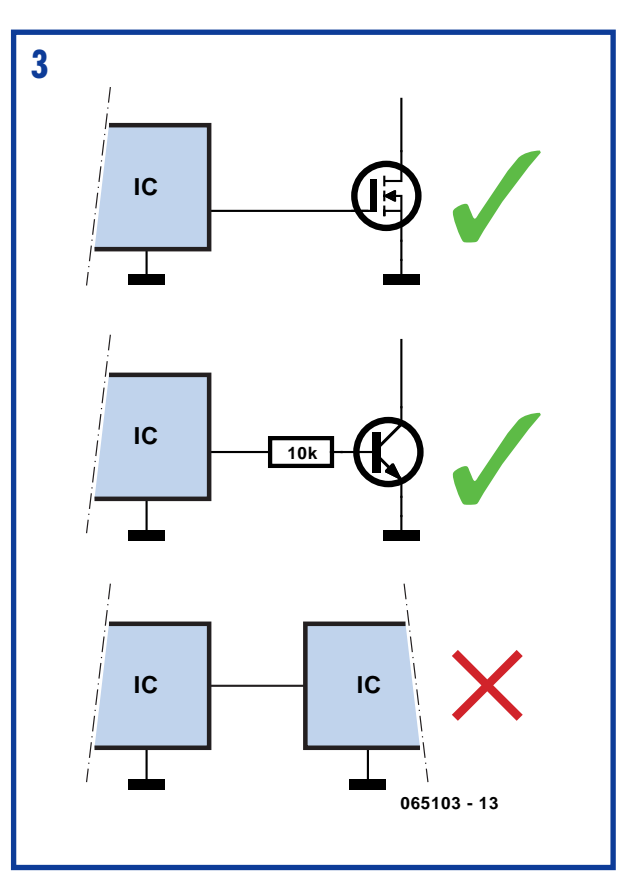

# Les E-blocks associent V

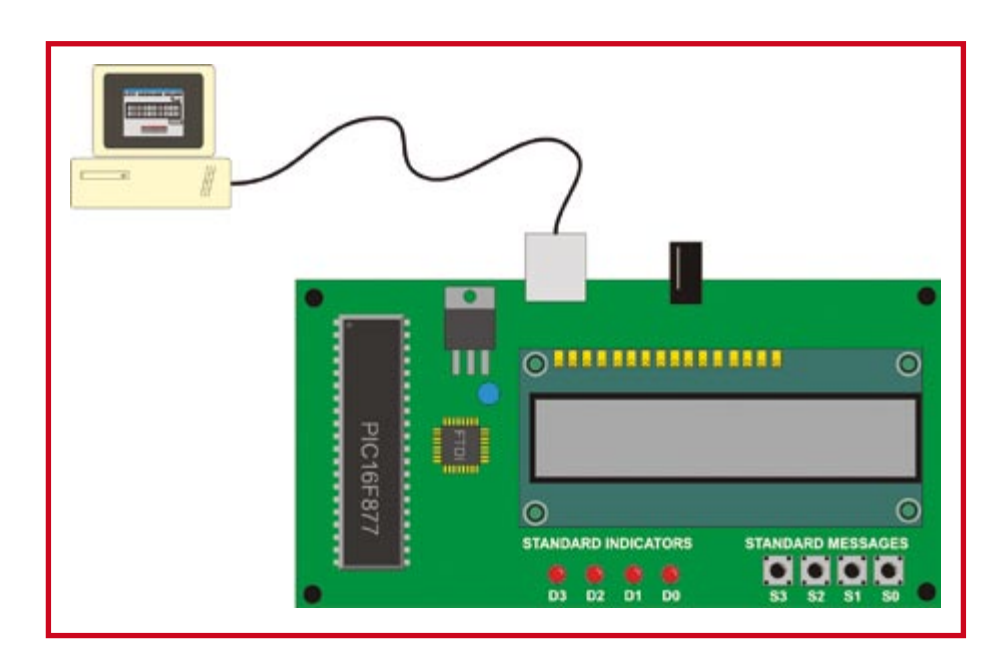

Waraporn Supmak, John Dobson

**Les E-blocks ressemblent aux briques Lego - vous pouvez les assembler pour faire toutes sortes de formes et de structures. Les modules sont également une solution idéale pour marier différents standards - dans le présent article nous allons utiliser des E-blocks et Flowcode pour commander du matériel par USB, via l'interface RS-232 en nous aidant intelligemment de Visual BASIC (VB pour les intimes). Très intéressant pour vos propres applications.**

Un ami m'a demandé récemment comment développer une petite fenêtre d'affichage donnant des instructions à des courriers leur disant où laisser leurs paquets lorsqu'il était absent. En 3 mots, il voulait entrer un script de texte (l'adresse d'un voisin) dans une application tournant sur PC et voir apparaître le message dans la fenêtre. Nous aurions bien évidemment pu imaginer un moniteur visible de l'extérieur de la maison, mais s'en serait un peu trop. Il serait plus décent d'utiliser un petit montage à base d'affichage LCD et d'un microcontrôleur. Le coeur du problème était de découvrir comment faire communiquer un PC avec un système à microcontrôleur, question qu'au demeurant ne manquent pas de se poser journellement nombre de lecteurs d'Elektor. Un projet intéressant donc.

#### **Le concept**

La **figure 1** nous montre le synoptique du système dont nous avons besoin. Du point de vue du matériel nous avons un microcontrôleur (un PIC en l'occurrence), une interface USB (d'origine FTDI) et un affichage LCD. Pour faire bonne mesure, nous avons ajouté quelques LED et interrupteurs. Les interrupteurs nous permettent de choisir l'un des messages pour l'afficher, les LED peuvent se prouver pratiques ultérieurement. Ayant encore sous la main une alimentation fournissant 18 V, je l'ai associée à un régulateur de tension

**Figure 1. Synoptique du système d'affichage.**

du type 7805 pour disposer de la tension de 5 V requise par le système.

#### **Avec quelques E-blocks**

J'ai commencé par développer un système prototype à base d'E-blocks. Le résultat est illustré en **figure 2**. La plupart de nos lecteurs n'auront pas de difficulté à identifier les E-blocks utilisés : un Multiprogrammateur USB (à microcontrôleur PIC), une platine à LED, une platine à commutateurs et une platine LCD. Un petit tour à l'e-CHOPPE sur le site Elektor (www.elektor.fr) permettra de vous faire une idée des différents Eblocks disponibles actuellement.

Le microcontrôleur au coeur du projet est un PIC16F877A, un peu trop puissant pour l'application mais j'ai pensé que je pourrai toujours opter pour un PIC moins puissant en fin de développement. Il se peut que vous découvriez l'un des E-blocks, à savoir la **carte USB232** de la **figure 3**. Il repose sur l'interface USB -> RS-232 développé par une société écossaise devenue très connue, FTDI. Nous n'allons pas entrer dans le détail du fonctionnement interne de cette interface. En quelques mots, le composant de FTDI convertit un signal USB en signal RS-232, la carte étant épaulée par un set

## **Communiquez avec**  *V* **B & Communiquez avec**

de pilotes COM virtuels qui permettent de communiquer avec elle à l'aide de programmes standard sous Windows, Visual BASIC dans le cas présent !

#### **Commençons par la version « virtuelle »**

À titre de test, j'ai écrit un programme en VB capable de faire tout ce que nous évoquions plus haut. J'ai dessiné une zone d'affichage, 8 interrupteurs et 8 LED. L'état des 8 interrupteurs reliés au port D du Multiprogrammateur est suivi par les 8 LED au coeur de l'application Virtual BASIC. De la même façon, les LED du port A du Multiprogrammateur rendent l'état des interrupteurs au coeur de l'application VB. Elles s'avérèrent très utiles au cours de la première phase de conception du programme me permettant de vérifier qu'il était possible de transférer des données vers le PICmicro et aussi d'en recevoir. Je ne les ai pas supprimées du programme d'application en pensant qu'elles pourraient rendre d'éminents services lors de projets futurs.

#### **Du virtuel au réel**

Dans le programme final, il me suffit, pour voir apparaître un message sur l'affichage LCD, d'entrer le texte dans le champ de texte de l'application, la mise à jour de l'affichage LCD relié au port B du Multiprogrammateur se faisant immédiatement. Le bouton CLEAR me permet d'effacer l'affichage. L'application-hôte est écrite en Visual BASIC, le résultat des opérations étant donné en **figure 5**. Je pense qu'entrer dans le détail du fonctionnement du code du programme en VB sort du cadre de cet article mais si vous êtes intéressé, vous pouvez télécharger les fichiers-source (**EPS065087-11.zip**; dans la rubrique MAGAZINE choisir le mois concerné). Il vous faut VB pour les examiner.

#### **Et ensuite – Flowcode**

J'ai développé, pour le microcontrôleur PICmicro, un programme en Flowcode

version 3 qui comporte l'icône très pratique RS232 qui permet de communiquer avec le composant FTDI. La **figure 4** vous propose une part très importante du programme sous format Flowcode. Si vous n'avez pas Flowcode, vous pouvez en télécharger une version de démonstration 30 jours (ce qui vous permettra de voir comment fonctionne ce programme). L'URL de la version de démonstration sera indiqué

sur la page relative à cet article du site Elektor (www.elektor.fr; faites MAGAZINE -> ANNÉE -> 2006 -> NOVEMBRE -> Les E-blocks associent VB à USB.

#### **Conclusion**

Le composant de FTDI est une révolution lorsqu'il s'agit de faciliter la connexion à un port USB. Il aura fallu moins

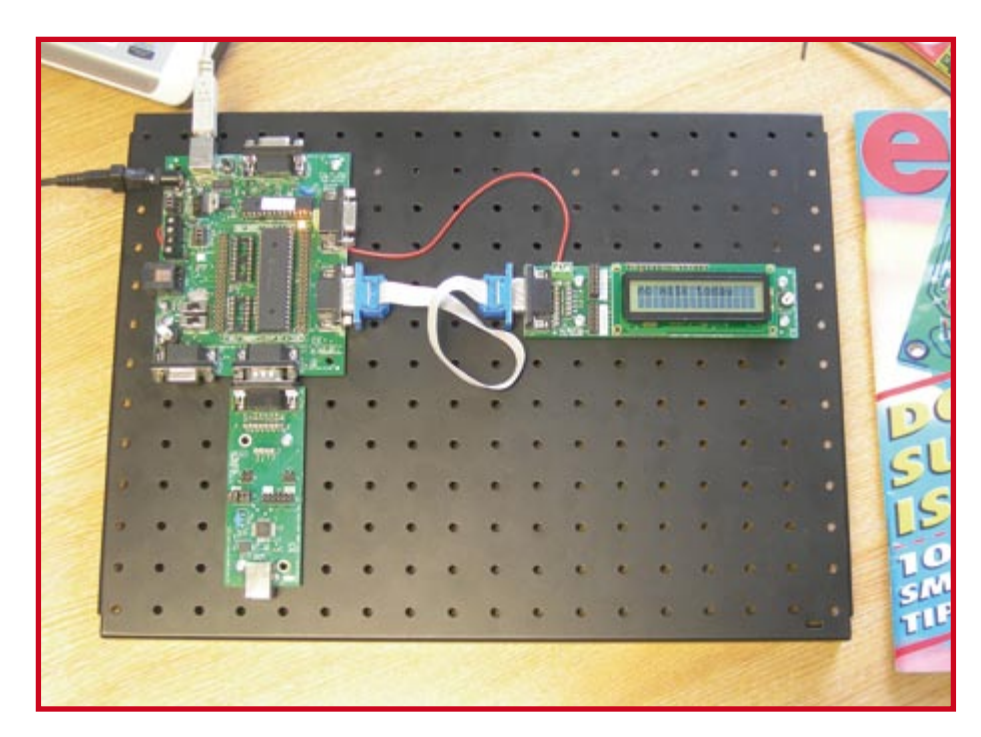

**Figure 2. Système de prototypage à base d'E-blocks notez la faible longueur du petit câble en nappe à 9 conducteurs relié à l'affichage.**

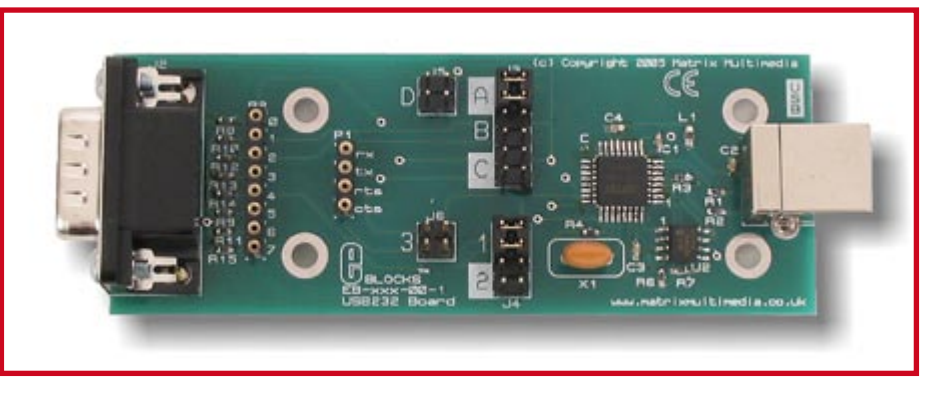

**Figure 3. Une nouvelle carte E-blocks : la carte USB232.**

**PRATIQUE E-BLOCKS** 

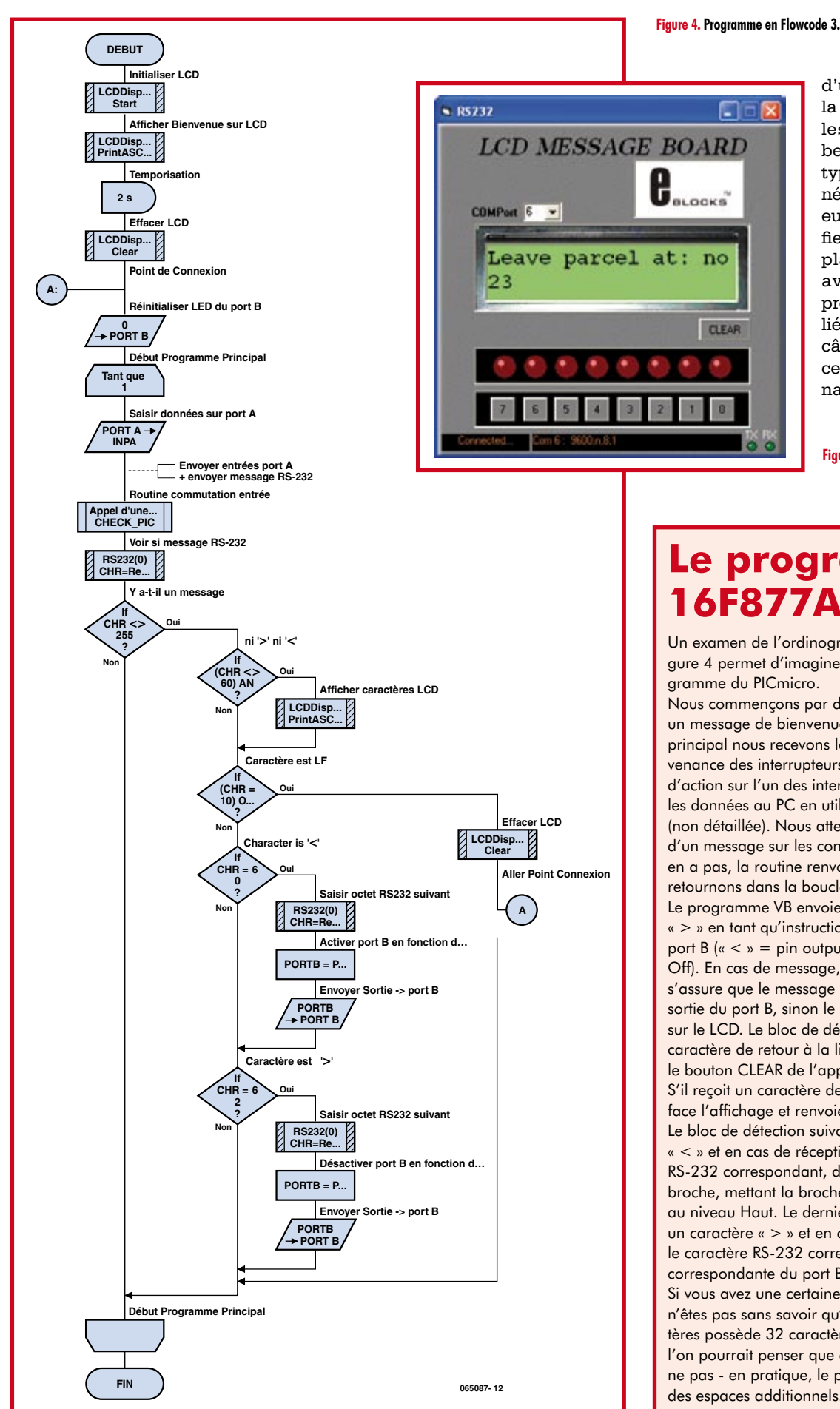

d'un jour pour concrétiser la totalité de l'application, les résultats étant superbes pour un premier prototype. Le coût des E-blocks nécessaires est resté inférieur à 160 €, ce qui ne justifie pas la réalisation d'une platine. Finalement nous avons utilisé le système prototype de la figure 2 relié à l'affichage LCD par un câble d'une soixantaine de centimètres. Tout fonctionna parfaitement.

(065087-I)

**Figure 5. Application Visual Basic.**

### **Le programme 16F877A**

Un examen de l'ordinogramme Flowcode de la figure 4 permet d'imaginer le fonctionnement du pro-

Nous commençons par démarrer le LCD et afficher un message de bienvenue. Dans le programme principal nous recevons les informations en provenance des interrupteurs reliés au port A. En cas d'action sur l'un des interrupteurs, nous renvoyons les données au PC en utilisant la routine input switch (non détaillée). Nous attendons ensuite l'arrivée d'un message sur les contacts RS-232. Tant qu'il n'y en a pas, la routine renvoie alors un « 255 », nous retournons dans la boucle !

Le programme VB envoie les caractères « < » et « > » en tant qu'instructions pour les sorties du port B  $\left\langle K < N \right\rangle = \frac{1}{2}$  pin output On et  $\left\langle K > N \right\rangle = \frac{1}{2}$  pin output Off). En cas de message, le bloc de décision suivant s'assure que le message n'est pas un message de sortie du port B, sinon le caractère entrant est affiché sur le LCD. Le bloc de décision suivant détecte un caractère de retour à la ligne (line feed) produit par le bouton CLEAR de l'application VB.

S'il reçoit un caractère de ce type, le programme efface l'affichage et renvoie le programme au point A. Le bloc de détection suivant détecte un caractère « < » et en cas de réception il cherche le caractère RS-232 correspondant, donnant des informations de broche, mettant la broche correspondante du port B au niveau Haut. Le dernier bloc de décision détecte un caractère « > » et en cas de réception il cherche le caractère RS-232 correspondant et met la broche correspondante du port B au niveau Bas. Si vous avez une certaine expérience ces LCD vous n'êtes pas sans savoir qu'un affichage à 16 caractères possède 32 caractères en interne de sorte que l'on pourrait penser que ce programme ne fonctionne pas - en pratique, le programme VB se charge des espaces additionnels.

**hexadocu récréation**

**Où envoyer ?**

télécopie ou courrier

1, rue de la Haye BP 12910 01.49.19.26.19 95731 Roissy CDG Email: hexadoku@elektor.fr

Le Dôme

Envoyez votre réponse (les chiffres de la section grisée) par E-mail,

**avant** le **1er décembre 2006** à

Elektor c/o Regus Roissy CDG

## Hexadoku **Puzzle pour les électroniciens**

**Ce mois-ci encore, un nouveau Hexadoku, variante spéciale du puzzle devenu fameux et fort apprécié par de nombreux amateurs qu'est le Sudoku. En dépit de sa plus grande difficulté, nombre de lecteurs d'Elektor s'y attaquent, le nombre mensuel de bonnes réponses atteignant plusieurs centaines. Nous récompensons la peine prise par quelques prix intéressants.**

Les instructions pour la résolution de ce puzzle sont enfantines.

Le Hexadoku utilise les chiffres du système hexadécimal, à savoir de 0 à F. Du tout cuit pour les électroniciens et programmeurs !

Remplissez le diagramme de 16 x 16 cases de façon à ce que **tous** les chiffres hexadécimaux de 0 à F (0 à 9 et A à F) ne soient utilisés **qu'une seule** 

**et unique fois** dans chaque rangée, colonne et carré de 4 x 4 cases (identifiés par une ligne plus grasse). Certains chiffres sont déjà placés dans le puzzle et en définissent ainsi sa situation de départ.

La solution de ce puzzle vous permettra de gagner de jolis prix. Il vous suffit de nous envoyer la **série de chiffres** en grisé.

## **Les gagnants**

La bonne solution de l'Hexadocu du numéro 339 (septembre) est : **0EBAD**

Le gagnant du **E-blocks Starter Kit Professional**   $et:$ 

**Olivia Lothaire** (B)

Les **3 bons Elektor** d'une valeur de **€50** chacun vont à :

Tout recours légal est exclu de même que le sont les personnels de Segment B.V. et leur famille.

**Guillaume Blancheteau** (78690), **Claude Gugielmetti** (84450) et **Thomas Molines** (26500)

Nos félicitations aux lauréats !

## A | |F| | |0| | | |3| |5|6 7 | | |4 | D | 1 | | | | | | | | | | | | | 5 | C 3 | 7 | | E | | | C | 9 | | 1 | 4 | | F 6 2 D 8 0 9 E | 5 | 3 | A | | F | D | | 6 | 2 | B | C 7 | C | | |B | | | | 1 | | 3 | 2 | | A 6 4 E A F 2 | |A| |F|6|7|D| |B| |9| | | |4 9 2 A 7 8 3 4 6 0 | F | 3 | B | 1 | | | | 5 | | 4 | D | | C | 7 4 | |9 | |D | | | |F | | | |A | 0 9 | B | E | | 5 | D | 3 4 | | |D|6|A|5| |9|E|C|F|7|3|2 E | 0 | | 9 | 8 | 1 | | B | 3 | | | | | D F | | |C|D| |3| | |0| | |A|6|E|8 5 6 C 2 F

## **Participez et gagnez !**

Nous tirerons au sort l'une des réponses correctes qui nous seront parvenues; son auteur recevra un

**E-blocks Starter Kit Professional** d'une valeur de **€365,75**;

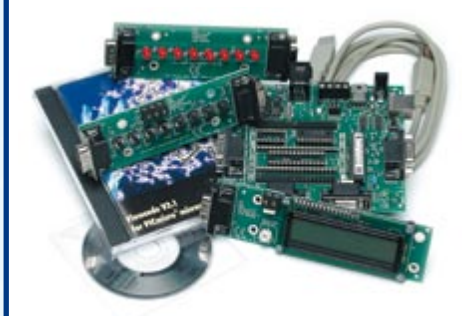

nous offrirons en outre **3 bons Elektor** d'une valeur de **€50** chacun.

Faites vos jeux !

## **INFO & MARCHÉ AVANT PREMIÈRE**

#### **RÉCEPTEUR O.C. À DDS**

C'est à l'intention particulière de tous les radioamateurs que nous avons conçu le récepteur AM/FMBLU décrit dans le numéro du mois prochain. Il est doté de nombreuses fonctions et options qui mettent à profit un circuit DDS (Direct Digital Synthesizer) pour la partie VFO; ce récepteur comporte une sortie DRM qui en permet le couplage à un PC. Le pilotage du récepteur est l'affaire d'un processeur 8 bits RISC d'Atmel.

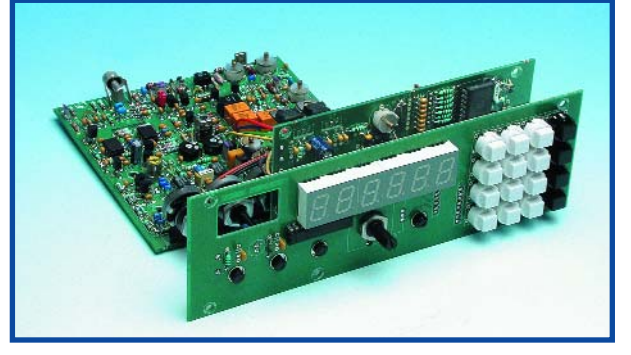

## **EN EXTRA : COLLECTION I-TRIXX**

**Le mois de décembre étant celui des fêtes et des cadeaux, nous vous proposons un petit fascicule gratuit inséré au coeur du magazine, supplément que nous avons baptisé Collection i-TRIXX du nom d'un e-zine électronique hebdomadaire gratuit : i-TRIXX. Cet e-zine, rempli à ras bord d'actualités produits micro-informatiques et électronique est le bébé de notre revue-soeur, Elektuur, et n'est disponible pour le moment qu'aux Pays-Bas.**

**Chaque numéro d'i-TRIXX propose une petite réalisation à faire soi-même et destinée tout particulièrement aux amateurs d'électronique qui découvrent ce domaine ô combien intéressant, mais aussi à ceux qui ne disposent que de quelques minutes pour s'adonner à leur violon d'Ingres. Ce fascicule, florilège des meilleurs circuits i-TRIXX de l'année 2006, pourra être détaché pour être conservé précieusement ou être donné en cadeau à un autre passionné d'électronique.**

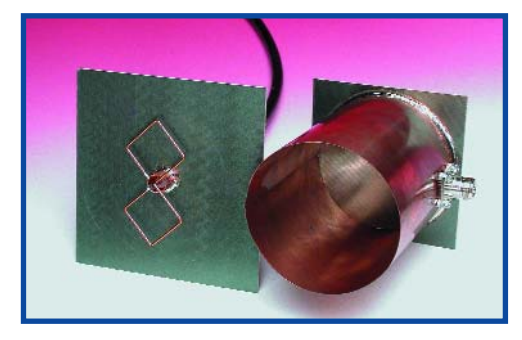

#### **LA PRATIQUE DES ANTENNES WLAN**

On a l'impression aujourd'hui que tout le monde a installé un réseau microinformatique sans fil chez soi. Poser des câbles est totalement « dépassé », et ce même pour les installations audio et TV. Les minuscules antennes dont sont dotés ces routeurs et autres modems WLAN (ou combinaison des deux) permettent de ponter quelques mètres tout au plus. Nous avons, dans notre laboratoire, essayé quelques antennes WLAN orientables pour voir s'il était possible de construire, sans trop de problèmes, sa propre antenne et en mesurer l'effet directif. Quelle est en fait la portée d'une telle antenne-maison ? Dans cet article de pratique, nous vous ferons part de notre expérience avec ce type d'antennes.

**Des raisons rédactionnelles impératives peuvent se traduire par un non-respect à la lettre de cette avant-première du prochain numéro. Attention le numéro de novembre devrait être en kiosque à partir du 11 novembre 2006.**

## **Le site Elektor - du sang neuf ! WWW.ELEKTOR.FR WWW.ELEKTOR.FR WWW.ELEKTOR.FR**

De par l'approche adoptée **« Projet par Projet »** lors de la construction, le visiteur de cette nouvelle mouture du site trouvera sur la même page, tout ce qui a trait à un projet donné : téléchargement de l'article au format .pdf, du logiciel, commande (platine et composants), mais aussi informations additionnelles et mises à jour.

**Magazine :** fait apparaître le sommaire du numéro le plus récent. Un clic sur le titre concerné permet de lire le début de l'article concerné.

**Collection :** Permet de remonter le temps grâce aux archives. Pour le moment, tous les articles depuis l'année 2000 sont téléchargeables, un moteur de recherche permettant de travailler par année et/ou par mot-clé.

#### **Quoi de neuf sinon sur www.elektor.fr :**

- Un Forum lecteur
- Petites Annonces Gratuites
- Nouvelles vous concernant
- Courriel Hebdomadaire Gratuit
- $-$  FAQ
- e-CHOPPE, pour tous vos achats

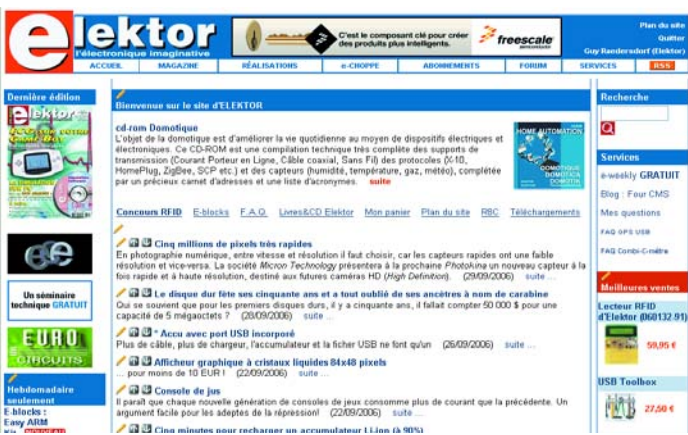